**Dagobert Soergel**

# **LIS 571 Organization and Control of Recorded Information**

**Spring 2011**

**Assignments**

# **Instructions for using the assignment templates**

There are templates for the assignment answers for Word which will be emailed. Using these templates can save you some time in preparing the assignment answers. (This is a very simple example of templates as discussed in Lecture 6.1.) A template includes the assignment title, section headings where appropriate, and all worksheets. In one easy procedure you can personalize all templates so that each already has your name and mailbox number.

The templates are intended for use with a word processor. If you wish, you can also print them out and then type or handwrite; before printing adjust the space between section headings.

One *master document* allows for inserting your name into all templates at once. In word processing terminology, a master document is a collection of subdocuments (in this case one subdocument for each assignment template). You personalize the templates in the master document (applying a global change to the whole master document) and extract the individual assignment templates using the procedure described below.

# **Instructions for creating the templates**

#### **Word**

- 1. Create a folder on your hard disk and move the attachment there. Then extract all files **to that folder**. **Do not just double-click** to extract the files. You need to use a process (depending on your computer) that gives you an option Extract to \_\_\_\_\_ ; there you need to type in the name of the folder you created or select it from a pop-up window. On some systems, right-clicking on the zip file and then clicking on Extract All will get you there.
- 2. Open the document master.doc. Click on *View*, then on *Outline*, in the Outline Toolbar click on the icon *Expand Subdocuments*. (Mouse over the buttons in the toolbar and watch the tool tips.) (In older versions of Word, you may need to click on *Master Document View*, then on *Expand Subdocuments*.)
- 3. Do a global change (you should know how to do this, else ask the GA).

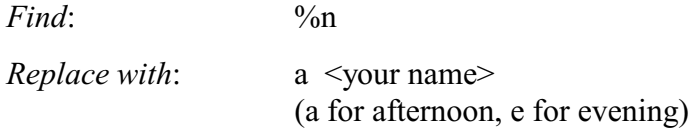

 4. Save the master document. This will also save the changed version of each subdocument (the individual assignment templates). Then you can now exit the master document.

Note: **This process may depend on the version of Word you are using**. If it does not work, ask the GA.

## Assignment template instructions LIS 571 Soergel Spring 2011

# **Assignments 1 - 3**

#### **Searching three information systems**

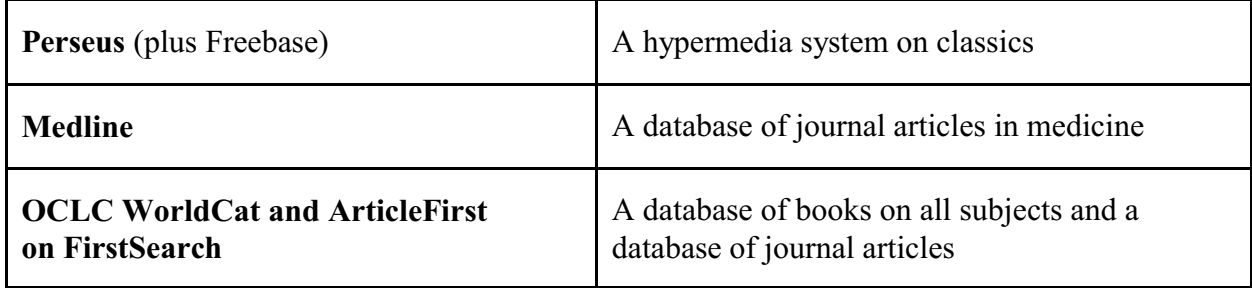

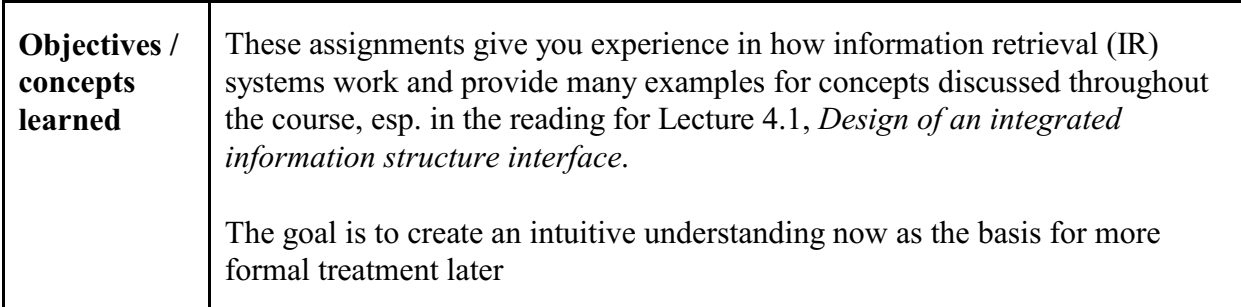

These assignments relate to  $\rightarrow$  LIS 518 Reference Sources and Services; they will make you a better searcher.

If you want to examine still another information system where the entity-relationship model is hard at work, look at

/www.ontopia.net/omnigator/models/index.jsp

(The opera example is best.)

Also<http://wiki.dbpedia.org/About> and [www.freebase/.com](http://www.freebase/.com) (Freebase is now part of Ass. 1)

#### **Note on controlled vocabulary**

All three assignments touch on this concept in a preliminary way. This concept will be discussed in depth later. Briefly, a controlled vocabulary is a vocabulary in which one term is chosen from a group of synonyms to represent a concept. From the terms *popular culture* and *mass culture* choose *popular culture*; *popular culture* is used in indexing and should be used in searching. This way, no matter which term the author uses, a user searching for the concept will find it.

**Assignment 1** *Assigned: Jan. 19*<br>Lecture 1.2 *Due: Feb. 2 Due: Feb. 2* 

# **Hypermedia exploration: Perseus and Freebase**

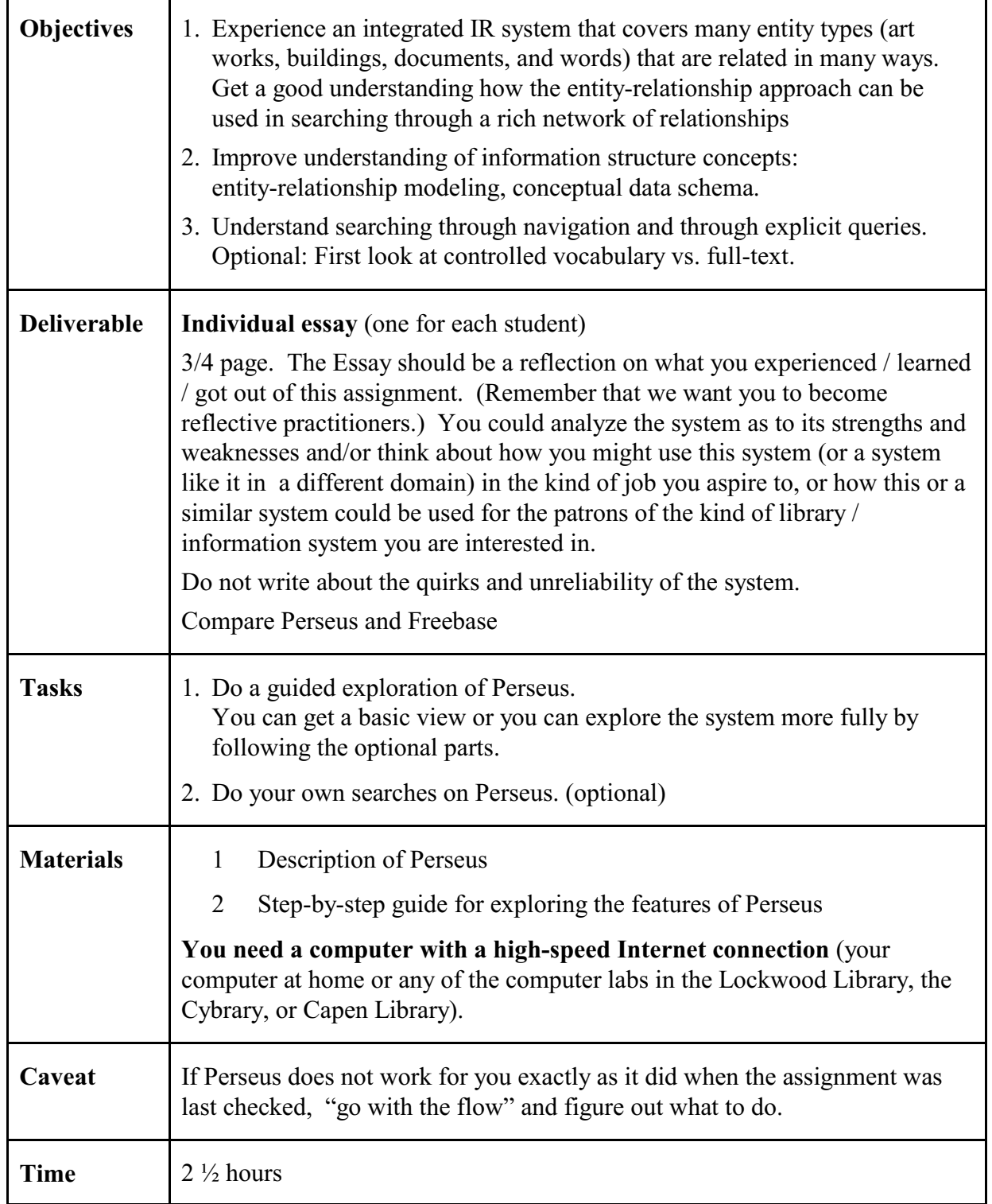

# **Assignment materials for Perseus**

#### **1 Description of Perseus and Freebase**

#### **1.1 What is Perseus? What is Freebase?**

**Perseus** is a Web-based hypermedia and information retrieval system that contains a vast amount of information about classics (and recently other things), including

descriptions and images of archaeological sites, buildings, sculpture, vases, and coins; Greek literary works and their English translations; a Greek-English dictionary; a time line of events; a classics encyclopedia.

Section 1.2 gives a more complete description of the contents in form of a *conceptual data schema*.

In the exploration, you will, among other things

- ! visit a Greek archaeological site, look at a site plan, get information about the buildings, and look at images of the buildings, with an excursion to an encyclopedia article about Greek theaters in general;
- . consult the Perseus Encyclopedia;
- locate a passage of Greek text with links to dictionary entries;
- . do some searches in the English-Greek dictionary;
- ! [locate literature relevant to Thucydides research and follow some hypertext links;]
- ! do a free-text search of the entire Perseus database.

**Notes** 1 Perseus is under continuous construction; as a consequence, everything work does not always work as advertised.

2 An older version of Perseus had several cool features the assignment can no longer demonstrate. These are summarized at the end of the assignment.

**"Freebase** is an open, Creative Commons licensed repository of structured data of more than 12 million entities. An entity is a single person, place, or thing." Entities are connected through binary relationships, forming statements. This can be visualized as an entity-relationship graph that users can follow starting from one entity, such the person *Verdi*, to find connected entities, such as operas he composed. There is a large community of people wh contribute data to Freebase. You will explore Freebase on your own.

# **1.2 Conceptual data schema for Perseus** (draft, suggestions for improvements welcome)

A conceptual data schema defines the types of data that are included in an information system. In the *entity-relationship approach* (which is quite prevalent in the database world, in data representation for the semantic Web, and, since FRBR and RDA, in bibliographic cataloging), types of data are modeled by giving the types of entities covered in the information system and the types of relationships that can be used to combine entities into statements, such as:

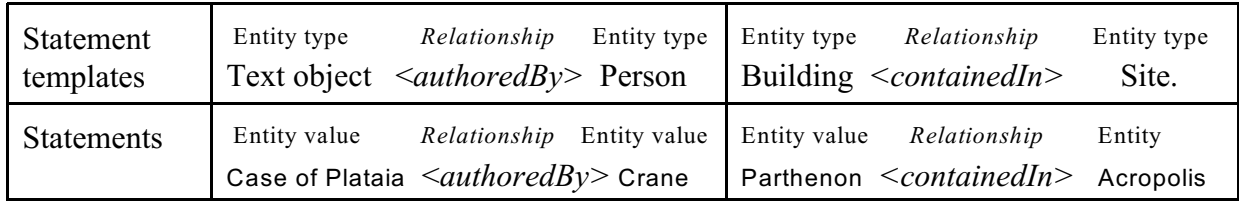

Why is the conceptual data schema (which is not easily visible in Perseus) elaborated here?

- 1 Understanding the conceptual data schema makes it easier to use Perseus to full advantage.
- 2 Applying a conceptual data schema in navigation / search makes it easier to understand.

# **Entity types**

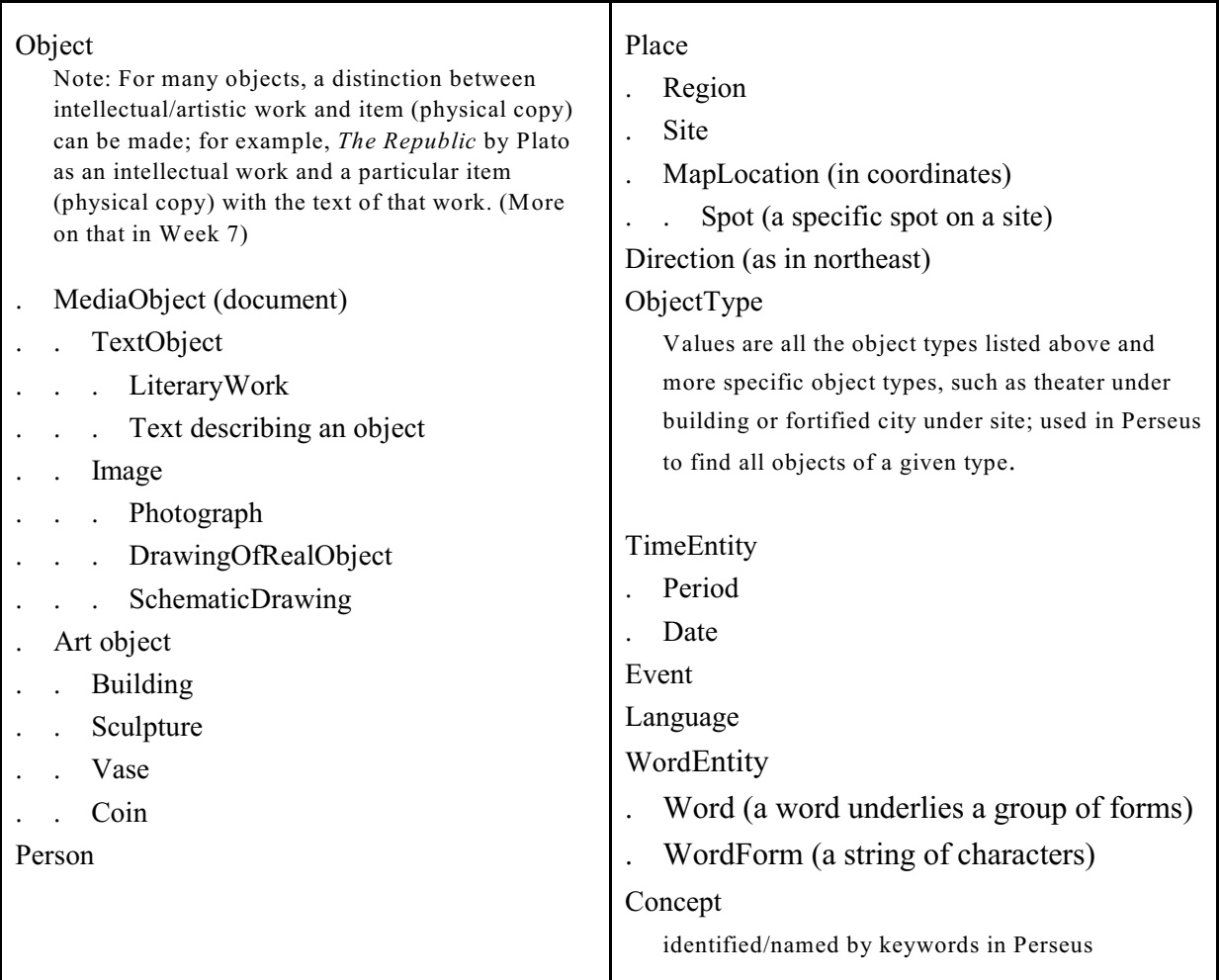

# **Relationship types**

When you click on a hyperlink or a *Search* button in Perseus, you follow a relationship. For example, Perseus includes the statement Troad (a Region) *contains* Assos (a Site). When Troad is highlighted, clicking the *Search* button follows the *contains* link to find Assos (and other sites). A list of Perseus relationship types, along with the entity types they connect, is given on the next page.

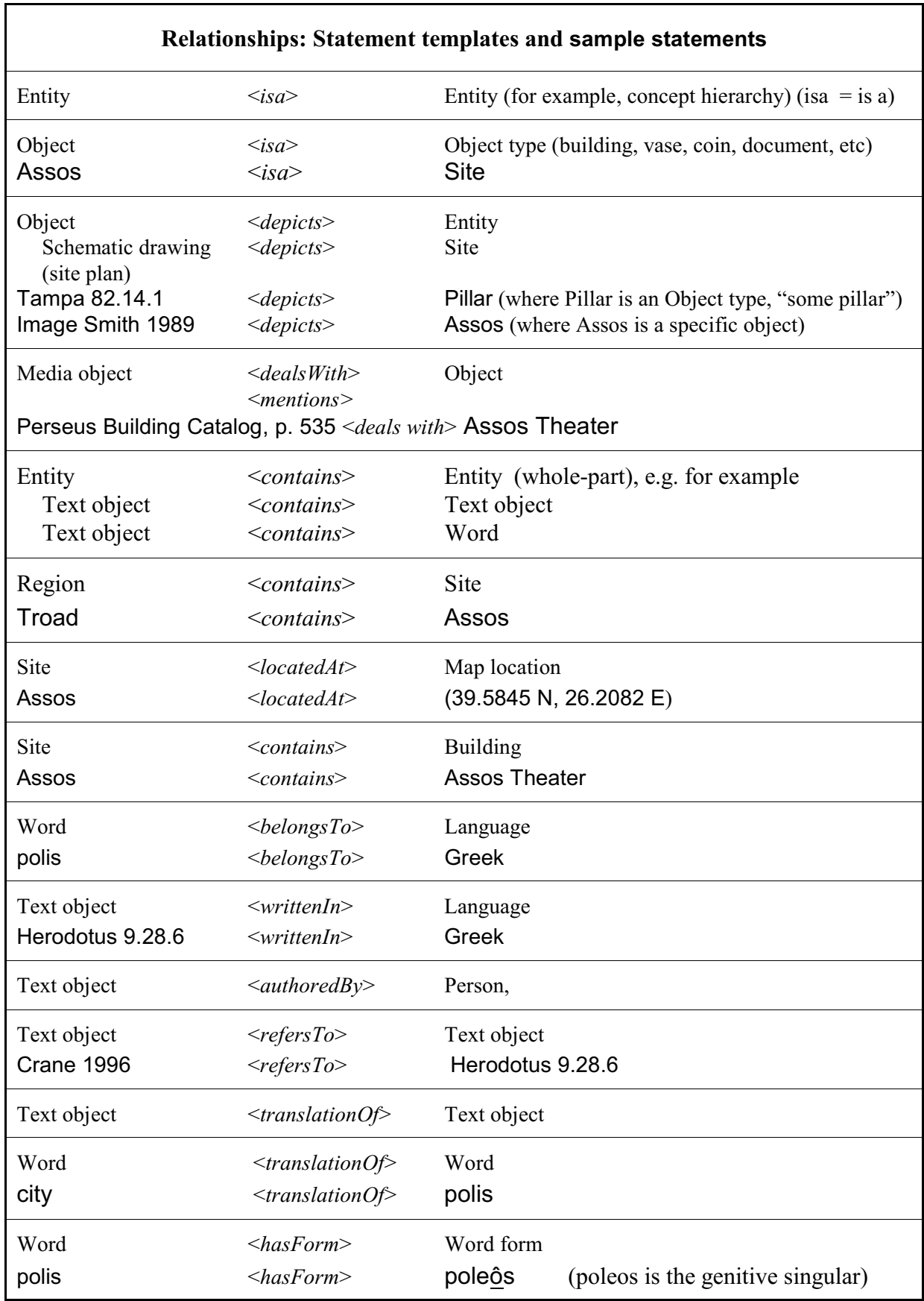

٦

Image <*takenAt*> (Spot, Direction)

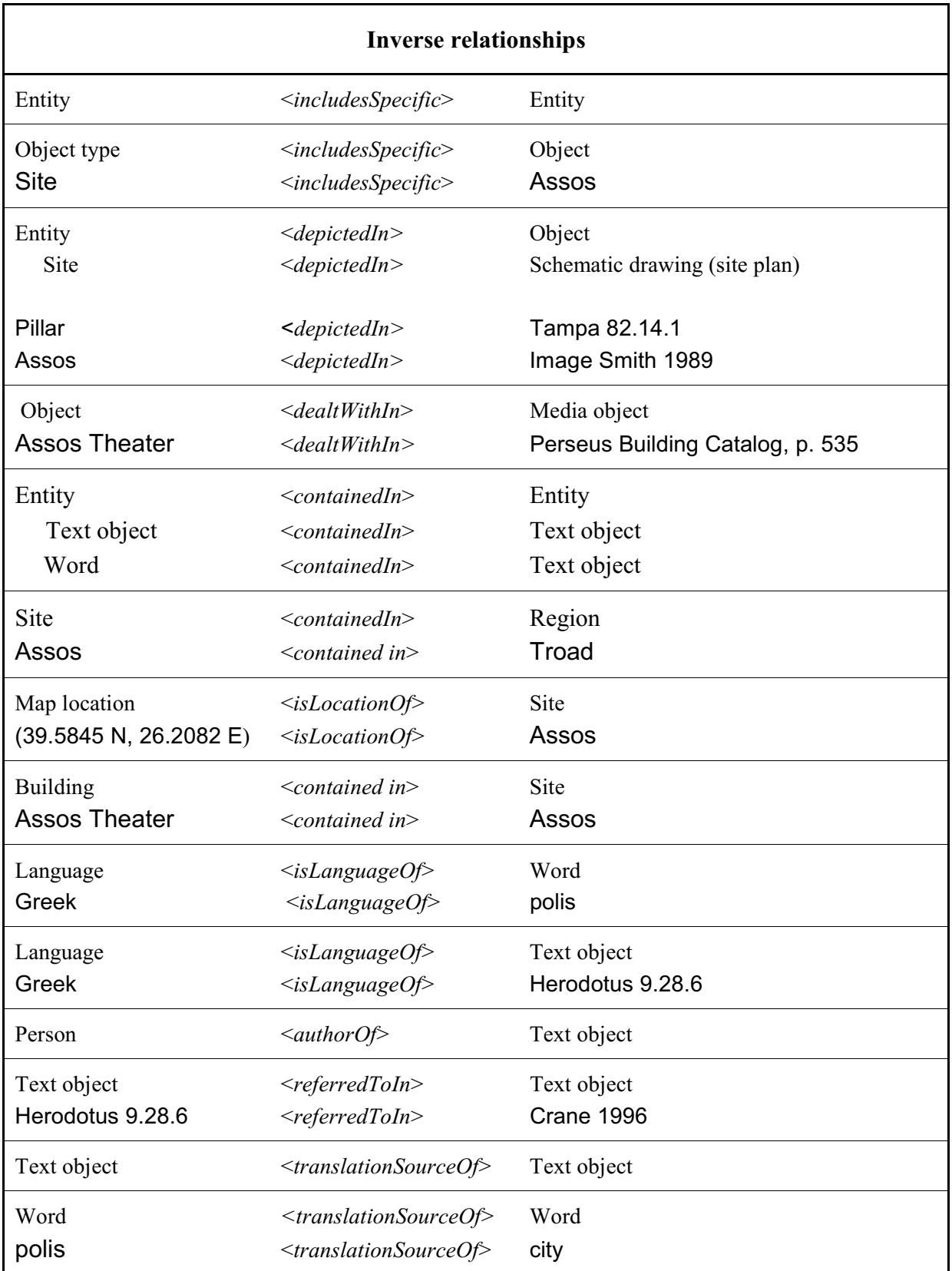

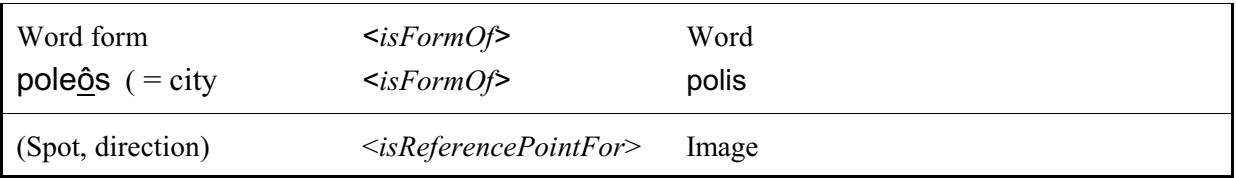

# **2 Step-by-step guide for exploring the features of Perseus**

# **General Hints:**

Use a computer with a fast Internet connection. Close other applications.

Perseus works better in Firefox than in Explorer, where pages often look a bit weird.

The WWW version of Perseus often shows only the top of a screen while the real results you want are further down. **Always scroll down a bit before assessing the result.**

Sometimes, Perseus opens a new browser window when you follow a link. You might have to click on the icon for that new window in the Window's task bar to actually see the window.

**The Perseus system is not entirely reliable**. The things in the exercise generally work, at least on the second try. Watch for your browser's indicator that it is downloading a lengthy document (esp. an image). The system did respond; it just takes a while. **Do not click the mouse while the browser is downloading the page**. The browser stores your clicks and acts on them as soon as the result of the previous click is available. So when you finally could see the results you have been waiting for, the browser immediately moves on to the next thing.

**Hyperlinks**, that is, elements that can be used as starting points in a next search step, are usually blue (and often underlined). Purple means you have been there. **In this assignment, an underlined word or phrase means: select this item by clicking on it.**

In Perseus there are **two types of hyperlinks** (even though all hyperlinks appear the same)

- **Hardcoded hyperlinks** that lead to a specific place. These hyperlinks follow a specific relationship introduced between the two linked entities (see the conceptual data schema).
- **Hyperlinks that** simply call the *Look-up Tool* to **search** for the underlined word or phrase.

# **Search**

Search works in two different modes.

**(1) Search in document metadata.** By default, when you press the search button (or just [Enter], Perseus searches only the author and the title of documents. (This is called *low exhaustivity of indexing*.)

**(2) Search in full document text and for other types of entities** This is a second step, invoked by clicking on here on the first result screen. Example: Search for *vase.*

**Notes:** (a) If none of the initial search terms occurs in the metadata, the system skips (1) and goes directly to (2). (b) Perseus looks for exactly the string you input even if "Search for all possible forms" is checked. (c) Several search terms are connected with OR as the default.

**A note of caution**. Perseus is a system very rich in information, linkages, and navigational possibilities. But its interface, while improved, may be hard to follow. If you are confused it might well be the system's fault. If you think there should be a better way to do some of the interactions, there probably is!

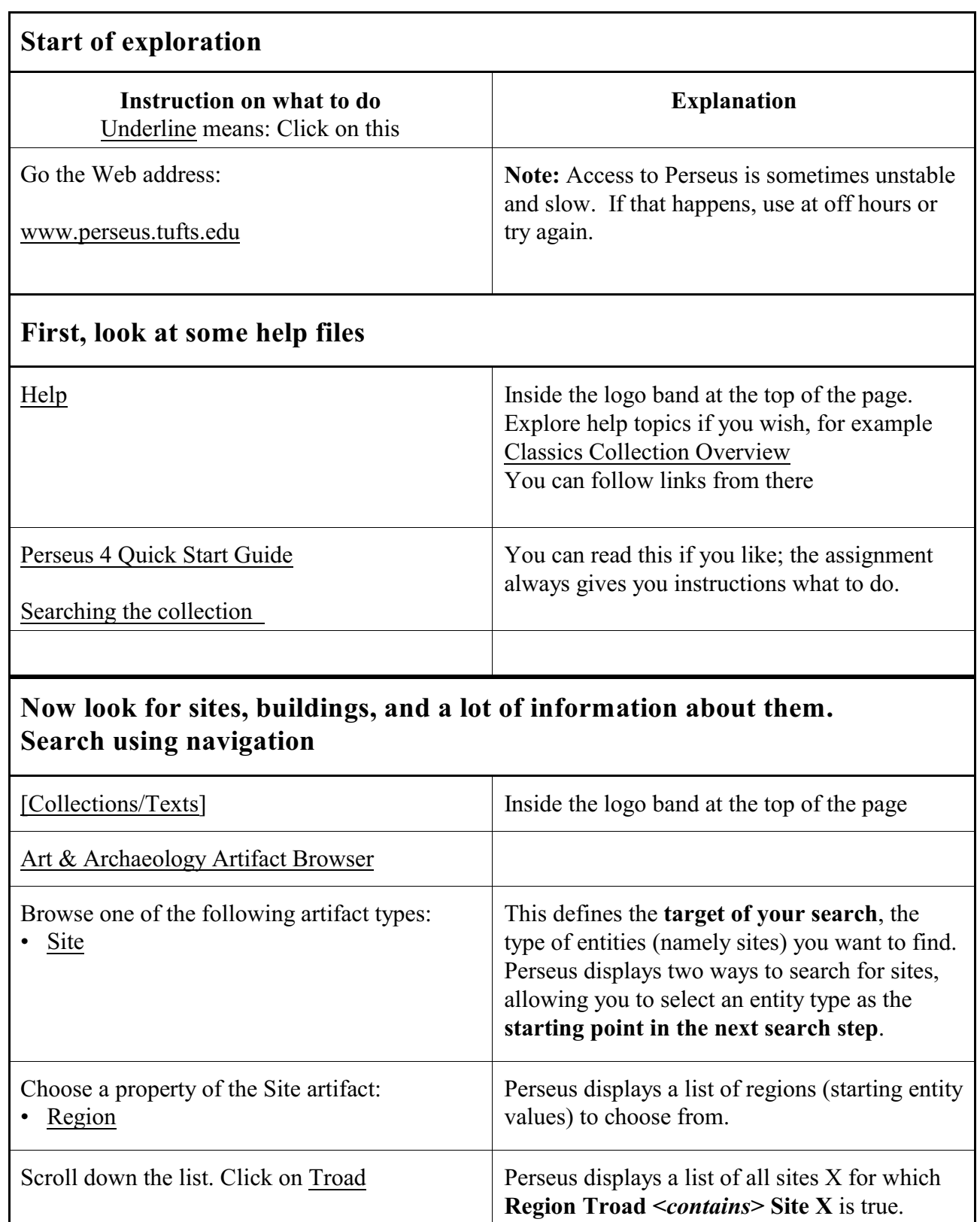

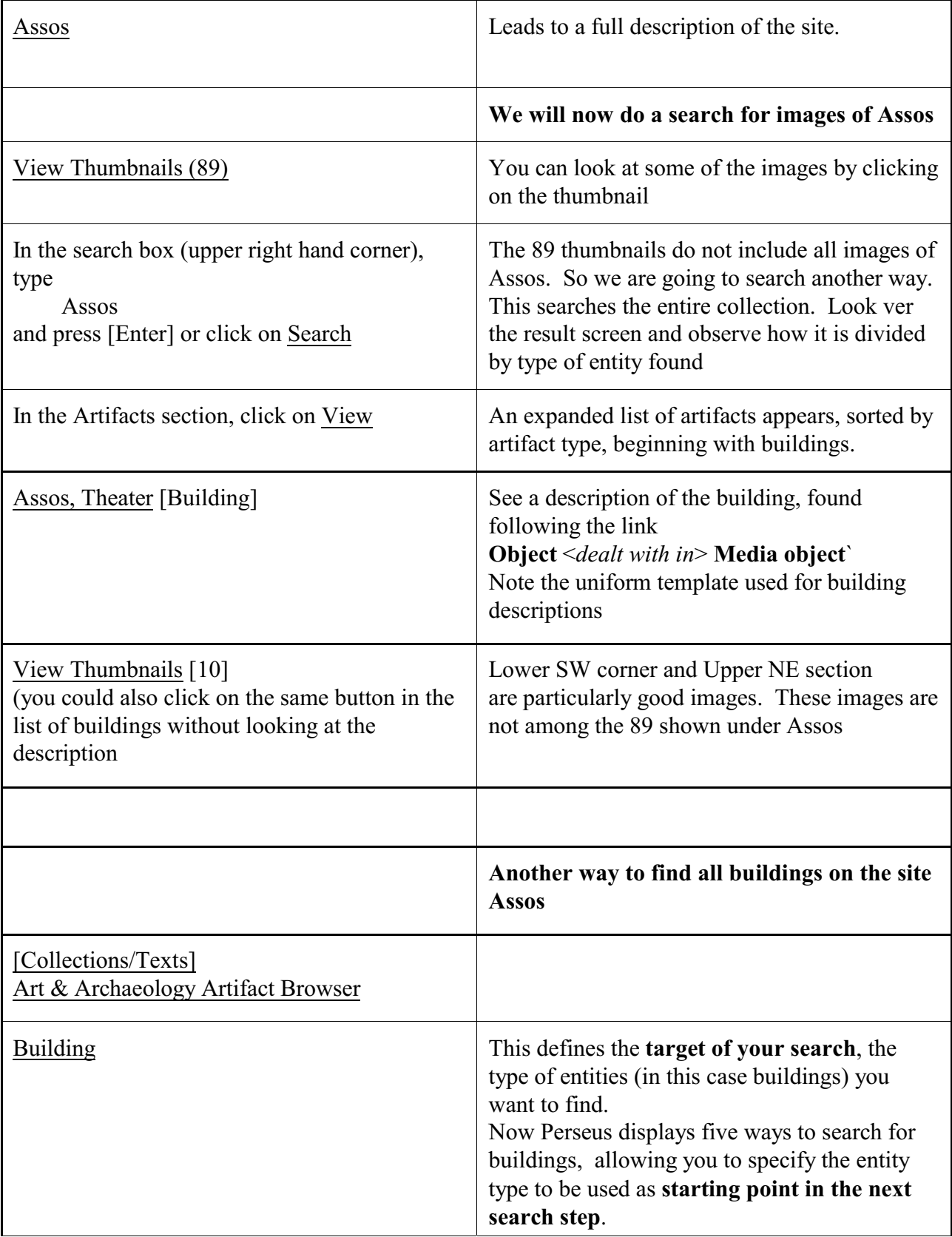

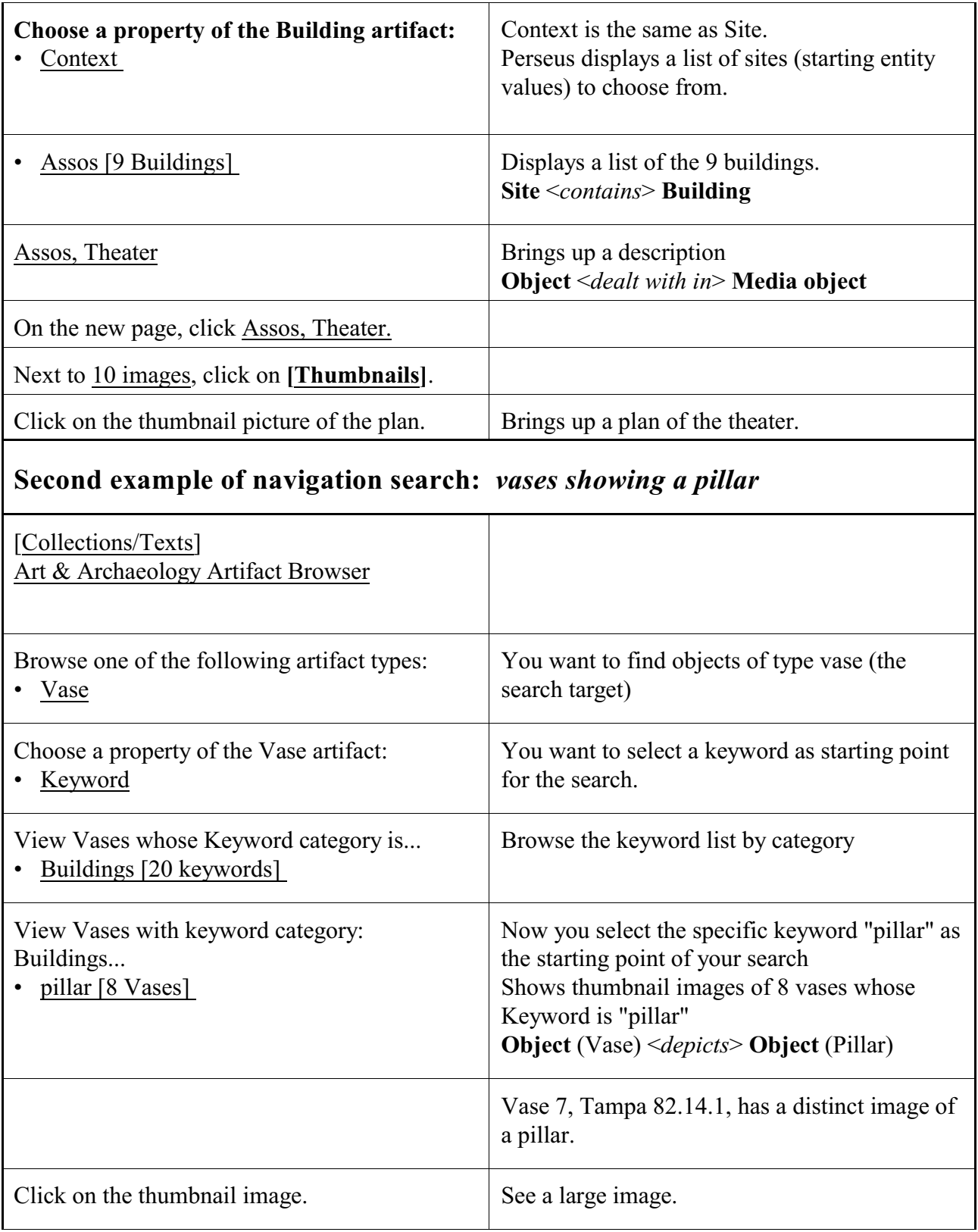

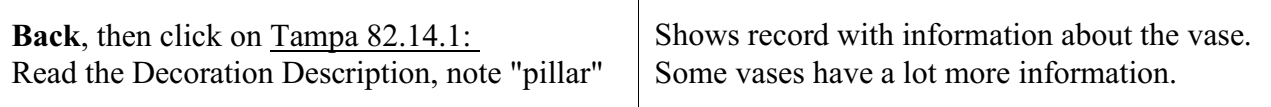

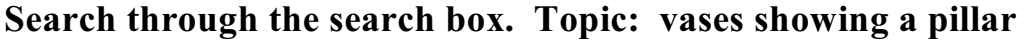

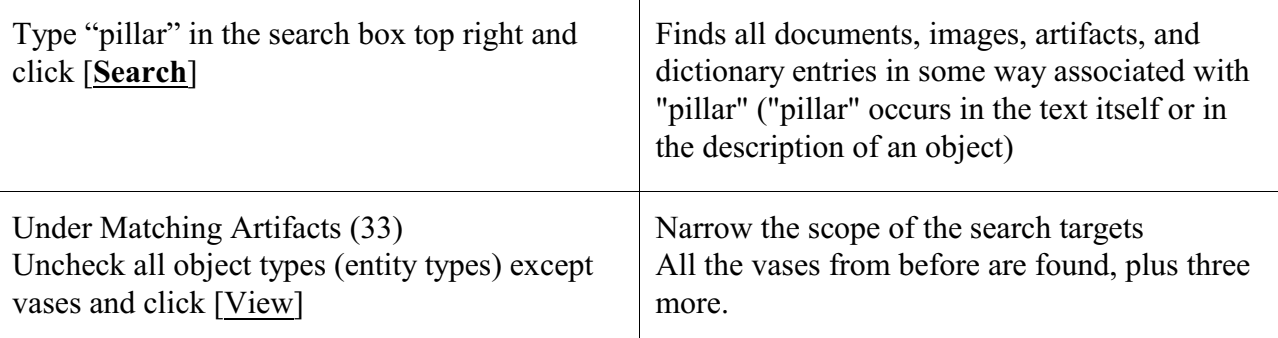

# **Explore the Perseus Encyclopedia**. More hypertext examples

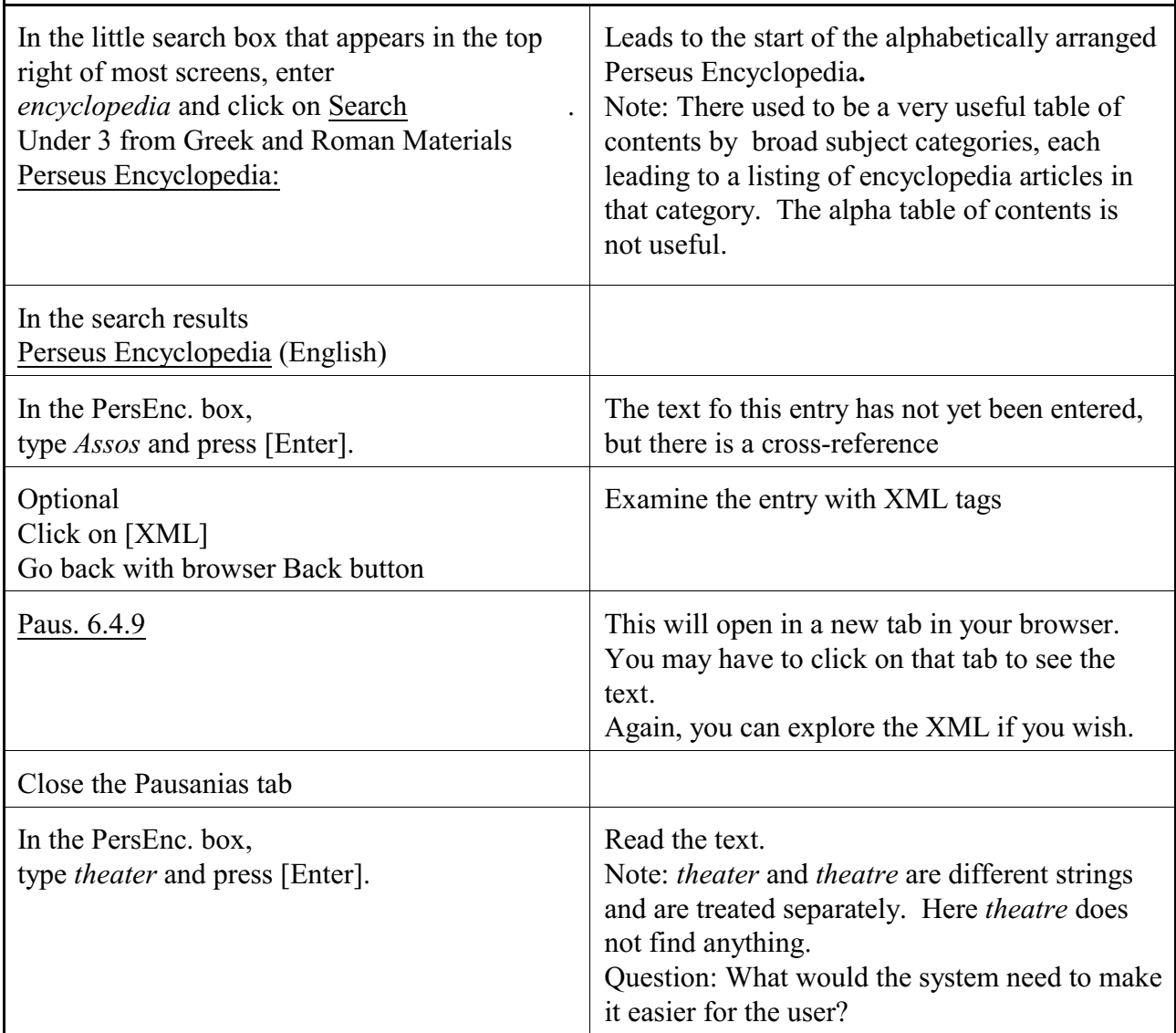

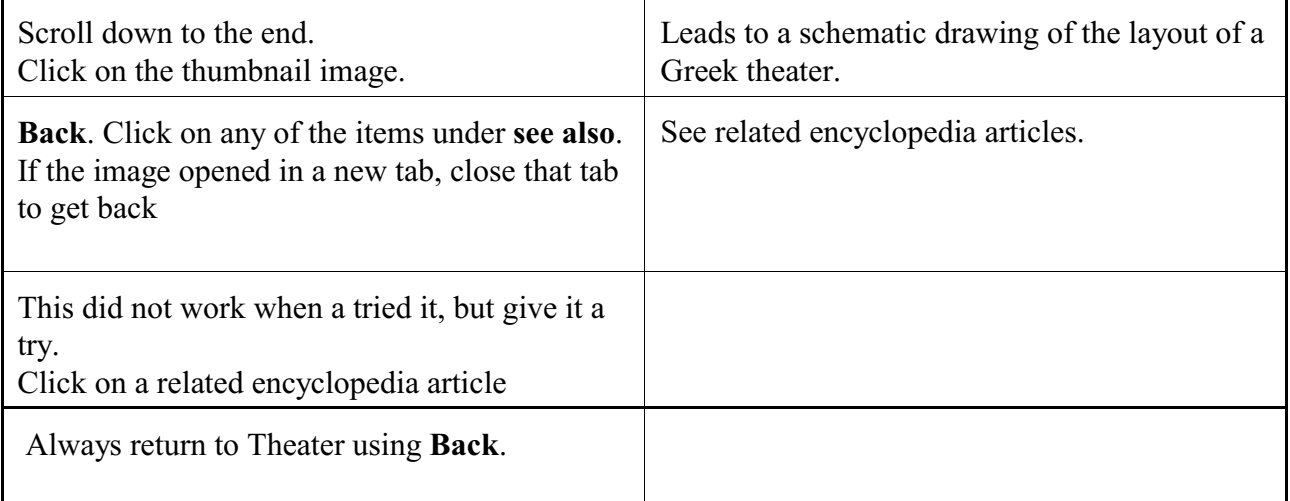

# **Locate a passage of Greek text and follow links from there** More examples of hypertext. In the menu bar on top, click on Collections/Texts Then click on Greek and Roman Materials A long list appears. Find Pausanias on the page, or scroll down to it Click the triangle to its left Click Description of Greece. (English) In the little box where it says *Paus. 1.1.1*, change it to *Paus. 1.29* and press [Enter] Scroll down to see the entire section Click on footnote symbol *3*, then click on the footnote symbol there to get back into the text. Follow a path to another cross-reference and back In Explorer 8, when I click on the XML button I get a nicely formatted version of the text with XML tags. In other browsers this may not work as well. Looking at the XML is instructive Move around the text. Use the browser's Find (**Ctrl-F**) to quickly locate theater in the text. **Ctrl-Home** (to get to the top) Use the right arrow at the top of the page to go to the next Section. **Back** to 1.29 Under Places (automatically extracted) View a map Zoom so the map focuses on the Mediterranean. Click on some of the red push-pins to see the name of the place In the bar Greek click on load Loads the Greek text on the side. (Clicking on focus puts the Greek text in the middle.) If you do not read Greek, change the preferences

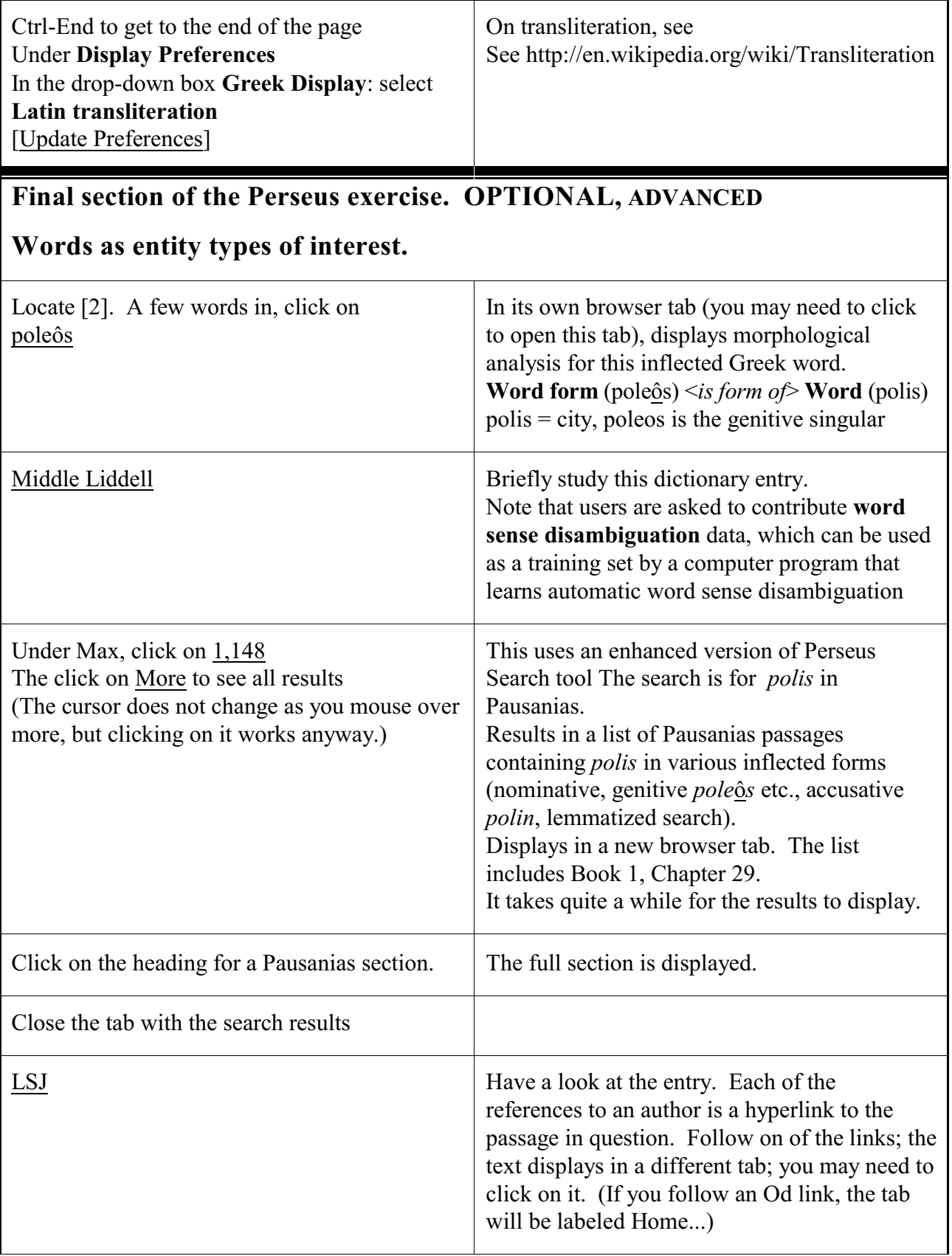

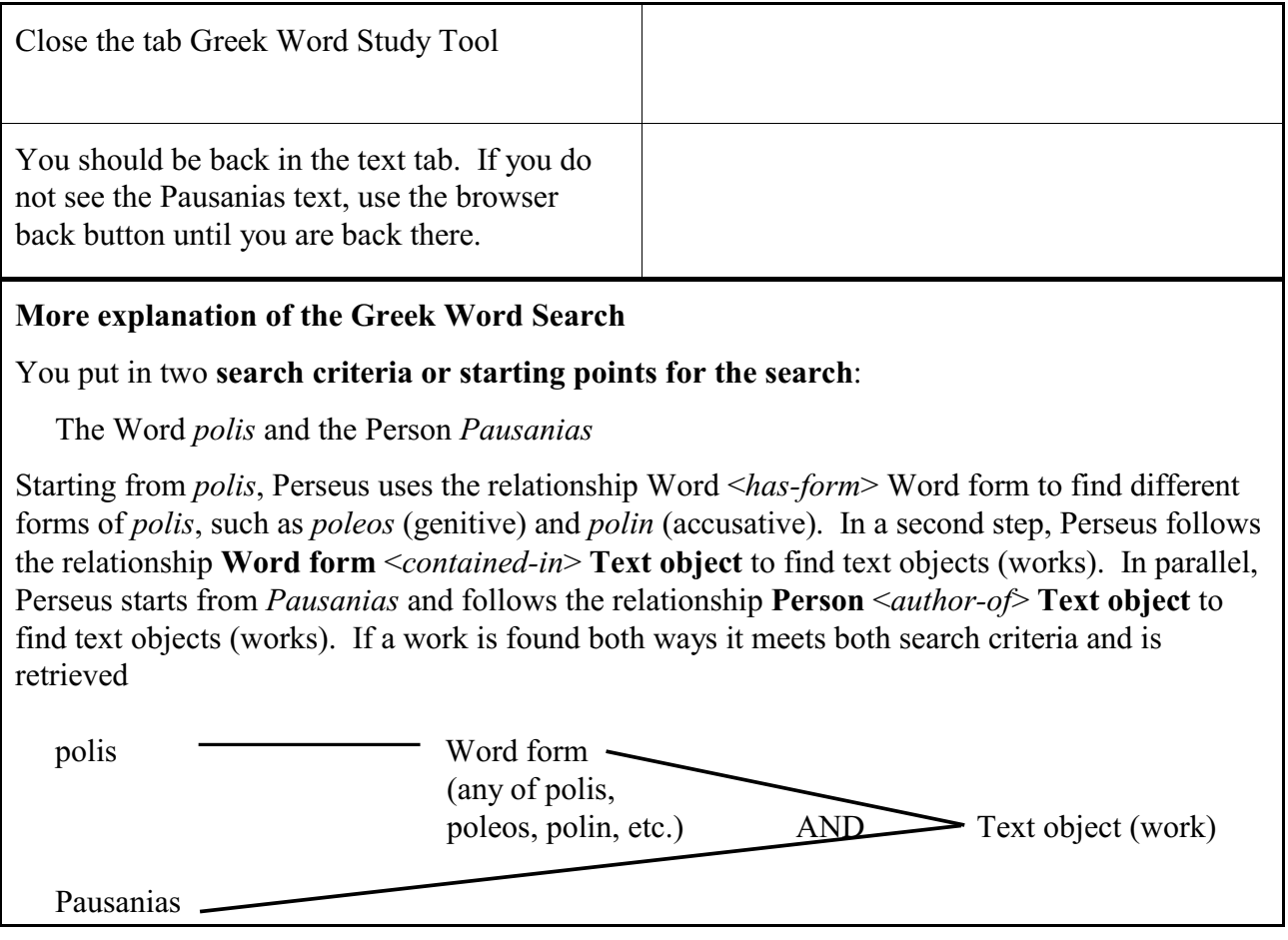

 $\Gamma$ 

٦

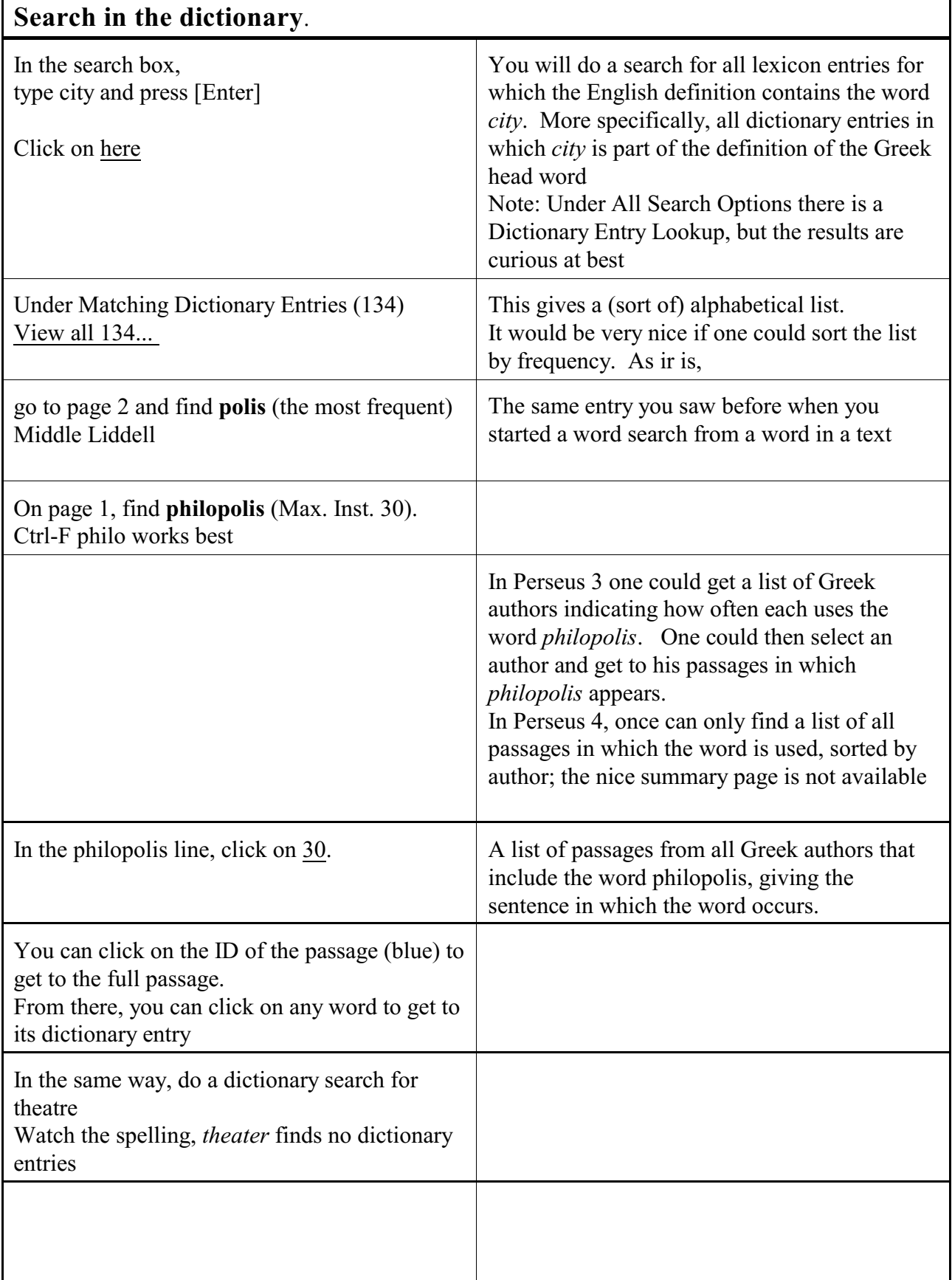

# After this guided tour, **do your own exploration**

You should note, that while Perseus is a wonderful system, it is quirky (especially Perseus 3), and its idiosyncracies get sometimes in the way of seeing principles. For example, in Perseus 3, full text search for a word does not find images that have been manually indexed by that word, only images that have the word in their caption. Sometimes, it just seems that the system is buggy. So if it does not do what it logically should do, that may be the reason

To log out, just close all browser windows.

#### **Perseus 3 features lost in Perseus 4**

Perseus 3 does not have as nice an interface and it is less stable, but it has a number of features that got lost in Perseus 4. Perseus 3 is still available at <http://perseus.mpiwg-berlin.mpg.de/>. An older version of the Perseus exercise using Perseus 3 will be posted on UBlearns.

The site descriptions were more complete and better structured

The sources and bibliography entries in the site descriptions were hyperlinks, and one could get a nicely formatted bibliographic record.

There was a button to plot all the sites mentioned in a site description (just as is now possible for texts)

On the site page there was a link Buildings on this site that would lead directly to a list of all the buildings on the site without having to do a search.

There was a site map with the many little circles with embedded arrows; clicking on a circle would bring up an image taken from that spot in the indicated direction. So one could take a walk around the site. Very cool, but does not work any more even in Perseus 3 on the Berlin site.

The dictionary search was more powerful, but the interface was not intuitive.

**Assignment 2** *Assigned: Jan. 19 Due:* Feb. 2

# **Bibliographic retrieval system exploration: Medline**

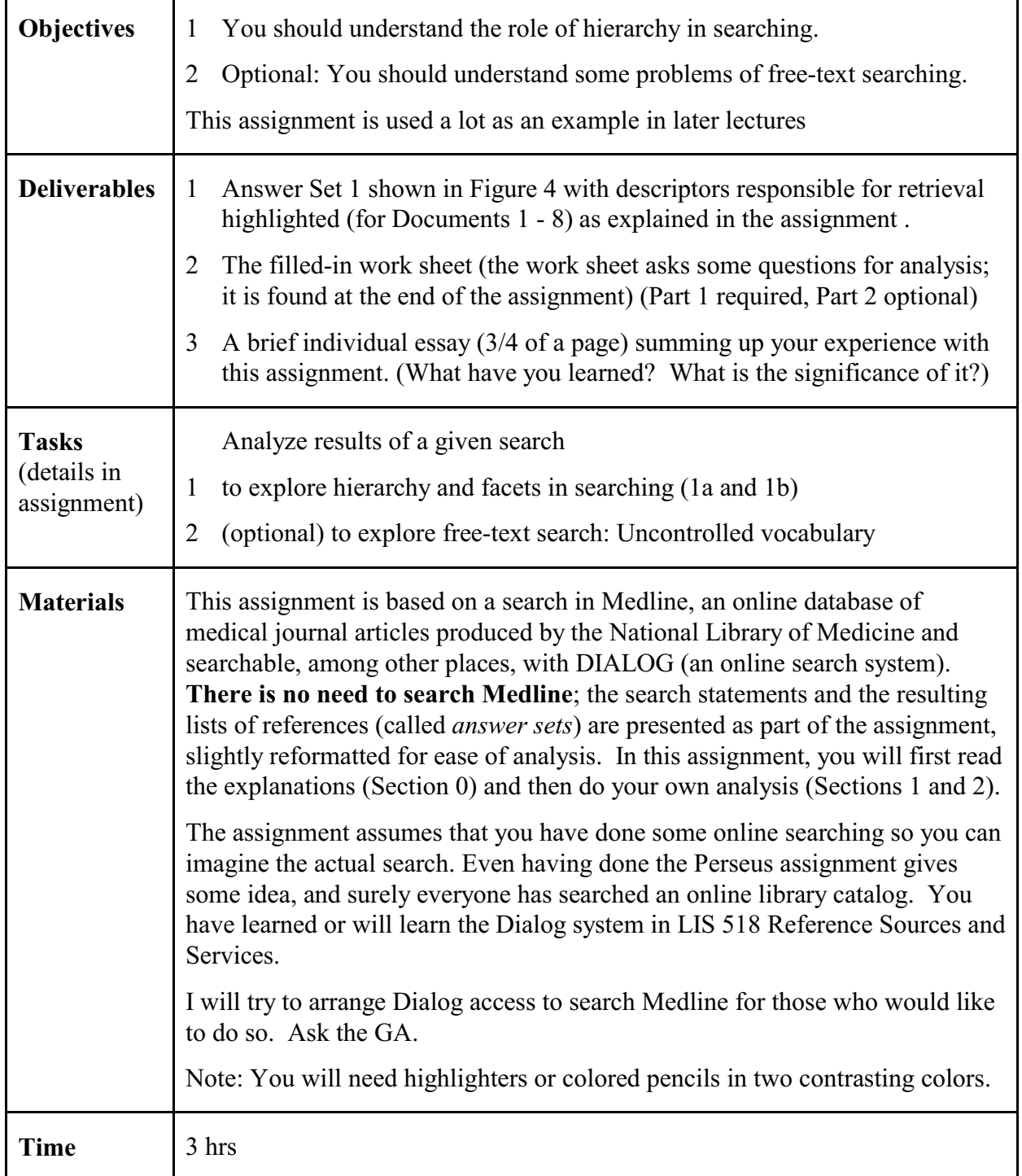

Note: Focus your attention on the conceptual aspects of the search. The syntax of the commands and the presentation format of the answer sets are incidental; you are not required to do your own search so you do not need to concern yourself with these details.

#### **Outline**

## **0 Introduction**

- 0.1 General introduction: Search topic and hierarchy
- 0.2 Hierarchically expanded searching or the mighty exclamation point.
- 0.3 Searching with combination. General explanation

# **1 Explore hierarchy and facets in searching**

- 2.1 Combination search with hierarchically expanded searching: Answer Set 1
- 2.2 Focusing the search: Using more specific descriptors or adding query components.

# **2 Explore free-text search: Uncontrolled vocabulary. Two searches, AND vs. (With)**

#### **0 Introduction**

#### **0.1 General introduction: Search topic and hierarchy**

Medline is a database of documents, more precisely, of document records (rather than the full text). Its main entity type is Document. The relationship type of primary interest in this assignment is Document *deals with* Concept. Concepts are expressed as *descriptors* or subject headings drawn from a controlled list (*controlled vocabulary*), namely **MeSH** (**Me**dical **S**ubject **H**eadings).

The search is about the general topic of **Hearing tests** assisted by computers (**Computing methodologies**); thus the topic is a combination of **Hearing tests** and **Computing methodologies**. An important concept illustrated in this search is the use of hierarchy in searching. To this end we introduce various subtopics in which one or both components are made more specific, for example, **Audiometry** (under Hearing tests) using **Signal processing, computer-assisted** (under Computing methodologies). Relevant excerpts from the **MeSH Hierarchy ("Tree Structures")** are shown in Figure 1. Look it over so that you can recognize some of the terms as you analyze retrieval results.

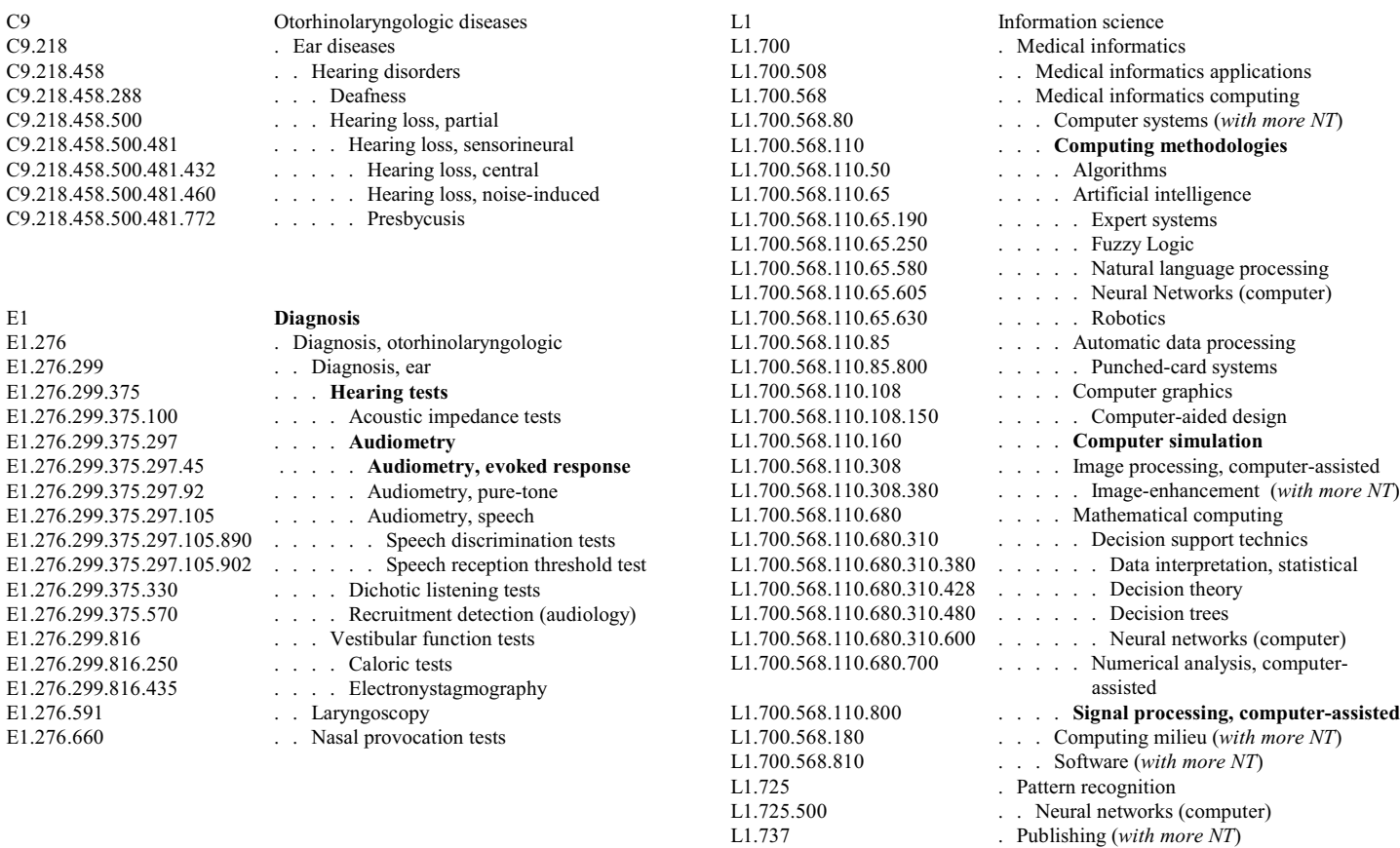

Note: The term numbers (also called codes or notations) make the connection between an alphabetical index and the hierarchy listing.

# Figure 1. **Medical Subject Headings (MeSH). Hierarchy ("Tree structures"). Excerpts**

L1.906 . Systems analysis (*with more NT*)

# **0.2 Hierarchically expanded searching or the mighty exclamation point.**

A subject descriptor (a term or concept used to index a document), such as **Hearing tests**, that has narrower descriptors, for instance, **Audiometry**, **Acoustic impedance tests**, **Speech Discrimination Tests**, **Dichotic listening tests**, can be used for searching in two ways:

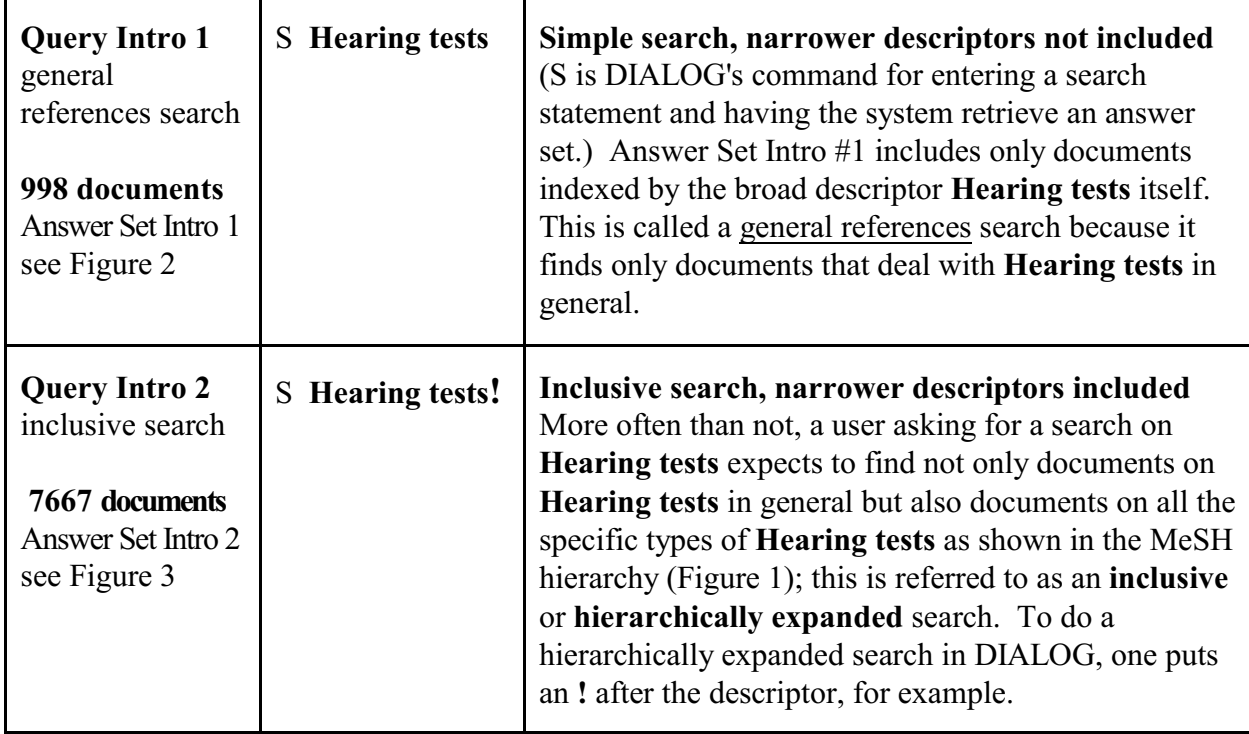

Check out the descriptors responsible for retrieval (shown in bold) in the general references search shown in Figure 2 and in the hierarchically expanded search shown in Figure 3. Of course, the hierarchically expanded search answer set includes all documents found in the general references search.

- Note 1. In the document records some descriptors are marked with **\***. These descriptors indicate major topics in the document.
- Note 2. Within a search, answer sets are numbered and within an answer set, documents are numbered.

# Figure 2. **Answer Set Intro 1. General references search** (998 documents) (Descriptors responsible for retrieval are shown in **bold**)

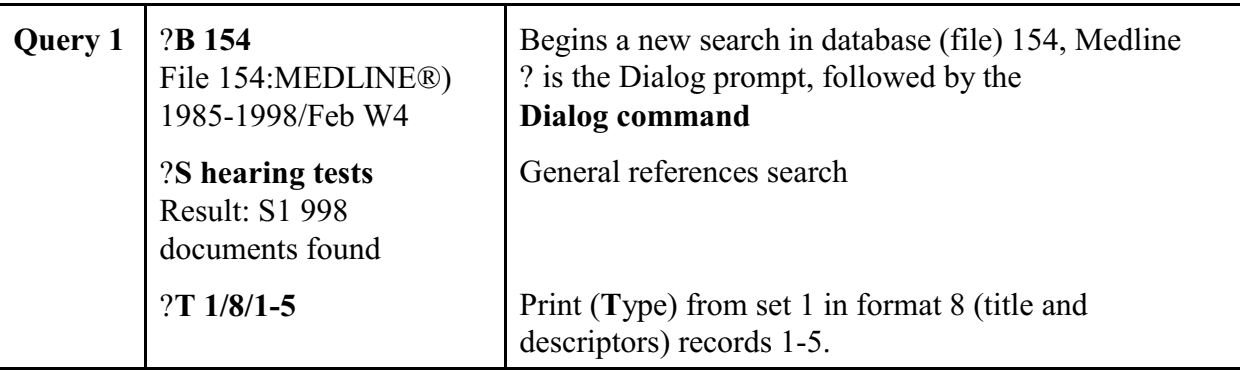

## 1/8/**1**

! Speech perception performance of children with a cochlear implant compared to that of children with conventional hearing aids. II. Results of prelingually deaf children.

#### *Tags*: Human

*Descriptors*: \*Cochlear Implants**;** \*Deafness--Rehabilitation**;** \*Hearing Aids**;** Age of Onset**;** Deafness–congenital**;** Deafness--Etiology**; Hearing Tests;** Meningitis--Complications**;** Speech Discrimination Tests

## 1/8/**2**

! Speech perception performance of children with a cochlear implant compared to that of children with conventional hearing aids. I. The "equivalent hearing loss" concept.

*Tags*: Comparative Study**;** Human

*Descriptors*: \*Cochlear Implants**;** \*Deafness--Rehabilitation**;** \*Hearing Aids**;** \*Hearing Loss, Partial-- Rehabilitation**;** \*Speech Perception**;** Child **; Hearing Tests;** Speech Discrimination Tests

#### 1/8/**3**

! Audiometric evaluation of hearing loss in children.

*Tags*: Human

*Descriptors*: \*Deafness--Diagnosis--DI**;** Child, Preschool**;** Cochlear Implantation**;** Deafness-- Rehabilitation**;** Hearing Aids**; Hearing Tests;** Infant**;** Infant, Newborn

# 1/8/**4**

! Desferrioxamine in chronic progressive multiple sclerosis: a pilot study.

*Tags*: Female**;** Human**;** Male

*Descriptors*: \*Antidotes--Pharmacology**;** \*Deferoxamine–Pharmacology**;** \*Multiple Sclerosis--Drug Therapy**;** Adult**;** Chronic Disease**; Hearing Tests;** Middle Age**;** Neurologic Examination**;** Pilot Projects

# 1/8/**5**

! Functional hearing results in revision stapes surgery.

*Tags*: Comparative Study**;** Female**;** Human**;** Male

*Descriptors*: \*Hearing Loss, Conductive--Diagnosis**;** \*Hearing Loss, Conductiveiology**;** \*Ossicular Prosthesis**;** \*Prosthesis Failure**;** \*Reoperation**;** \*Stapes Surgery--Adverse Effects**;** Adult**;** Aged**;** Auditory Threshold**;** Ear Ossicles–Surgery**;** Follow-Up Studies**; Hearing Tests;** Middle Age**;** Retrospective Studies

Figure 3. **Answer Set Intro 2. Hierarchically expanded search** (7667 documents found)

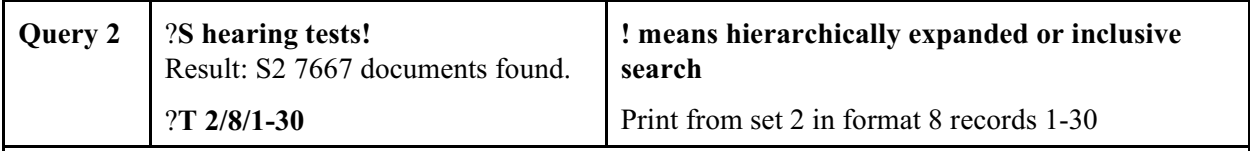

2/8/**1**

! Comparison of TEOAE with Play audiometry for screening hearing problems in children. *Tags*: Comparative Study**;** Female**;** Human**;** Male

*Descriptors*: \***Audiometry, Pure-Tone;** \*Auditory Threshold--Physiology**;** \*Mass Screening**;** \*Otoacoustic Emissions, Spontaneous--Physiology**;** \*Play and Playthings**; Acoustic Impedance Tests;** Child, Preschool**;** Hearing Loss, Conductive--Diagnosis**;** Hearing Loss, Conductive--Prevention and Control**;** Hearing Loss, Conductive--Physiopathology**;** Hearing Loss, Sensorineural--Diagnosis**;** Hearing Loss, Sensorineural--Prevention and Control**;** Hearing Loss, Sensorineural--Physiopathology**;** Reference Values**;** Sensitivity and Specificity

#### 2/8/**5**

! Electrocochleographic evaluation of the guinea pig model of endolymphatic hydrops. *Tags*: Animal**;** Comparative Study**;** Female**;** Male

*Descriptors*: \***Audiometry, Evoked Response**--Methods**;** \*Disease Models, Animal**;** \*Endolymphatic Hydrops–Diagnosis**;** Action Potentials**;** Auditory Threshold**;** Dehydration--Complications**;** Endolymphatic Hydrops–Chemically Induced**;** Glycerol**;** Guinea Pigs**;** Meniere's

Disease–Physiopathology**;** Osmolar Concentration**;** Recruitment (Neurology)**;** Reproducibility of Results**;** Urea

#### 2/8/**8**

! Otitis-prone children and controls: a study of possible predisposing factors. 2. Physical findings, frequency of illness, allergy, day care and parental smoking.

*Tags*: Female**;** Human**;** Male**;** Support, Non-U.S. Gov't

*Descriptors*: \*Otitis Media–Etiology**; Acoustic Impedance Tests;** Acute Disease**; Audiometry;** Case-Control Studies**;** Causality**;** Child Care**;** Child, Preschool**;** Hypersensitivity--Complications**;** Otitis Media–Microbiology**;** Otorhinolaryngologic Diseases–Complications**;** Parents**;** Physical Examination**;** Questionnaires**;** Recurrence**;** Retrospective Studies**;** Smoking--Adverse Effects

# $2/8/13$  = 1/8/3

! Audiometric evaluation of hearing loss in children.

*Tags*: Human *Descriptors*: \*Deafness--Diagnosis**;** Child, Preschool**;** Cochlear Implantation**;** Deafness--Rehabilitation**;** Hearing Aids**; Hearing Tests;** Infant**;** Infant, Newborn

2/8/**34**

! Frequency discrimination of stylized synthetic vowels with a single formant.

*Tags*: Female**;** Human**;** Male**;** Support, Non-U.S. Gov't

*Descriptors*: \*Phonetics**;** \*Speech Perception**;** \*Speech, Alaryngeal**;** Adult**;** Middle Age**; Speech Discrimination Tests;** Time Factors

#### 2/8/**44**

! Developmental instability and cerebral lateralization.

*Tags*: Female**;** Human**;** Male *Descriptors*: \*Developmental Disabilities--Physiopathology**;**

\*Laterality–Physiology**;** Adolescence**;** Adult**;** Child**;** Cognition--Physiology**;** Developmental

Disabilities--Psychology**; Dichotic Listening Tests;** Face**;** Middle Age**;** Neuropsychological Tests**;** Psychomotor Performance--Physiology

#### **0.3 Searching with combination. General explanation**

The topic of this search has two components, **Hearing tests** and **Computing methodologies**. Each component expresses a different aspect or **facet** of the search topic, namely **Diagnosis** and **General methodology** (with the more specific concept **Computing methodology** under it). **Both** component descriptors must be present to make a document relevant; the descriptors are combined with Boolean **AND**.

## **Hearing tests AND Computing methodologies**.

The hierarchy under each descriptor is shown in Figure 1.

The user may be interested in all **Computing methodologies** (hierarchically expanded search) or only in a specific type, e.g. **Signal processing, computer-assisted**, or the user's interests may lie in between: She may need all documents that deal with, **Signal processing, computer-assisted** or **Computer simulation**, or both; the descriptors are combined by **OR**.

#### **Signal processing, computer-assisted OR Computer simulation**

Continuing the search, here is an example of the difference between general reference and hierarchically expanded searching when combining two descriptors (just look at the numbers):

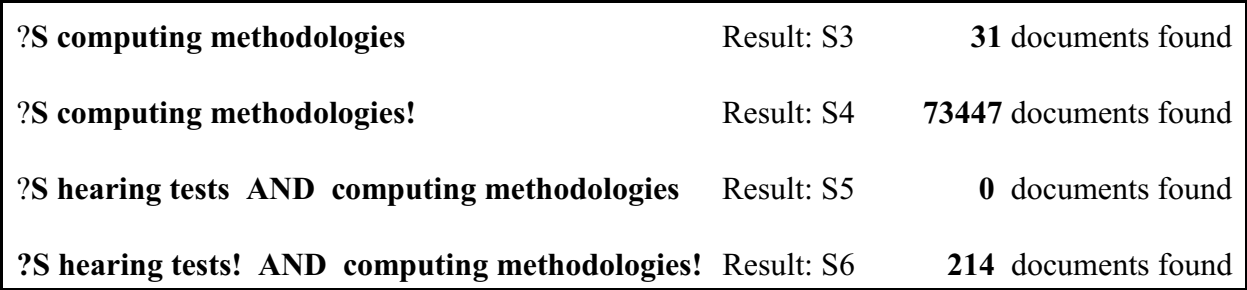

# **1 Explore hierarchy and facets in searching**

We now start a new search to explore the effects of using more and more specific descriptors in the query formulation and of adding more components joined with AND. Answer sets are numbered from 1 in the new search.

?**B 154** Begin a new search

File 154:MEDLINE®) 1985-1998/Feb

?**limitall/maj, eng Limits the search to major descriptors (documents in which the topic is major), and to documents in English in all subsequent searches**

#### **1.1 Combination search with hierarchically expanded searching: Answer Set 1**

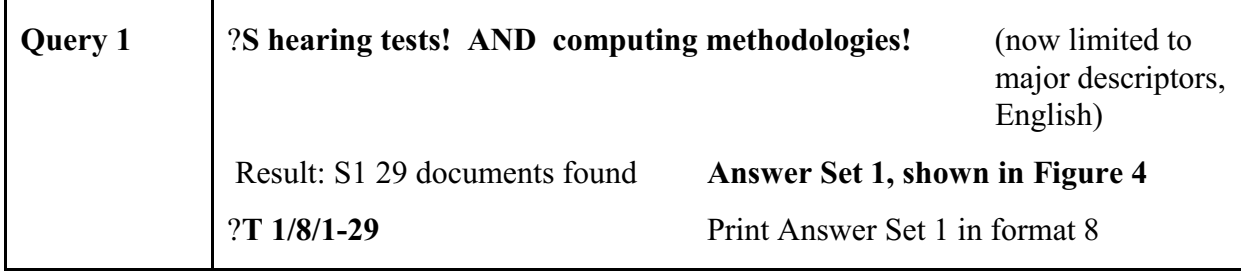
Figure 4. **Answer Set 1. Combination search with hierarchic expansion** (For Tasks 1a and 1b)

**Task 1a**: Visualize the combination of descriptors from two facets in retrieval, with hierarchy in each facet. For Documents **1** - **8** (enough to get the idea), highlight the descriptors responsible for retrieval, using red for the descriptors from the **Diagnosis facet** (e.g., **Hearing tests** or **Audiometry)** and green for the descriptor from the **Methodology facet** (e.g., **Algorithms**) (see hierarchy in Figure 1 or Figure 5) (any other contrasting color pair will do). The descriptors of interest are bolded to facilitate your task. In this search only major descriptors (marked with \*) are used for retrieval. **To be handed in**.

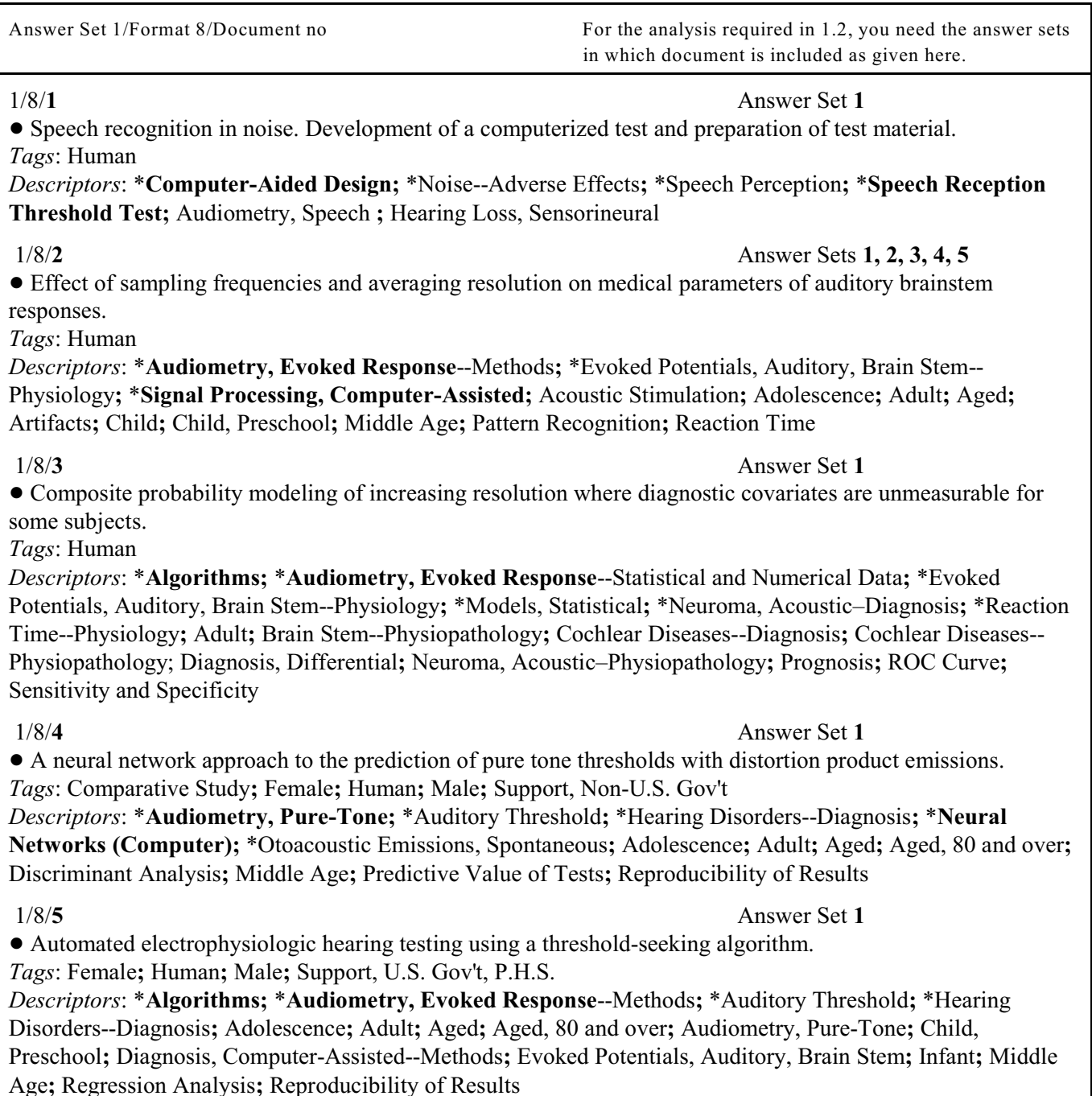

# ! Measurement of acoustic impedance and reflectance in the human ear canal.

*Tags*: Female**;** Human**;** Male

*Descriptors*: \***Acoustic Impedance Tests;** \***Computer Simulation;** \*Ear Canal--Physiology**;** \*Hearing-- Physiology**;** Adolescence**;** Adult**;** Auditory Threshold--Physiology**;** Calibration**;** Neural Networks (Computer) **;** Pitch Perception--Physiology**;** Reference Values

# 1/8/**7** Answer Sets **1, 2, 3, 4, 5**

• Electrocochleography in syphilitic hearing loss.

*Tags*: Female**;** Human**;** Male

*Descriptors*: \***Audiometry, Evoked Response**--Instrumentation**;** \*Labyrinthitis--Diagnosis**;** \*Neurosyphilis-- Diagnosis**;** \***Signal Processing, Computer-Assisted**--Instrumentation**;** Adult**;** Aged**;** Deafness, Sudden-- Diagnosis**;** Deafness, Sudden--Physiopathology**;** Diagnosis, Differential**;** Edema--Diagnosis**;** Edema-- Physiopathology**;** Endolymph--Physiology**;** Hearing Loss, Sensorineural--Diagnosis**;** Hearing Loss, Sensorineural--Physiopathology**;** Labyrinthitis--Physiopathology**;** Meniere's Disease--Diagnosis**;** Meniere's Disease--Physiopathology**;** Microcomputers**;** Middle Age**;** Neurosyphilis--Physiopathology

# 1/8/**8** Answer Sets **1, 2, 3, 4, 5**

! Intraoperative electrocochleography of endolymphatic hydrops surgery using clicks and tone bursts. *Tags*: Female**;** Human**;** Male

*Descriptors*: \***Audiometry, Evoked Response**--Instrumentation**;** \*Edema--Surgery**;** \*Endolymph--Physiology**;** \*Endolymphatic Shunt**;** \*Intraoperative Monitoring--Instrumentation**;** \*Meniere's Disease--Surgery**;** \***Signal Processing, Computer-Assisted**--Instrumentation**;** Acoustic Stimulation--Methods**;** Adolescence**;** Adult**;** Aged**;** Child**;** Cochlear Nerve--Physiopathology**;** Edema--Physiopathology**;** Meniere's Disease--Physiopathology**;** Middle Age

! An inexpensive alternative for recording middle ear muscle activity (MEMA) during sleep. *Tags*: Comparative Study**;** Female**;** Human**;** Male

*Descriptors*: \***Acoustic Impedance Tests**--Instrumentation**;** \*Ear, Middle--Physiology**;** \*Muscle Contraction-- Physiology**;** \*Polysomnography--Instrumentation**;** \***Signal Processing, Computer-Assisted**--Instrumentation**;** \*Sleep Stages--Physiology**;** \*Transducers, Pressure**;** Adult**;** Arousal--Physiology**;** Equipment Design**;** Middle Age**;** Reference Values

# 1/8/**10** Answer Set **1**

! Komputerwa analiza, identyfikacja I graficzna prezentacja badan ABR--system audiometrii klinicznej. [Computer analysis, identification and graphic representation of ABR research--clinical audiometric system] *Tags*: Human

*Descriptors*: \***Audiometry, Pure-Tone;** \***Computer Graphics;** \*Diagnosis, Computer-Assisted**;** \*Hearing Disorders--Diagnosis**;** \*Microcomputers**;** Programming Languages**;** Software Design

# 1/8/**11** Answer Sets **1, 2, 3, 4**

! Analysis of the analog circuit's SNR in the selection of ADC bit resolution [letter; comment] *Tags*: Human

*Descriptors*: \***Audiometry**--Instrumentation**;** \*Equipment Design--Standards**;** \***Signal Processing, Computer-Assisted**--Instrumentation**;** \*Speech Intelligibility

### 1/8/**6** Answer Sets **1, 2**

1/8/**9** Answer Sets **1, 2, 3**

*Tags*: Human

! New draft ANSI standard enhances efforts in hearing conservation.

# Prevention and Control**;** Databases, Factual**;** Equipment Failure**;** United States 1/8/**13** Answer Sets **1, 2, 3** ! Simulating reflex induced changes in the acoustic impedance of the ear. *Tags*: Human**;** Support, U.S. Gov't, Non-P.H.S. *Descriptors*: \***Acoustic Impedance Tests**--Instrumentation**;** \*Reflex, Acoustic**;** \***Signal Processing, Computer-Assisted**--Instrumentation**;** Auditory Threshold**;** Equipment Design**;** Reference Values 1/8/**14** Answer Sets **1, 2, 3, 4, 6** ! An evaluation of two signal-processing hearing aids. *Tags*: Comparative Study**;** Human**;** Support, U.S. Gov't, Non-P.H.S. *Descriptors*: \*Hearing Aids**;** \*Hearing Loss, Sensorineural--Rehabilitation**;** \***Signal Processing, Computer-Assisted**--Instrumentation**;** \***Speech Reception Threshold Test;** Aged**;** Equipment Design**;** Middle Age**;** Perceptual Masking 1/8/**15** Answer Sets **1, 2** ! Optimization of automated hearing test algorithms: a comparison of data from simulations & young children. *Tags*: Comparative Study**;** Human**;** Support, U.S. Gov't, P.H.S. *Descriptors*: \***Algorithms;** \*Auditory Threshold**;** \***Computer Simulation;** \***Hearing Tests**--Methods**;** \*Models, Biological**;** Analysis of Variance**;** Child, Preschool**;** Infant 1/8/**16** Answer Sets **1, 2** ! Optimization of automated hearing test algorithms: simulations using an infant response model. *Tags*: Human**;** Support, U.S. Gov't, P.H.S. *Descriptors*: \***Algorithms;** \*Auditory Threshold**;** \***Computer Simulation;** \***Hearing Tests**--Methods**;** \*Models, Biological**;** Analysis of Variance**;** Infant 1/8/**17** Answer Sets **1, 2, 3, 4** ! New hearing threshold measurements for pure tones under free-field listening conditions. *Tags*: Female**;** Human**;** Male**;** Support, Non-U.S. Gov't *Descriptors*: \***Audiometry, Pure-Tone**--Instrumentation**;** \*Auditory Threshold**;** \***Signal Processing, Computer-Assisted**--Instrumentation**;** Loudness Perception**;** Psychoacoustics**;** Reference Values 1/8/**18** Answer Sets **1, 2, 3, 4, 6, 7**

*Descriptors*: \***Audiometry**--Methods**;** \***Data Interpretation, Statistical;** \*Ear Protective Devices--Standards**;** \*Hearing Loss, Noise-Induced--Prevention and Control**;** \*Mass Screening--Methods**;** \*Occupational Diseases--

! On enhancement of spectral contrast in speech for hearing-impaired listeners. *Tags*: Female**;** Human**;** Male**;** Support, U.S. Gov't, P.H.S.

*Descriptors*: \*Hearing Aids**;** \*Hearing Loss, Sensorineural--Rehabilitation**;** \*Microcomputers**;** \***Signal Processing, Computer-Assisted**--Instrumentation**;** \*Sound Spectrography--Instrumentation**;** \***Speech Discrimination Tests;** Adult**;** Phonetics**;** Sensory Thresholds

 1/8/**19** Answer Sets **1, 6** ! Classification of audiograms by sequential testing using a dynamic Bayesian procedure. *Tags*: Human**;** Support, U.S. Gov't, P.H.S.

*Descriptors*: \***Algorithms;** \***Audiometry, Pure-Tone**--Classification--CL **;** \*Bayes Theorem**;** \*Hearing Loss, Sensorineural--Diagnosis**;** Attention**;** Auditory Threshold**;** Computer Simulation**;** Reproducibility of Results

1/8/**12** Answer Sets **1, 6**

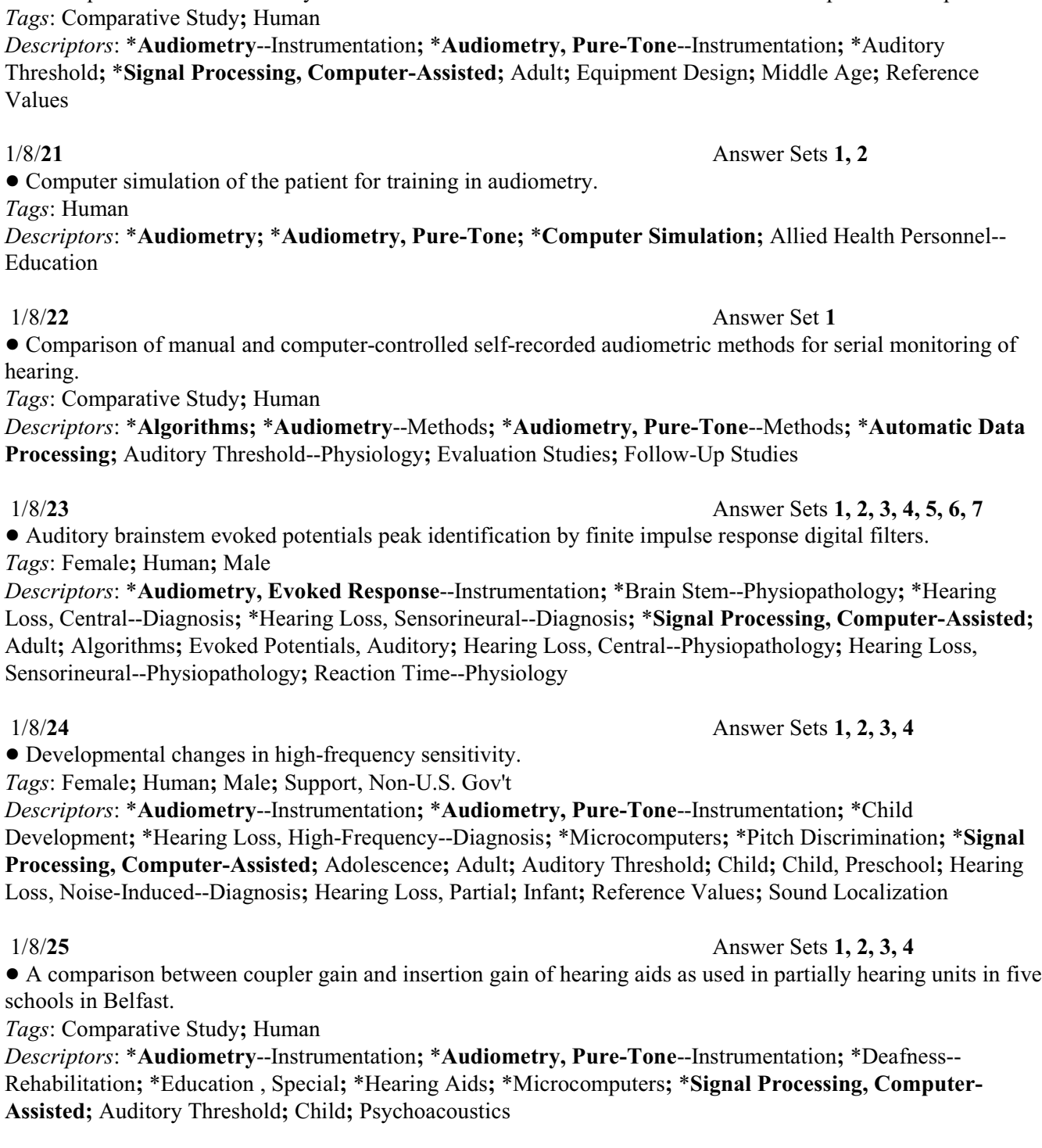

1/8/**26** Answer Sets **1, 2**

! Evaluation of stopping rules for audiological ascending test procedures using computer simulations. *Tags*: Human**;** Support, U.S. Gov't, Non-P.H.S.

*Descriptors*: \***Audiometry**--Standards**;** \***Computer Simulation;** \*Models, Statistical**;** Auditory Threshold**;** Psychometrics**;** Random Allocation**;** Sampling Studies

Documents 27 - 29 skipped to save space

# ! A comparison of the variability in thresholds measured with insert and conventional supra-aural earphones.

! Computer simulation of the patient for training in audiometry.

*Descriptors*: \***Audiometry;** \***Audiometry, Pure-Tone;** \***Computer Simulation;** Allied Health Personnel--  $E$ 

1/8/**20** Answer Sets **1, 2, 3, 4**

.

# **1.2 Focusing the search: Using more specific descriptors or adding query components.**

(Continuation of the search started in 1.1, answer set numbering continues)

This page presents the remainder of the search statements (query formulations) for the main search. The answer sets are not printed; Figure 4 records for each document the answer sets in which it is included. The hierarchy of the search statements is shown in Figure 6 and the search results are summarized in Figure 7.

# **Task 1b: Analyze the results and answer questions 1.1 - 1.4 in the worksheet on p. 45.**

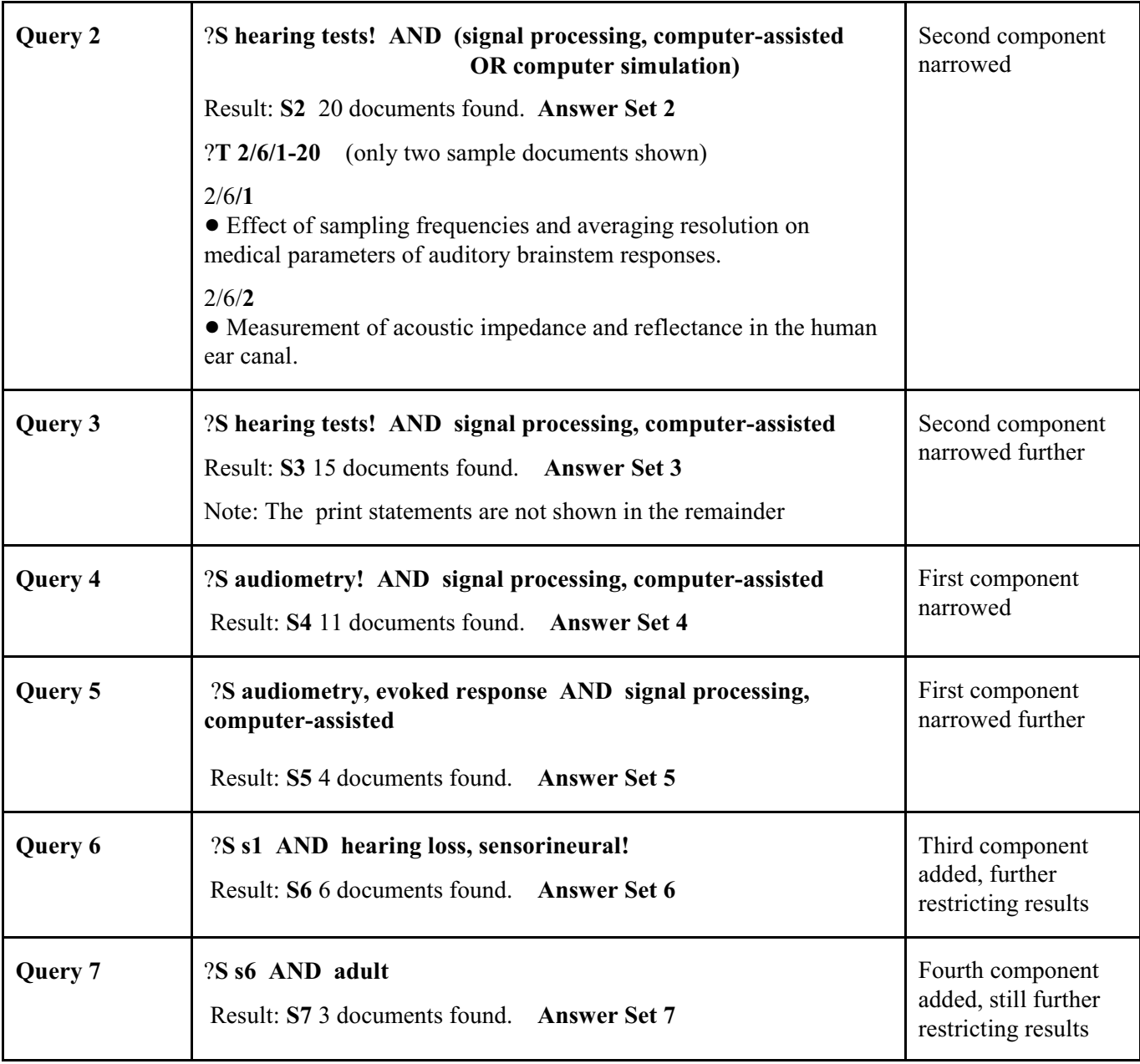

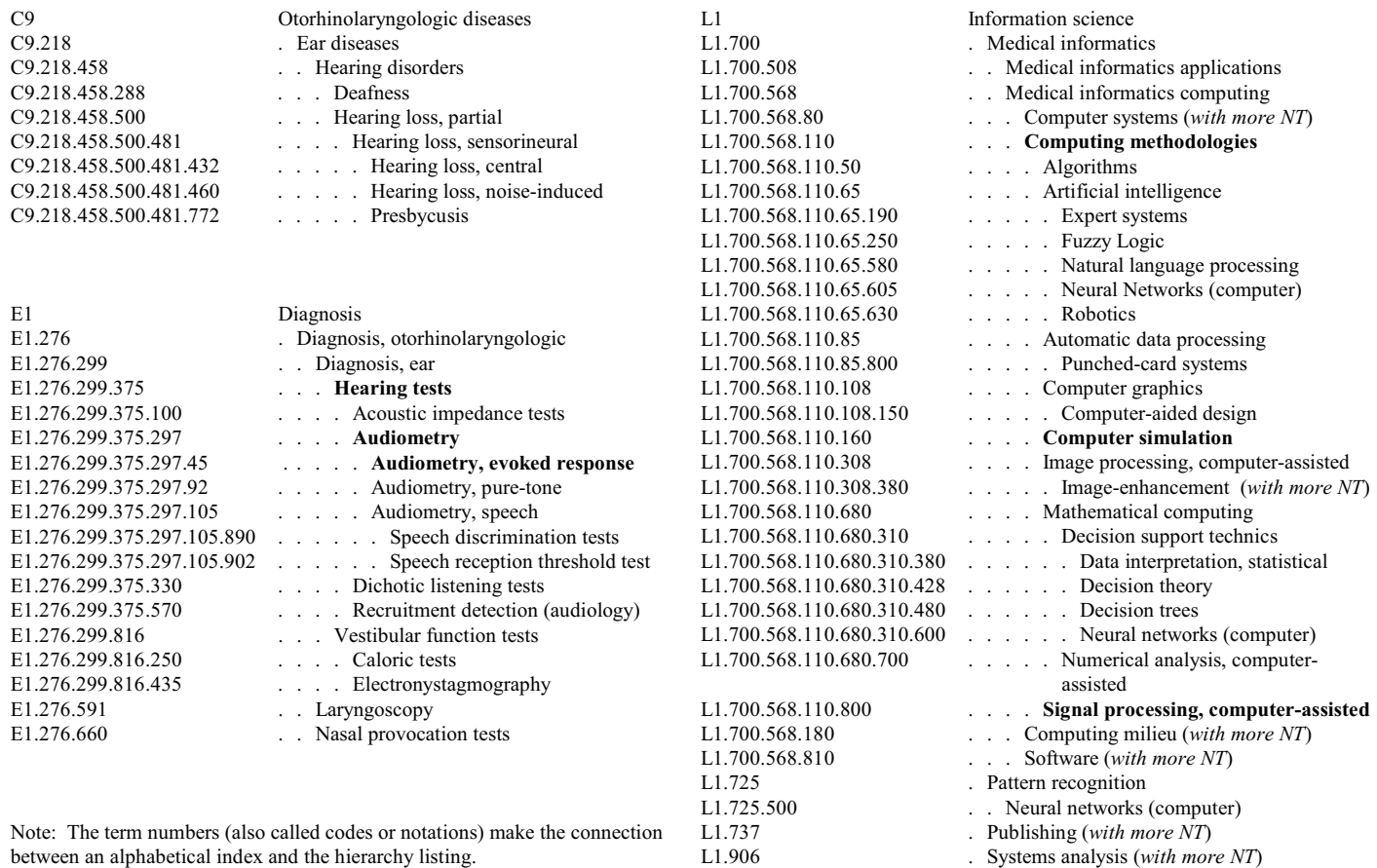

Figure 5. **Medical Subject Headings (MeSH). Hierarchy ("Tree structures"). Excerpts** (Figure 1 repeated)

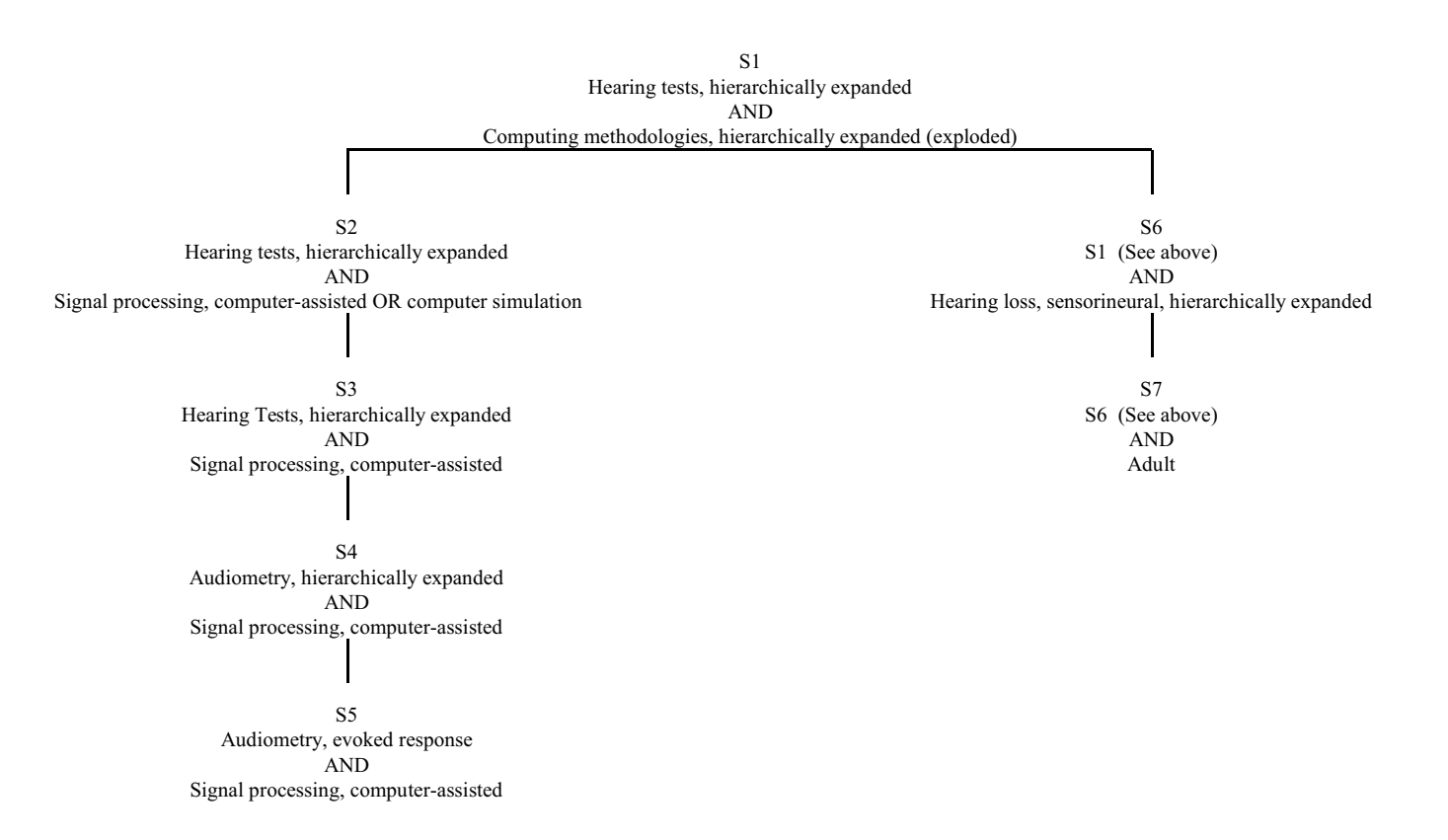

Figure 6: **Hierarchy of query formulations**

|                  |                                | includes       |                |                |                |                |           |                |
|------------------|--------------------------------|----------------|----------------|----------------|----------------|----------------|-----------|----------------|
|                  |                                |                |                |                |                |                |           |                |
|                  | <b>First title words</b>       | S <sub>1</sub> | S <sub>2</sub> | S <sub>3</sub> | S <sub>4</sub> | S <sub>5</sub> | S6        | S <sub>7</sub> |
| $\mathbf{1}$     | Speech recognition in noise    | $\bullet$      |                |                |                |                |           |                |
| $\sqrt{2}$       | Effect of sampling frequency   | $\bullet$      | $\bullet$      | $\bullet$      | $\bullet$      | $\bullet$      |           |                |
| 3                | Composite probability model    | $\bullet$      |                |                |                |                |           |                |
| $\overline{4}$   | A neural network approach      |                |                |                |                |                |           |                |
| 5                | Automated electrophysiologic   |                |                |                |                |                |           |                |
| 6                | Measurement of acoustic        | ●              |                |                |                |                |           |                |
| $\boldsymbol{7}$ | Electrocochleography in syph   |                |                |                |                |                |           |                |
| $\,8\,$          | Intraoperative electrocochleog |                |                |                |                | $\bullet$      |           |                |
| $\boldsymbol{9}$ | An inexpensive alternative     |                |                |                |                |                |           |                |
| 10               | Komputerwa analiza, identyf    |                |                |                |                |                |           |                |
| 11               | Analysis of the analog circ    |                |                |                |                |                |           |                |
| 12               | New draft ANSI standard        |                |                |                |                |                | $\bullet$ |                |
| 13               | Simulating reflex induced      |                |                | ●              |                |                |           |                |
| 14               | An evaluation of two signal-   |                |                |                |                |                | $\bullet$ |                |
| 15               | Optimizationchildren           |                |                |                |                |                |           |                |
| 16               | Optimizationinfant             |                |                |                |                |                |           |                |
| 17               | New hearing threshold meas     | ●              |                |                |                |                |           |                |
| $1\,8$           | On enhancement of spectral     |                |                |                |                |                |           |                |
| 19               | Classification of audiograms   |                |                |                |                |                |           |                |
| 20               | A comparison of the variabil   | 0              |                |                |                |                |           |                |
| 21               | Computer simulation of the     | $\bullet$      |                |                |                |                |           |                |
| 22               | Comparison of manual and       |                |                |                |                |                |           |                |
| 23               | Auditory brainstem evoked      |                |                |                | $\bullet$      |                | $\bullet$ | $\bullet$      |
| 24               | Developmental changes in       |                |                |                |                |                |           |                |
| 25               | A comparison between coupl     |                |                |                |                |                |           |                |
| 26               | Evaluation of stopping rules   | $\bullet$      |                |                |                |                |           |                |
| 27               | Validation of addition and     |                |                |                |                |                |           |                |
| 28               | Temporal characteristics of    | ٠              | $\bullet$      |                |                |                |           |                |
| 29               | Click-evoked oto-acoustic      |                |                |                |                |                |           |                |

**Figure 7: Search result summary. Documents found with search statements S1 - S7**

# **2 Exploring free-text search: Uncontrolled vocabulary. AND vs. (With)**

(Task 2, Worksheet questions 2.1 - 2.3 on p. 46) This section is optional

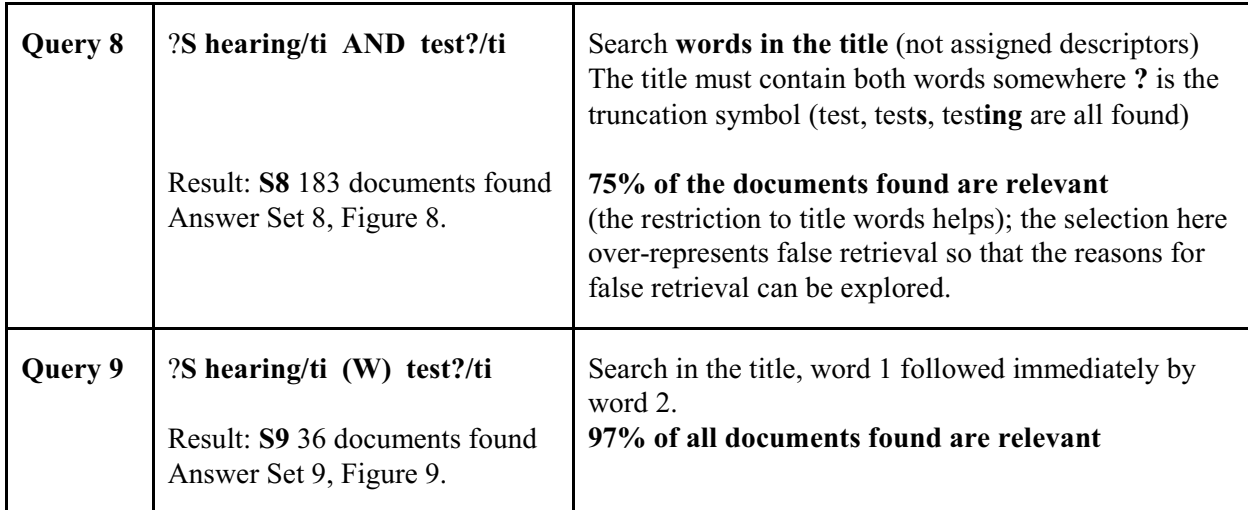

# **Figure 8. Answer Set 8**: **hearing/ti AND test?/ti**

# 8/8/**1**

! **Hearing tests** in extended high frequency range in pre-school age children. Initial results *Tags:* Female**;** Human**;** Male

*Descriptors:* \*Audiometry, Pure-Tone--Instrumentation**;** \*Hearing Loss, High-Frequency--Prevention and Control**;** \*Mass Screening**;** Adult**;** Auditory Threshold**;** Berlin**;** Child**;** Child, Preschool**;** Hearing Loss, High-Frequencyiology**;** Reference Values

# 8/8/**2**

! IHAFF loudness contour **test**: reliability and effects of approach mode in normal-**hearing** subjects. *Tags*: Comparative Study**;** Human

*Descriptors*: \*Hearing--Physiology**;** \*Loudness Perception**;** Audiometry, Pure-Tone**;** Hearing Aids**;** Random Allocation**;** Reproducibility of Results**;** Speech Perception

# 8/8/**3**

! Effects of otitis on **hearing** in dogs characterised by brainstem auditory evoked response **testing**. *Tags*: Animal**;** Support, Non-U.S. Gov't

*Descriptors*: \*Dog Diseases--Physiopathology**;** \*Evoked Potentials, Auditory, Brain Stem-- Physiology**;** \*Hearing Loss, Functional--Veterinary**;** \*Otitis--Veterinary**;** Dogs**;** Hearing Loss, Functional--Complications**;** Hearing Tests--Methods**;** Hearing Tests--Veterinary**;** Otitis-- Complications**;** Otitis–Physiopathology

# 8/8/**4**

! New computerized Finnish speech in noise **test** and binaural **hearing**. *Tags*: Human *Descriptors*: \*Hearing--Physiology**;** \*Speech Perception--Physiology--PH **;** \*Speech Reception Threshold Test--Methods**;** Reference Values 8/8/**6** ! Otoacoustic emission and auditory efferent function **testing** in normal subjects and patients with sensori-neural **hearing** loss *Tags*: Human *Descriptors*: \*Auditory Pathways--Physiopathology**;** \*Cochlea--Physiopathology**;** \*Hearing Loss, Sensorineural--Physiopathology**;** \*Otoacoustic Emissions, Spontaneous**;** Acoustic Impedance Tests**;** Adult**;** Evoked Potentials, Auditory, Brain Stem**;** Neuroma, Acoustic–Physiopathology 8/8/**7** ! **Test** of the health promotion model as a causal model of construction workers' use of **hearing** protection. *Tags*: Female**;** Human**;** Male**;** Support, U.S. Gov't, P.H.S. *Descriptors*: \*Ear Protective Devices**;** \*Health Promotion**;** \*Hearing Loss, Noise-Induced--Prevention and Control**;** \*Models, Nursing**;** \*Models, Psychological**;** \*Occupational Diseases--Prevention and Control**;** Adult**;** Analysis of Variance**;** Factor Analysis, Statistical**;** Health Behavior**;** Knowledge, Attitudes, Practice**;** Predictive Value of Tests**;** Questionnaires**;** Reproducibility of Results  $8/8/8$  = 9/8/1 ! Preauricular tags and pits in the newborn: the role of **hearing tests**. *Tags*: Human *Descriptors*: \*Audiometry**;** \*Ear, External--Abnormalities**;** Evoked Potentials, Auditory, Brain Stem**;** Hearing Disorders--Congenital**;** Hearing Disorders--Complications**;** Infant**;** Infant, Newborn**;** Prospective Studies  $8/8/11$  = 9/8/2 ! Use of the distraction **hearing test** in children with congenital ocular motor apraxia. *Tags*: Case Report**;** Female**;** Human *Descriptors*: \*Apraxia--Complications**;** \*Hearing Loss, Sensorineural--Complications**;** \*Hearing Loss, Sensorineural--Diagnosis**;** \*Hearing Tests--Methods**;** Child**;** Eye Movements  $8/8/21$  = 9/8/5 ! Early **hearing testing** of still critically ill neonates. *Tags*: Female**;** Human**;** Male**;** Support, Non-U.S. Gov't *Descriptors*: \*Audiometry, Evoked Response--Methods**;** \*Hearing Loss, Sensorineural--Diagnosis--

DI**;** \*Intensive Care Units, Neonatal**;** Audiometry, Evoked Response--Instrumentation**;** Chi-Square Distribution**;** Critical Illness**;** Evoked Potentials, Auditory, Brain Stem

8/8/**22** ! Computer-stimulated **test** fitting of an implantable **hearing** aid using implantable **hearing** aid using three-dimensional CT scans of the temporal bone: preliminary study. *Tags*: Human *Descriptors*: \*Cochlear Implant**;** \*Image Processing, Computer-Assisted**;** \*Prosthesis Fitting**;** \*Temporal Bone--Radiography**;** \*Tomography, X-Ray Computed**;** Deafness--Rehabilitation 8/8/**29** ! Efficiency of screening procedures for assigning levels of the Stanford Achievement **Test** (eighth edition) to students who are deaf or hard of **hearing**. *Tags*: Human *Descriptors*: \*Deafness**;** \*Educational Measurement**;** \*Mathematics**;** \*Reading 8/8/**36** ! Classroom attributes and achievement **test** scores for deaf and hard of **hearing** students. *Tags*: Human**;** Support, U.S. Gov't, Non-P.H.S. *Descriptors*: \*Achievement**;** \*Deafness**;** \*Hearing Disorders**;** Adolescence**;** Child**;** Cohort Studies**;** Mathematics**;** Reading**;** Schools**;** Students  $8/8/41$  = 9/8/7 ! Correlation between the American Academy of Otolaryngology-Head and Neck Surgery five-minute **hearing test** and standard audiologic data. *Tags:* Female**;** Human**;** Male *Descriptors:* \*Hearing Disorders--Diagnosis**;** \*Hearing Tests**;** Aged**;** Middle Age**;** Questionnaires**;** Sensitivity and Specificity  $8/8/47 = 9/8/8$ ! Automated electrophysiologic **hearing testing** using a threshold-seeking algorithm. *Tags:* Female**;** Human**;** Male**;** Support, U.S. Gov't, P.H.S. *Descriptors:* \*Algorithms**;** \*Audiometry, Evoked Response--Methods**;** \*Auditory Threshold**;** \*Hearing Disorders--Diagnosis**;** Adolescence**;** Adult**;** Aged**;** Aged, 80 and over**;** Audiometry, Pure-Tone**;** Child, Preschool**;** Diagnosis, Computer-Assisted--Methods**;** Evoked Potentials, Auditory, Brain Stem**;** Infant**;** Middle Age**;** Regression Analysis**;** Reproducibility of Results  $8/8/54$  = 9/8/11 ! Fair **hearing testimony**. *Tags*: Female**;** Human *Descriptors*: \*Medical Staff Privileges--Standards**;** \*Obstetrics --Standards; \*Physicians, Family**;** Cesarean Section**;** Expert Testimony**;** Missouri**;** Pregnancy**;** Societies, Medical**;** United States 8/8/**65** ! RNs **testify** at DHS **hearing**: 'our patients need protection!' *Tags:* Human

*Descriptors:* \*Health Services--Legislation and Jurisprudence; \*Nurses ; \*Patient Advocacy-- Legislation and Jurisprudence; California; Expert Testimony; Societies, Nursing

### 8/8/**68**

! New immunobiological **tests** in the investigation of Meniere's disease and sensorineural **hearing** loss.

*Tags:* Female**;** Human**;** Male

*Descriptors:* \*Autoantibodies--Analysis**;** \*Hearing Loss, Sensorineural --Immunology**;** \*Labyrinth-- Immunology**;** \*Meniere's Disease --Immunology**;** Adult**;** Autoantigens--Immunology**;** Blotting, Western**;** Hearing Loss, Sensorineural--Diagnosis**;** IgG--Analysis**;** Lymphocyte Transformation-- Immunology**;** Meniere's Disease--Diagnosis–DI CAS Registry No.: 0 (Autoantibodies)**;** 0 (Autoantigens)**;** 0 (IgG)

# 8/8/**98**

! A **test** suite for **hearing** aid evaluation.

*Tags:* Human**;** Support, U.S. Gov't, Non-P.H.S.

*Descriptors:* \*Acoustics**;** \*Hearing Aids--Standards**;** \*Signal Processing, Computer-Assisted**;** Analog-Digital Conversion**;** Mathematical Computing**;** Sound

# 8/8/**115**

! Carolina Picture Vocabulary **Test**: validation with **hearing**-impaired students.

*Tags:* Comparative Study**;** Female**;** Human**;** Male

*Descriptors:* \*Deafness--Psychology**;** \*Intelligence Tests**;** \*Manual Communication**;** \*Sign Language**;** \*Vocabulary**;** Child**;** Wechsler Scales

# 8/8/**129**

! New **tests** for identifying **hearing**-impaired students with visual perceptual deficits: relationship between deficits and ability to comprehend sign language.

*Tags:* Human

*Descriptors:* \*Hearing Loss, Partial--Diagnosis**;** \*Manual Communication **;** \*Perceptual Disorders-- Diagnosis**;** \*Psychological Tests**;** \*Sign Language**;** \*Visual Perception**;** Cognition**;** Psychometrics**;** Students --Psychology

# 8/8/**155**

! Classification of **hearing** loss in industrial workers for the purpose of expert **testimony** *Tags:* Human

*Descriptors:* \*Expert Testimony**;** \*Hearing Disorders--Classification**;** \*Mining**;** \*Occupational Diseases--Classification**;** Disability Evaluation**;** Hearing Loss, Noise-Induced--Classification**;** Noise, Occupational --Adverse Effects**;** Poland

# 8/8/**159**

! The use of acoustical **test** fixtures for the measurement of **hearing** protector attenuation. Part II: Modeling the external ear, simulating bone conduction, and comparing **test** fixture and real-ear data. *Tags:* Human

*Descriptors:* \*Bone Conduction; \*Ear Protective Devices--Standards; \*Ear, External--Physiology; \*Models, Anatomic; \*Protective Devices --Standards; Auditory Threshold; Ear Canal--Physiology-- PH; Perceptual Masking; Pitch Discrimination; Psychoacoustics

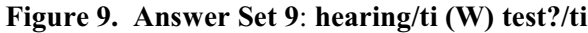

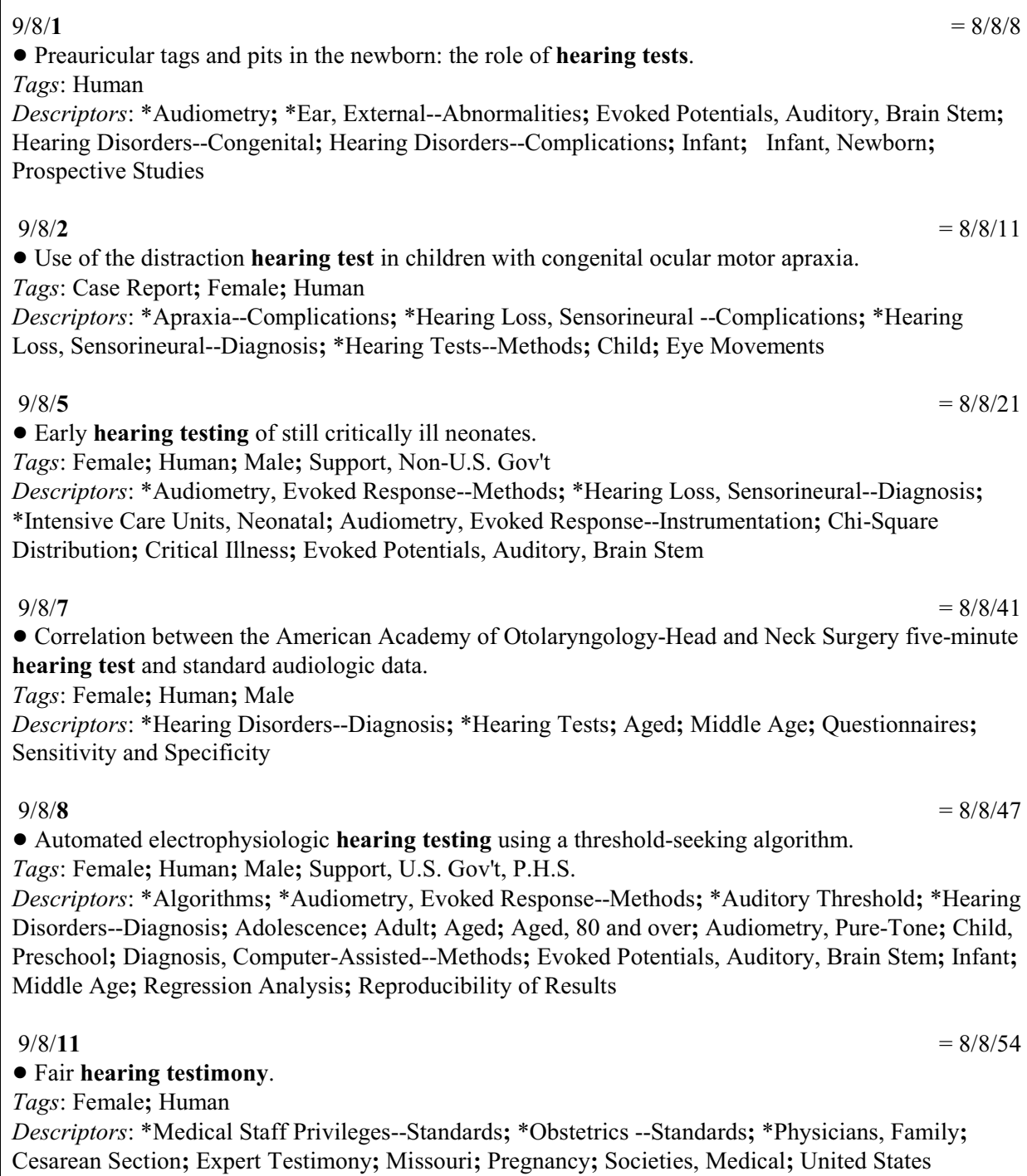

# **Worksheet for Assignment 2. Medline**

# **Questions on the main search queries using assigned subject descriptors (Section 1.2, Task 1.2)**

1.1 What effect does focusing the query formulation have on the number of documents found?

Note for questions 1.2 - 1.4: The listing for Answer Set 1 (Figure 4) also gives for each document the other answer sets in which it was found.

- 1.2 Which descriptors are responsible for retrieving Document 6 into Answer Set 2? How about Document 7? Why is Document 7 retrieved into Answer Set 3 but not Document 6?
- 1.3 Why is Document 18 retrieved into Answer Set 4 but not into Answer Set 5?
- 1.4 In Answer Set 6 (Query: **s1 AND hearing loss, sensorineural!**), Documents 14, 18, 19, 23, and 27 all have the descriptor **hearing loss, sensorineural**, but why was Document 12 retrieved?

# **Over**

# **Questions on the free-text queries (Section 2, Task 2) (optional)**

- 2.1 In this question you compare the controlled vocabulary search (based on descriptors / subject headings assigned from a controlled list) with free-text search (based on words occurring in the document; in our search restricted to title, but one could also look in the abstract or the full text). Look at Answer Set 1 (Figure 4); among the first 10 documents, how many would be retrieved by free-text query 8, **hearing/ti AND test?/ti**?
- 2.2 Comparing Answer Sets 8 and 9, would you advise a user who needs complete retrieval to use query 9? Why does query 9 miss so many relevant documents?

2.3 Answer Set 8 includes a number of irrelevant documents. List the reasons for false retrieval that you can observe. Which of these reasons persist into query 9?

# *Lecture 1.2 Due:*

# **Assignment 3**<br>Lecture 1.2 *Due: Phence Feb. 2*

# **Online Catalog Search**

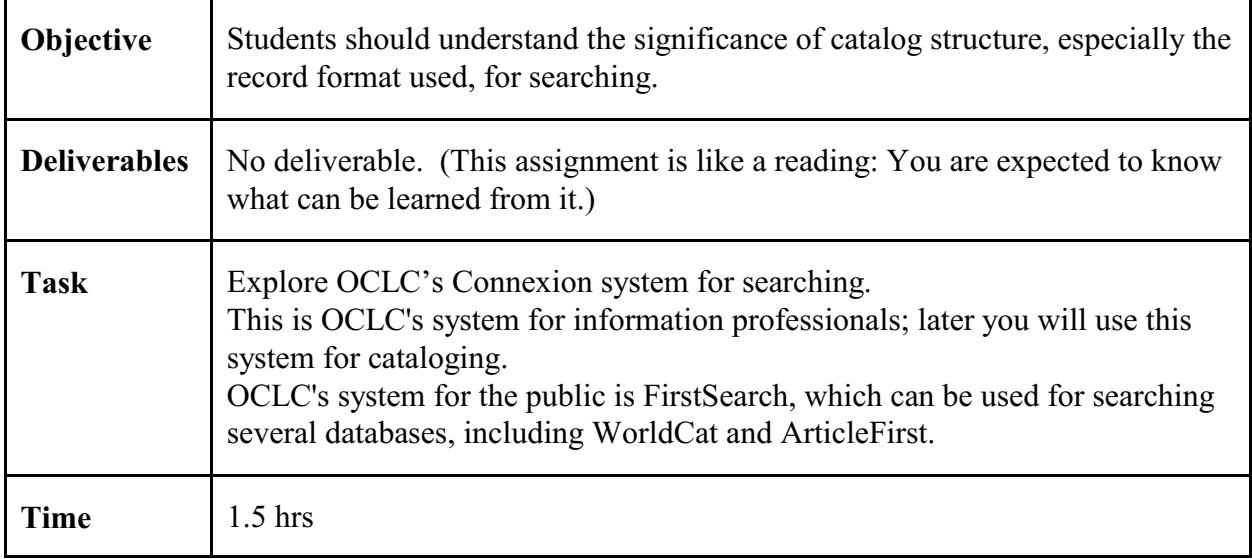

Many of the examples are based on the following record from the model catalog.

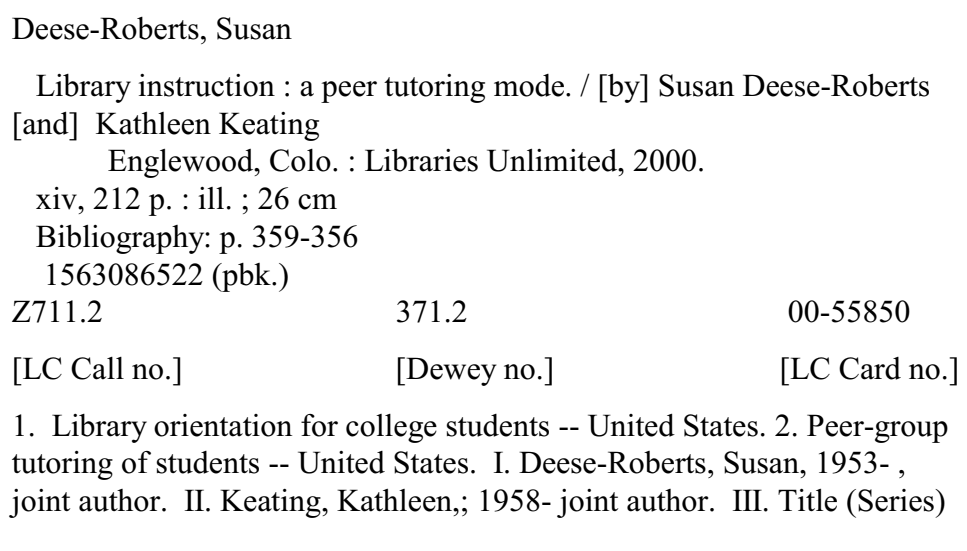

You will search for Seymour Lubetzky, the preeminent nt figure in cataloging in the 20<sup>th</sup> century

To save time, in the searches described below, you can copy the queries from the emailed Word document and paste them into the *Search for* box. (Windows tip: Use Alt-Tab (hold down the Alt key while pressing Tab) to switch between the browser and Word.)

# **Search on OCLC/Connexion**

# **Log in**`

[http://connexion.oclc.org/](http://corc.oclc.org/)

Authorization: Authorization: 100062747 Password: SILS2 Click on Logon

In the bar on the top,

click on  $\Rightarrow$  Search

Note: You can also explore other functions in Connexion, especially the Resource Catalog (Cataloging > Search > select Resource Catalog in drop-down box). It lets you view bibliographic records for all kinds of documents, including many Web sites, in a variety of formats, including MARC and Dublin Core.

Note: The prompt numbers you see may be different from the ones given in the following instructions. The prompt numbers may change from session to session.

# **Searching in OCLC/Connexion**

This will all become obvious as you do it.

In the drop-down box under *Search*, select WorldCat

In the top box labeled **Search for:** enter search criteria, then click on [Search].

Searching in the top box is easiest. Use Boolean AND to combine search criteria. Prefixes that specify the role of the search criterion, such as **au:** for Author or **su:** for Subject can be found in the drop down box associated with the second Search for box.

In the result list, click on an item number to see the detailed record. If you want to step through the entire list looking at detailed records, click on arrow next to the little box that shows the result number.

To go back to the result list, click on [Search Results] (the browser's Back button does not work)

. You can edit the **Search for** box and click on the [Search] button for a new search. Of course, you can copy and paste to and from the **Search for** box.

There are more things you can explore following the instructions on the screen

To learn more, consult Help (not needed for this assignment)

# **Introduction**

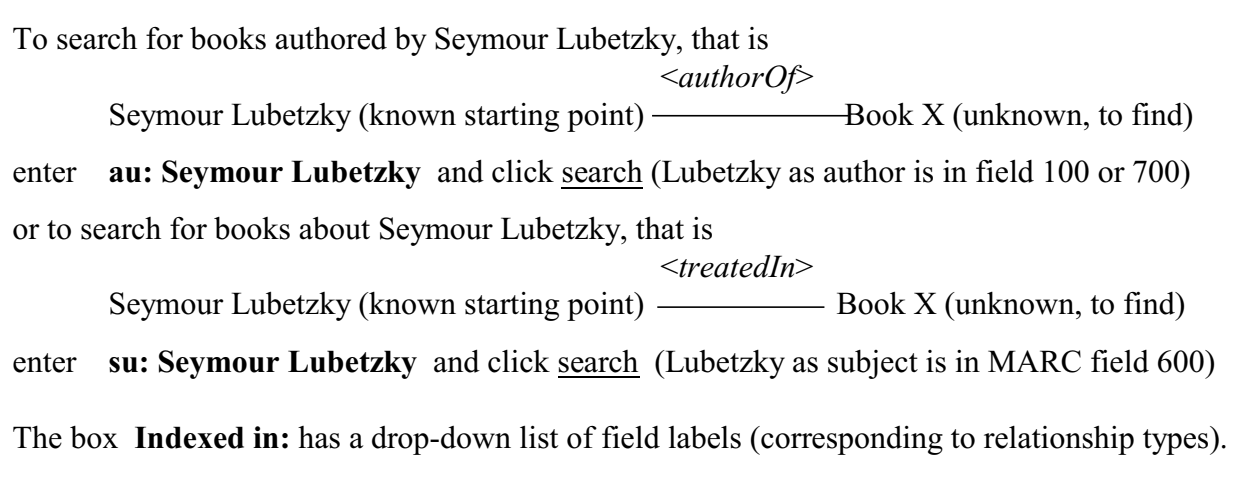

**Start of searching** (instructions are first detailed, then you just follow the same pattern)

# in the Search for box, enter **au: Seymour Lubetzky** and click [Search]

In Group 2, click on Books

In the Search results, click on no. 96

You see a MARC (MAchine Readable Cataloging) record. Ignore the top gray box. You can also ignore the field tags and just read the data in the record (scroll down to the end of the record). Or you can got to Model Catalog document (the first reading) to see what the tags mean)

To see a more user-friendly record, In the drop-down box labeled **View** select **Display Find in a Library**. A new browser tab opens. Look at the record

Note: You can click on anything blue to start a new search. For example, you could start an author search for Robert L Maxwell by just clicking on the name. Or you could search for either of the subject headings displayed.

You can find libraries based on you zip code, but that is not the focus here

### Next search: **su: Seymour Lubetzky**

Select result 10 (author Hayes) and display in the same way

In the library display screen, be sure to examine the entire record (scroll all the way down)

For the rest of the exercise, just search queries are given with very few further instructions or comments. Select one or two items to display for each search; generally the MARC record will do.

# **au: Seymour Lubetzky** AND **su: Seymour Lubetzky**

# **su: Henry Kissinger** AND **au: Henry Kissinger** Autobiographies

# **au: Susan-Deese-Roberts**

**au: Kathleen Keating** (there are several people by that name who authored books)

# **au: Kathleen Keating AND ti: instruction**

Next search for all documents whose title (or subtitle) starts with *library instruction*. This is called a **phrase search** and indicated by = after the field label.

### First try

# **ti: library instruction** (searched as ti: library AND ti: instruction)

Finds all documents for which both words *library* and *instruction* occur anywhere in the title, the subtitle, or an alternate title, or field 5xx. **Finds too many documents**. If we could restrict the search to the title proper, it might be ok. This is a question of exhaustivity of indexing, as we shall see.

### Now do

# **ti= library instruction**

Finds only documents for which the phrase *library* and *instruction* occurs at the beginning of the title, the subtitle, or an alternate title, or field 5xx (*the* and other articles at the beginning are ignored). Instead of over 2000 records, this finds 59

Examine the results. Note the duplication of the same title, either referring to exactly the same work or to different editions. (Note: If there was a book titled *The library instruction manual*, it would also be found)

### **bn: 1563086522 I**nternational **S**tandard **B**ook **N**umber

As you surely have noticed in earlier searches: One book, many records in OCLC

The remainder of this exercise is concerned with **subject searching**. The sample topic is *library instruction*. There are two dimensions of the query formulation that can be varied independently:

# **1 Format of the search argument, which can be**

- **words** (which can optionally be truncated) connected with AND
- **words connected with a proximity operato**r (several choices specifying distance and whether or not sequence should be preserved). We just do w1 (words with at one word in between, sequence does not matter)
- a **phrase** (phrase must be at the beginning of an element in the record, such as title, subtitle, subject heading, or subheading)

# **2 Choice of data field(s) to search**

All available fields are listed in the drop-down box *Indexed in:* Some important fields:

- kw title, subject headings, and other fields that contain words (not se or co)
- ti only title-like fields
- su subject headings and other MARC 6XX fields (also de for descriptor)
- lc Library of Congress Classification class number
- dd Dewey Decimal Classification class number
- other fields, such as **se**ries, **co**rporate name, **c**o**n**ference name

Try the searches in the table and compare the results. You may need to look at a full record to understand why a document was found. (CTRL-F in the browser will help you find the word you are looking for on the page displayed.)

To get search results of manageable size, append to each query **and yr: 2000-2009**

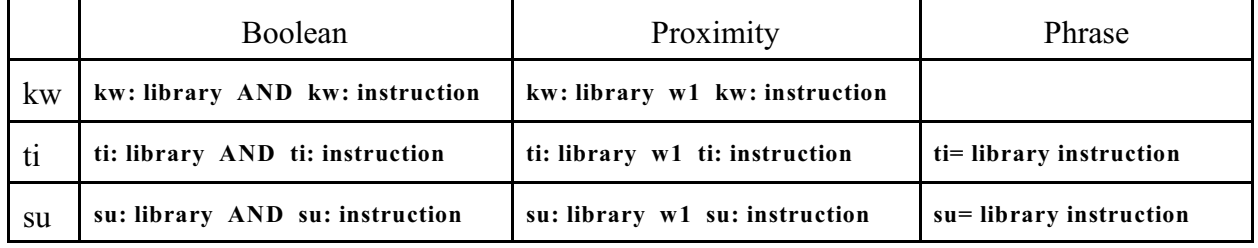

Notes:

From left to right, the searches go from broad to more focused.

In Boolean searches, the words could be searched in different fields, for example one word in ti, the other in kw.

It is also possible not to specify a field at all. For example, searching for just *amaranth* finds documents by or about people or organizations whose name includes Amaranth, or whose title includes amaranth (referring to the grain, a person, or a place, such as Amaranth, ON), or that are indexed by the subject heading amaranth.

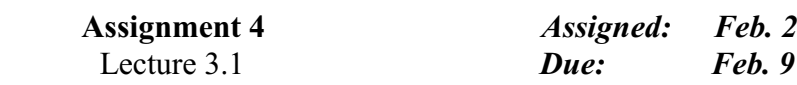

# **Analytical description of an information system**

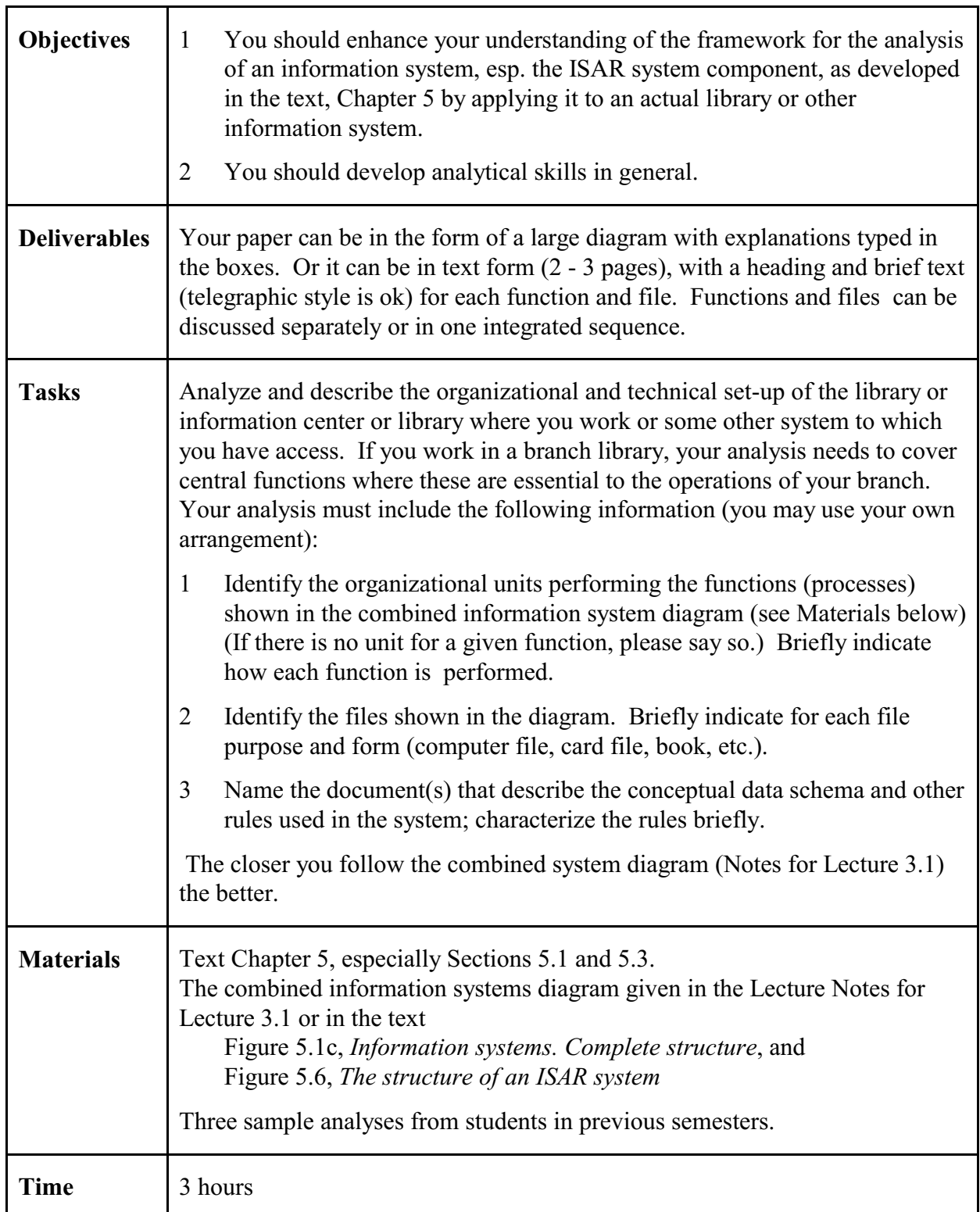

# **Darling High School Library** by Ruth Milin

# **1. Purpose Profile of DHS** (included here for illustration, not required in the assignment)

Some priority is set for (1a), provide references relevant to search requests (or tools to get such references), whether or not the corresponding documents are actually stored within the system. The emphasis in purpose at DHS is (1b), physically store books and other documents and make them available. Purpose (2), providing tailor-made packages of substantive data, is given minimum priority at DHS, except to a small degree in the area of extracting and providing immediate data. There is practically no priority given to analysis of documents or preparation of state-of-the-art reports.

2.A.

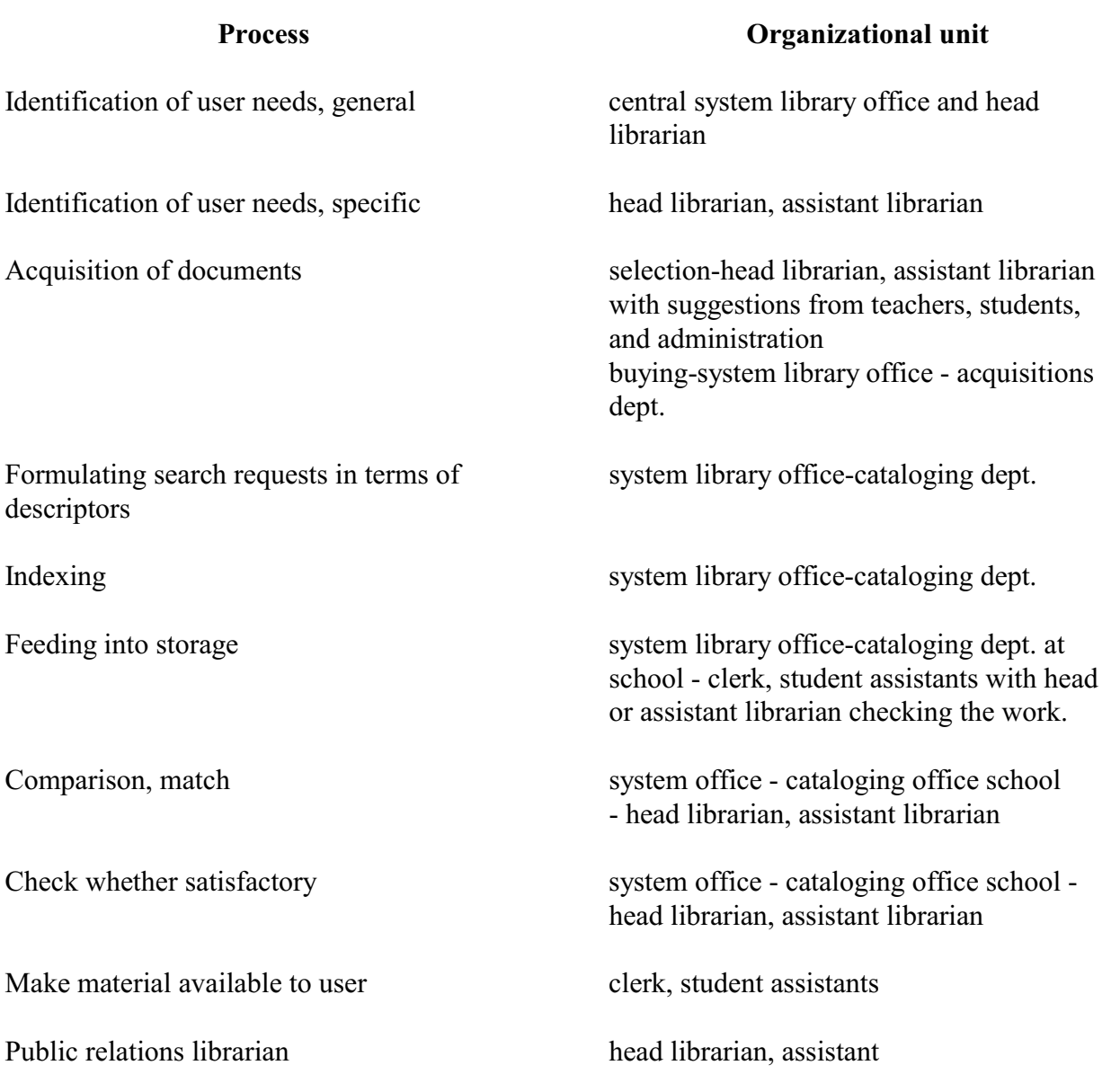

People having problems and info arising from there

Documents, data, knowledge "floating around"

Interest profile/search request, as acquired

Store 1 - Interest profile/request formulations in terms of descriptors

Store 2 - Document representations in terms of descriptors

Documents, data selected (retrieved) school library

Material processed, according to user needs school library card catalog, Sears Cat.

Output: potential users know about services available

Output: User has information available school, school library

# **FILE LOCATION**

school-wide-students, teachers, administrators

"floating around"

Information on user needs in general curriculum lists and school interests in general cabinet file in librarian's work room

> Current Interest File in librarian's Current Interest File in librarian's office

Documents, data, as required books kept at central acquisitions office until cataloged. Sent to school where kept in storage room at rear of library until cards etc. pasted in books and ready to be put out on the shelves.

Current Interest File in librarian's office

file in cataloging dept. of center office. Entered in Sears Catalog in library workroom. Index file - card catalog file at center of school library. File of documents books on shelves in library at school second floor, rear of school.

announcements over p.a., bulletin boards and display cases around school publicity records kept in file cabinet in workroom of school library.

**Note: Information about the conceptual data schema / system rules is missing from this example.**

# **The structure of information systems in our public schools By Karen Levitan**

# **Introduction**

Observations were made at two Montgomery county school media centers, East Silver Spring Elementary School and Montgomery School and Montgomery Blair Senior High School, both in Silver Spring, Maryland. These two schools were chosen for the following reasons: 1) they provided a basis for a gross comparison between information systems for young children and those for adolescents; 2) they represented "average" media centers in terms of available funds, age of school, background of community; 3) they were conveniently located for the researcher. The objective behind this gross comparison was to ascertain a general description of information systems in our public schools, point out similarities and differences between elementary and senior high media centers, and identify areas where research and further study and development are needed.

# **Purpose profiles**

Again, this is included here only for illustration of the functions (Text, Section 2.6). This section is no longer required in the assignment.

Montgomery Blair Sr. High Media Center (2100 students, 118 teachers, 3 librarians, 3 aides). Montgomery Blair's primary purpose is to provide access to materials. At least 90% of the center's activities deals with storage and availability of print and nonprint media. Approximately 10% of its work is to provide references relevant to search requests. No attempt is made to analyze data, to extract data for bibliographic or state-of-the-art reports or to repackage data in any way.

Each Silver Spring<sup>1</sup> Elementary School Media Center (500 students, 18 teachers, 1 librarian working ½ day, 1 aide). The main purpose of the ESS media center is to store and make available print and nonprint media. Approximately 92% of its activities deal with this function, while about 8% of its work revolves around reference services. There is no attempt to analyze or repackage data for users.

 $1$  Hereafter cited as ESS.

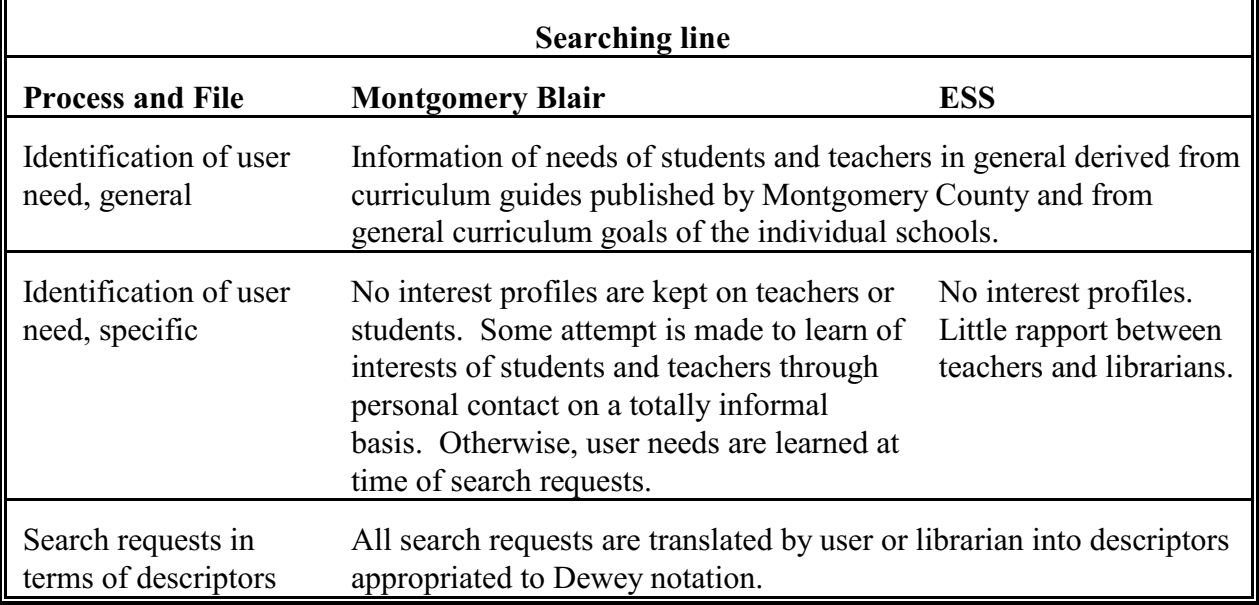

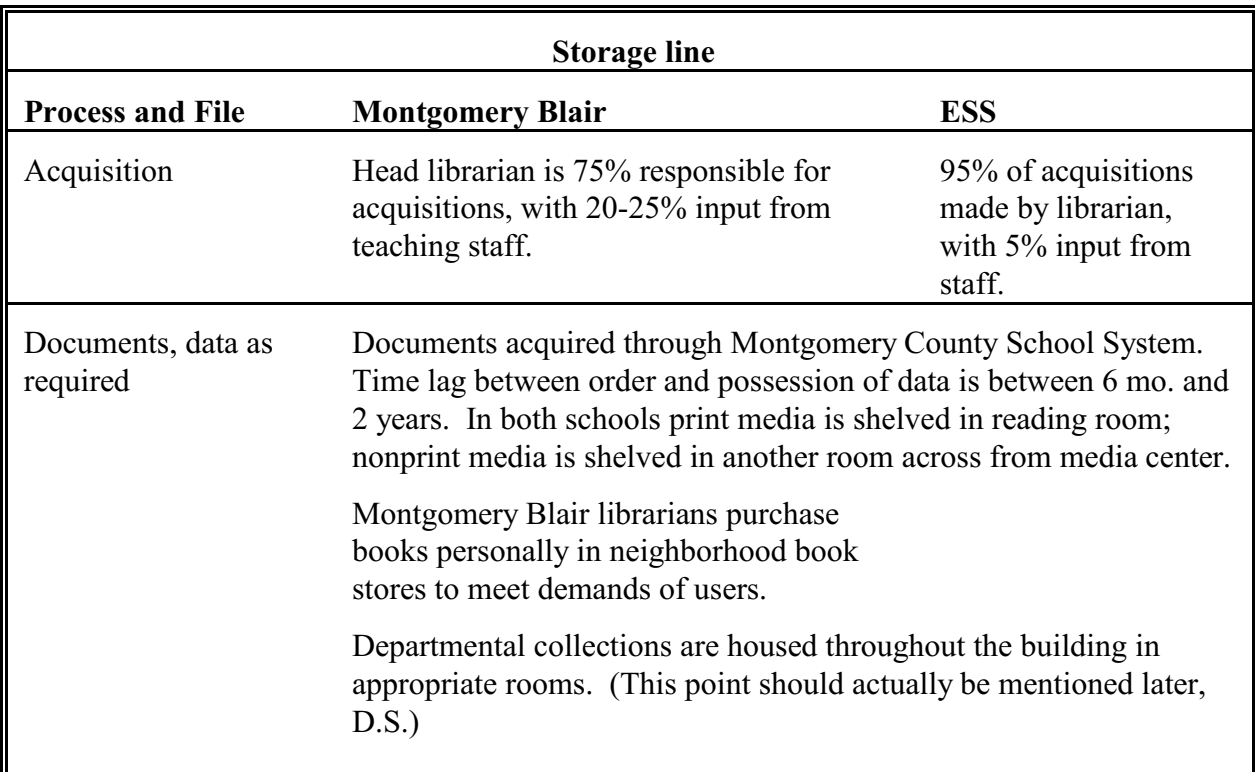

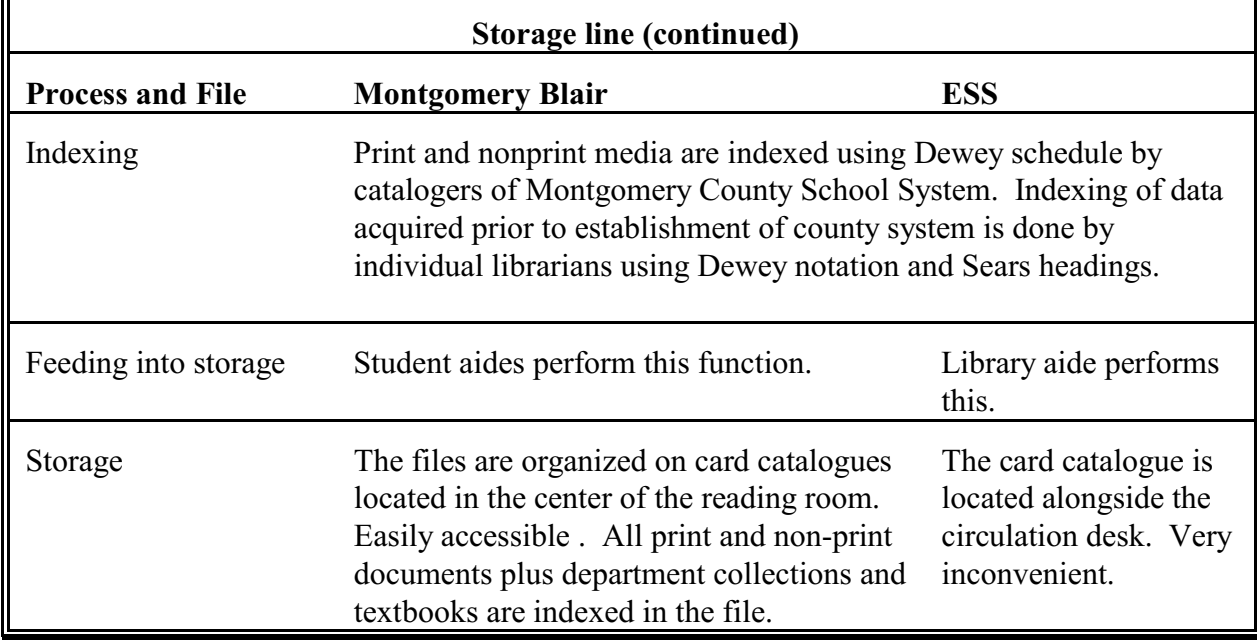

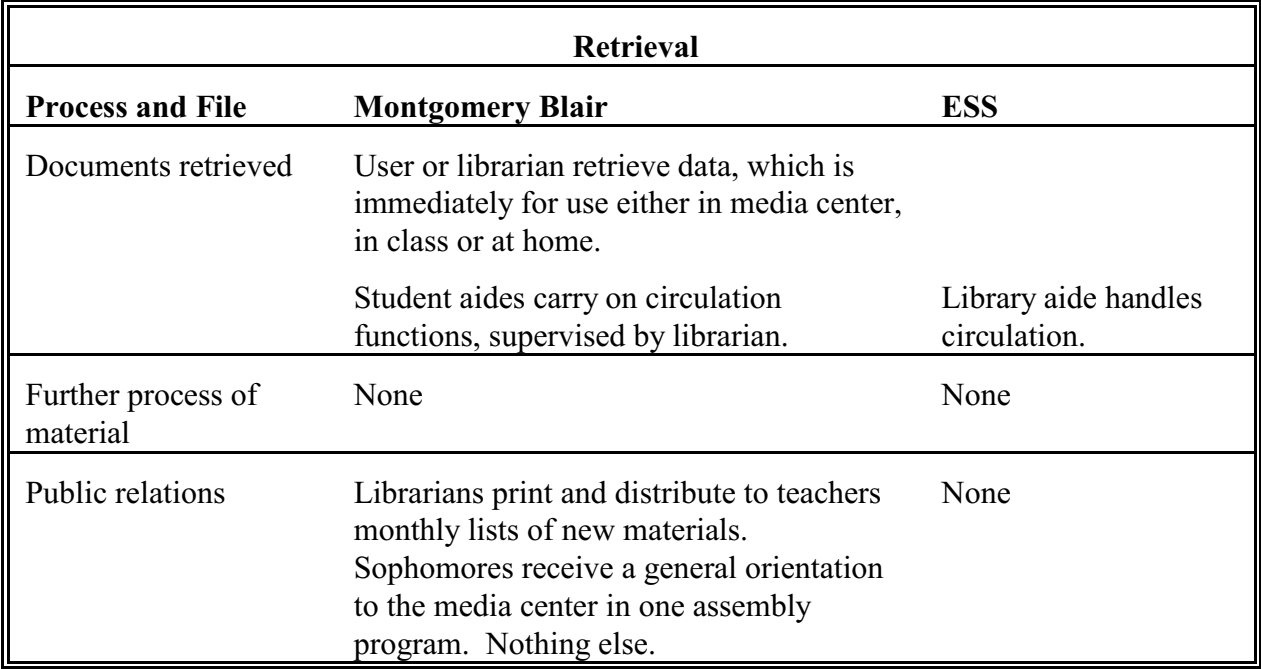

# **Conclusion**

Information systems for children and adolescents based on these two schools show strong similarities. Their purpose is to store and make available documents. They are libraries first, in spite of their fancy new name of "media center." Functions and files on the storage line are far more developed than those on the searching line. The entire area of user needs requires exploration and creativity.

The public relations function is another area worthy of study and improvement, since it barely exists at all in the schools observed for this report.

Space and money will be important to bring changes, but just as crucial to change is the need for creative personnel, not just librarians but teachers, as well, since they are the users and can direct their students to the media center. It would be interesting to study what and how teachers are taught in the use of media centers as part of their teaching strategies.

With such a heavy emphasis on the storage function it is no wonder that children grow up thinking that libraries are static. An emphasis on the searching line is due to change this imbalance.

# **Charles E. White Chemistry Library**

# **Conceptual data schema**

The conceptual data schema, or rules for cataloging, is described in the **Anglo-American Cataloging Rules** (AACR2). The rules indicate how items in the library must be described and how subject headings (access points or descriptors) should be established. The conceptual data schema is extended by the **Library of Congress Subject Headings**, which lists allowable values for subject headings, and the **Library of Congress Classification System**, which gives allowable values for classification numbers. Therefore, these two documents serve as the thesauri for the system.

The AACR2 document specifies the data which must be stored for the entities and, for manual card catalog entries, indicates how the data should be displayed on the catalog card. For the online catalog system, the system's computer programs impose further rules for how query and entity data should be input into the system, as well as how it is displayed on the terminal screen.

The **Journal Shelving Authority File** gives rules for the physical arrangement of journals. The physical arrangement of books is based on the **Library of Congress Classification System.**

# **Files and processes**

- **File 1: People with problems and resulting needs.** The primary component of this file is faculty members and undergraduate and graduate students in the chemistry, biochemistry, and microbiology departments. The file could also contain other members of the university community and the public at large. Their needs could be information required for problems in course work, research, or general interest.
- **Process 1: Identification of needs in general. Setting priorities.** The library views the users' needs as the need for access to a comprehensive collection of information and materials in the areas of chemistry, biochemistry, and microbiology.
- **File 2: File of needs in general.** A formal information directory of user needs is not maintained.
- **Process 2: Acquisition of the needs of specific users.** In many cases, the student or faculty member analyzes his problem himself and has a clear idea of the nature of his need. In other cases, when the user is inexperienced or when the problem is complex, one of the librarians assists in the determination of the specific need by conducting a reference interview.
- **File 3: Query statements as acquired.** This consists of a statement of the user's problem in natural language. It is located in the user's and/or librarian's memory, and may also be written on a piece of paper.
- **Process 3: Formulating in terms of entities and relationships.** This is performed by the user, sometimes with the assistance of the librarian, and involves the determination of descriptors which will be used in the search. If the need is very specific (i.e. the user needs a specific book or work by a specific author), the title or author's name to be used as an access point is determined. If the user simply needs information on a topic, the relevant subject heading(s) which describe the user's problem are determined.
- **Process 4:** Feeding into storage. For a search in the card catalog, the user or librarian writes the descriptor(s) on a piece of paper, or may simply store them in memory.

For a search in the online catalog (OPAC), the user or librarian selects the proper descriptor type (AUT, TIL, or SUB) and then keys in the desired descriptor.

File 4: Query store. For a search in the card catalog, this consists of a list of author(s), title(s), or subject heading(s) stored in the user's or librarian's memory or written on a piece of paper.

> For a search in the online catalog, this consists of a title, author, or subject heading stored in the memory of the computer at McKeldin. Query 'files' are temporary; since there is no SDI function, no queries are stored in permanent computer files.

- **File 5: Information or entities.** This file could be defined as the entire body of the world's recorded knowledge; a more realistic definition might include only published "knowledge".
- **Process 5: Selection and acquisition of entities and information.** The library's goal is to maintain a comprehensive collection of 'the best' materials on chemistry, biochemistry, and microbiology.

The selection function is performed by the two librarians at the Chemistry library using the following three methods:

- (1) Books which match the library's 'profile' are selected by the Ballen book approval plan.
- (2) Faculty and graduate students recommend books and journals.
- (3) Librarians select books and serials described in marketing materials received from publishers.

Librarians forward a list of desired materials to the Acquisitions unit at McKeldin. This unit types orders and mails them to the publishers.

Shipments of books are received at McKeldin from the publishers about once a week. Before cataloging is performed, Chemistry librarians examine books selected via the book approval plan and may reject ones which they do not want; rejected books are returned to the publisher.

Serials are received by the chemistry library directly.

**File 6: Entities and information as acquired.** This consists of uncataloged books at McKeldin library and unprocessed serials at the chemistry library.

Processes 6 and 7 must be considered together as a 4-step process.

- **Process 6: Indexing, intellectual process. Establishing relationships between entities.**  Classification assignment and preliminary cataloging. This is performed by the Catalog Management unit at McKeldin, who assign the call number and decide upon the form of the author and title under which the book will be cataloged. The call number is pasted on the book.
- **Process 7: Feeding into storage. Building and maintaining the database.** This is performed by the Library Technical Assistant at Chemistry library, with the help of student assistants, in the following steps:
	- (1) Make preliminary entry (call number, author, title, CSN number only) into the online catalog, so that books may circulate.
	- (2) Make entry in New Acquisitions Card Catalog.
	- (3) Shelve book on New Book Shelf for a week.
	- (4) After a week, shelve book in stacks.
- **Process 6: Indexing, intellectual process. Establishing relationships between entities.** Final cataloging. This is performed by the Catalog Management unit at McKeldin. The MARC catalog record is received from OCLC and revised if necessary to produce a final catalog entry. In some cases, original cataloging must be done.
- **Process 7: Feeding into storage. Building and maintaining the database.** This is performed by Catalog Management unit at McKeldin. The preliminary entry in the online catalog system is overlaid with a final catalog entry.

# **File 7: Entity store, database.**

- (1) Book Stacks. This contains books shelved in order by classification number.
- (2) New Book Shelf. This contains books acquired during the past week. They are not shelved in any particular order and may not circulate.
- (3) Current Serials Shelves. This contains serial issues published during the past two months. They are shelved in alphabetical order by authority title.
- (4) Bound Serials Stacks. This contains serial issues published three or more months ago. Usually, all issues for a volume are bound together. The shelved in alphabetical order by authority title.
- (5) Online Catalog. This is a computer file maintained on a computer in the basement of McKeldin library. It contains bibliographic records (entities) which are representations of materials added to UMCP libraries since 1983 (including items in 1-4 above). Entities are indexed by author, title, and subject heading.
- (6) Card Catalog. This is a file of  $3x5$  cards, maintained in the Chemistry library, which contains bibliographic records which are representations of materials acquired by the Chemistry Library before 01/01/87. Entities are indexed by author, title, and subject heading.
- (7) New Acquisitions Catalog. This is a file of 3x5 index cards, which contains bibliographic records which are representation of materials acquired by the chemistry library since 01/01/87. Entities are indexed by title only.

**Process 7** also includes the reshelving of materials which were previously retrieved from the database. This is performed by student assistants.

**Process 8: Comparison-match, display.** If the query is processed using the card catalog, this is performed by the user or librarian. He searches for card(s) containing the proper descriptor (author, title, subject heading) in the catalog. The card(s) found will display bibliographic data (descriptive data and access point) about the entities which have been indexed with the descriptor.

> If the query is processed using the online catalog, the computer program performs the match and display. The system attempts to match the descriptor entered on the screen (Query Store file) with index terms in the bibliographic record file. If it finds a match, it displays the bibliographic data about the entity on the screen.

The user, occasionally with the assistance of the librarian, then uses the information displayed on the card or screen to locate the materials on the shelves.

- **File 9: Entities or information retrieved.** This consists of materials retrieved from the Book Stacks, New Book Shelf, Current Serial Shelves, or Bound Serials Stacks.
- **Process 9: Check whether satisfactory.** The user examines the materials retrieved to determine whether they are relevant to his problem.
- **Process 10: Further processing (data analysis, extracting substantive data).** This function is not performed by the library.
- **File 10: Materials processed according to user needs.** This file is not used by the library.
- **Process 11: Making material available to user.** Users may check out many of the books found in the book stacks. This circulation process is performed at the service desk by any of the 14 employees. Other materials may not be checked out and are thus photocopied by the user if he wishes to take a copy out of the library. Alternatively, he may simply read the materials at the library.
- **File 11: Output: User has information or entities available.** This consists of a student, faculty member, or other person who has the information he needs.
- **Process 12: Public relations.** The library publishes a brochure describing its services. The librarians also make presentation to new graduate students in chemistry, biochemistry, and microbiology, as well as some undergraduate classes, about the library's services.
- **File 12: Output: Potential users know about services available.** This consists of the part of the academic community which has at least a basic knowledge of the library's services.
Lecture 4.2 *Due: Feb. 16*

**Assignment 5**<br>Lecture 4.2 *Assigned: Feb. 16*<br>*Due: Feb. 16* 

# **Developing a conceptual data schema**

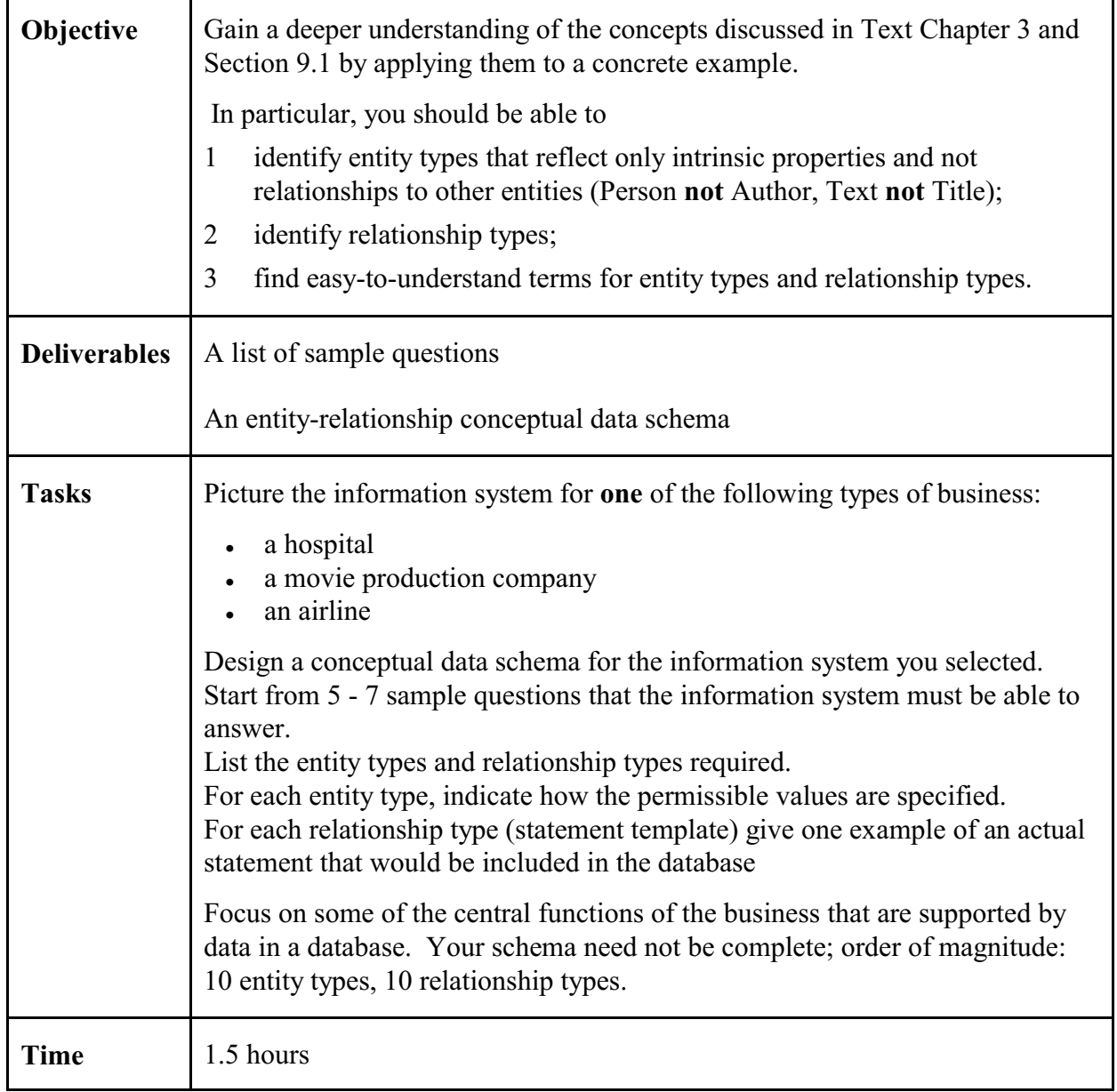

Definition of *conceptual data schema* on next page

#### **Definition of** *conceptual data schema* (as a reminder)

The conceptual data schema of an information system is a specification of the types of information to be stored. In this course, this specification is given by listing the entity types that are covered in the information system and the relationship types that can be used to combine entities into statements. Put differently, the conceptual data schema defines statement templates:

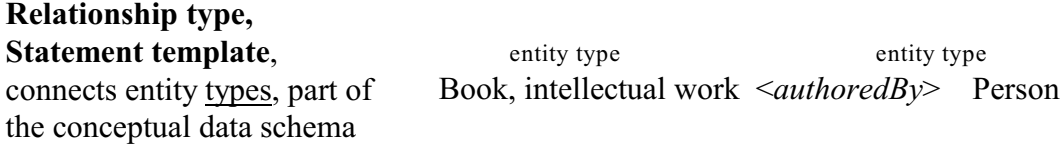

Each piece of information in the system can be seen as a statement that follows one of these statement templates, replacing each entity type, such as Person, by an entity value belonging to that type, such as Eye, Glen G. For example:

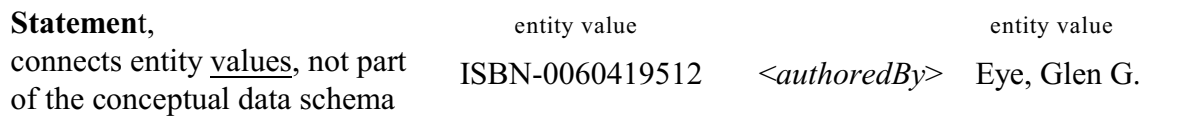

Put differently, each entity type in a statement template is a place holder for an entity value. By filling in the empty spaces with entity values we get a statement. For a given statement template, there may be thousands or even millions of statements that follow the template. In this assignment, you need to give for each relationship type / statements template on actual statement; this is to make sure that the statement template makes sense.

## **Examples of poor and good questions**

Since this assignment is about developing the conceptual data schema for a database, good questions are questions that would be answered from a database rather than questions that would be answered from a policies and procedures manual, as illustrated below,

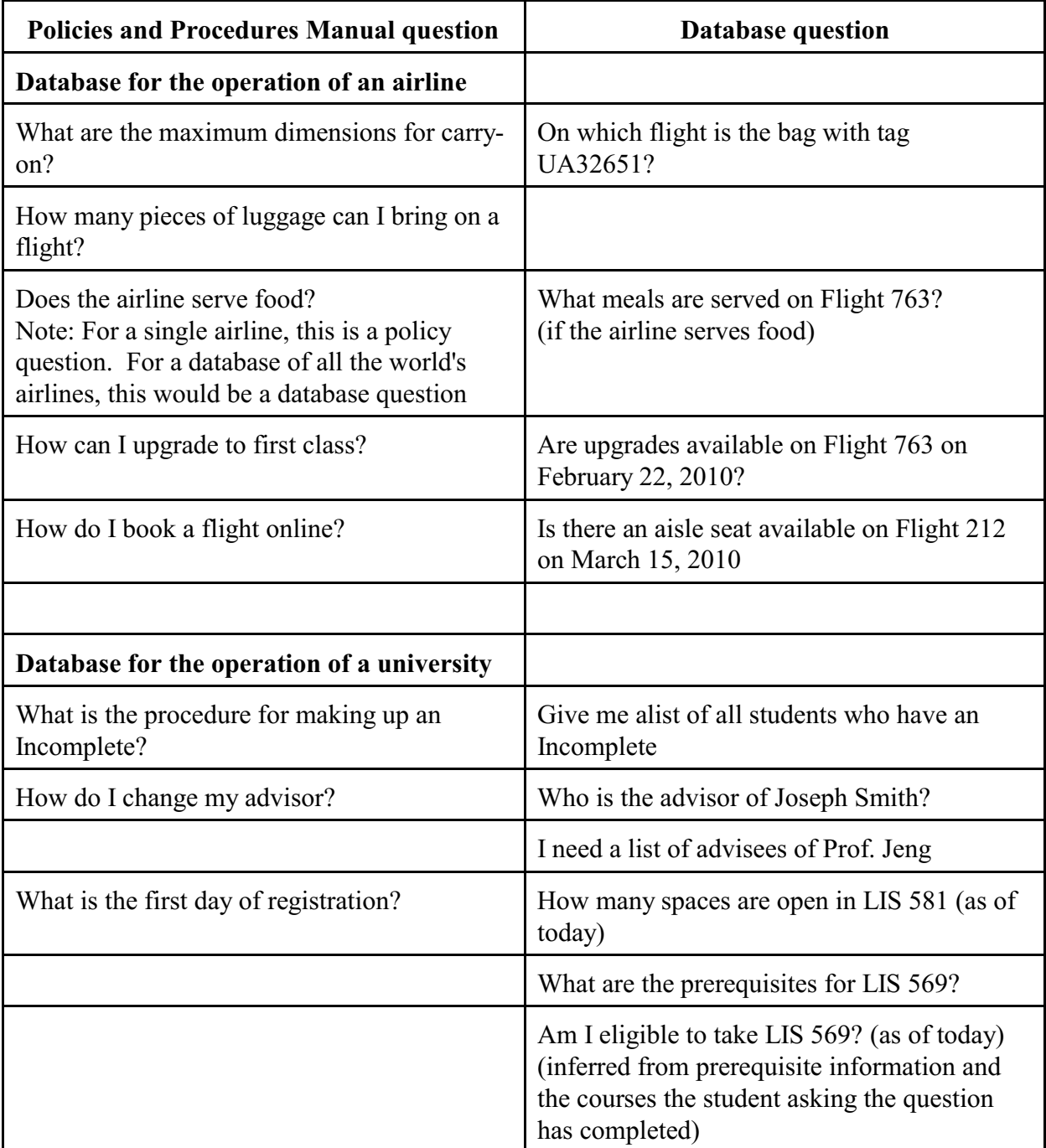

Lecture 5.1 *Due: Feb. 23*

**Assignment 6.**<br> **Assigned:** *Feb.* 16<br> *Due: Feb.* 23

# **Restructuring a semantic network**

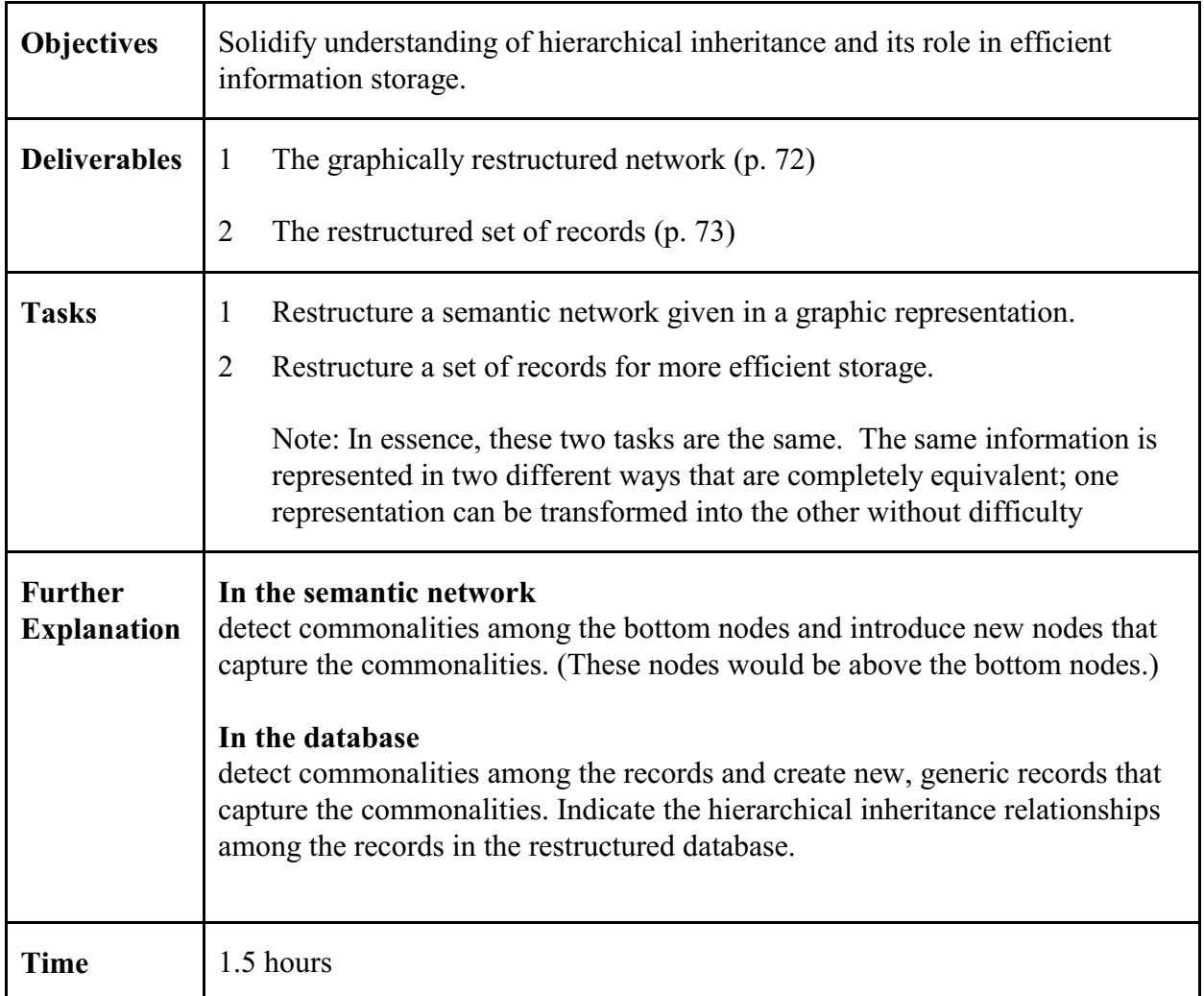

## **Semantic network and database to be restructured**

## **Next page**

Note:

The semantic network and the database are tow different representations of the same underlying data.

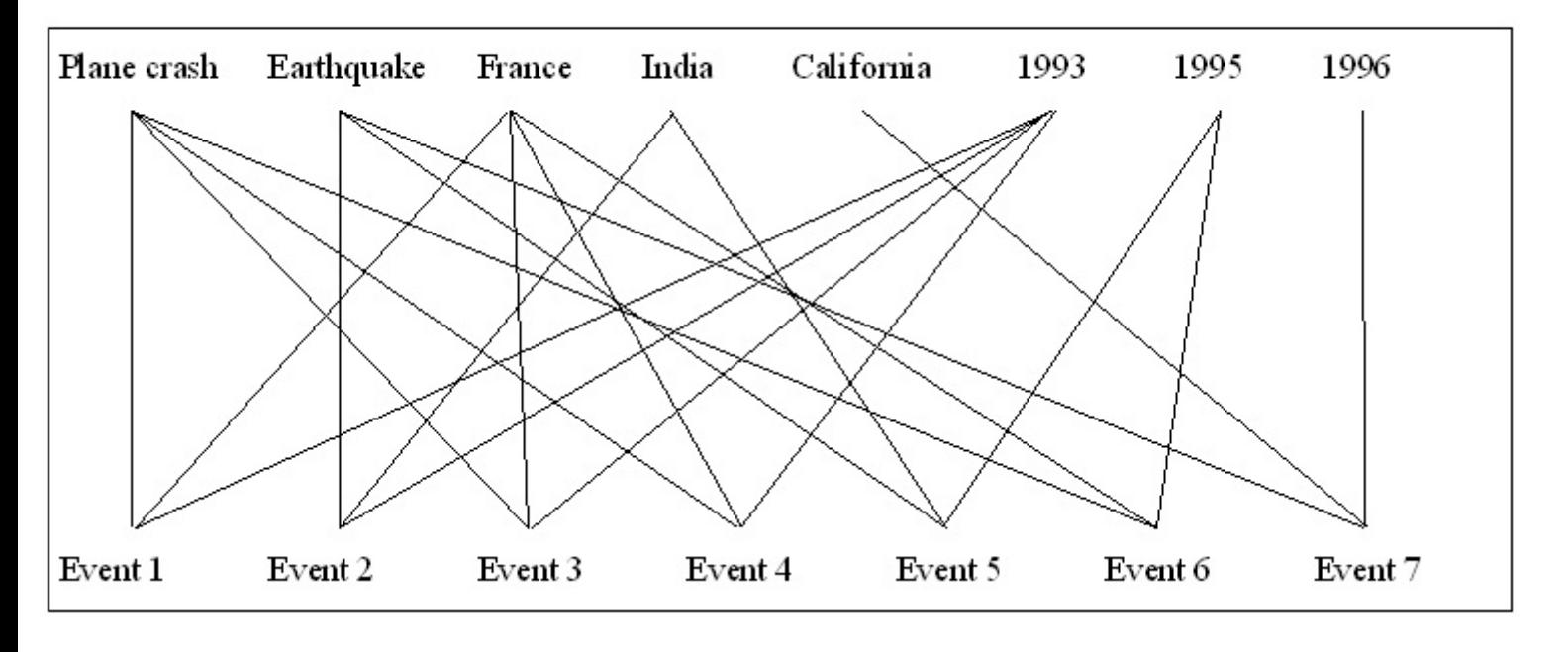

## Original semantic network

## **Restructured semantic network**

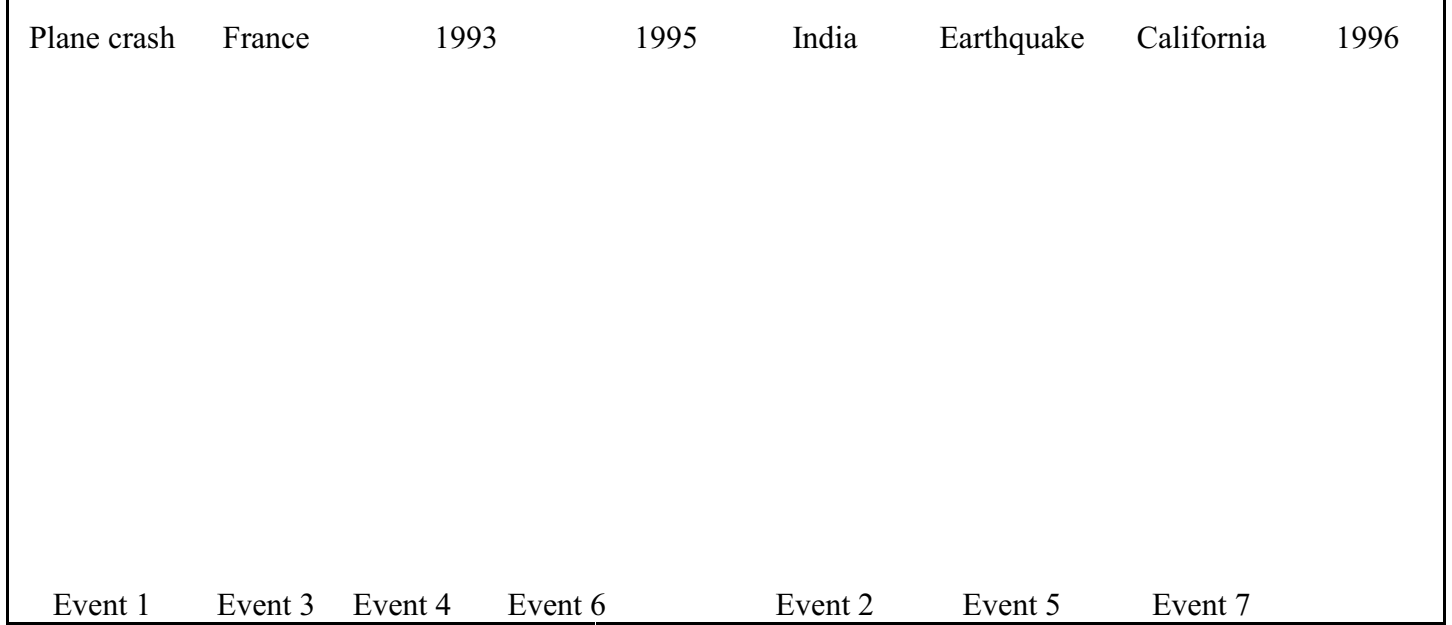

Note 1: The original semantic network is drawn from the original database by drawing from each event a line to its *Type*, *Place*, and *Time*. So the database shown on the next page and the semantic network represent exactly the same data.

Note 2: In the outline for the restructured semantic network the events have been reordered to make drawing the restructured network easier.

# **Original database Event no. 1** *Type:* Plane crash *Place:* France *Time:* 1993 *Number killed:* 10 **Event no. 2** *Type:* Earthquake *Place:* India *Time:* 1993 *Number killed:* 20 **Event no. 3** *Type:* Plane crash *Place:* France *Time:* 1993 *Number killed:* 100 **Event no. 4** *Type:* Plane crash *Place:* France *Time:* 1993 *Number killed:* 30 **Event no. 5** *Type:* Earthquake *Place:* India *Time:* 1995 *Number killed:* 400 **Event no. 6** *Type:* Plane crash *Place:* France *Time:* 1995 *Number killed:* 20 **Event no. 7** *Type:* Earthquake *Place:* California *Time:* **Restructured database**

*Term paper assigned:* **Feb. 16** Name: *Description (this form) due: Mar. 2 Term paper due:* 

# **Term paper description**

**Title:**

**One-sentence statement of purpose** (absolutely required):

**Description** (½ page):

See back for further instructions for the term paper You may discuss your topic with the instructor

#### **Term paper — end-of-term essay**.

A reflective essay on a theme of your choice, guideline 4,000 - 5,000 words. Make connections between ideas gleaned from the readings, assignments, and class discussions. Reflect on what you have learned and what insights you gained. Consider implications and applications, particularly to your present or expected future work or other courses. You can identify issues, questions, problems for further study. This can be a personal essay that reflects your personal experience and views.

As one option, you may analyze an information system – existing or to be built – with focus on the information retrieval (IR) system, applying all the concepts from the course. This option may help you to better understand course concept by seeing how they work together in one system. For this option:

- Focus on the IR subsystem; do not do the entire information system (as you did in Ass 4).
- Begin with a section on user needs.
- Include an entity-relationship (E-R) conceptual data schema.
- Analyze the index language(s) used.
- Analyze the indexing process and the parameters of indexing.
- Discuss how searches can be done (through queries or through navigation).
- Be critical, considering how well the system, and its different components, serve user needs; for example, does the conceptual data schema provide for all the types of information needed to answer users' questions. You can intersperse critique throughout or have a section at the end.

Throughout the course, as ideas and connections occur to you, jot them down.

This essay can be written based on the required readings and lectures without the need for consulting further sources. This is a task of integration, not of expansion. In the past some students have chosen topics that required further reading due to their own interests; not prohibited, but not encouraged.

#### **Format The paper must have a title**

**Begin with a one-sentence statement of the general purpose of your essay**. The remainder of the first paragraph should elaborate on the purpose, possibly stating several specific purposes. Enlighten the reader as to why s/he should read your paper.

Divide the paper into **numbered sections with informative headings**.

#### **See "Soergel's supplemental style rules" in the readings for Lecture 6.2**

To make application of course concepts explicit, include at least five specific references to readings or lectures. Only if your essay does draw on other sources are further citations required in line with general practice; citation format is up to you.

**Length.** Expected 4,000 - 5,000 words, single spaced, 1" margins, Times Roman 12 points (8 - 10 pages), no upper limit. Ultimately it is the content that matters.

**Term paper grading criteria**. The following criteria contribute to a holistic assessment

- Level of understanding of course concepts shown in the paper. Insights discussed
- How well are ideas integrated and related
- How well are course concepts applied in discussing the term paper topic or in analyzing or designing an information system.
- Connections drawn to other courses
- Implications for present and/or future work
- Innovative and interesting ideas

 $\mathsf{r}$ 

Lecture 5.2B and Lecture 6.1

**Assignment 7**<br>5.2B and Lecture 6.1<br>*Due: Mar. 2* 

 $\overline{\mathbf{1}}$ 

# **Applying linguistic techniques to retrieval problems**

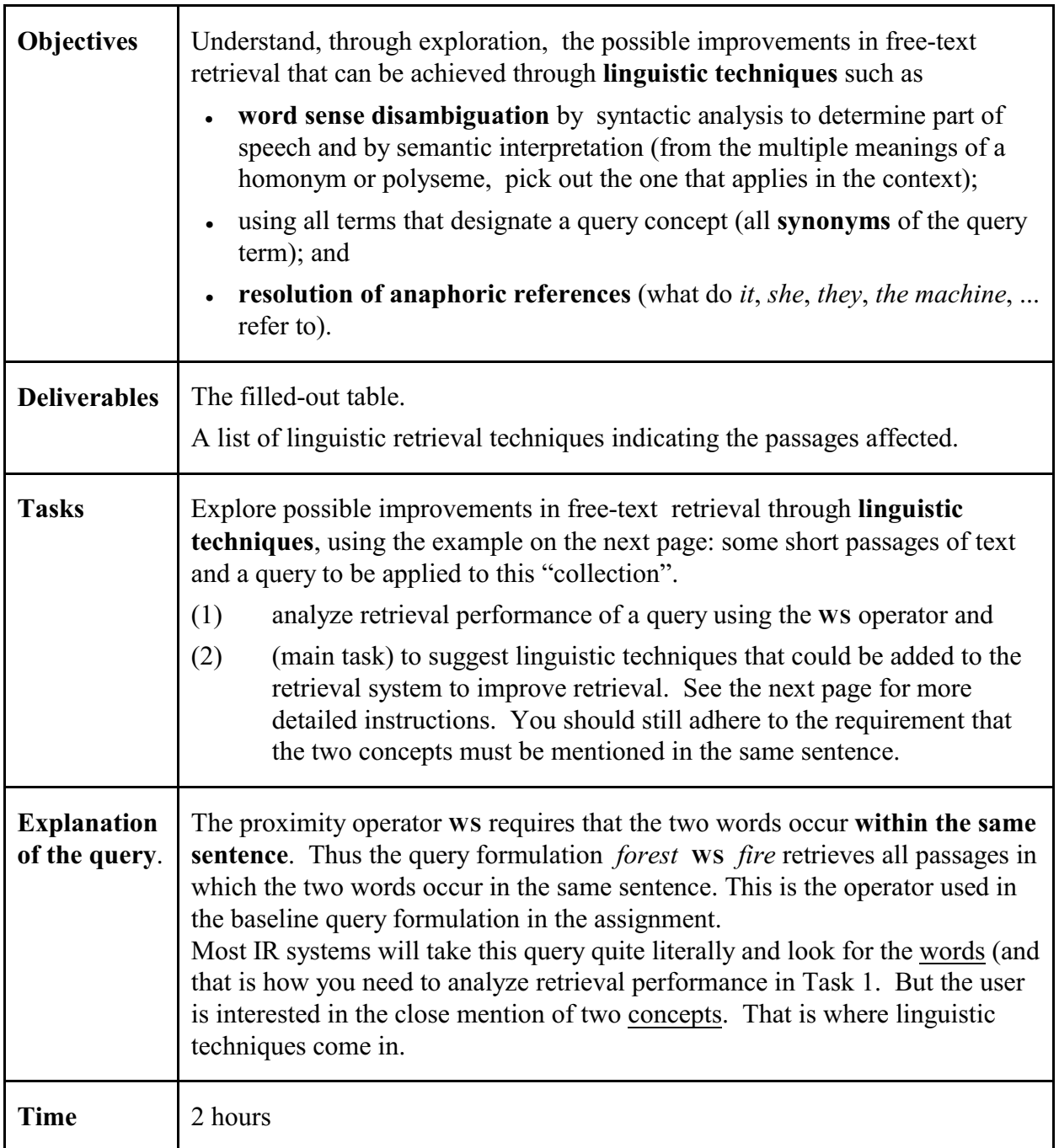

- (1) Prelude: Check all passages that are relevant to the user's need as expressed in the query. Then check all passages that are retrieved by the query formulation. Fill in the 3x3 grid and compute performance measures: recall, discrimination, precision.
- (2) Main point: What **linguistic** techniques could be used to improve free-text retrieval performance? (Adding index terms to the passages is not an option.) You can analyze each passage in turn, giving for each the applicable linguistic technique(s). Which of these techniques improve recall, which improve discrimination, which improve both?

**Query statement** (description of information need / topic): **Forest fires**

**Query formulation:** forest **WS** fire\* (fire\* finds fire or fires)

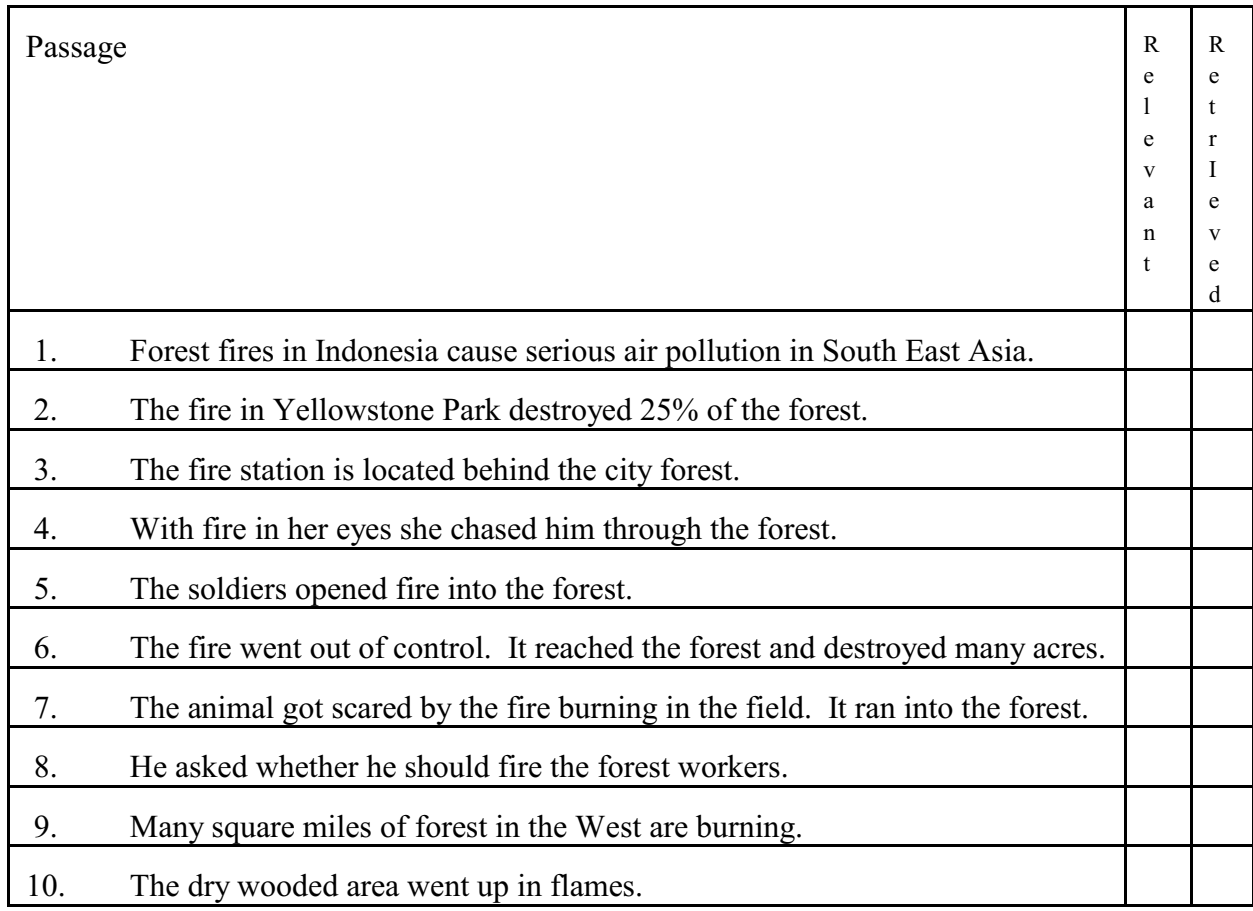

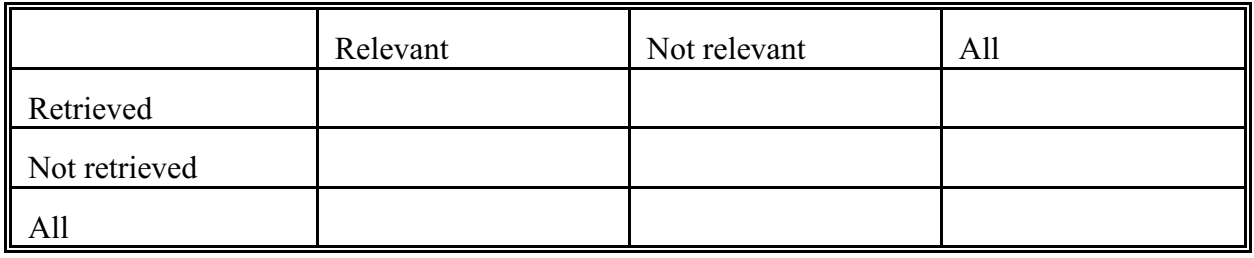

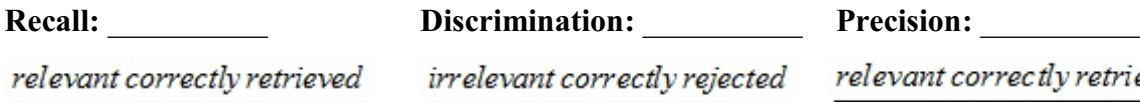

relevant correctly retrieved

all irrelevant

allretrieved

Lecture 7.2A Due:

**Assignment 8**<br>Lecture 7.2A<br>*Due: Mar. 23* 

# **Problems of entry**

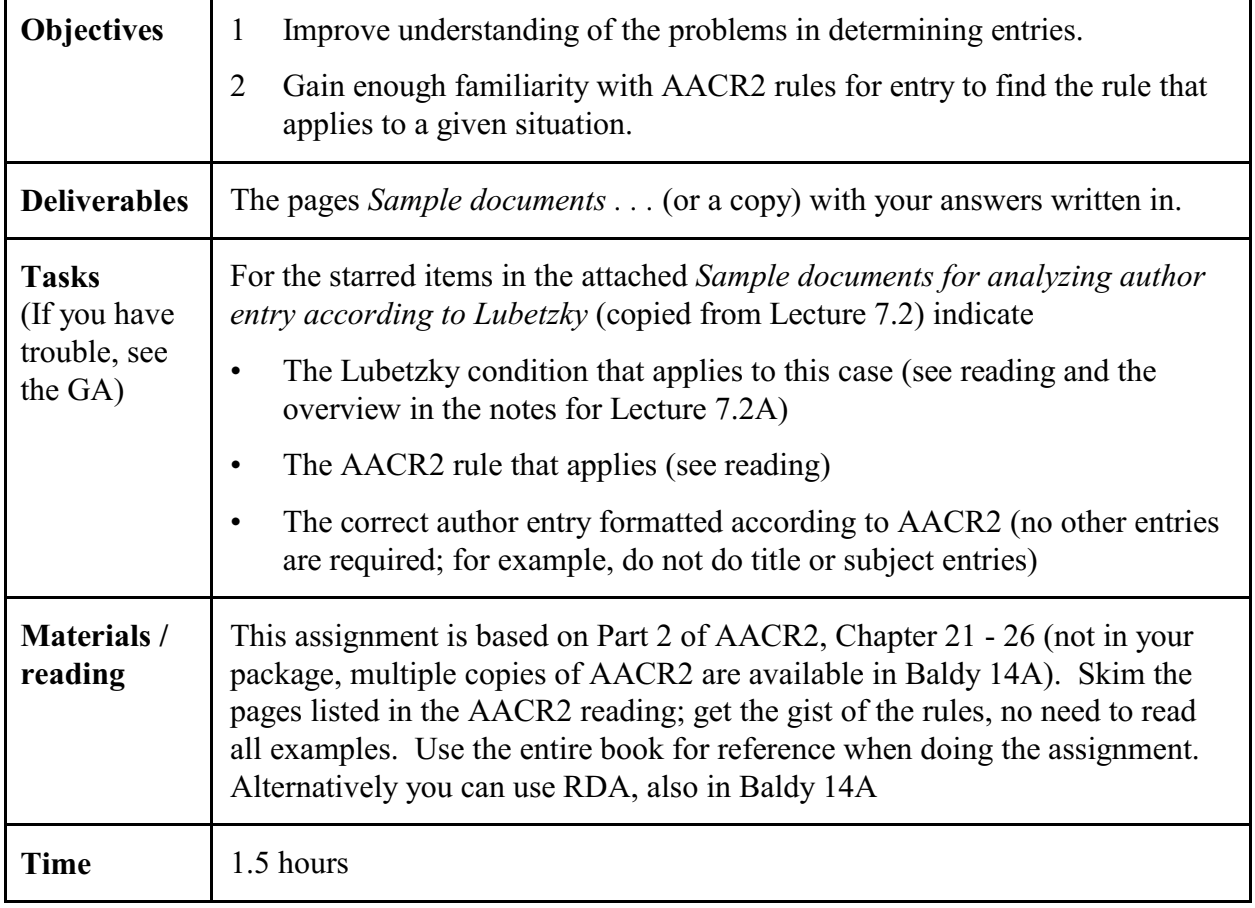

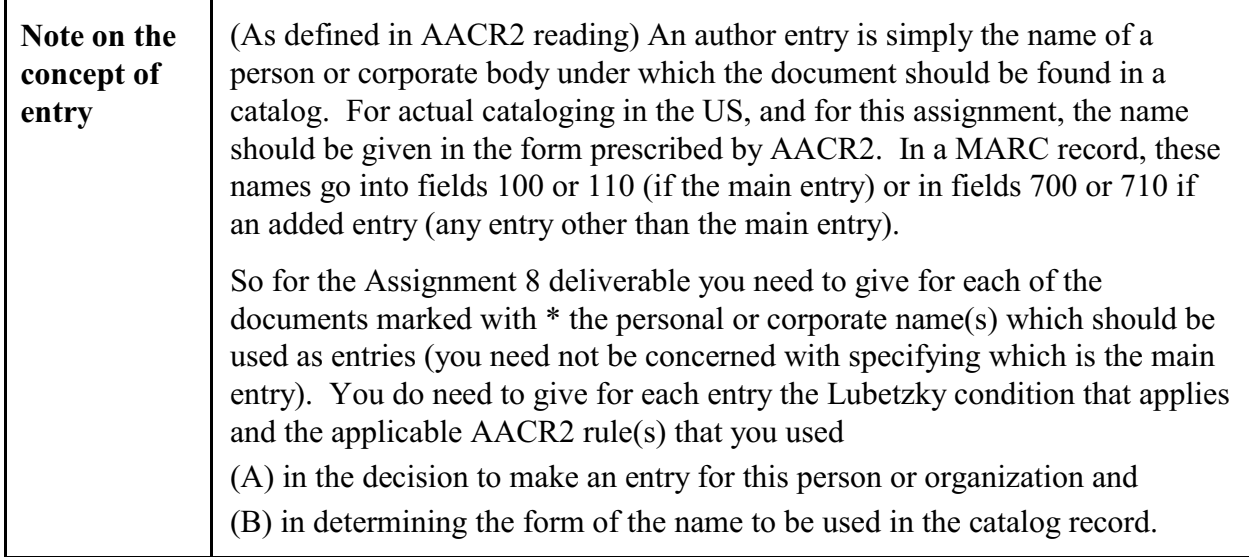

 $\overline{\phantom{a}}$ 

## **Sample documents for**

 $\mathsf{r}$ 

- **• analyzing author entry according to Lubetzky** and
- **• determining author entry according to AACR2**

(selected from the longer list used in Lecture 7.2A)

## **Use a separate line for each entry**

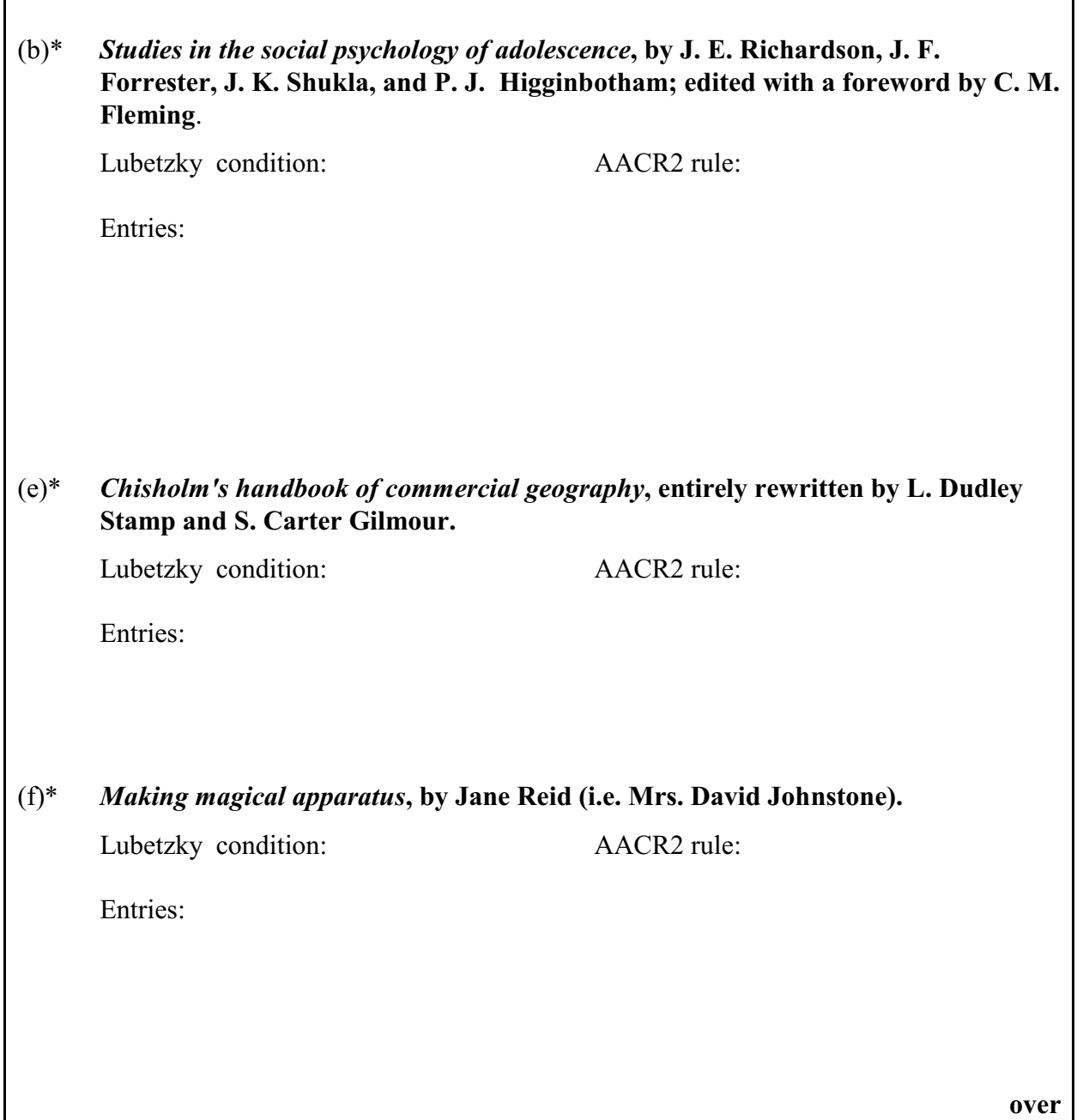

 $\Gamma$ 

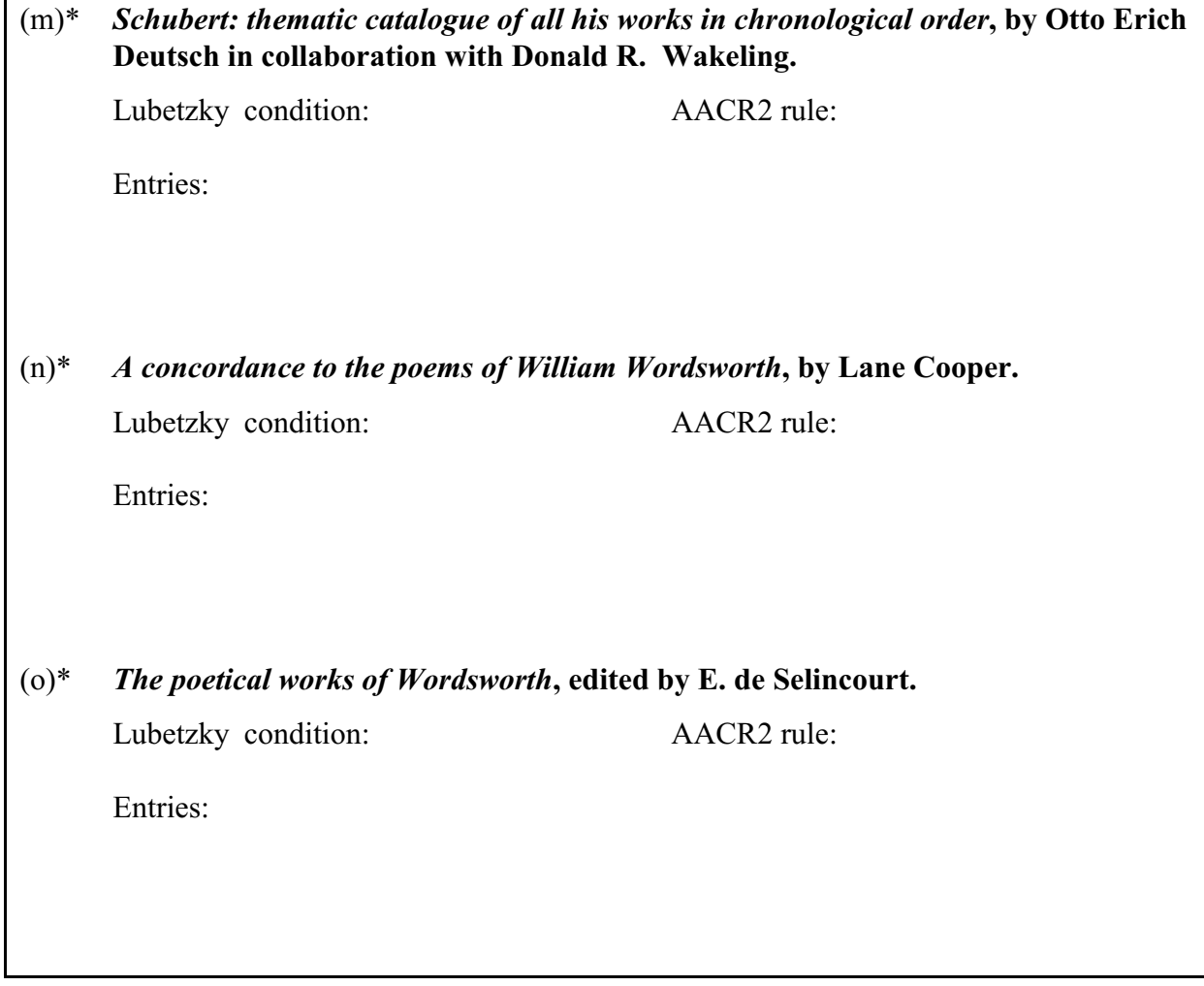

# **Assignment 9**<br>
Lecture 7.2A<br> **Due:** *Mar. 23+*

## Lecture 7.2A *Due: Mar. 23+* **Descriptive Cataloging Practice**

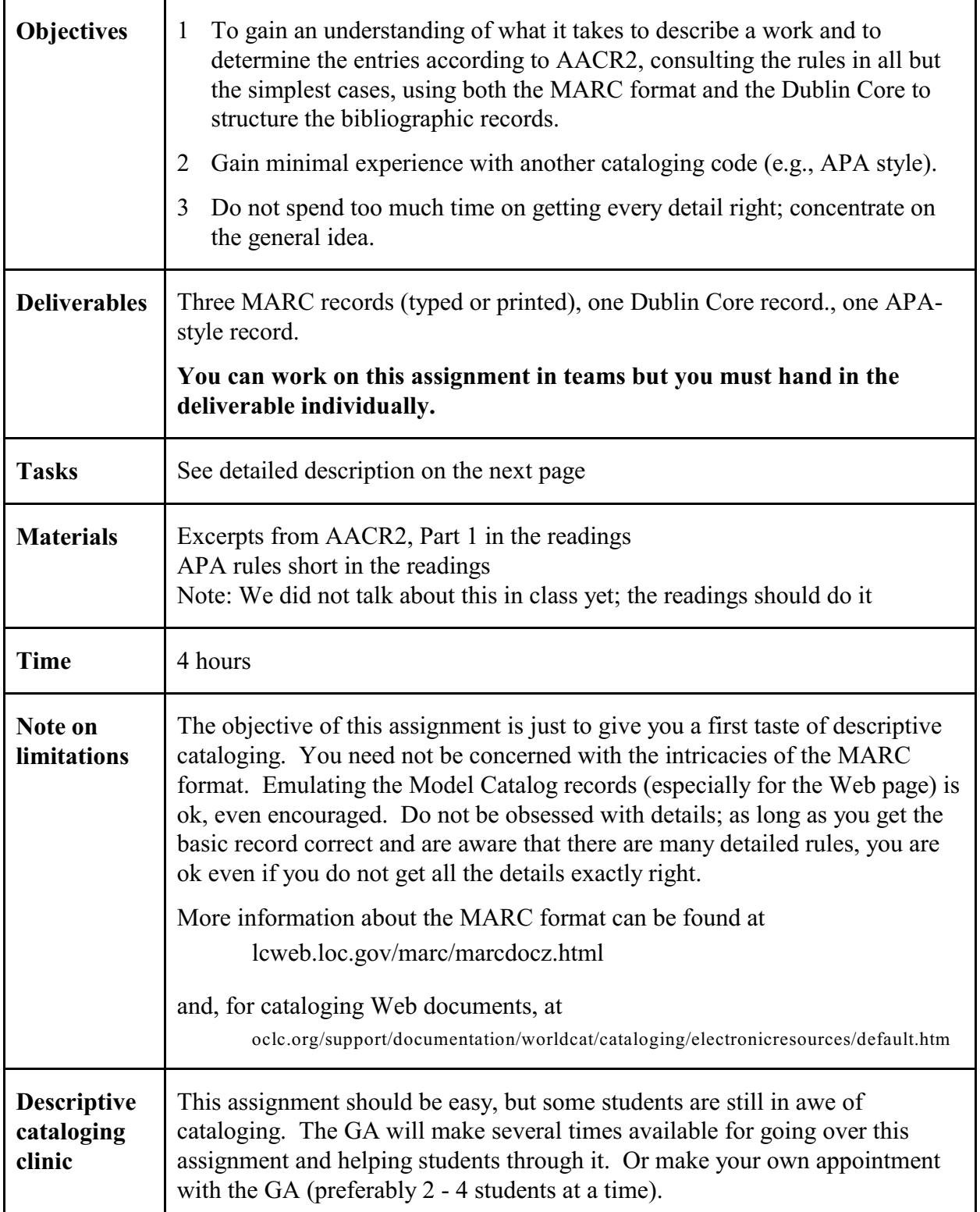

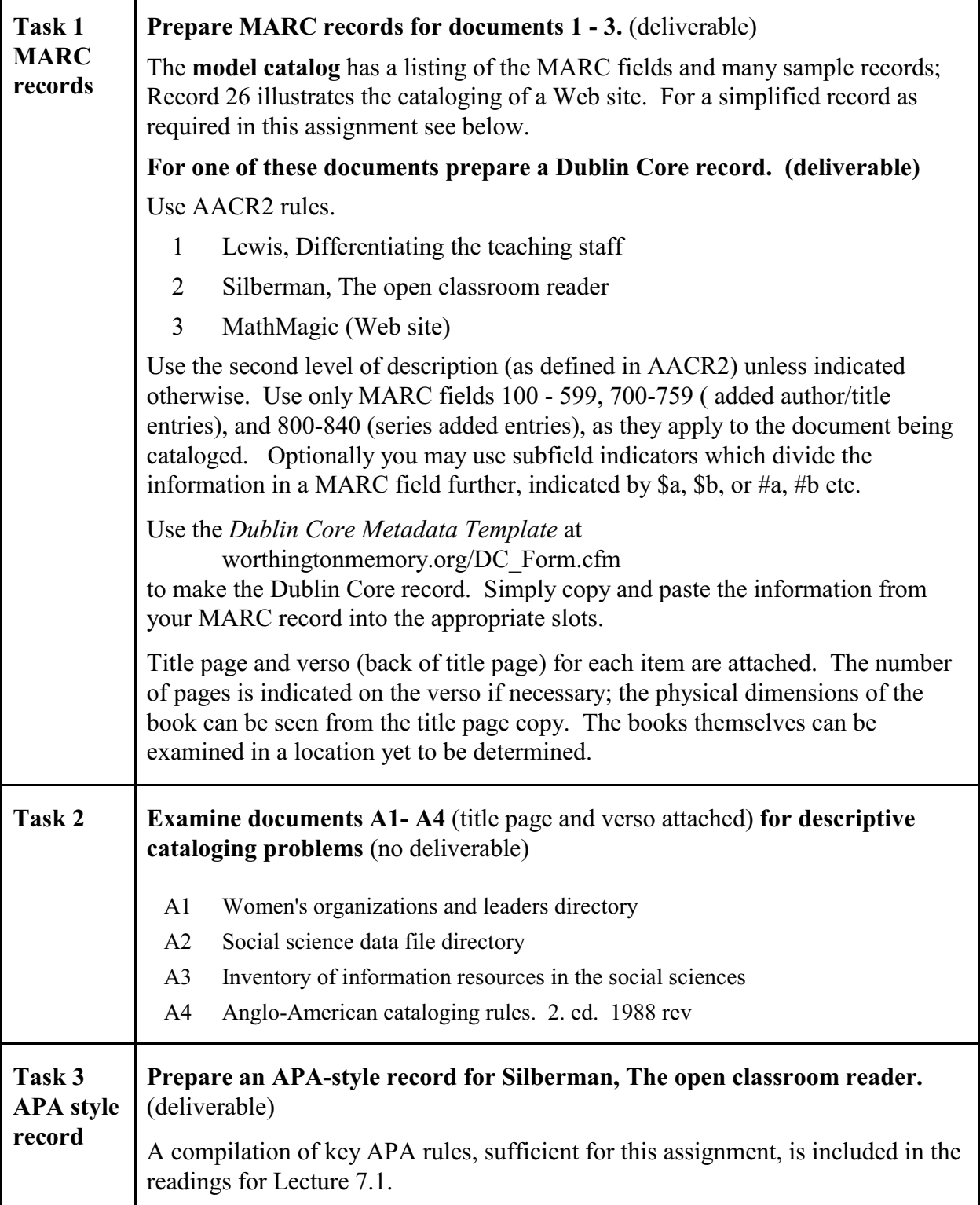

#### **Sample MARC records**

The records you create should look like this

- 100 \$a Conant, James Bryant, \$d 1893-1978.
- 245 \$ a The comprehensive high school; \$b a second report to interested citizens, \$c by James B. Conant.
- 250 \$a [1st ed.]
- 260 \$a New York, \$b McGraw-Hill \$c [1967]
- 300 \$a vi, 95 p. \$c 21 cm.
- 100 \$a Richards, James McDowell, \$d 1931-
- 245 \$a Assessing student performance in college, / \$c James M. Richards, Jr.
- 260 \$a Washington: \$b ERIC Clearinghouse on Higher Education, George Washington University \$c [1970]
- 300 \$a 12 p. \$c 28 cm.
- 410 \$a ERIC Clearinghouse on Higher Education \$t Report; \$f 1970, v no. 2
- 505 \$a Bibliography: p. 10-12.
- 710 \$a ERIC Clearinghouse on Higher Education

# Materials for assignment 9, also Traffic Quarterly article inserted here

must be even number of pages, each title page on a front.
**Assignment 10**<br> *Assigned: Mar. 2*<br> *Assigned: Mar. 2*<br> *Due: Mar. 8 - 10* Assigned in Week 7 for Lecture 8.1 Due:

# **Free indexing of three documents and preparation for Small Groups 1**

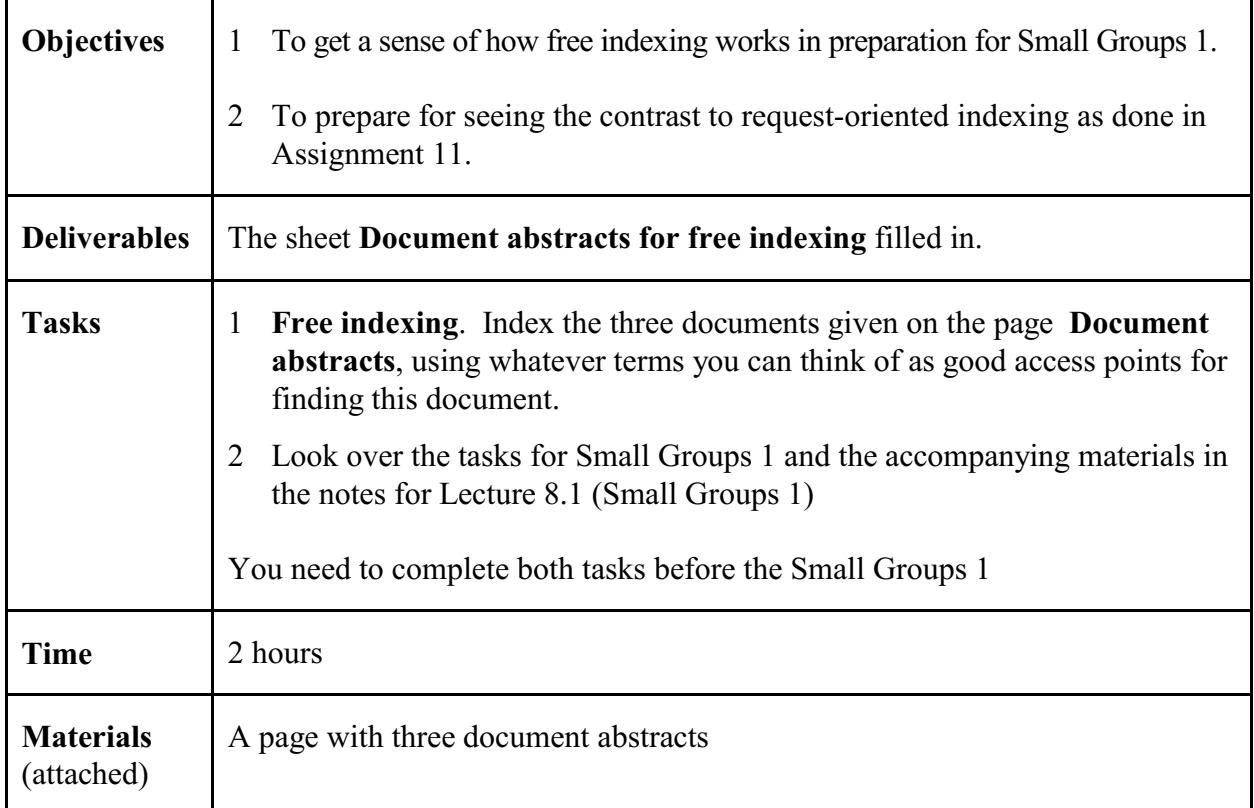

#### Deliverables defined

#### **Document abstracts** for Assignment 10

#### **Document 1**

N69-17257 \*# National Aeronautics and Space Administration. Langley Research Center. Langley Station, VA

**Supersonic transport operating practices during simulated operations in future air traffic control systems environments**

Milton D. McLaughlin and Richard H. Sawyer Washington Feb. 1969 65 p refs (NASA-TN-D-5018) Avail: CFSTI CSCL 01B

Operating practices of the supersonic transport (SST) during simulated operations in air traffic control (ATC) system environments conceived for the time period of introduction of the SST into service are presented. An SST flight simulator and the Federal Aviation Administration ATC simulation facilities were used to create the real-time simulations. The SST flight simulator was operated by airline crews and the ATC simulation facilities by experienced air traffic controllers. The test program included departure and arrival operations under instrument flight rule conditions in the New York and Los Angeles terminal areas with two design study configurations of the SST. The design study configurations were representative of variable-sweep and fixed-wing design. Both designs had a variableincidence forebody.

#### **Free index terms**

#### **Document 2**

**A Plan for a New Consolidated Passenger Ship Terminal in the Port of New York.**

Distributed free by Port of New York Authority, 111 Eighth Avenue, New York, NY 10011. 1967. pp. iv+102.

Passenger ship activity in New York, existing passenger ship piers, design criteria, alternate solutions, proposed custom examination system, proposed terminal layout.

**Free index terms**

# **Document 3 A system for bus rapid transit on urban freeways.**

Traffic Quarterly Oct. 1969

Describes the design of a system of buses sharing the general freeway lanes with regular traffic but having separate entrance and exit ramps. A sophisticated traffic control system would give preference to buses to guarantee predictable travel times. Compares cost and effectiveness (as measured by passengers carried in peak travel times) with other rapid transit systems.

**Free index terms**

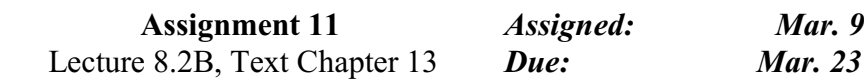

# **Request-oriented indexing**

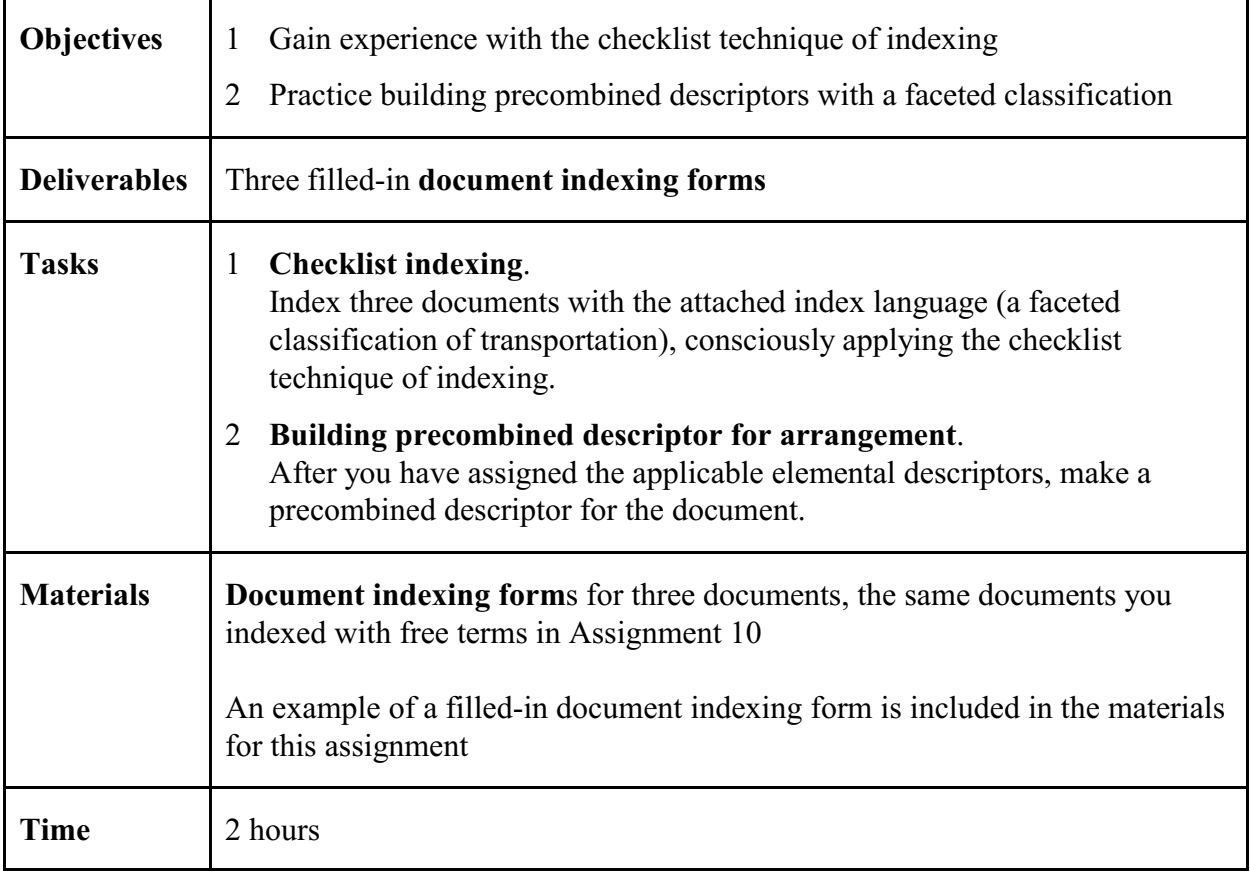

The pages in this assignment are organized as follows:

First the **index language** to be used, a faceted classification of transportation Have a look at it so that the explanation of the tasks makes more sense.

Then **detailed explanations of Task 1 and Task 2** with examples.

**And last the Document Indexing Forms**

# **Index language / classification for request-oriented indexing**

This is a faceted classification of transportation to be used for Assignment 11.

For indexing use the **Indexer's classification display** included here.

For the in-class searching exercise building on this assignment you will use the **File builder's and searcher's classification display** included in the Lecture Notes.

The descriptors shown in italics with numbers D1.xx are precombined descriptors. Each system using this index language would decide whether to use these precombined descriptors (such as *D1.20 Aircraft*) or whether to index with the corresponding elemental descriptors (in the example D1 Air transport and E6 Vehicles) instead. **For this assignment use only elemental descriptors for indexing.**

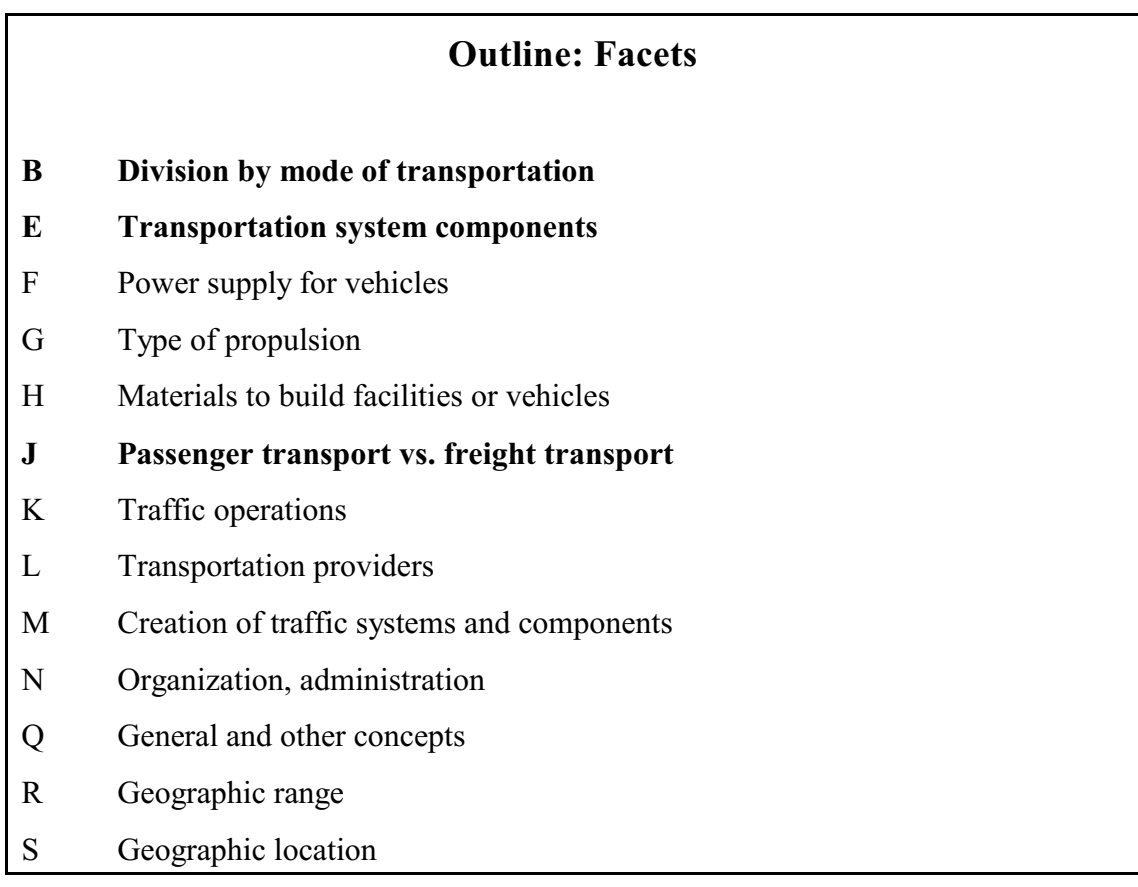

The three facets used for arrangement are shown in **bold**.

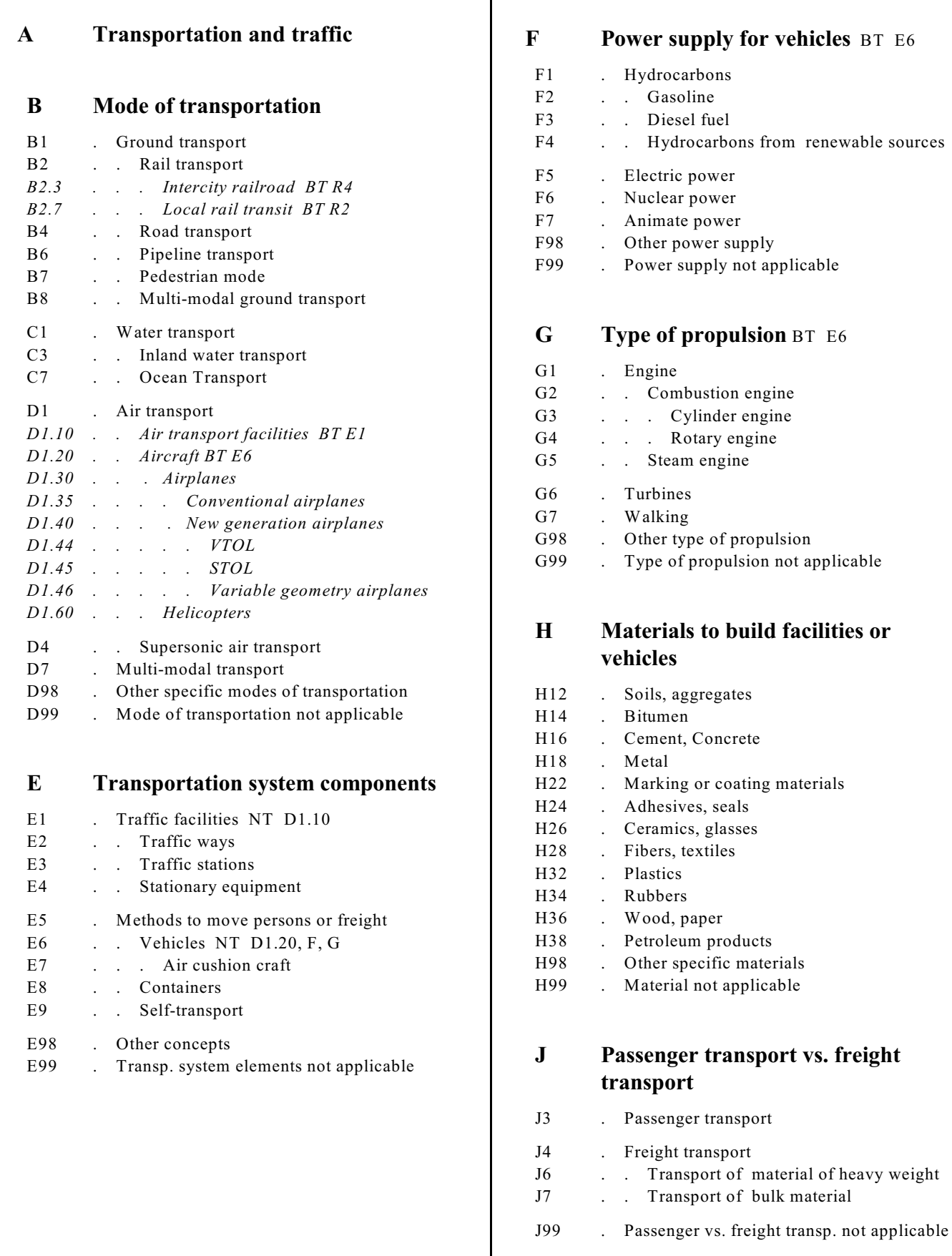

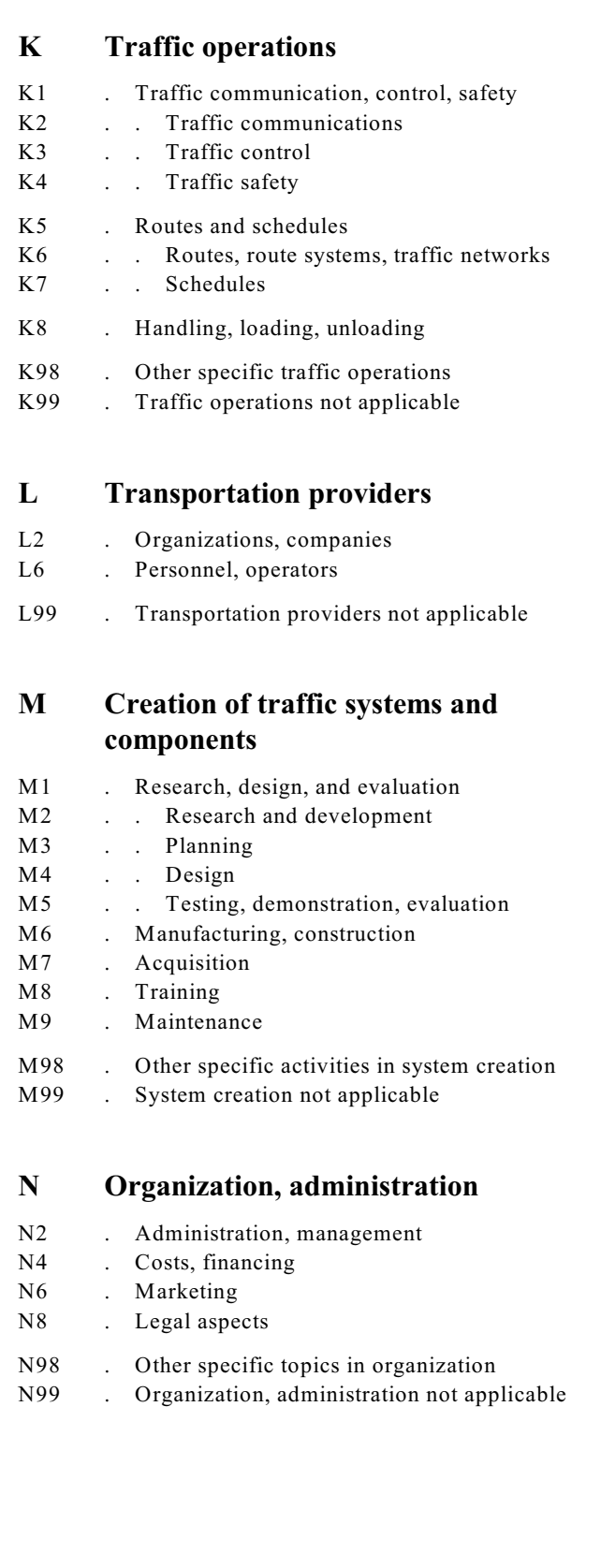

# **Q General and other concepts**

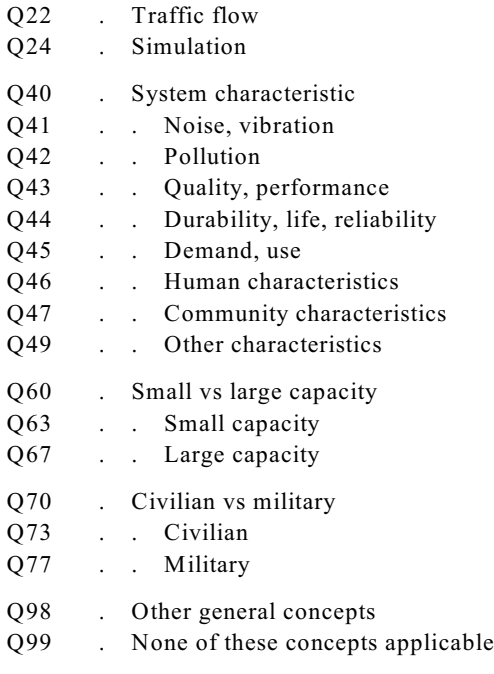

# **R Geographic range**

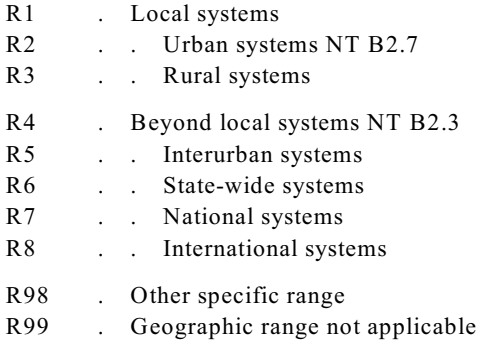

# **S Geographic location**

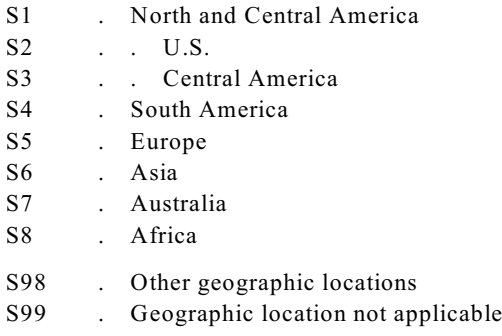

This page intentionally blank

#### **Detailed explanations and instructions for Tasks 1 and 2**

Have a look at the sample document indexing form given below and examine the index language following the explanation of Task 2 it so you have concrete examples in mind as you read the explanations.

#### **Task/step 1. Index the documents with elemental descriptors**

The elemental descriptors are found in the faceted classification *schedule.* Use the indexing forms provided. In the space for each facet, enter the applicable descriptor(s) from that facet. When a facet does not apply to a document, you must explicitly certify this by circling *Not applicable*; you cannot skip over a facet without making an explicit decision.

Use the most specific descriptors that cover the subject. Use C3 *Inland water transport* if the document addresses just *inland water transport* (transport on rivers and lakes); use C1 *Water transport* only if the document addresses all kinds of *water transport* (inland and ocean). Hierarchically expanded searching (searching with hierarchic expansion as practiced in the Medline exercise) will make the specific documents accessible through the broader term, so there is no need to index with the broader term.

Elemental descriptors support computer searching using Boolean query formulation, but they do not support meaningful arrangement of documents as in a display of a large number of search results, in a Web subject directory, or on library shelves. For meaningful arrangement we need to build precombined descriptors.

Thus when a faceted classification is to be used for arrangement, we need an additional step as detailed in Task 2

### **Indexing and building precombined descriptor. Sample document**

**Antwerp's new container dock**, K.W.Flitcroft for the Antwerp Harper Committee. Dock & Harbor Authority v 49 n 571 May 1968 p 28-30.

Dock described is protected by locks from rise and fall of tides; spreader is employed in lifting of containers and is adaptable in spread to handle both long and short types; containers can be stored on quay and special connections for powering of plants of refrigerated containers are set in concrete paving every 10 ft.; set of rail tracks runs along quay between high legs of container cranes to bring rail-hauled containers directly for lifting off.

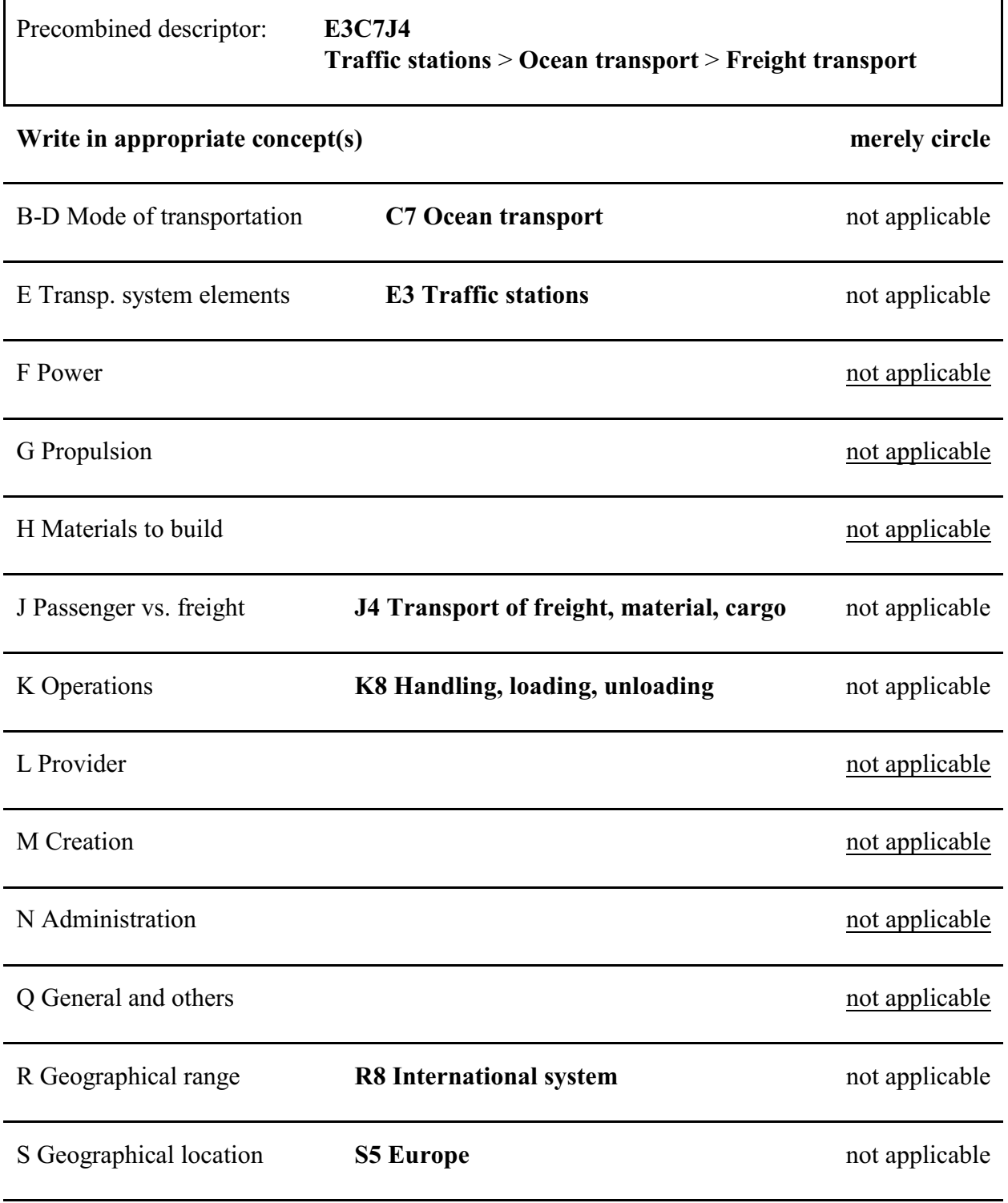

### **Task/step 2. Build a precombined descriptor**

For purposes of this assignment, we will consider only 3 of the 13 facets for arrangement; so we will combine only the elemental descriptors from these three facets:

- B Division by mode of transportation
- E Transportation system elements
- J Passenger transport vs. freight transport

To represent the precombined descriptor, we combine the notations of the assigned elemental concepts into a notation string (see the example; for more examples see the Model Catalog, indexing with the London Education Classification). Descriptors from the other facets are not used for arrangement but they provide a more complete document representation and can be used for retrieval in a computerized system.

This raises the question: **In what order should the elemental notations be combined**? (**combination order**; the technical term used in the theory of faceted classification is *citation order*.) The combination order determines the arrangement of documents and document records (on the shelves, in a Web subject directory, in a display of search results, etc.).

The combination order must be determined in accordance with user needs. Assume the users are **engineers**. Civil engineers deal with building roads, harbors, airports, etc. while mechanical engineers deal with building vehicles. So the primary basis for arrangement should be the distinction between *traffic facilities* and *vehicles* made in Facet E, transportation system elements. Next in importance from the point of the engineer is *mode of transportation* – *ground*, *water*, *air.* (From an engineering standpoint, a passenger airplane has more in common with a cargo airplane than with passenger automobile.) So the combination order should be **E - B - J**.

Question: From the point of view of a **user of transportation services**, what should the combination order be? Or, as another example, consider **education with** three facets: *Grade level*, *Subject*, and *Type of student* (gifted, handicapped, etc.). Pick a user group for educational materials and determine what the combination order should be. Keep in mind that material on the facet listed first is kept together in the arrangement, material on the facet listed second is scattered, but still in "clumps", and material on the last facet is completely scattered in tiny pieces.

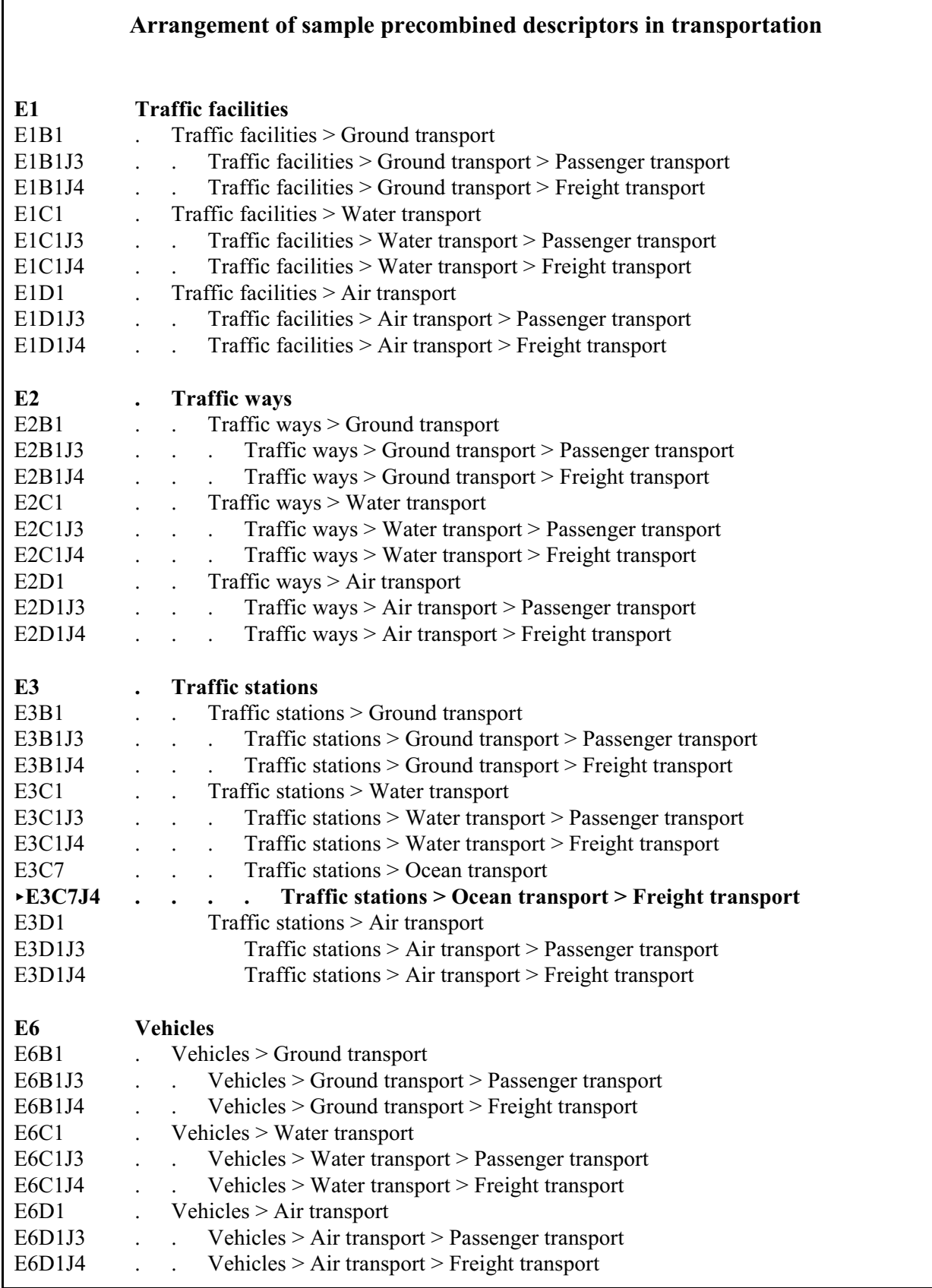

#### Document 1. **Supersonic transport operating practices during simulated operations in future air traffic control systems environments**

Operating practices of the supersonic transport (SST) during simulated operations in air traffic control (ATC) system environments conceived for the time period of introduction of the SST into service are presented. An SST flight simulator and the Federal Aviation Administration ATC simulation facilities were used to create the real-time simulations. The SST flight simulator was operated by airline crews and the ATC simulation facilities by experienced air traffic controllers. The test program included departure and arrival operations under instrument flight rule conditions in the New York and Los Angeles terminal areas with two design study configurations of the SST. The design study configurations were representative of variable-sweep and fixed-wing design. Both designs had a variable-incidence forebody.

Precombined descriptor: **Write in appropriate concept(s) merely circle merely circle B-D Mode of transportation** not applicable not applicable **E Transp. system elements** not applicable **F Power** not applicable **G Propulsion** not applicable **H Materials to build** not applicable **J Passenger vs. freight** not applicable not applicable **K Operations** not applicable **L Provider** not applicable not applicable **M Creation** not applicable **N Administration** not applicable not applicable **Q General and others** not applicable not applicable **R Geographical range** not applicable not applicable **S Geographical location** not applicable

### Document 2 **A Plan for a New Consolidated Passenger Ship Terminal in the Port of New York.**

Passenger ship activity in New York, existing passenger ship piers, design criteria, alternate solutions, proposed custom examination system, proposed terminal layout.

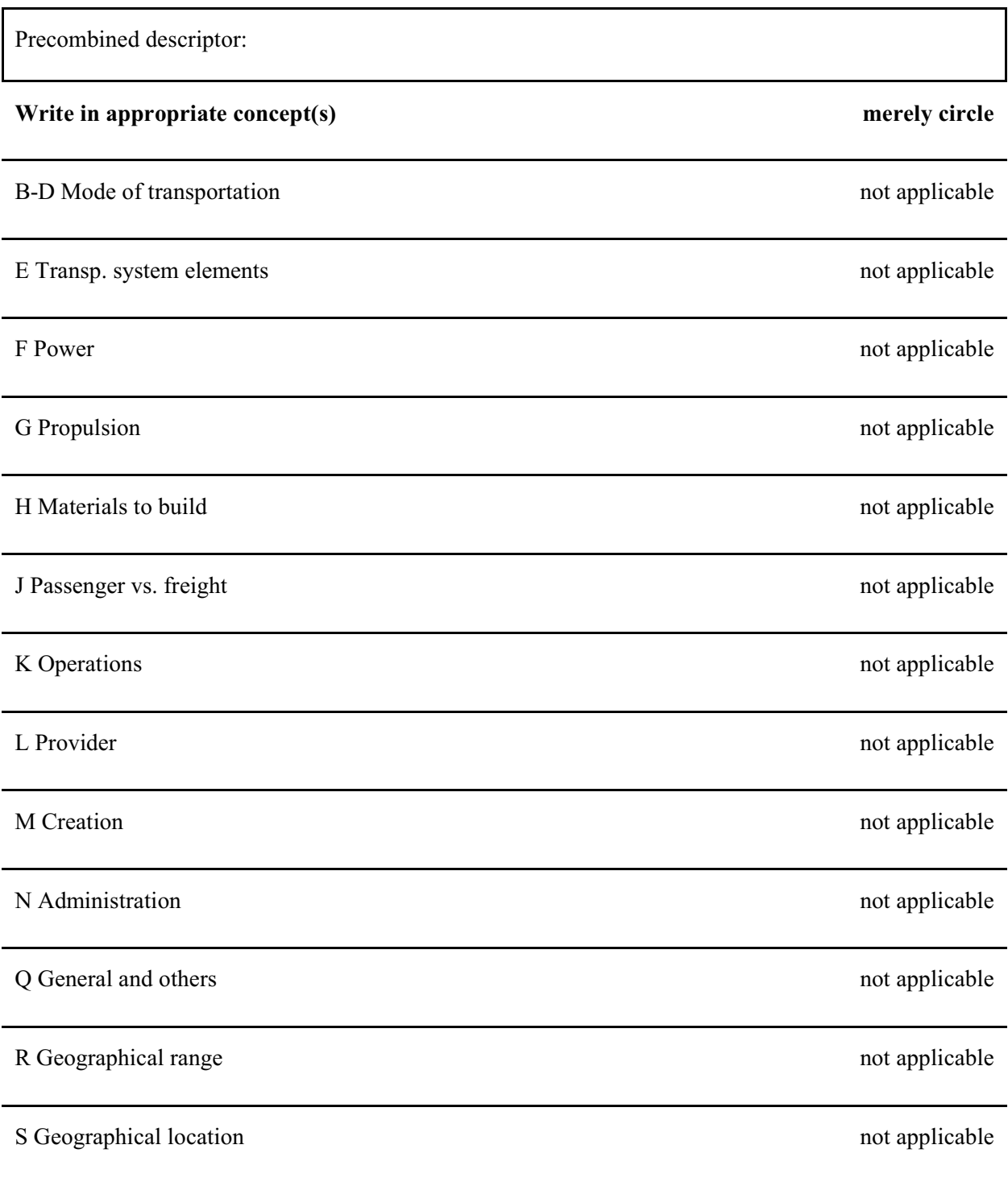

## Document 3 **A system for bus rapid transit on urban freeways.** (the document from Traffic Quarterly that you did in Assignment 9)

## Traffic Quarterly Oct. 1969

Describes the design of a system of buses sharing the general freeway lanes with regular traffic but having separate entrance and exit ramps. A sophisticated traffic control system would give preference to buses to guarantee predictable travel times. Compares cost and effectiveness (as measured by passengers carried in peak travel times) with other rapid transit

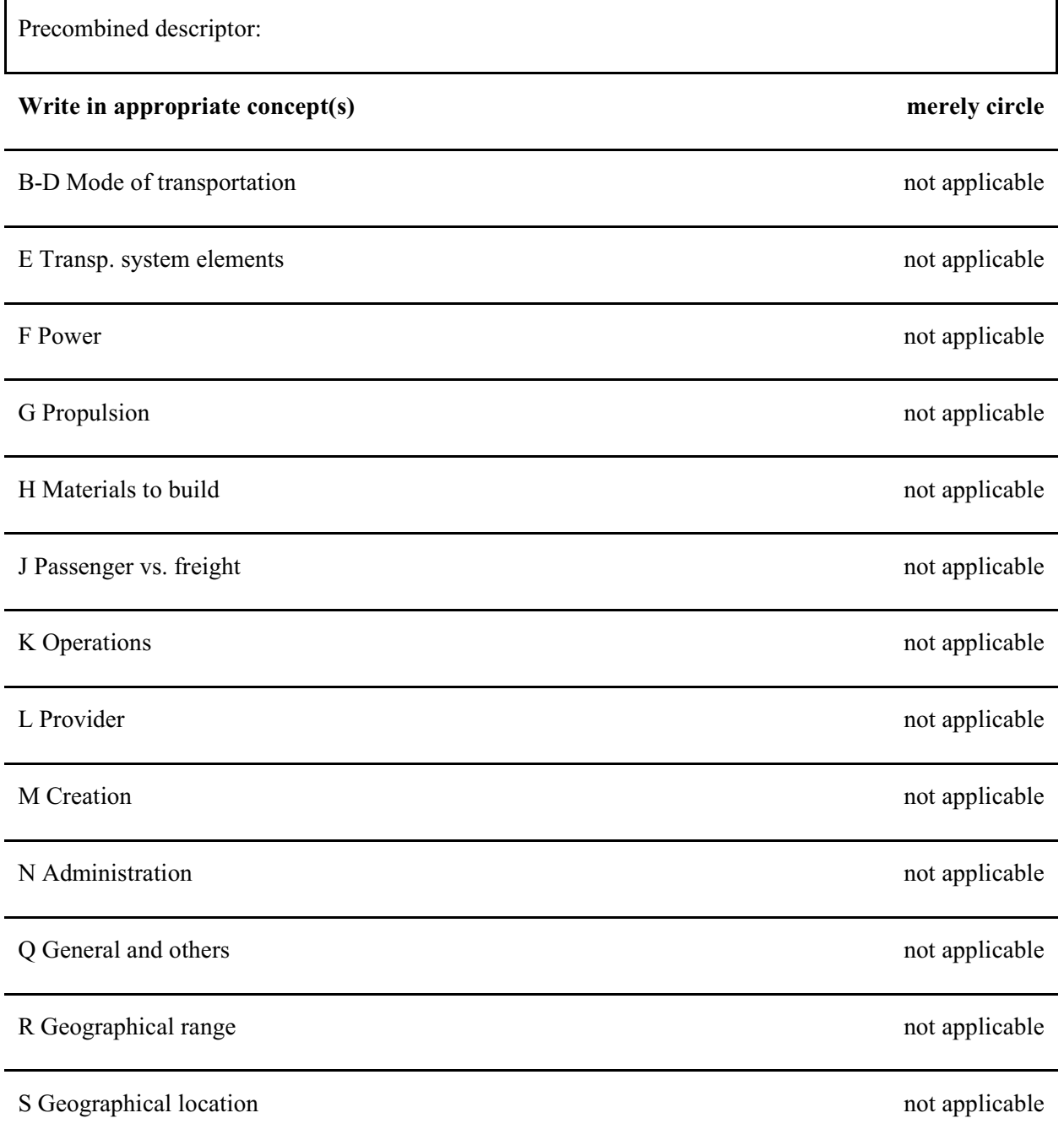

**Assignment 12**<br> **Assigned:** *Mar. 23*<br> **COMPANE:** *Apr. 6*<br> *Apr. 6* Lecture 9.2, Text Chapter 14 *Due:* **Conceptual analysis and synthesis**

**If possible, do 12.1 and 12.2 and at least start 12.3a before you come to the Small Groups 3, but do not spend a lot of time when you get stuck. Having tried will help you understand the Small Groups 3 session Hand all in on Nov.9**

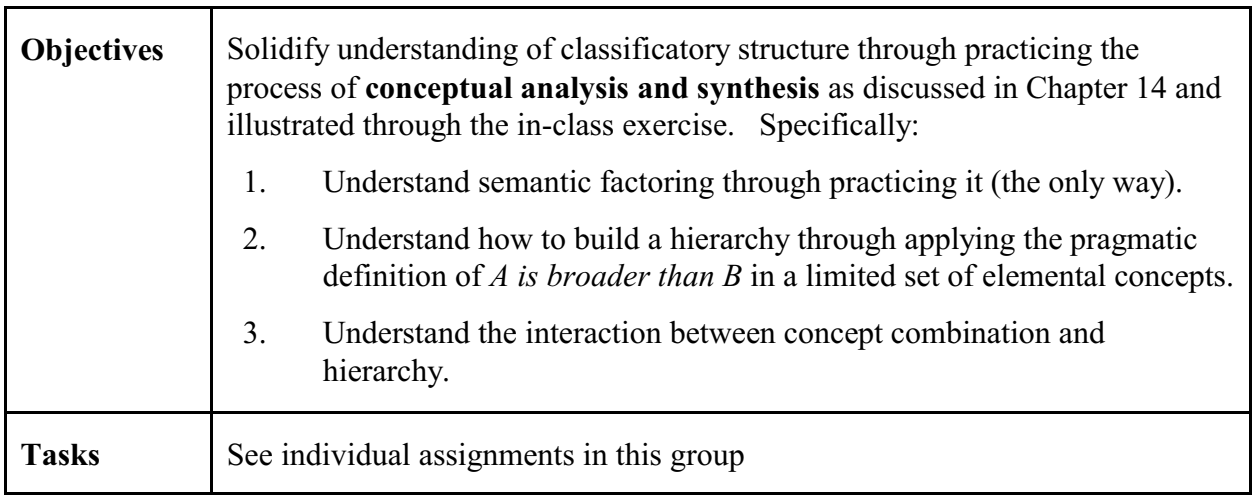

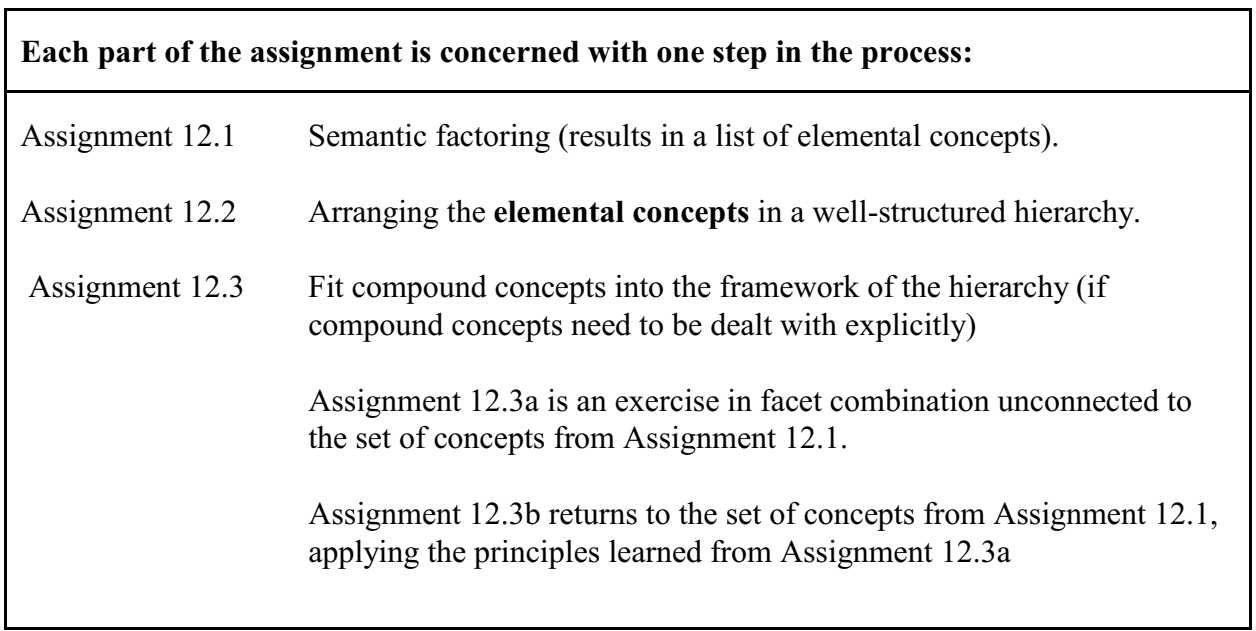

Note: The list of concepts given for Assignment 12.1 deliberately covers two domains, *Medicine* and *Transportation*. There might be elemental concepts that apply to both!

**Assignment 12.1** *Assigned: Mar. 23 Due: Mar. 29 - 31*

# **Semantic factoring**

## *Do before you come to Small Groups 3*.

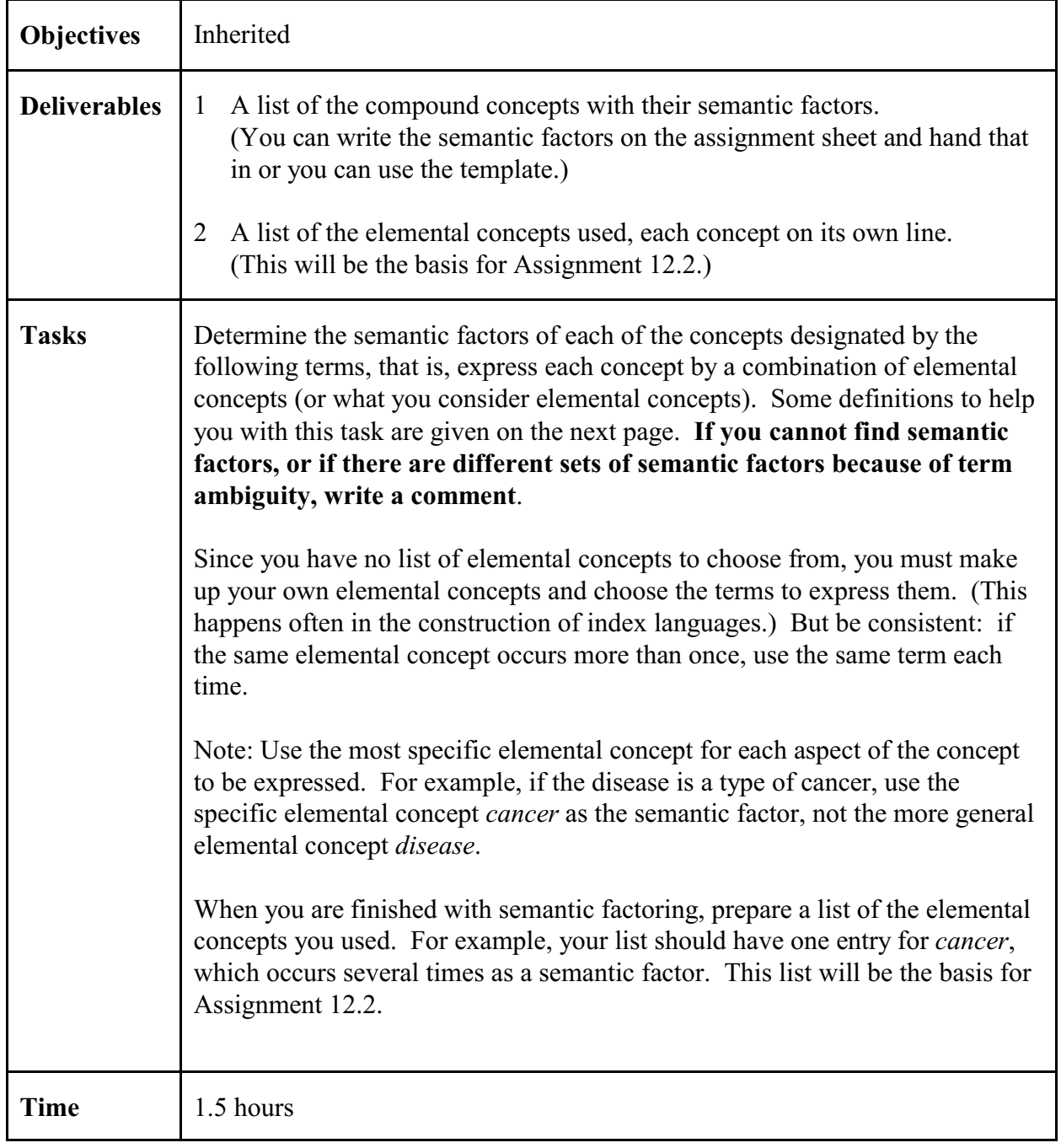

# **Definitions you may need**

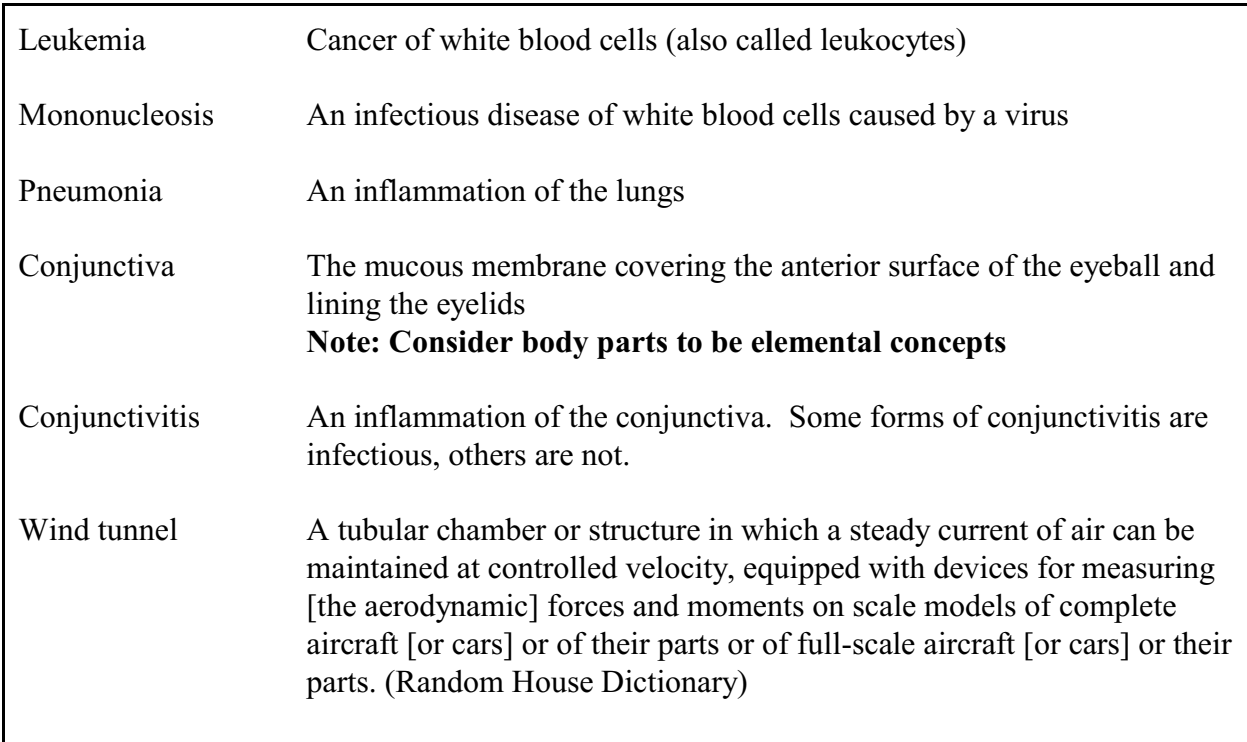

# **Assignment 12.1. Concept list for semantic factoring**

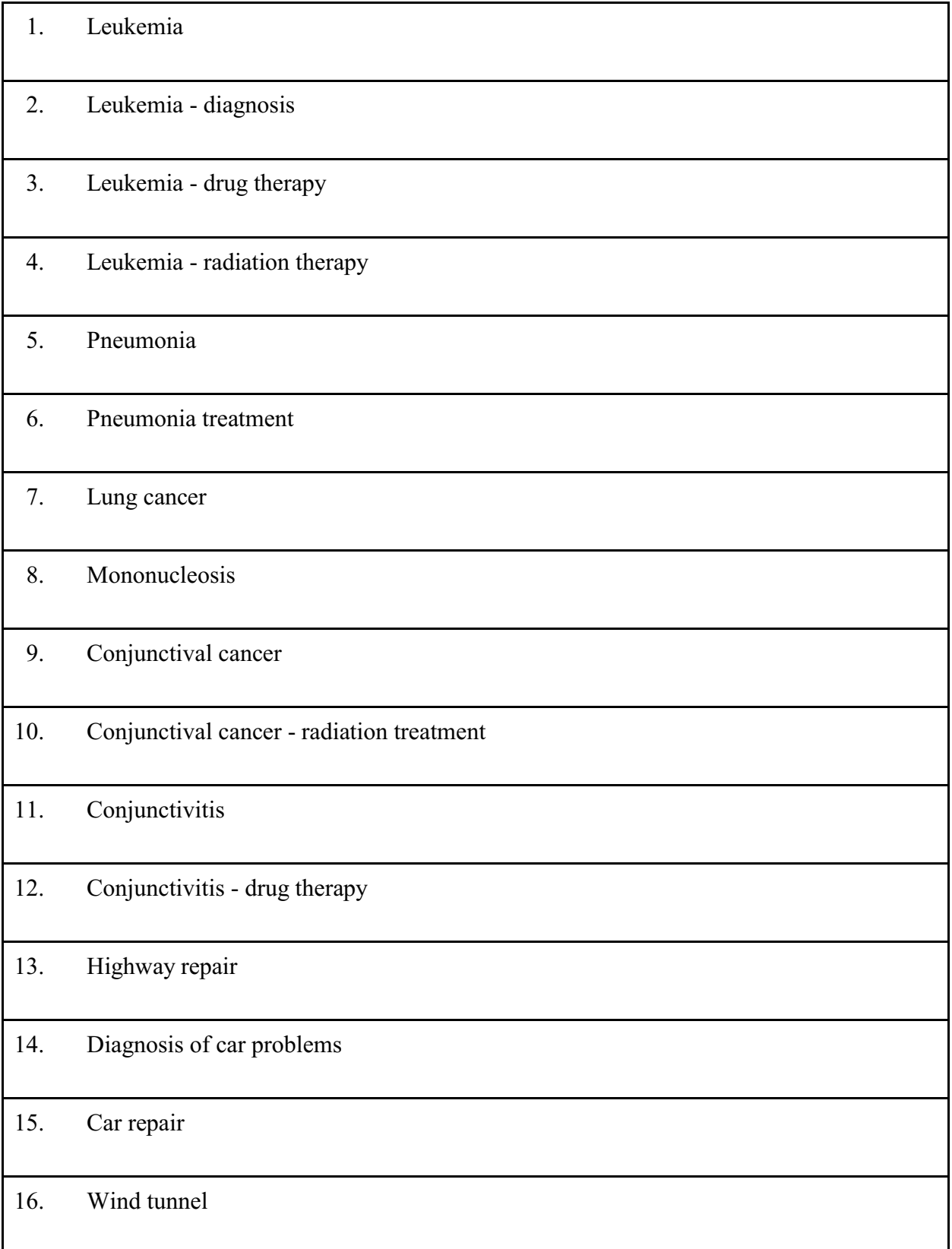

# **Assignment 12.2** *Assigned Mar. 23*

# *Due: Mar. 29 - 31*

# **Building a hierarchy of elemental concepts**

## *Do before you come to Small Groups 3.*

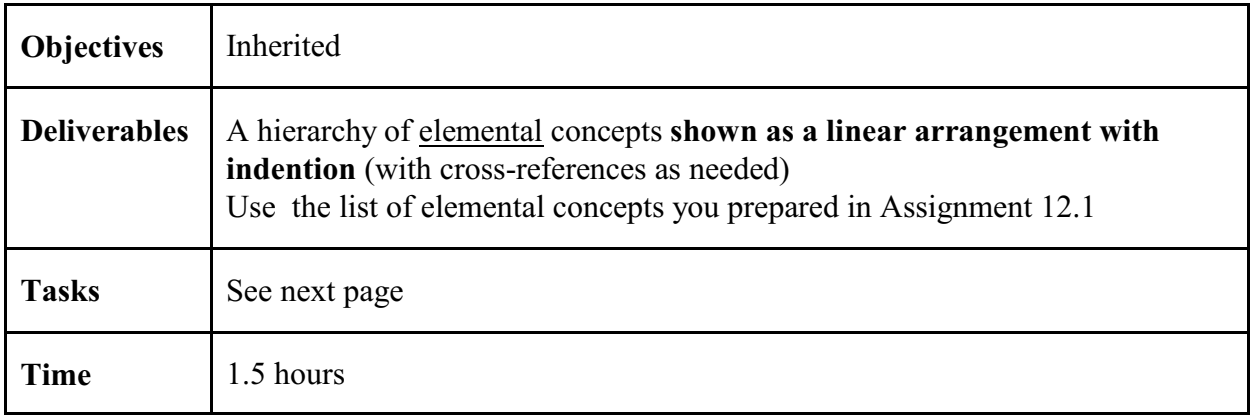

**over**

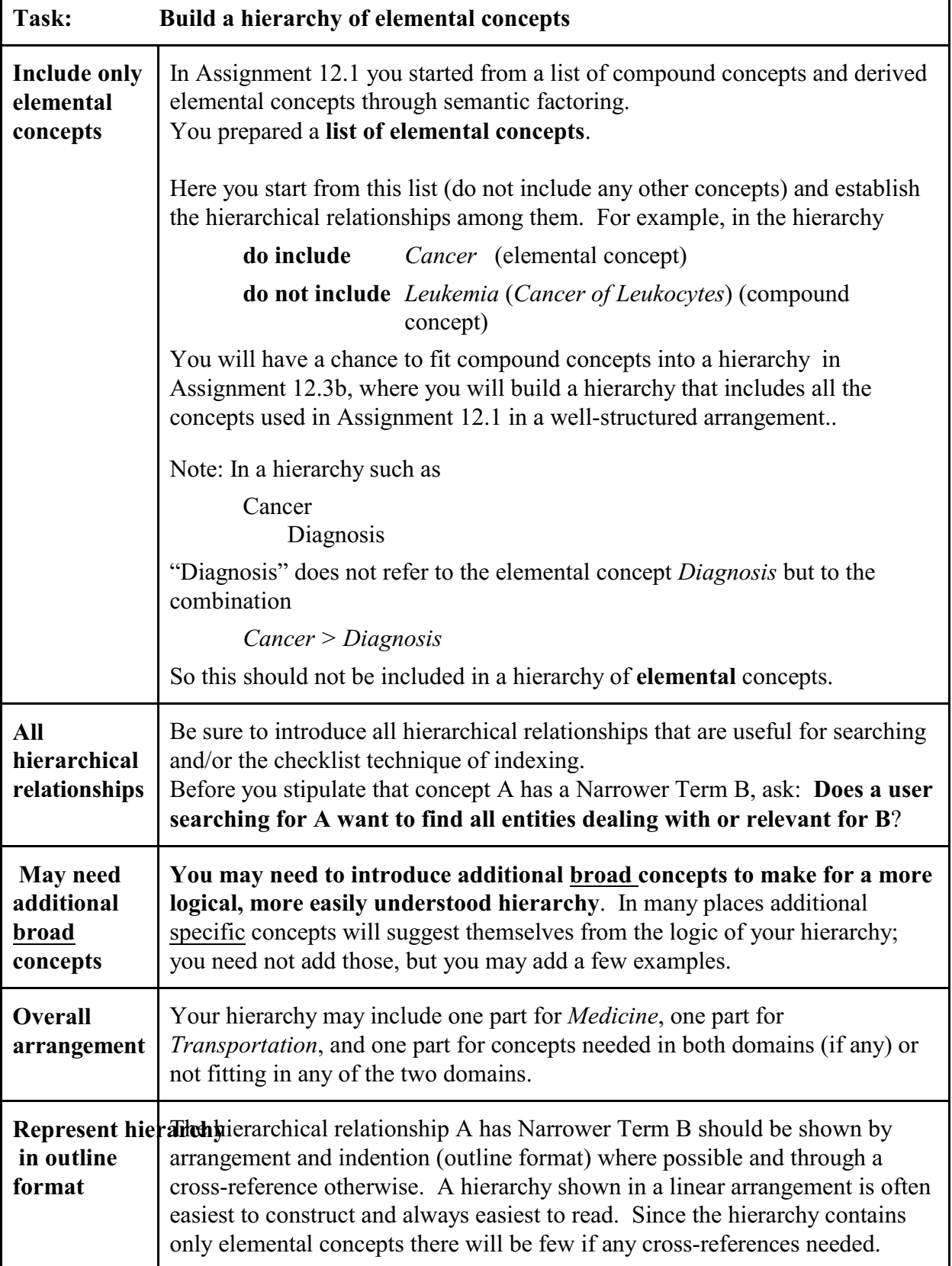
**Assignment 12.3a** *Assigned: Mar. 23*

*Due: Mar. 29 - 31*

## **Hierarchy from facet-combination. General practice**

*Before Small Groups 3, read through this assignment and do as much (or as little) of it as you can do easily. After Small Groups 3, complete or revise your answer.*

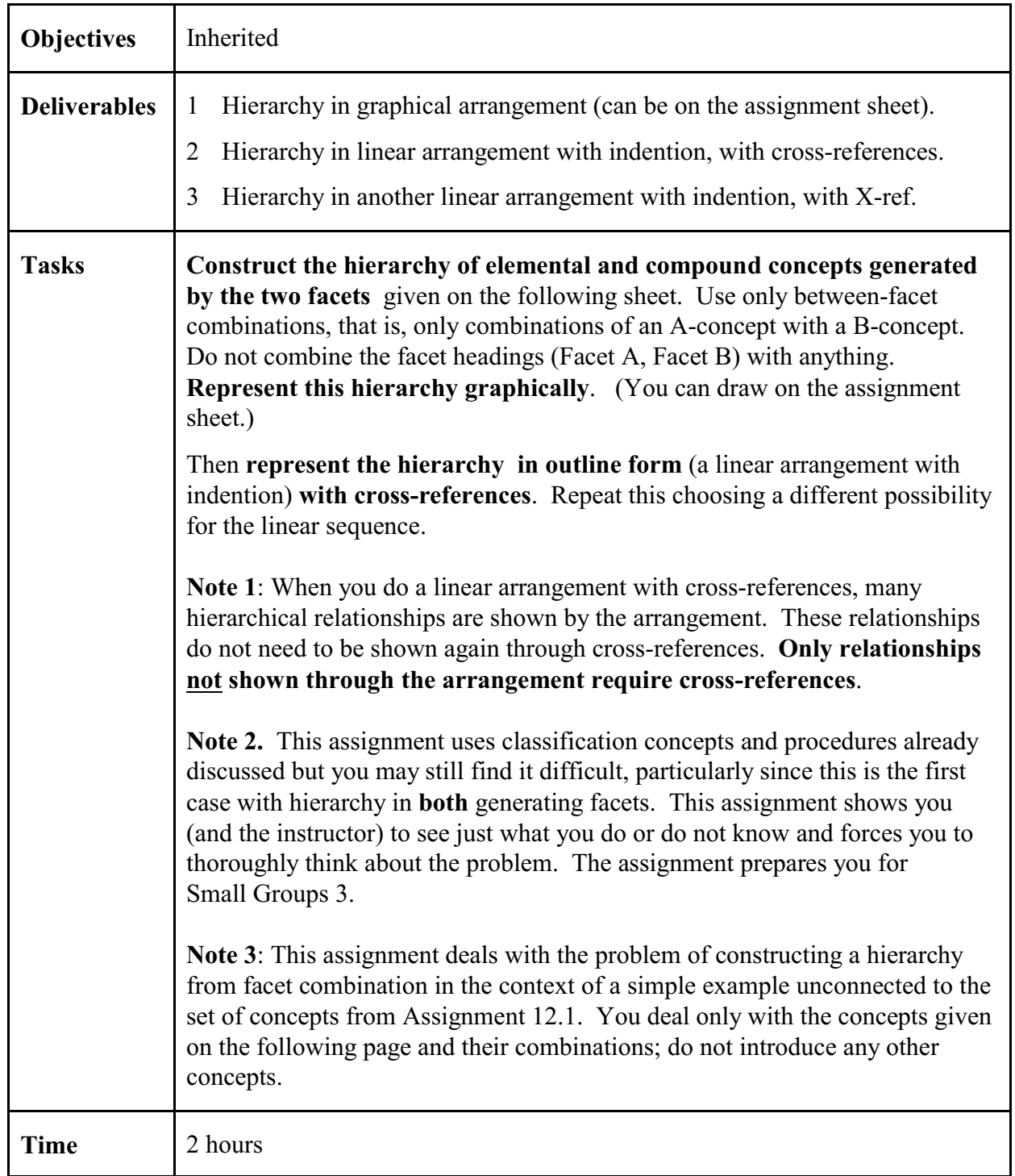

## **Assignment 12.3a**

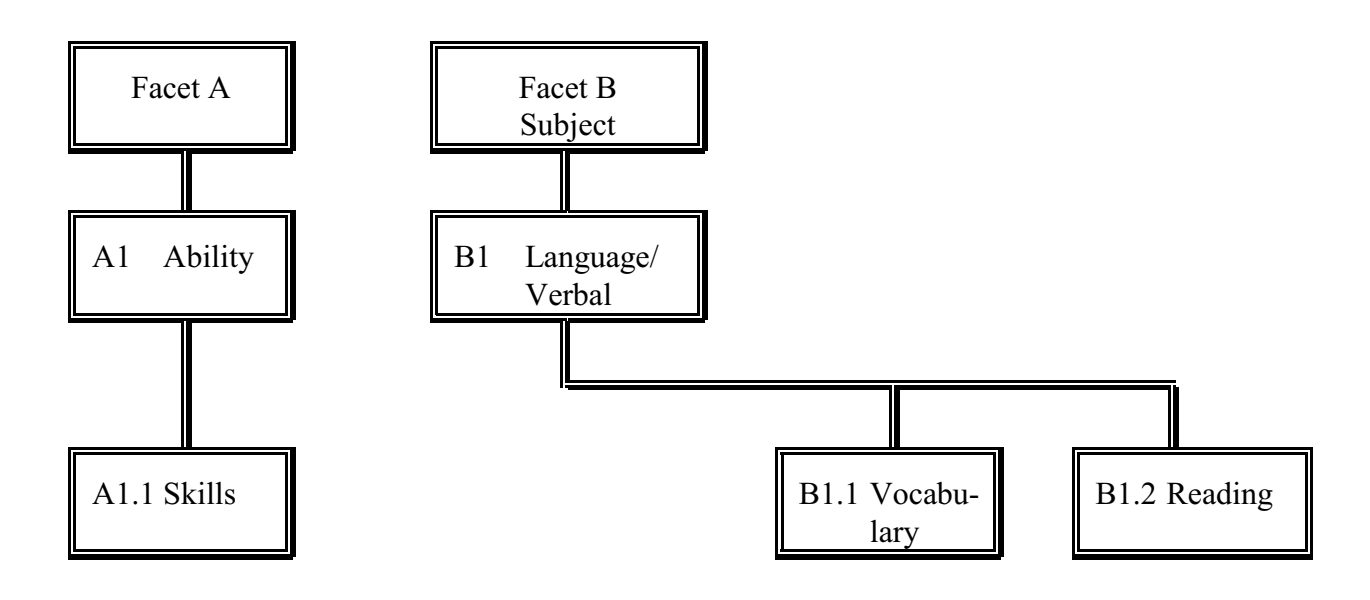

**Assignment 12.3b** *Assigned: Mar. 23*

 *Due: Apr. 6*

## **Hierarchy from facet-combination. Application to the set of concepts from Assignment 12.1**

*Do after Small Groups 3.*

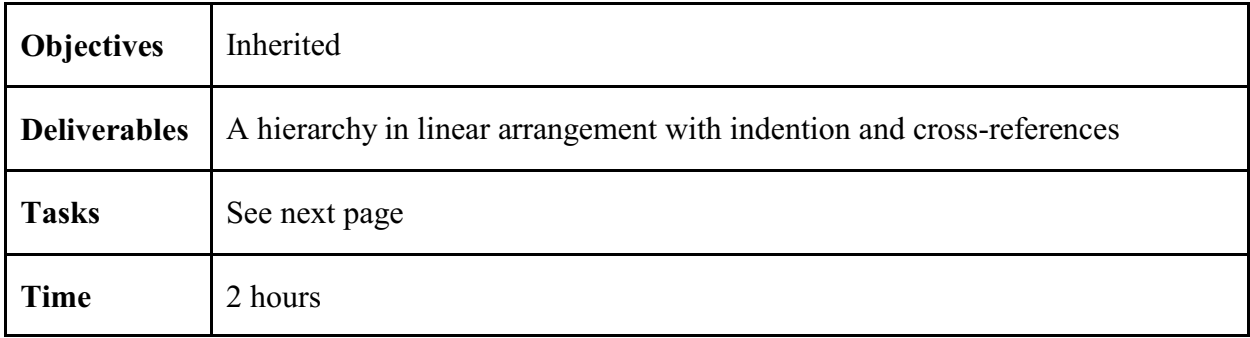

**over**

**Task**

You will now apply the principles you have learned from Assignment 12.3a to the set of concepts from the Assignment 12 domain. Arrange all the concepts from Assignments 12.1 and 12.2 (both the compound concepts which are given and the elemental concepts that you derived) in a hierarchy. Represent the hierarchy in a linear arrangement with cross references; **graphical representation is not required** nor particularly useful (there are too many concepts).

Start from the hierarchy of elemental concepts you developed in Assignment 12.2 and fit the compound concepts given in Assignment 12.1 into the structure. A compound concept has more than one broader concept; choose one place for the arrangement and make a crossreference from the other. **No need to create all possible combinations of elemental concepts (as you did in Assignment 12.3a); just use the compound concepts actually listed in Assignment 12.1**, possibly adding a few new concepts to fill in hierarchical steps or otherwise make the hierarchy more logical .

#### **Hints**

You will get a clearer view of your hierarchy if you use a word processor rather than handwriting. You can just copy the text from Assignment 12.2 and insert the compound concepts.

Write out each term so it can stand on its own outside the hierarchy

#### **Not**

Lung cancer . Therapy

#### **But**

Lung cancer

Lung cancer - Therapy [LCSH form. Yahoo form: Lung cancer > Therapy]

Do not introduce cross-references for hierarchical relationships that can be seen from the arrangement. Cross-references are used to show **additional** hierarchical relationships.

#### **Assignment 13** (Lecture 10.2)

## **Analysis of and practice with index languages/classification schemes**

**Information that applies to ALL Assignments 13.1-13.4** (inherits down)

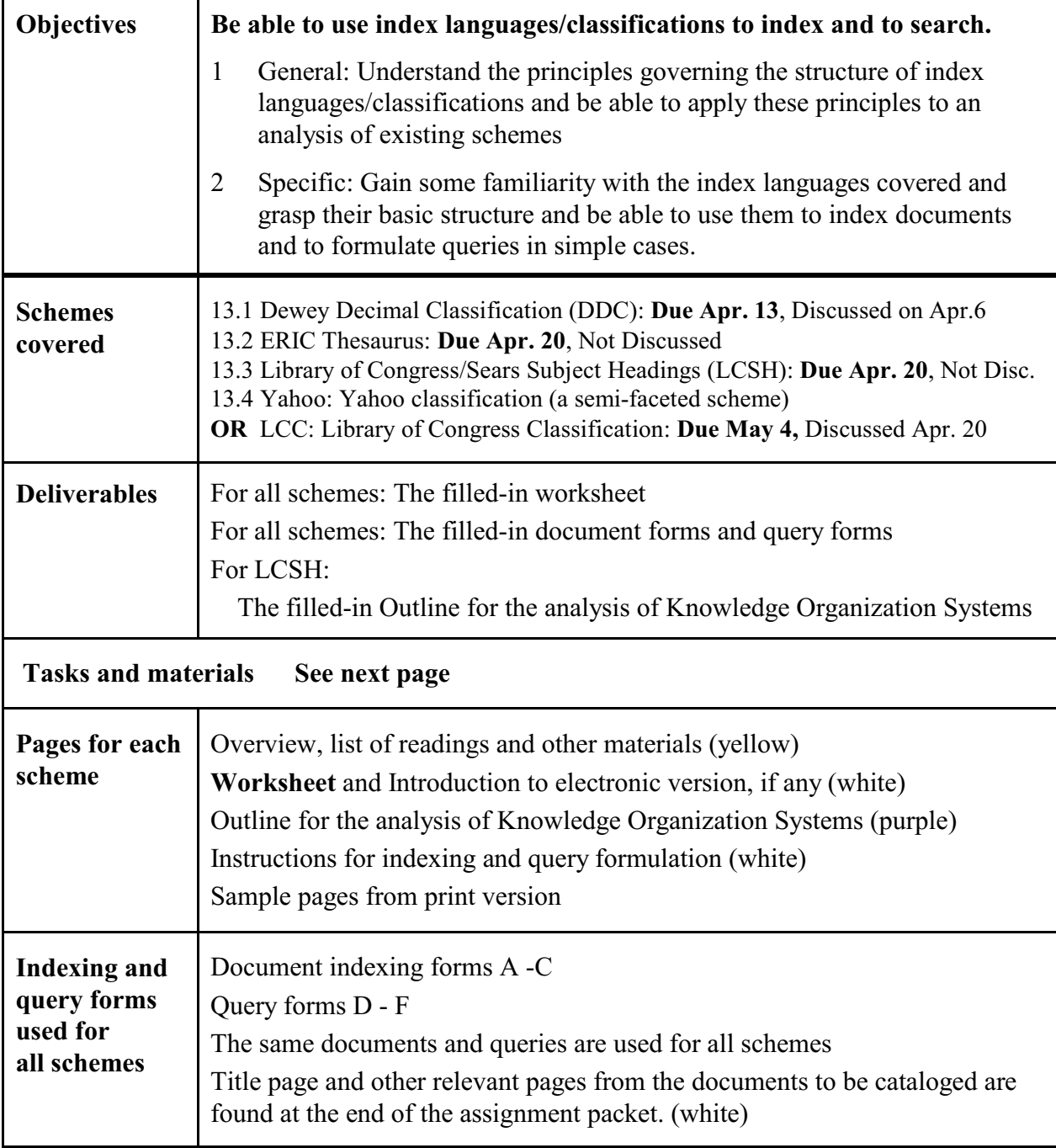

**You can work on these assignments in study groups.**

**You may want to schedule a lab session with instructor or GA.**

**You must hand in the deliverables individually.**

# **Tasks for each assignment**

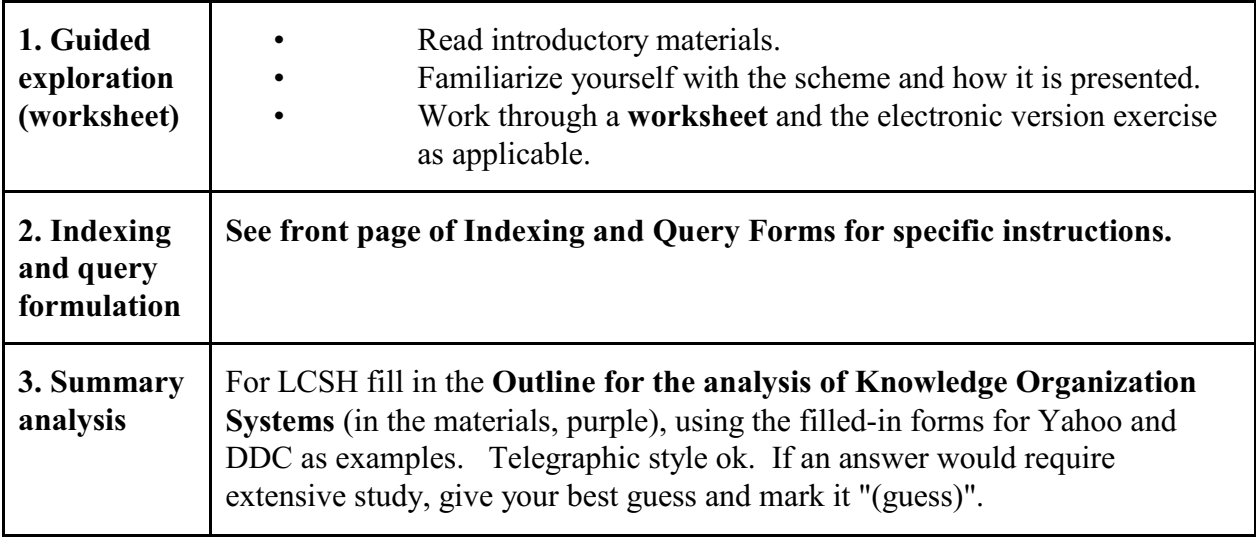

# **Method and materials**

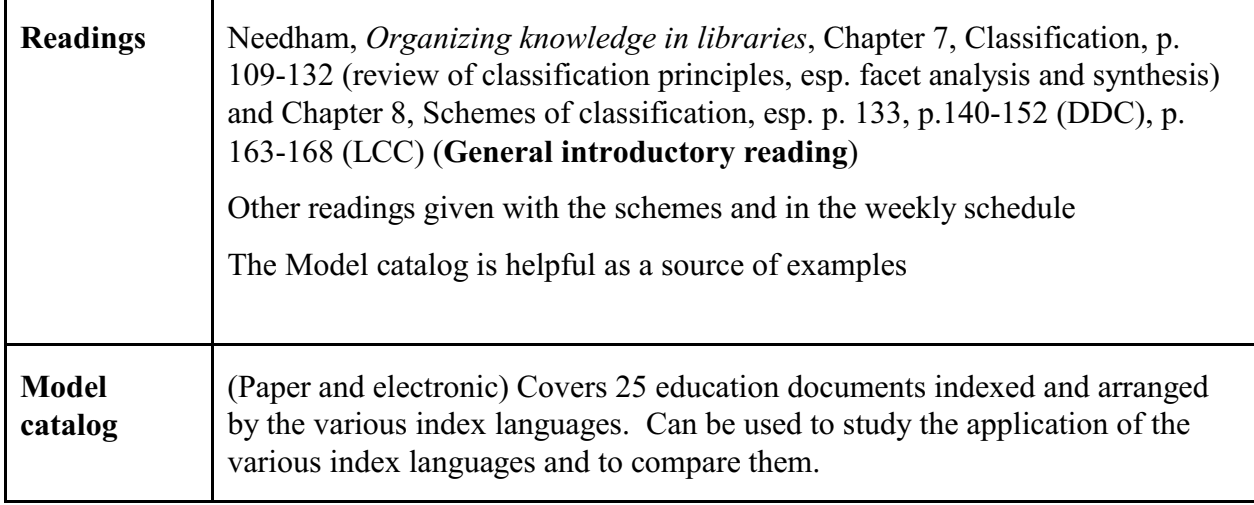

#### **Assignment 13.1** *Assigned: Apr. 6*

L,

# **Dewey Decimal Classification**

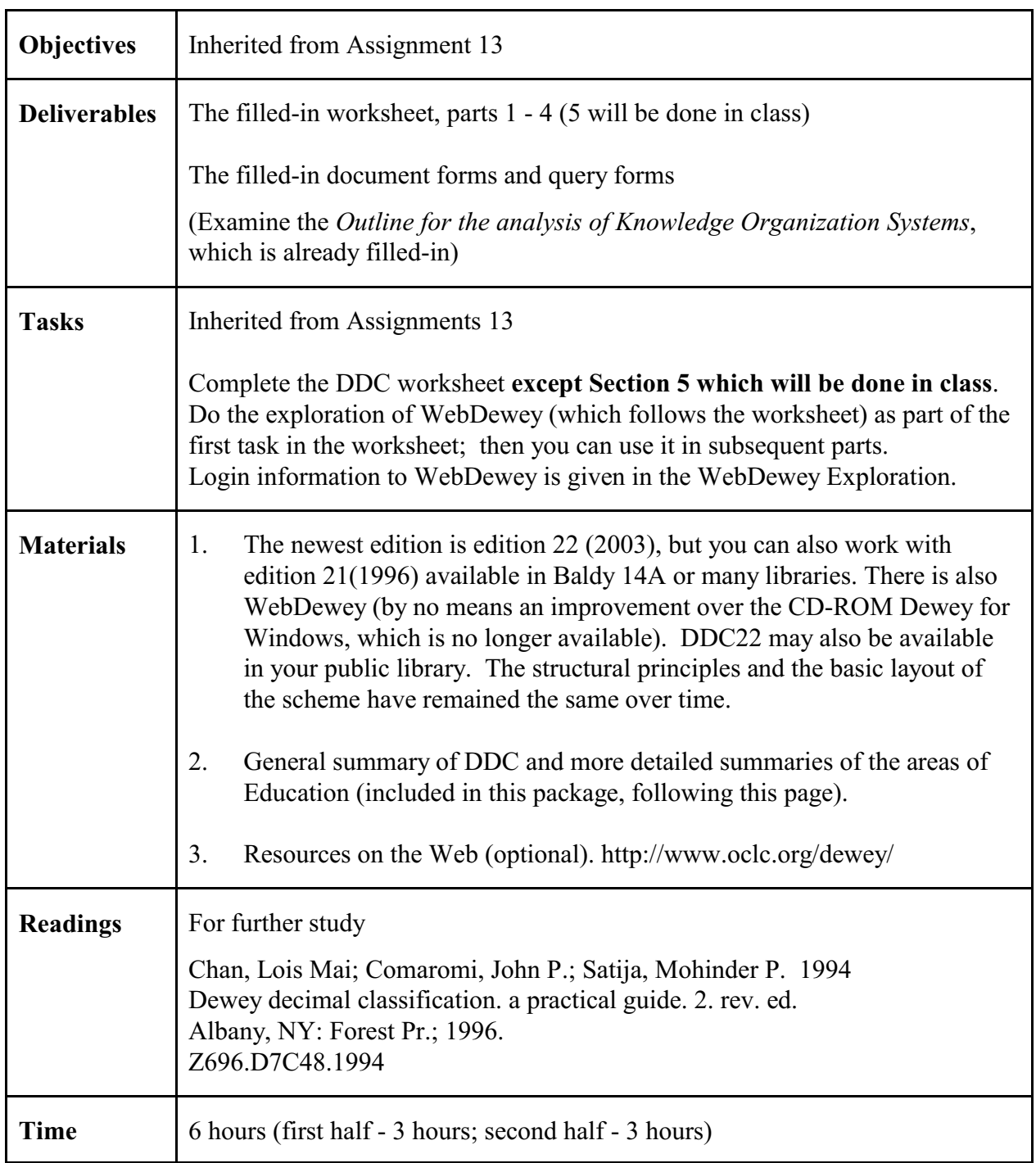

## **DDC Worksheet** Name:

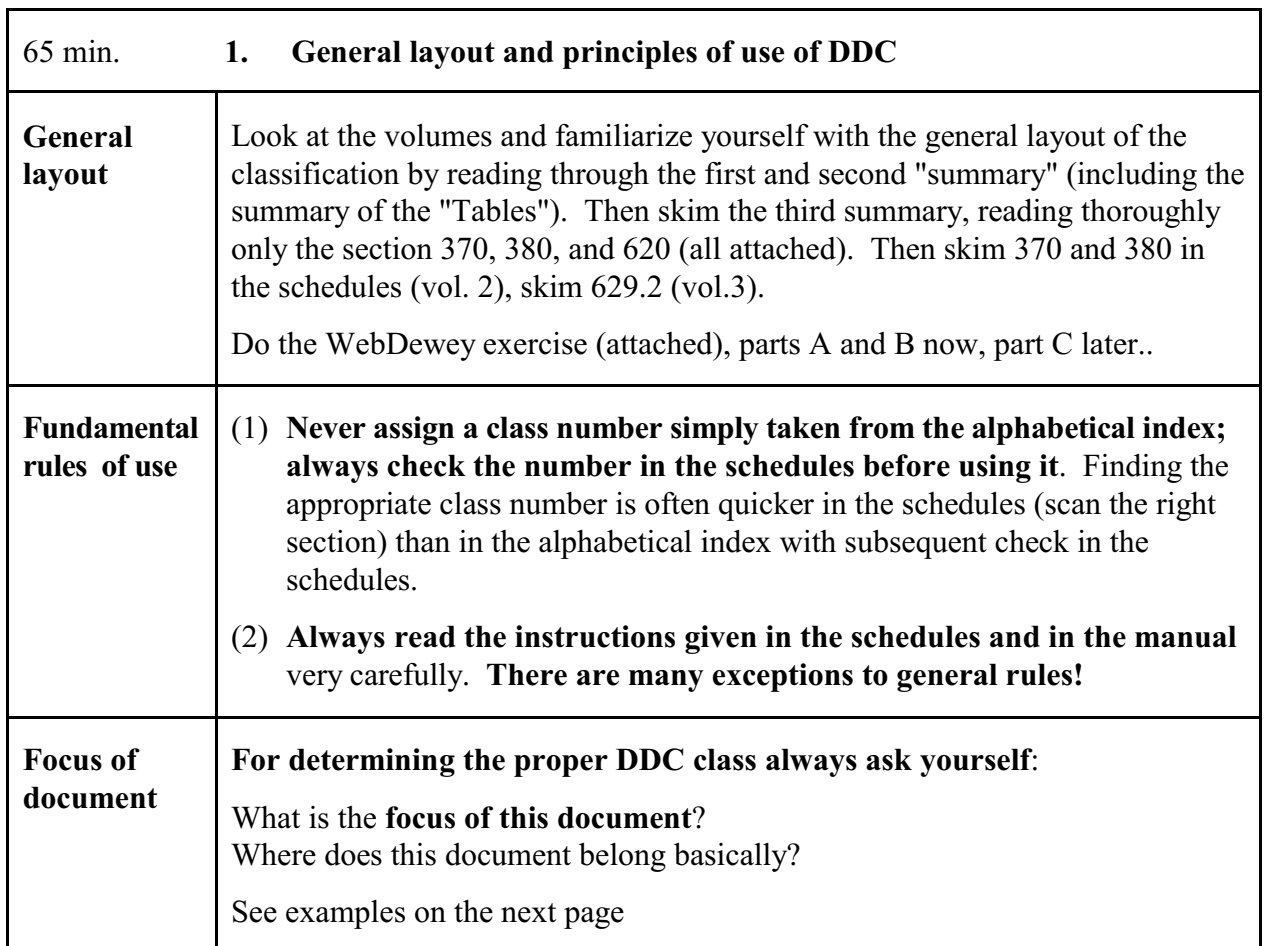

#### **Document focus examples**

#### **Example 1. Sheep**

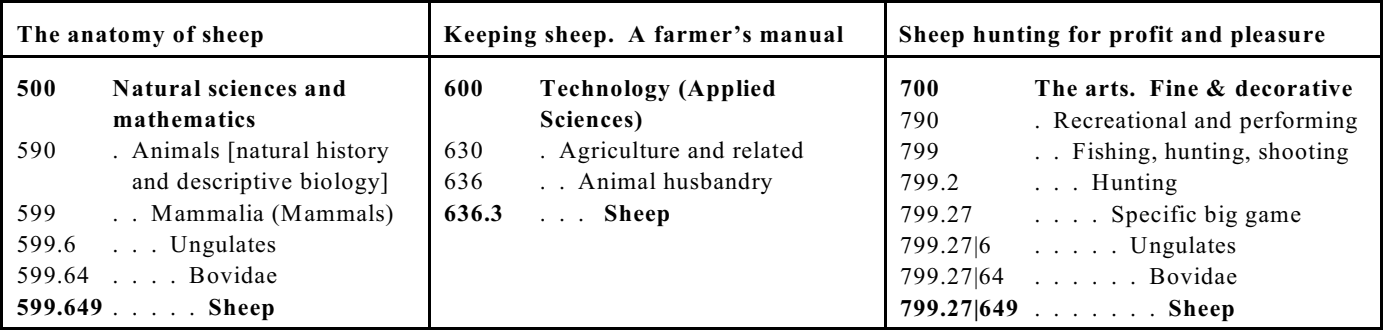

#### • **Always interpret the meaning of a class caption in context**

599.649 means the *natural history and descriptive biology of sheep*

799.27|649 means the *hunting of sheep*

- The classes 799.27|6, 799.27|64, and 799.27|649 are built from the pattern under 599; more on building classes in Section 3. (the symbol | separates components of a built class number.)
- All these numbers are found under *sheep* in the relative index where you can also see that *sheep's milk* and *sheep's wool* are in different places still.

#### **Example 2. Taxicabs**. Document: **Urban transportation services using taxicabs**

The document is clearly focused on *Commerce, communication, transportation*, specifically local transportation. It would therefore be wrong to use

629.222 32 Taxicabs

which is part of 600 *Technology* and means *Technical aspects of taxicabs*. The correct class is

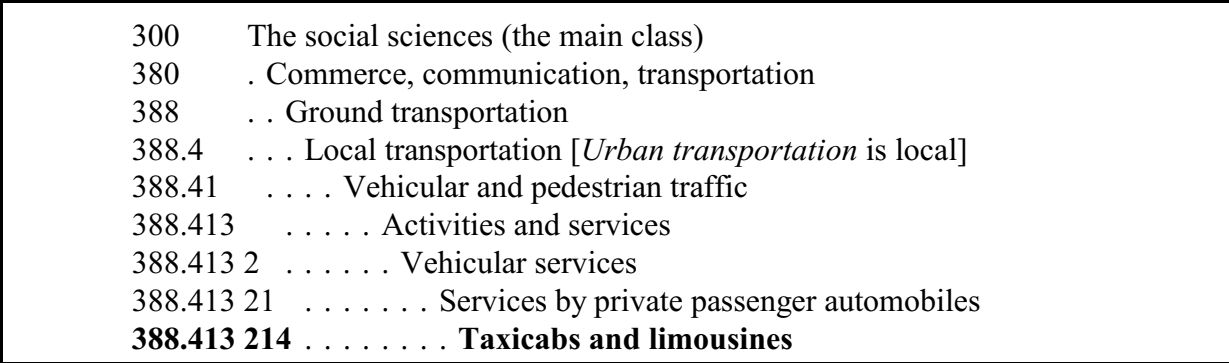

Now try

**The economics of trucking services** (Hint: check out 629.22 and 388.3 and note that trucking services could be local or long-distance, thus do not fit under 388.4):

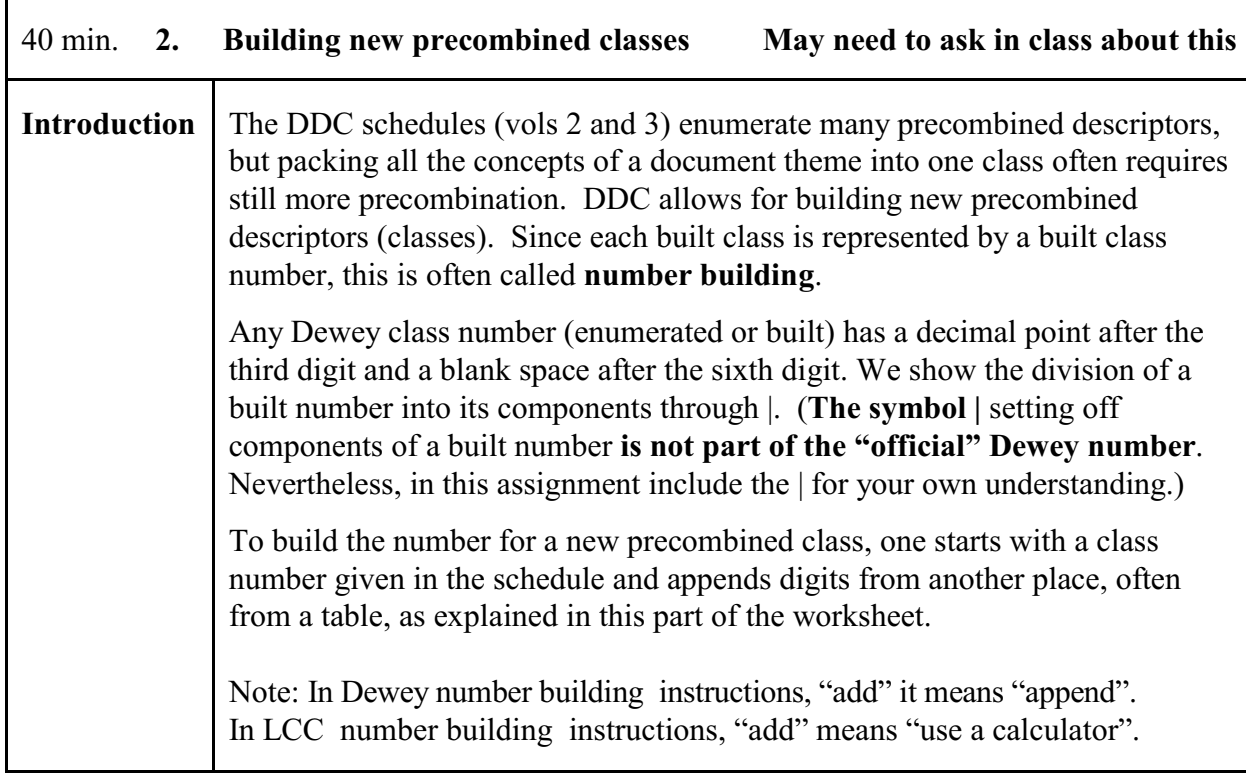

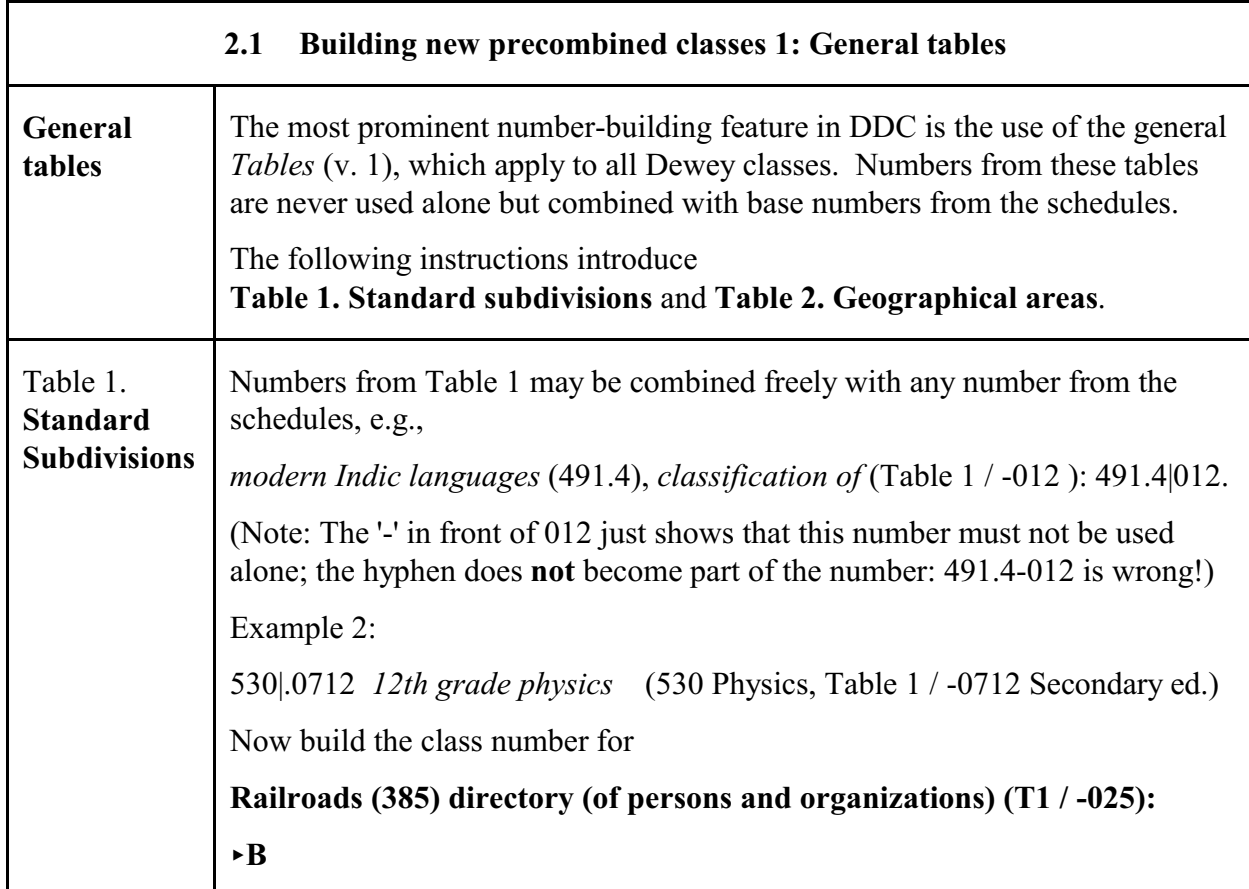

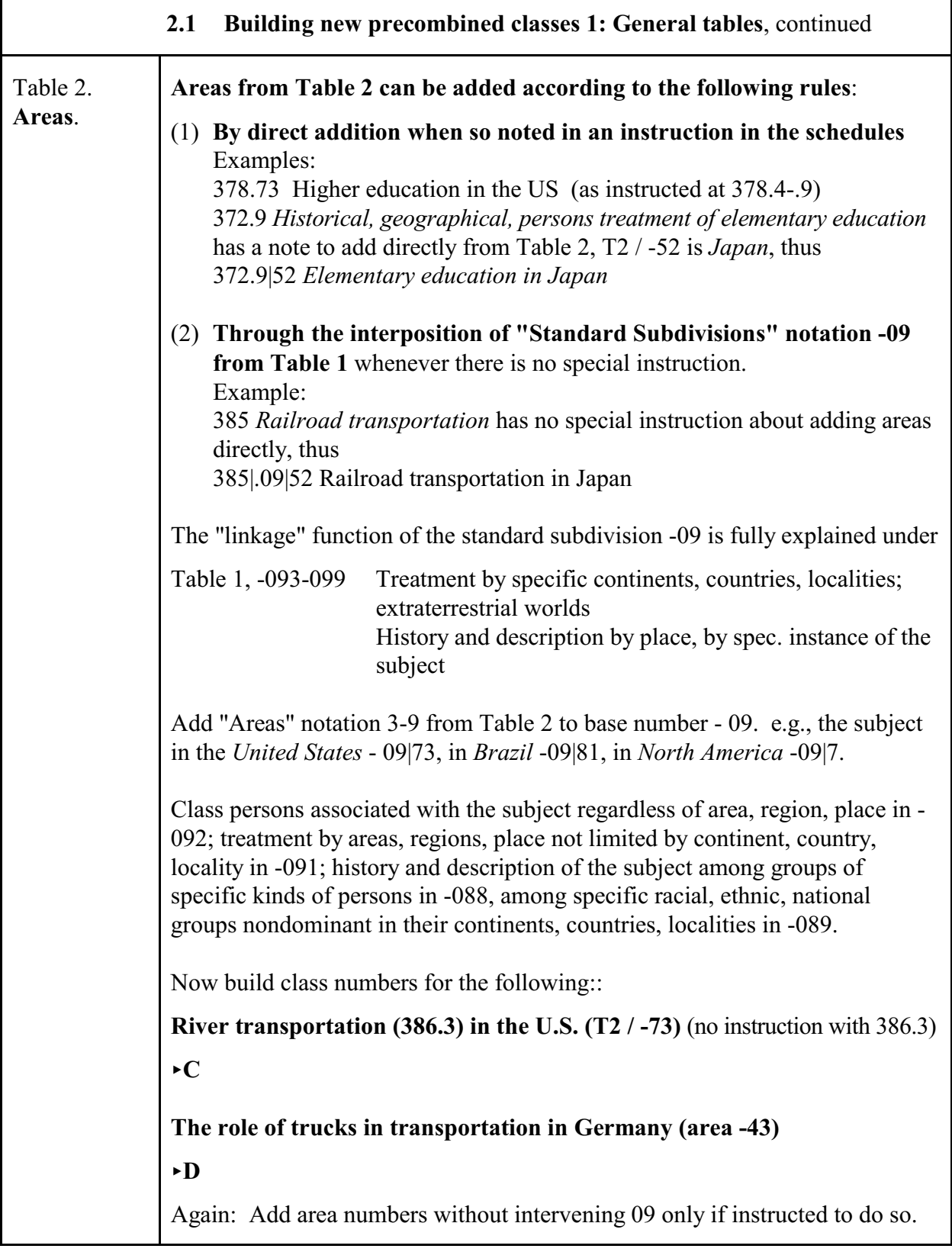

ľ

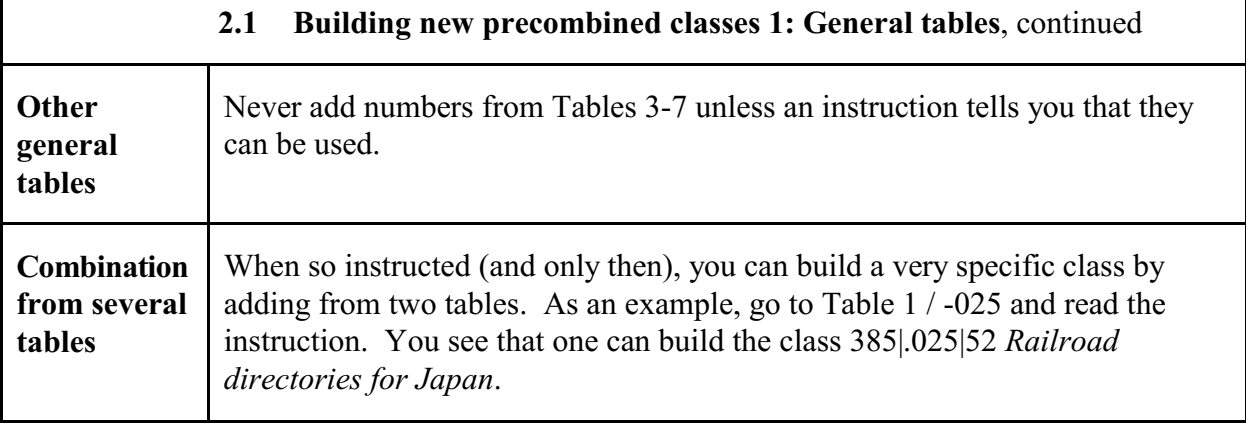

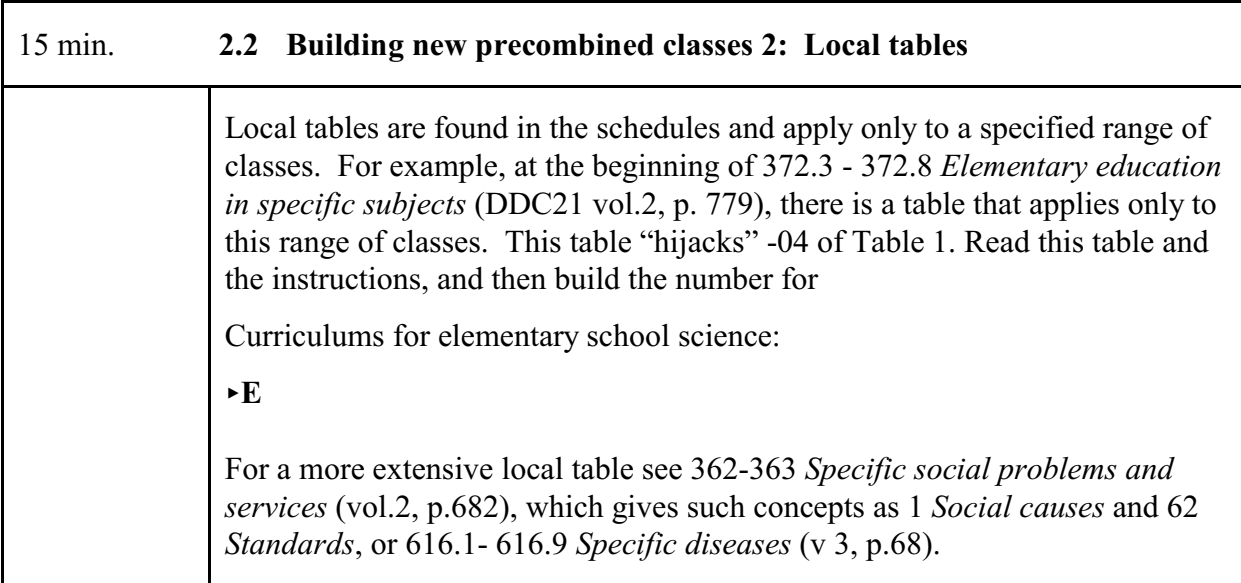

 $\mathbf{r}$ 

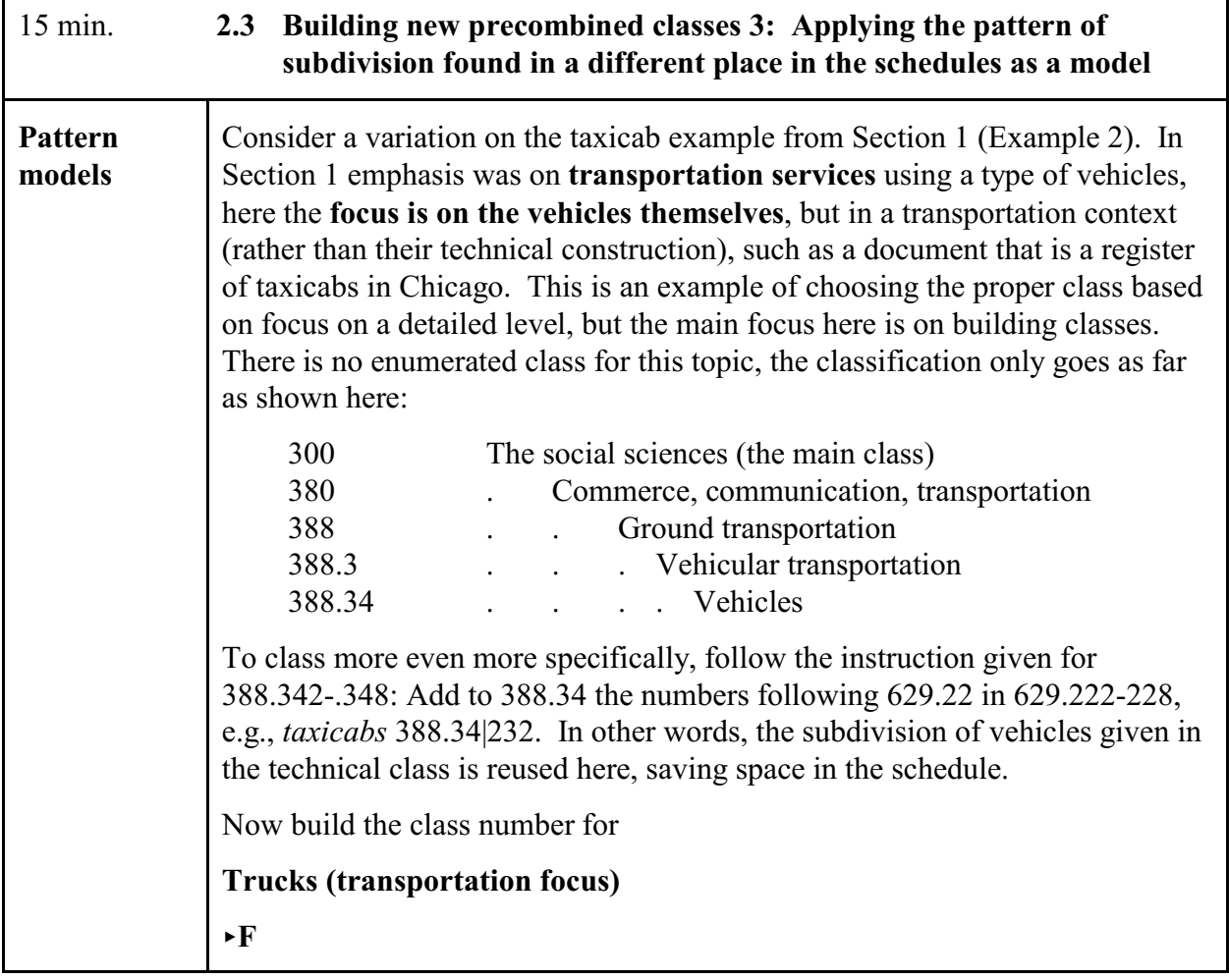

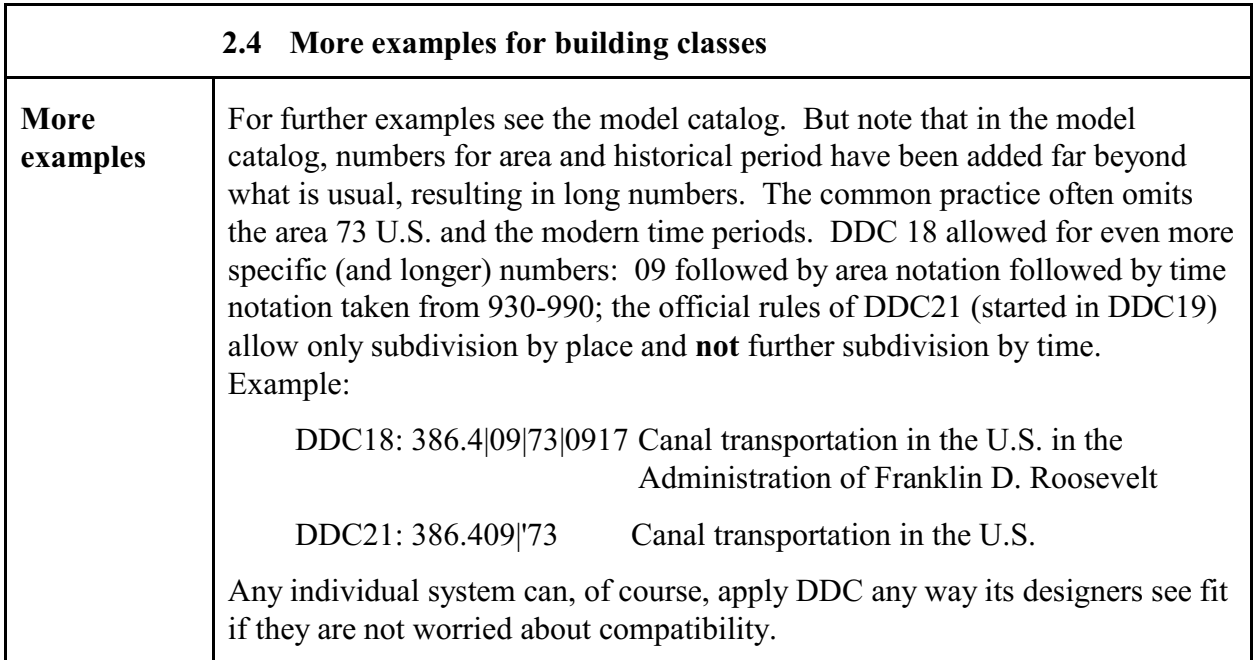

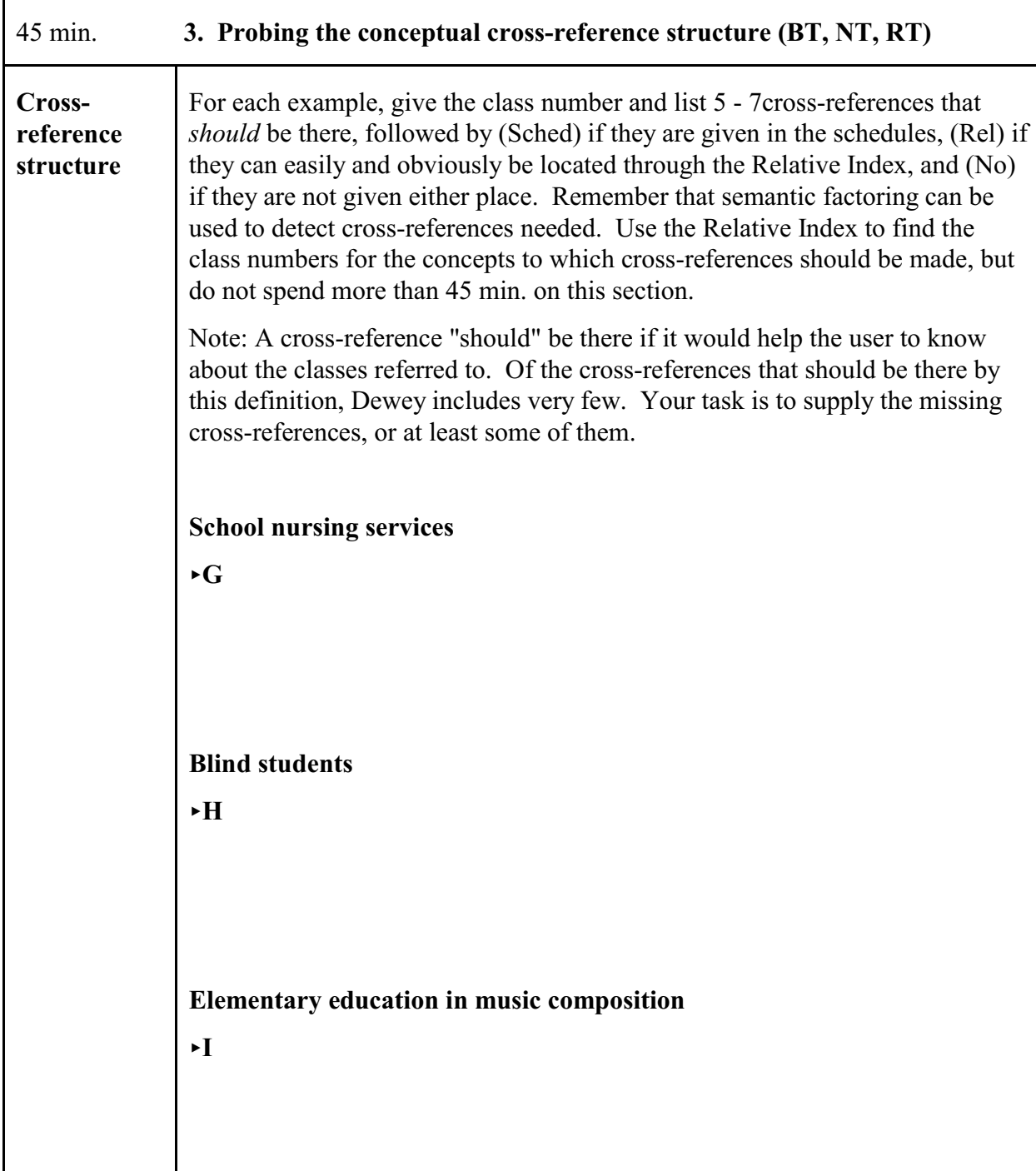

#### 4. **Comparison of exhaustivity and specificity of indexing in two schemes**

#### **Introduction and definition of task**

Exhaustivity and specificity of indexing are important parameters that affect retrieval performance. (See Organizing Information, Chapter 16, for definitions.) This part of the assignment will help you gain a better understanding of these parameters. For three documents, you will compare DDC with the faceted London Education Classification (LEC).

Examine the entries for the three documents below (each has a grid to be completed by you). Your task is to compare the exhaustivity and specificity achieved with the LEC with that achieved with DDC (the one Dewey class used for the call number) as shown in the example.

The descriptors from LEC and; the Dewey class are given. As discussed in Chapter 16, in order to compare exhaustivity and specificity of two sets of descriptors assigned to the same document, one must first semantic factor the descriptors to arrive at two lists of elemental concepts, which can then be compared. The LEC concepts are already elemental. **Determine the semantic factors of the Dewey class**; **all you need for this is the class caption, such as** *Organization and activities in secondary education > curricula.* **Enter the resulting elemental concepts in column 2, matching them up with the LEC concepts where possible**. Use the blank row if there is a concept from DDC without a corresponding concept from LEC. The elemental concept from the Dewey class may be broader or narrower than the LEC concept. For some LEC concepts there may be no elemental concept from the Dewey class; conversely, an elemental concept from the DDC class may have no corresponding LEC concept. In column 3 circle or underline the scheme that has the more specific concept. Can you detect a pattern? Discuss below at <**J**.

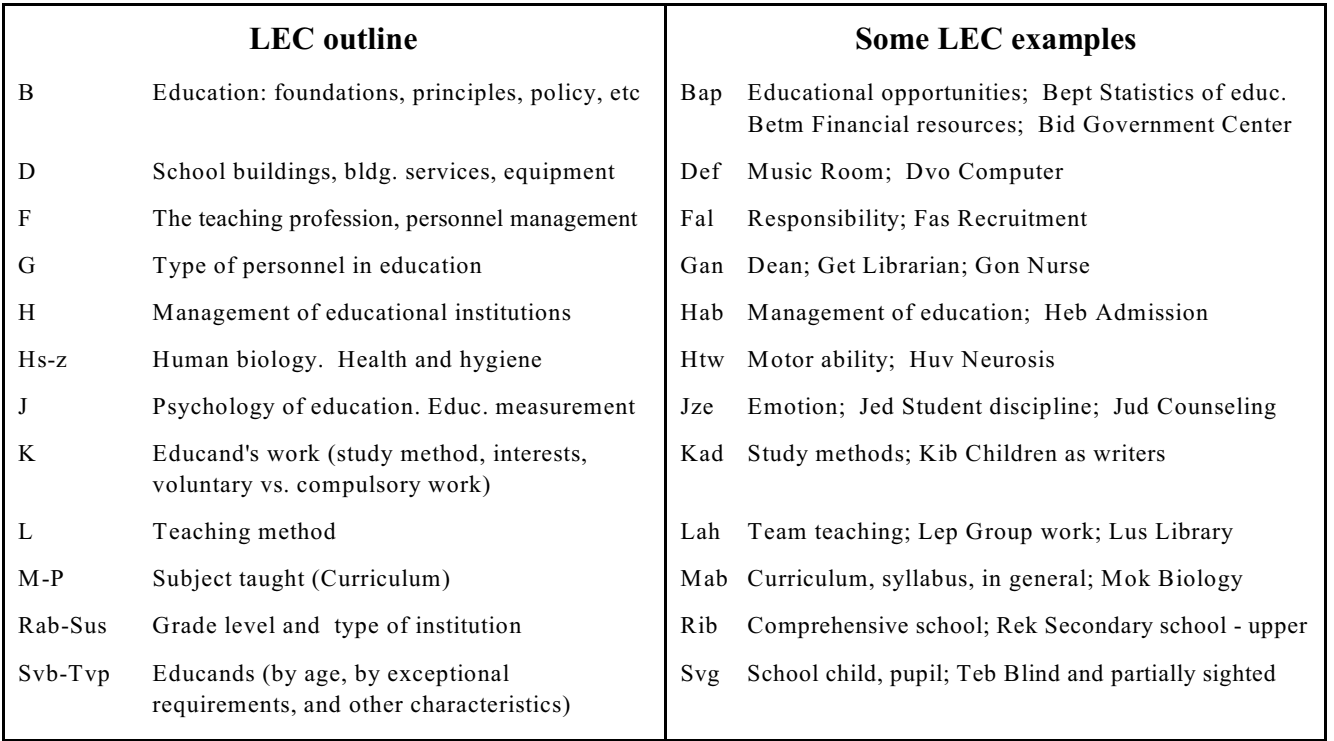

#### 373.19 **Organization and activities in secondary education > curricula**

Note: This class caption is all you need to semantic factor the DDC class to arrive at the elemental concepts to put in column 2.

Conant, James Bryant, 1893-1978

The comprehensive high school; a second report to interested citizens

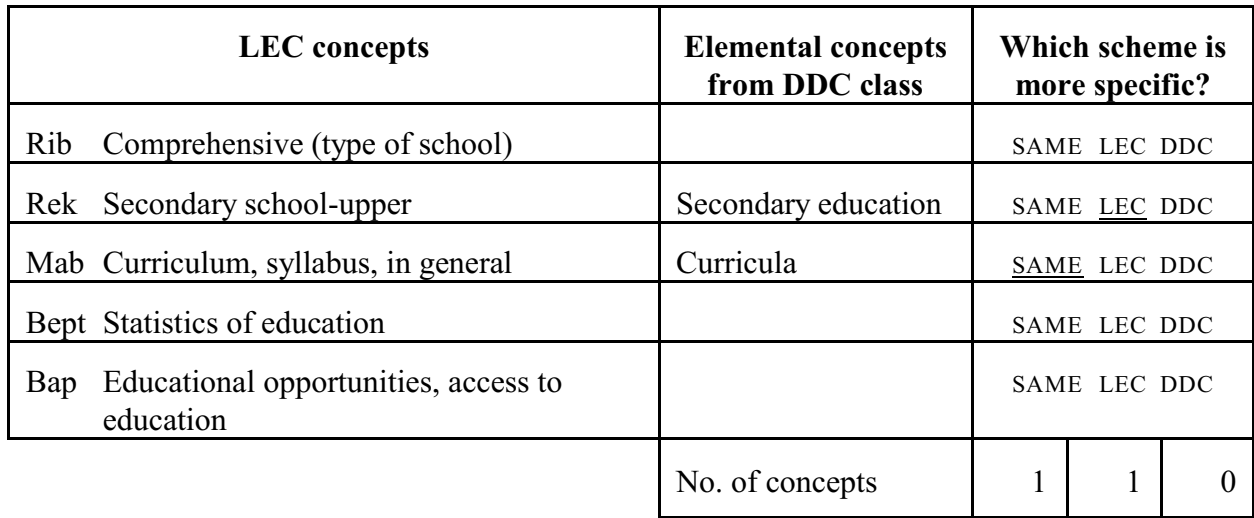

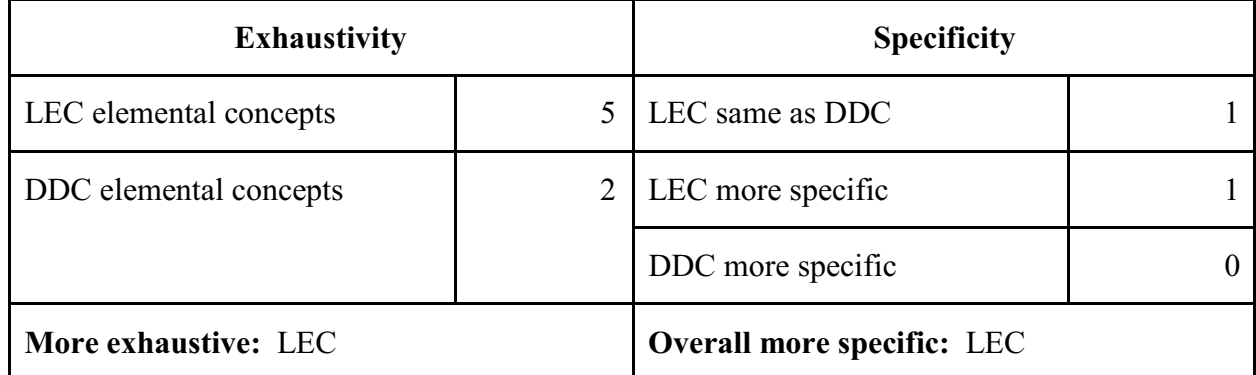

In this example: LEC indexing has 5 concepts, DDC indexing 2, thus LEC is more exhaustive

Of the two common concepts, one is more specific in LEC and one is the same specificity, thus, for this document, indexing with LEC is more specific overall.

#### **Example, repeated**

#### 373.19 **Organization and activities in secondary education > curricula**

Conant, James Bryant, 1893-1978

The comprehensive high school; a second report to interested citizens

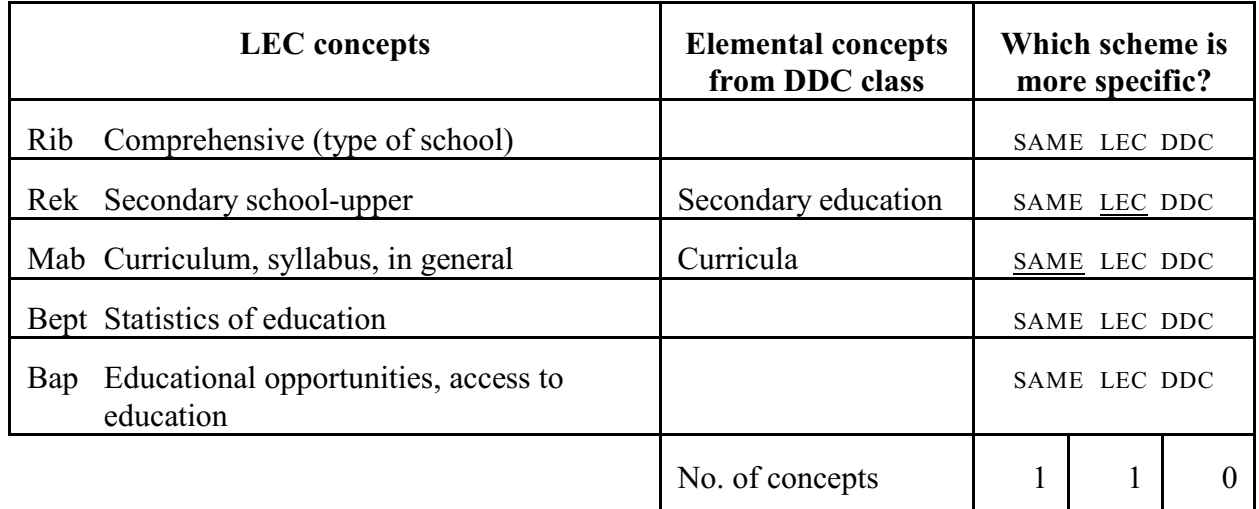

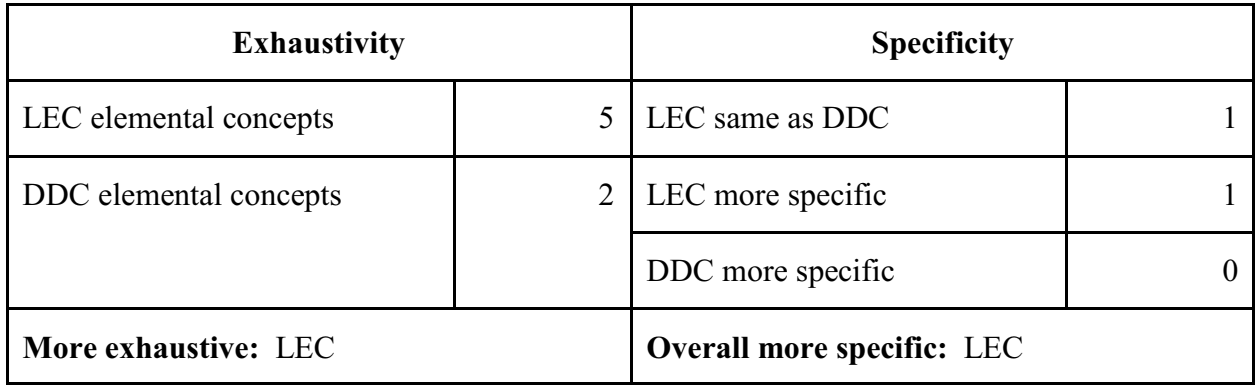

In this example: LEC indexing has 5 concepts, DDC indexing 2, thus LEC is more exhaustive Of the two common concepts, one is more specific in LEC and one is the same specificity, thus, for this document, indexing with LEC is more specific overall.

#### **Document 1**

#### 378.111 **Higher Education > Organization and activities in higher education > Personnel management > Administrators**

Dibden, Arthur James, 1919-

The academic deanship in American colleges and universities

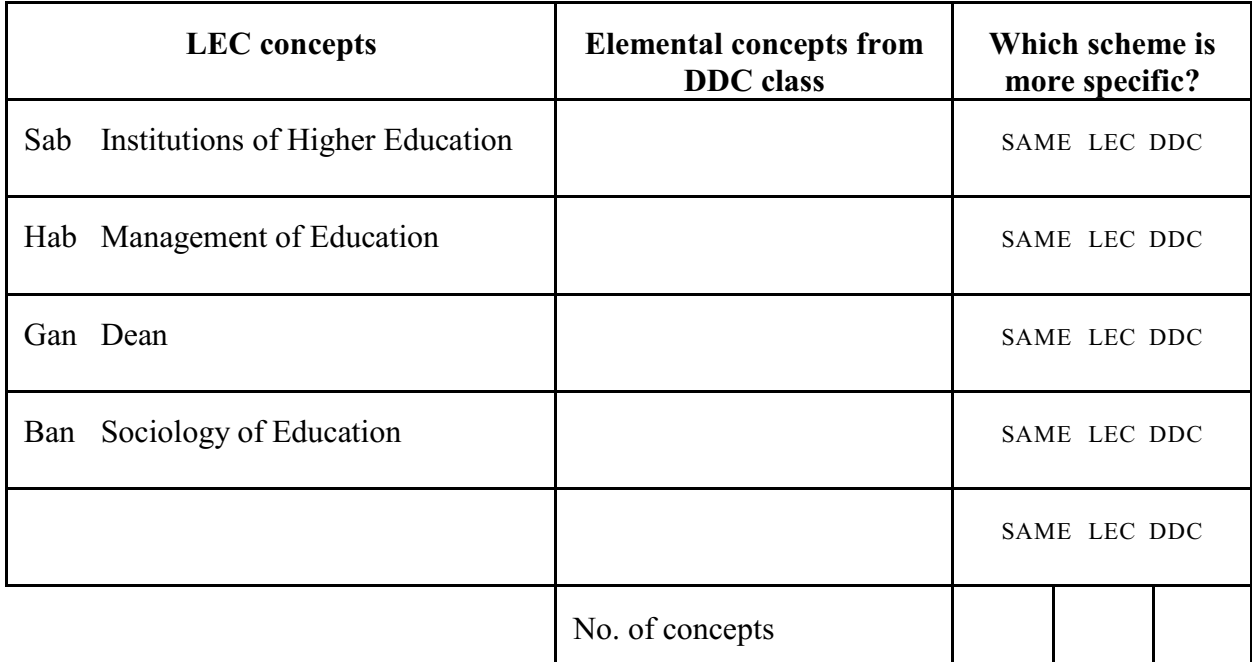

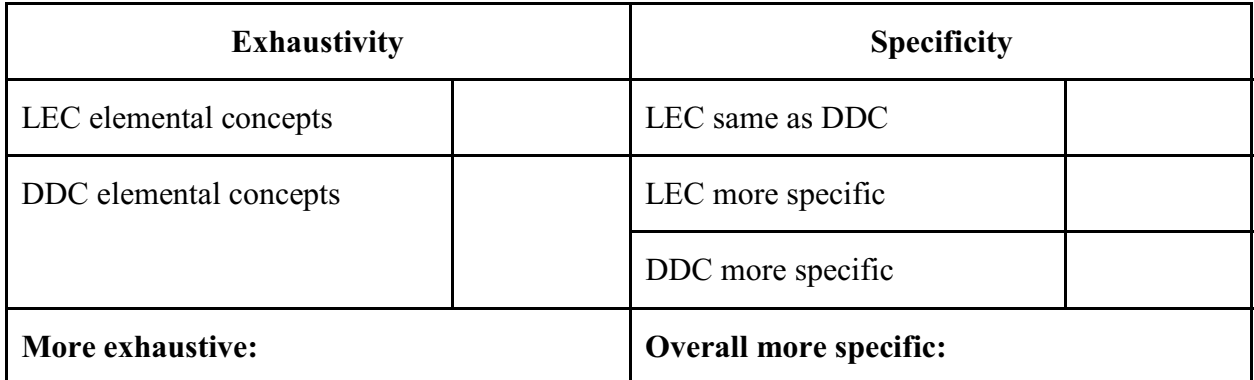

#### **Document 2**

#### 379.1214 **Public policy issues in education > Specific elements of support and control of public ed. > Support by specific level of government > Support by national governments > National support of higher ed.**

Wakefield, Rowan Albert, 1919-

Sources of Federal support for higher education. Experimental systems for a national information network.

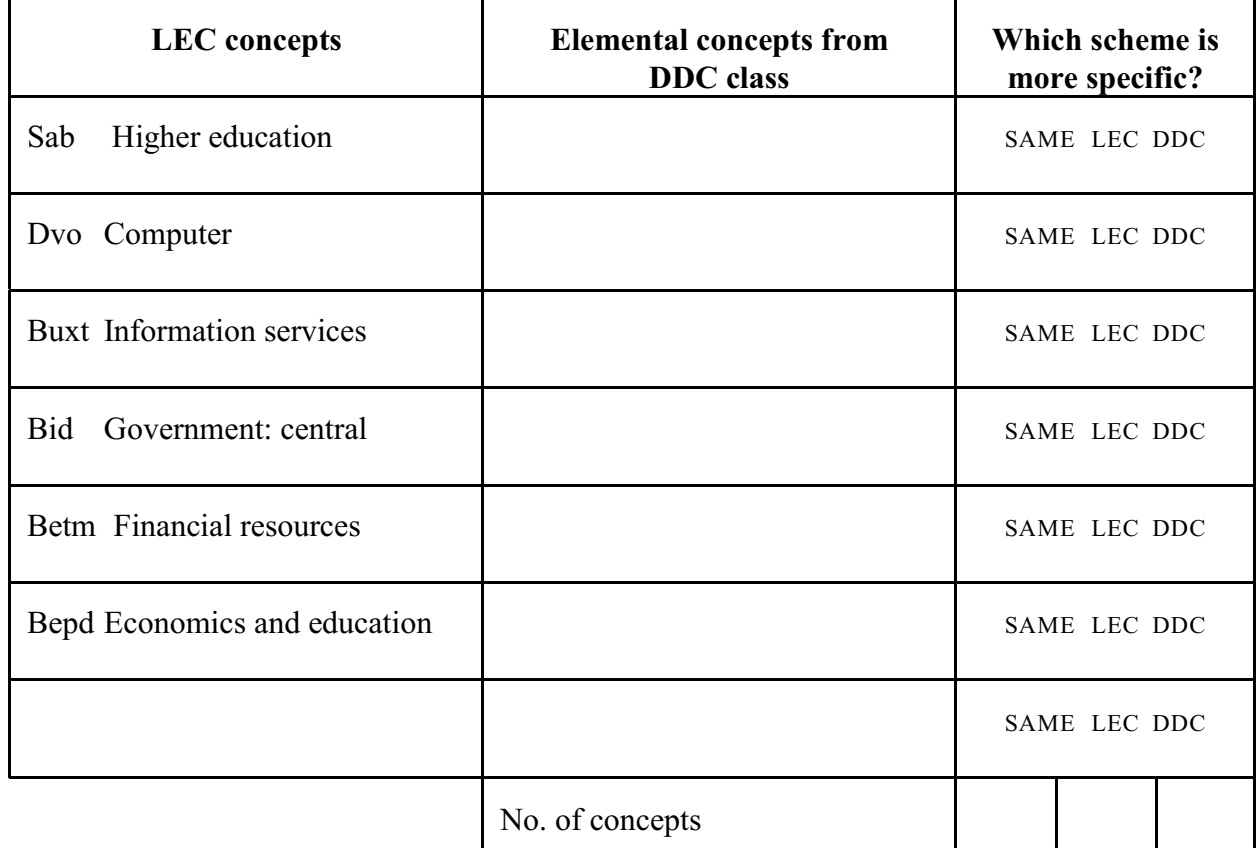

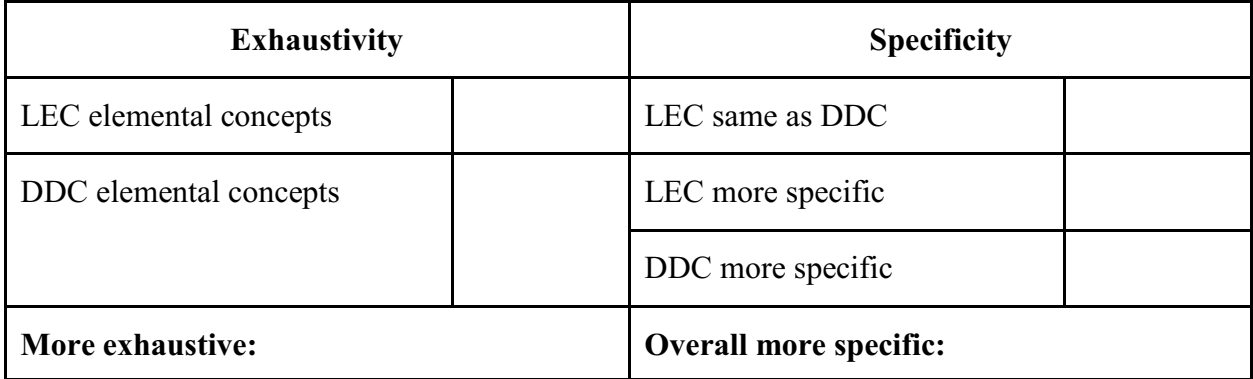

#### **Document 3**

#### 027.8 **School libraries**

Delaney, Jack J. The school librarian. Human relations problems.

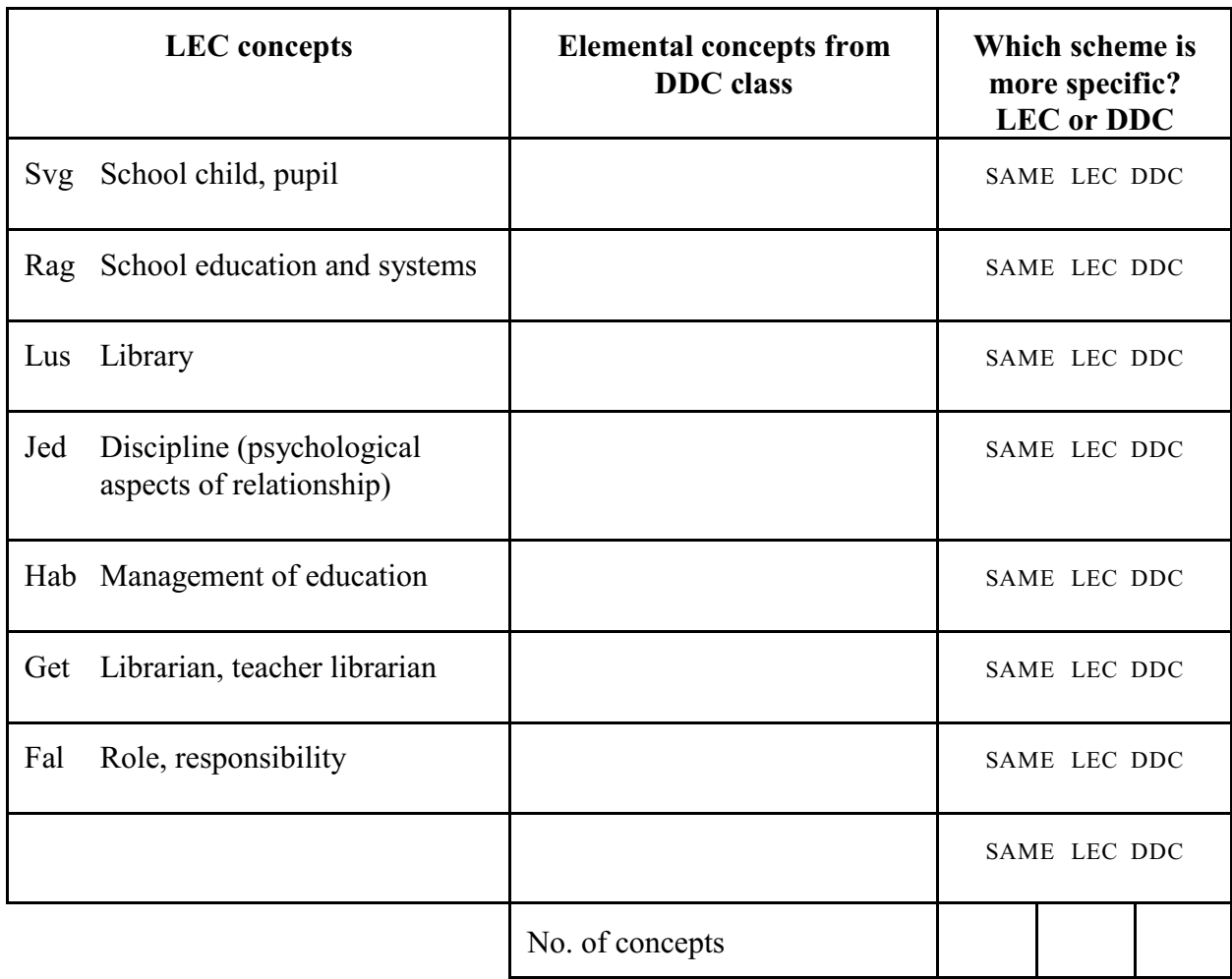

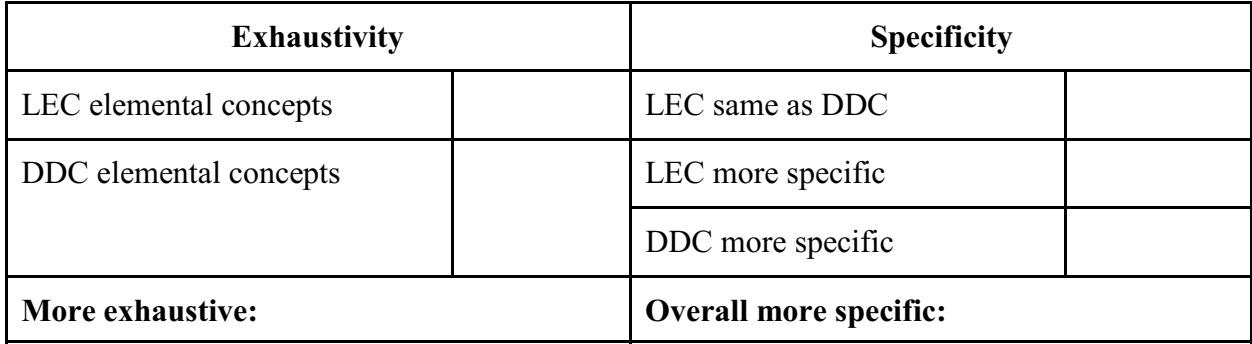

## **Brief discussion of what you saw from these examples:**

<**J**

#### **The last task in this worksheet will be done in class**

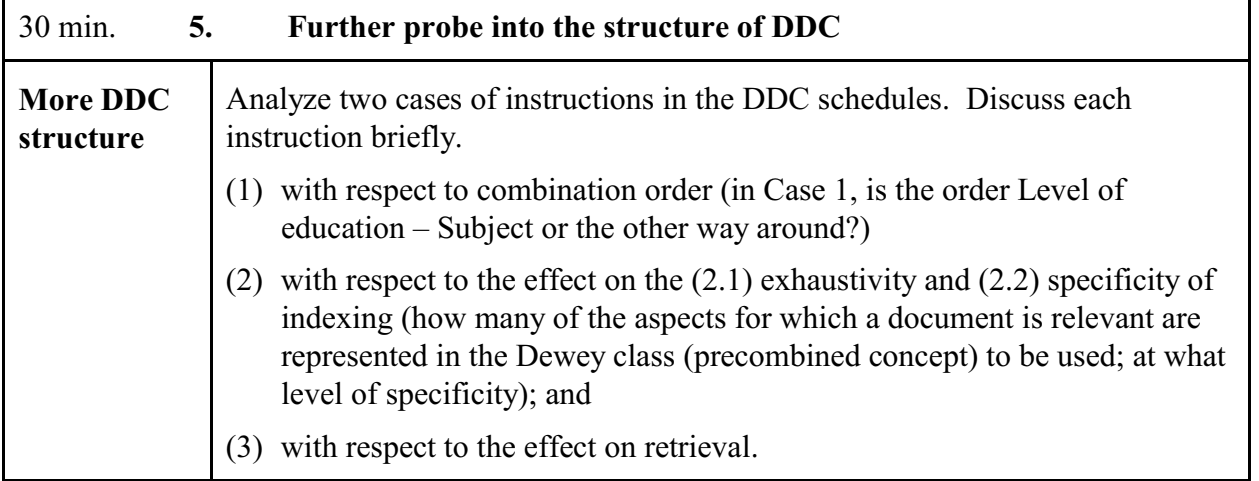

#### **Example**

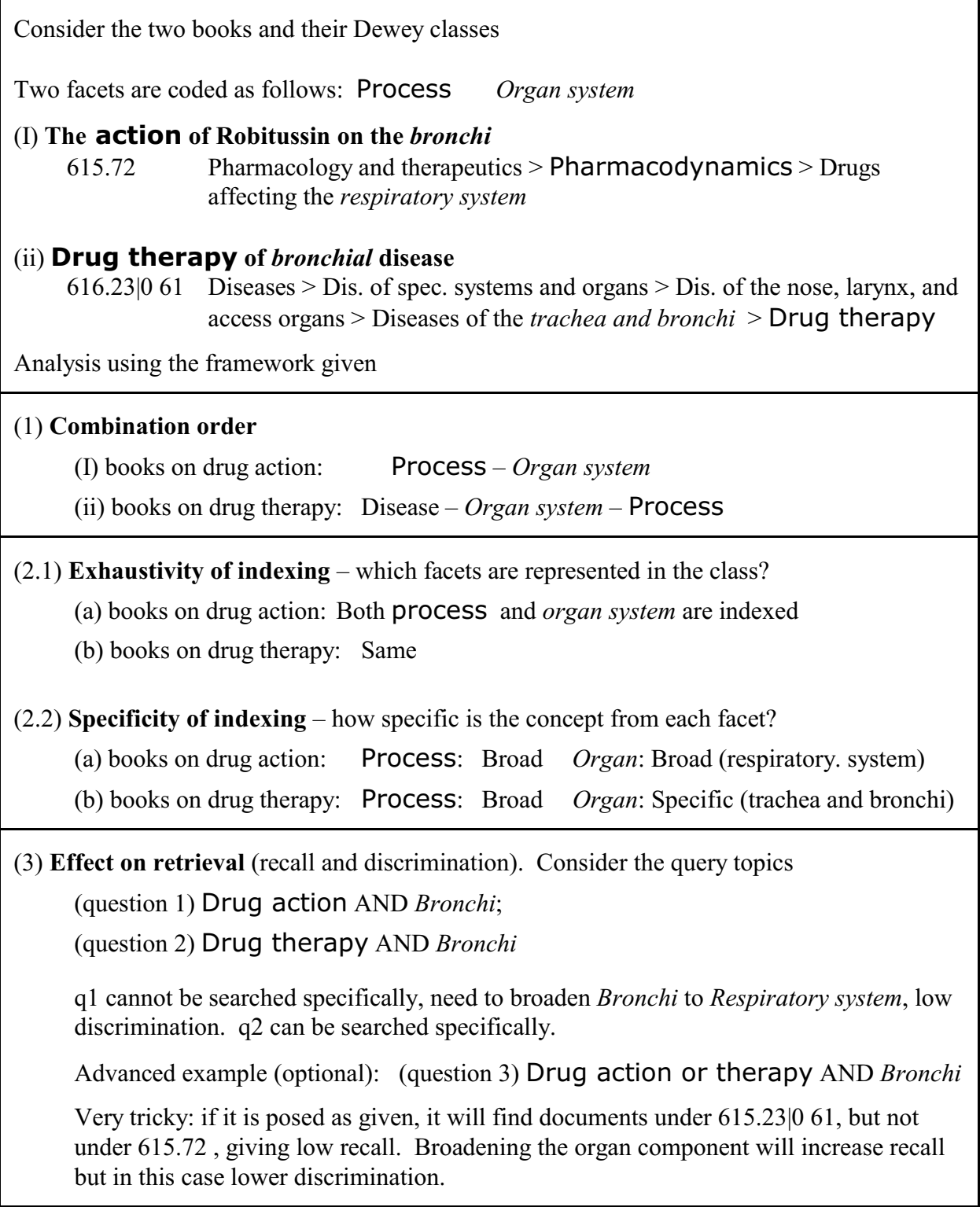

In Case K and Case L you will analyze these problems in the area of education, exploring the effects of the following instruction with 370 Education (slightly edited):

# **Case K: Level of education versus subject**

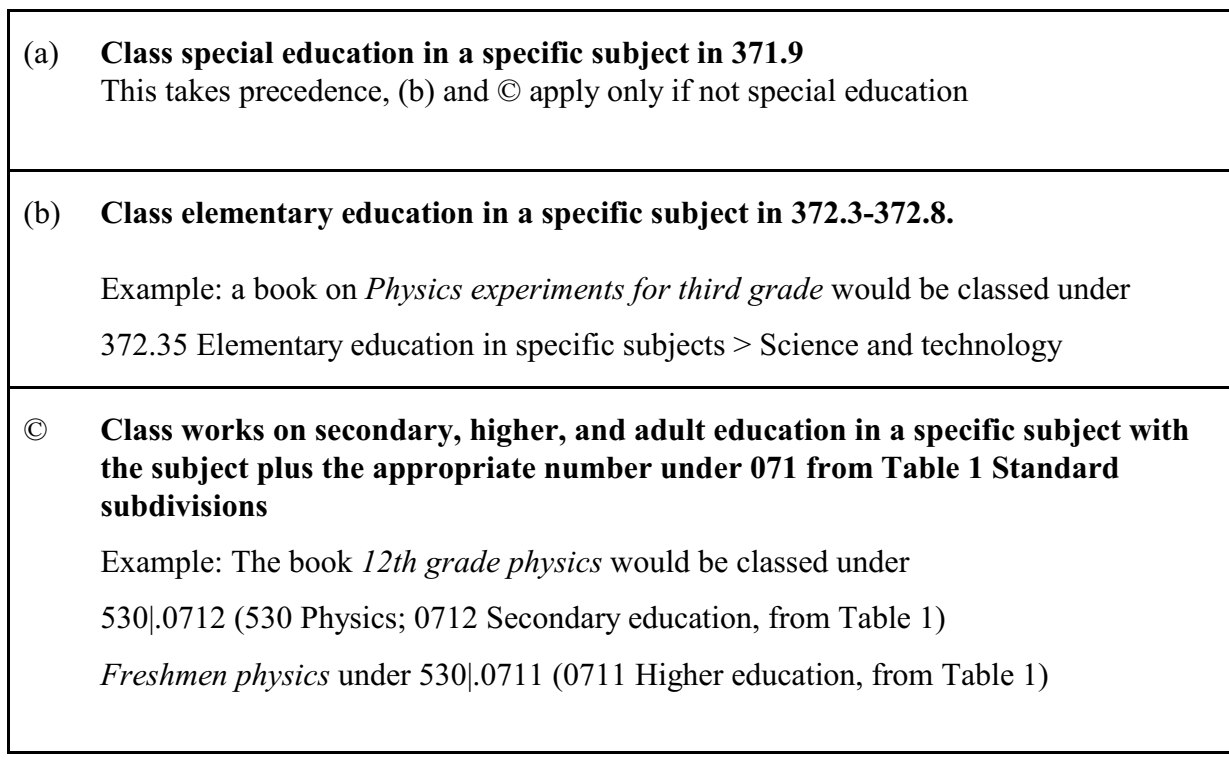

Case K deals with (b) and ©, Case L takes up (a)

# **K Analyze Case K; write your answers in the proper slots.** (1) Combination order (Level – *Subject* or *Subject* — Level) (a) books on the elementary level: (b) secondary or higher level: (2.1) Exhaustivity of indexing — which facets are represented in the class? (a) elementary level: (b) secondary or higher level: (2.2) Specificity of indexing — how specific is the concept from each facet? (a) elementary level: Level: *Subject*: (b) secondary or higher level: Level: *Subject*: (3) Effect on retrieval (recall and discrimination) Consider the query topics *Physics* AND Elementary school versus *Physics* AND Secondary education Write a very brief analysis

## **Case L**: **Special education, level of education, and subject** (Advanced, optional)

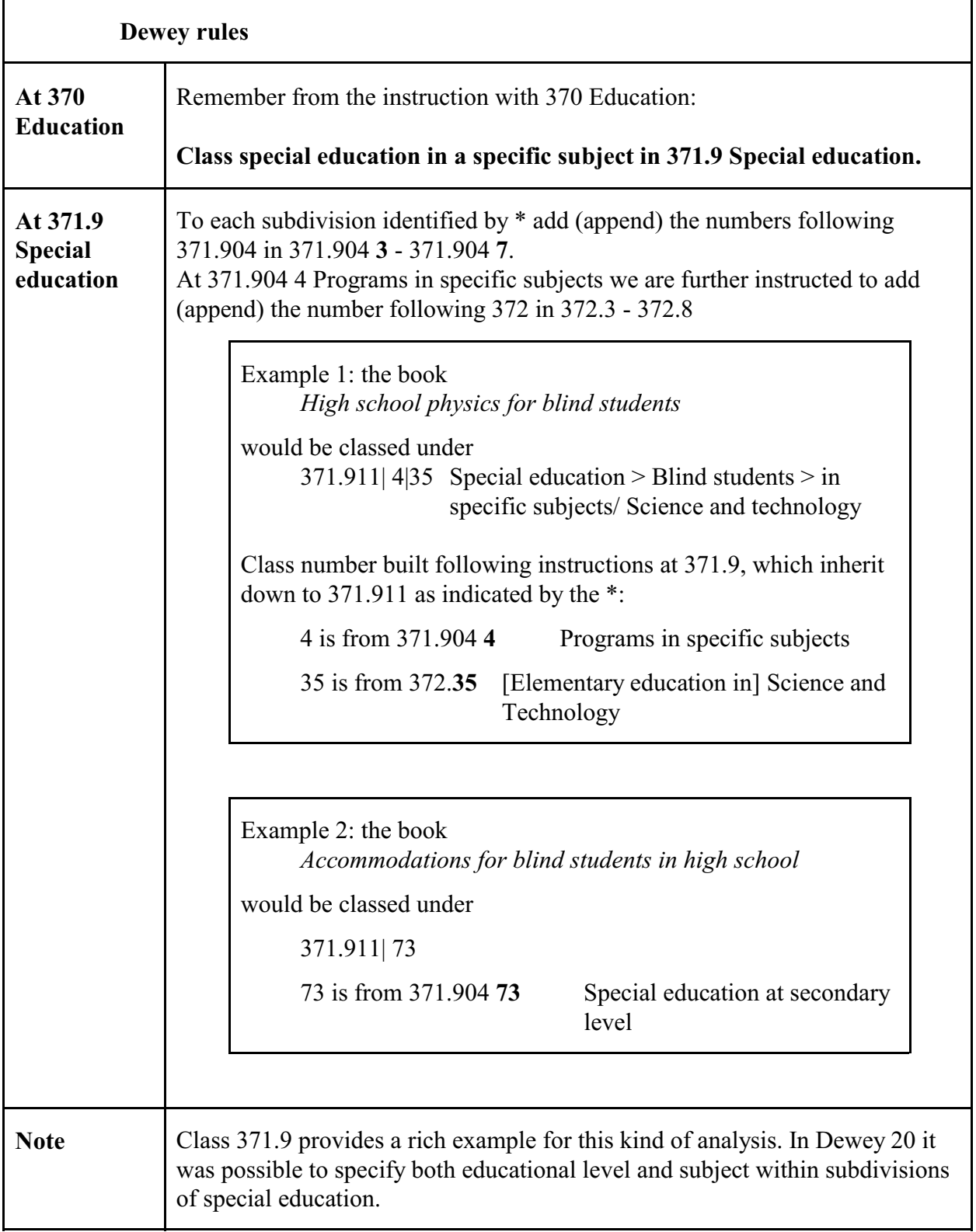

## **L Analyze Case L; write your answers in the proper slots.** (Advanced, optional)

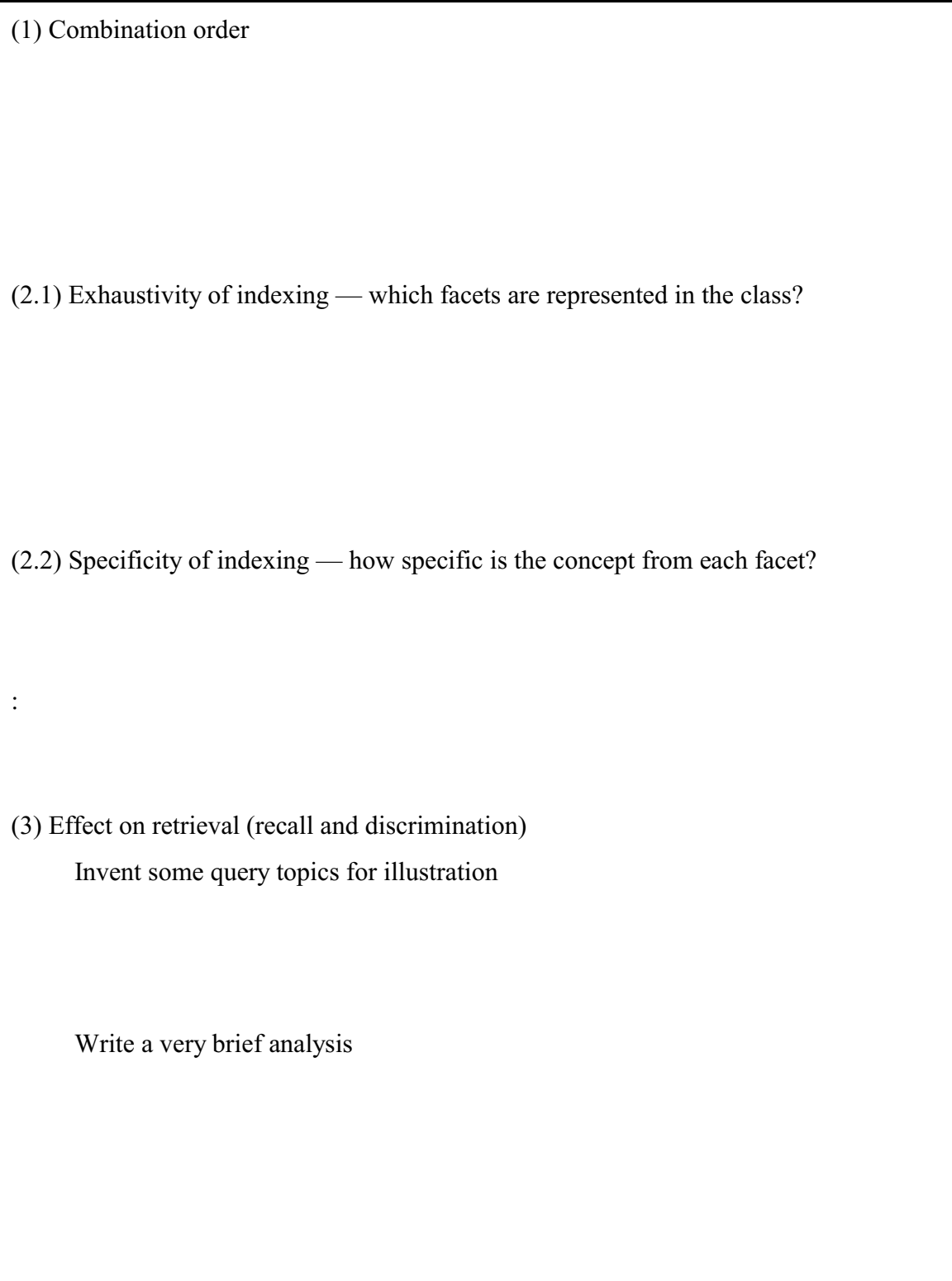

# **WebDewey Exploration**

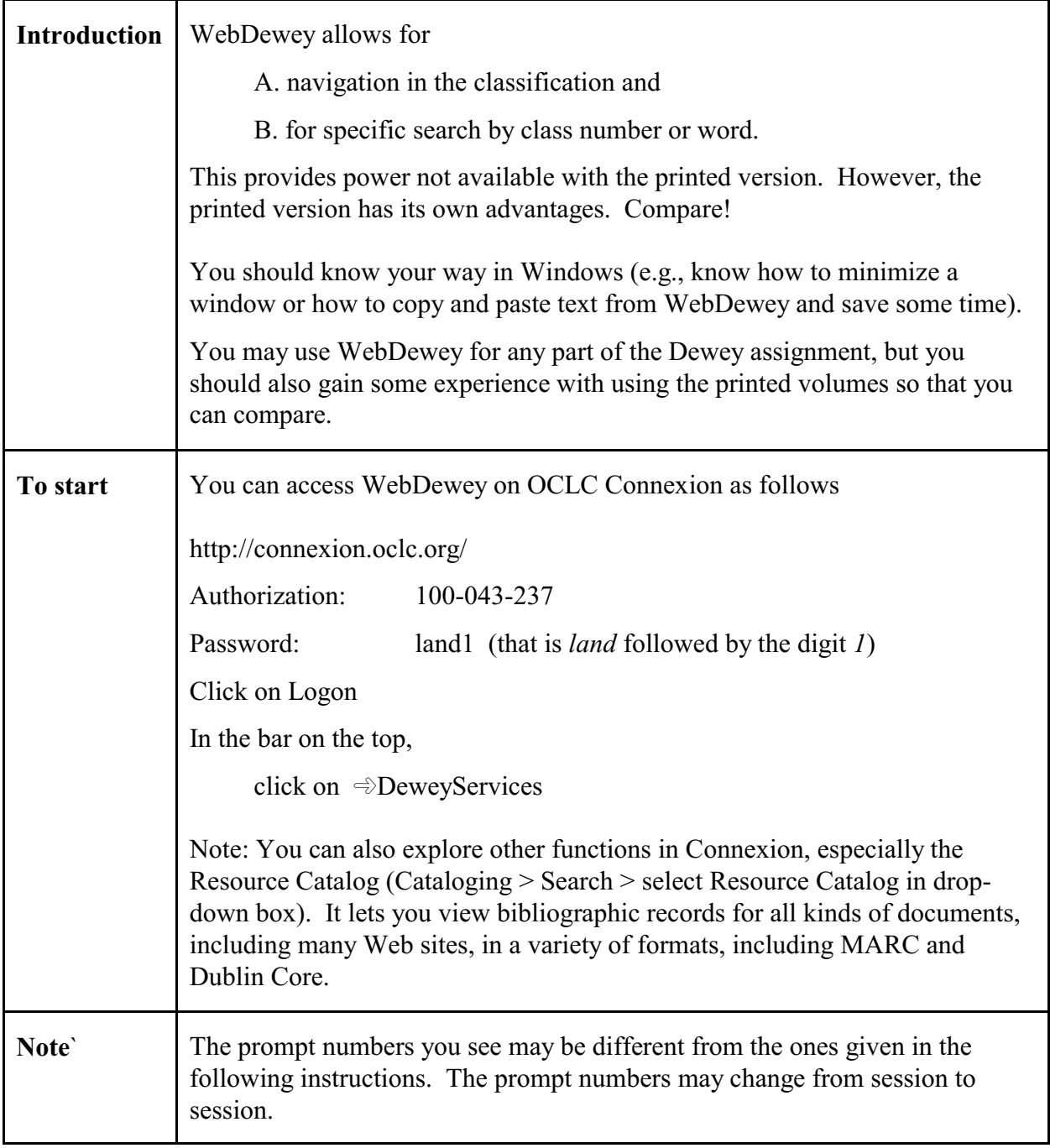

# **A Navigation-based search of the classification**

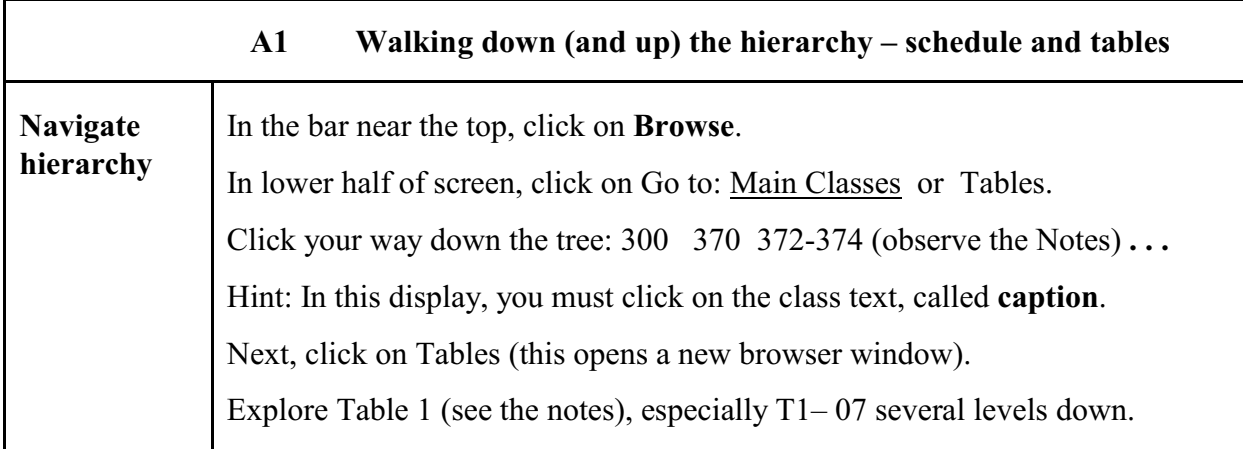

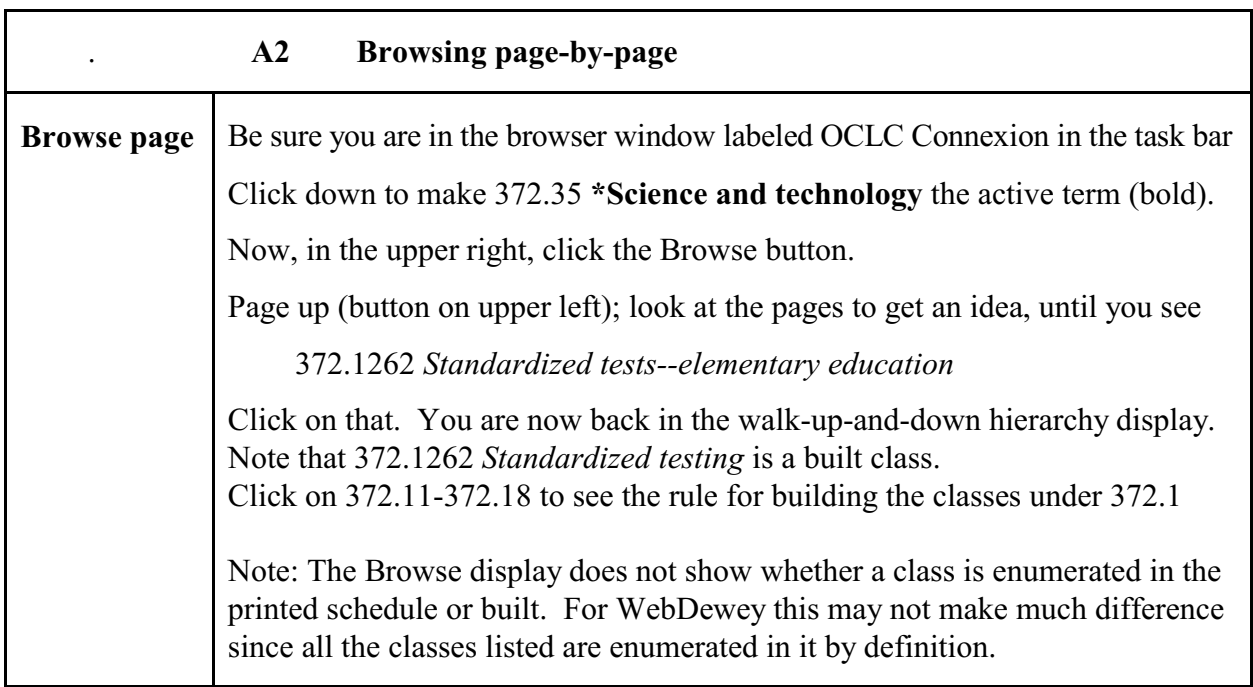

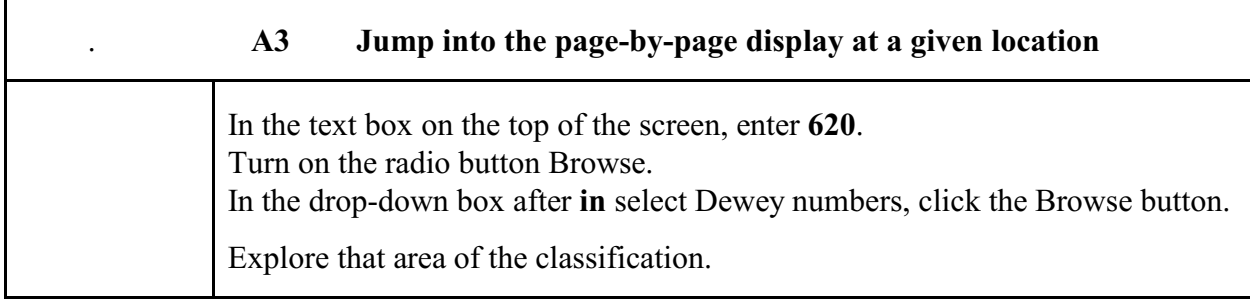

## **B Query-based search of the classification**

In the navigation bar on the top click on **Search**. In Search you specify

> a starting point, a word or class number typed in a text box labeled **for** and a relationship type to follow, here expressed as a field in which to search, selected from the drop-down box labeled **in**.

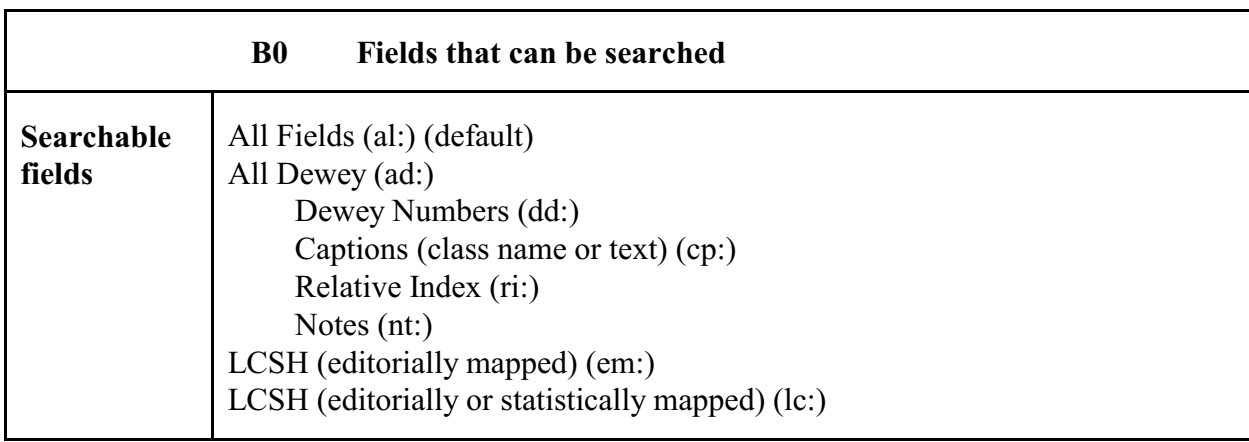

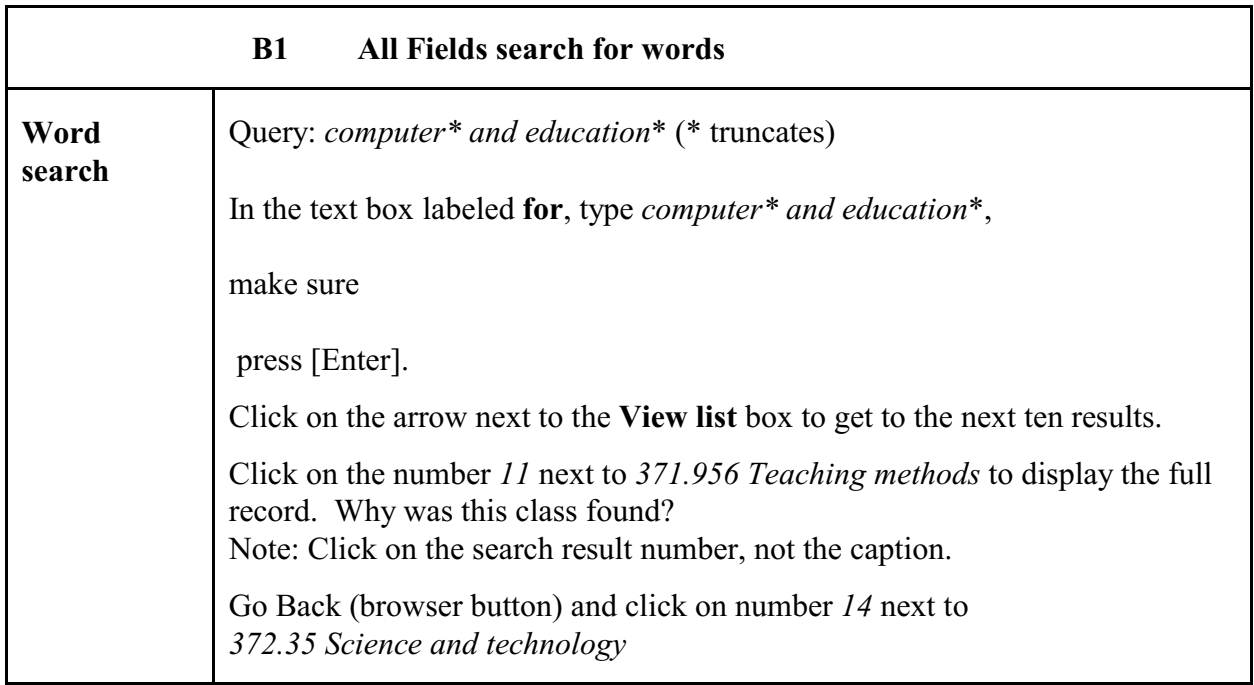

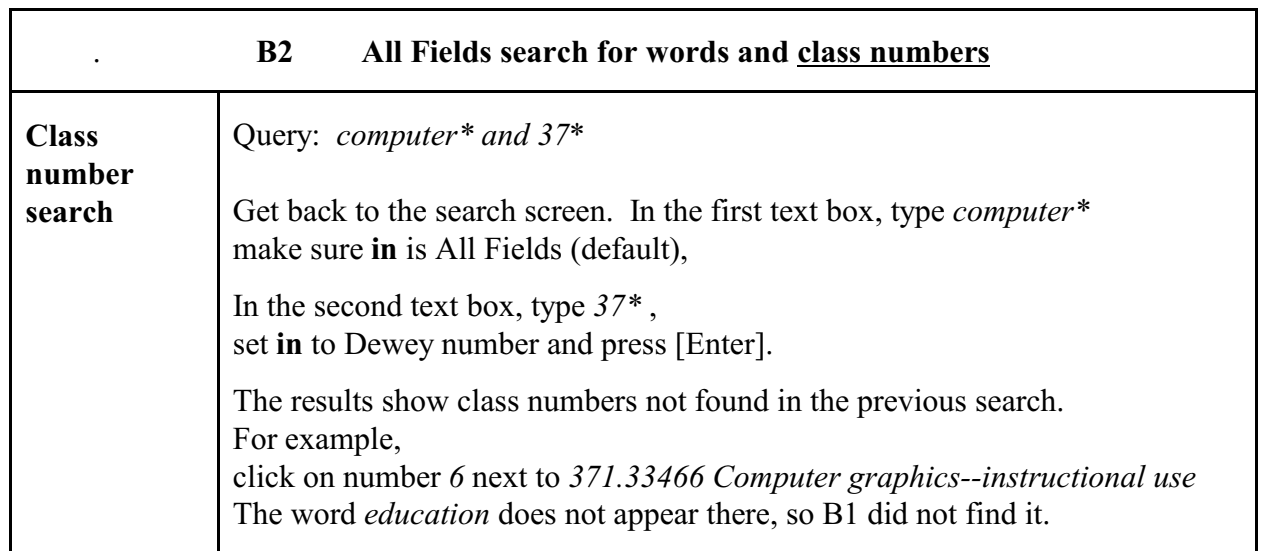

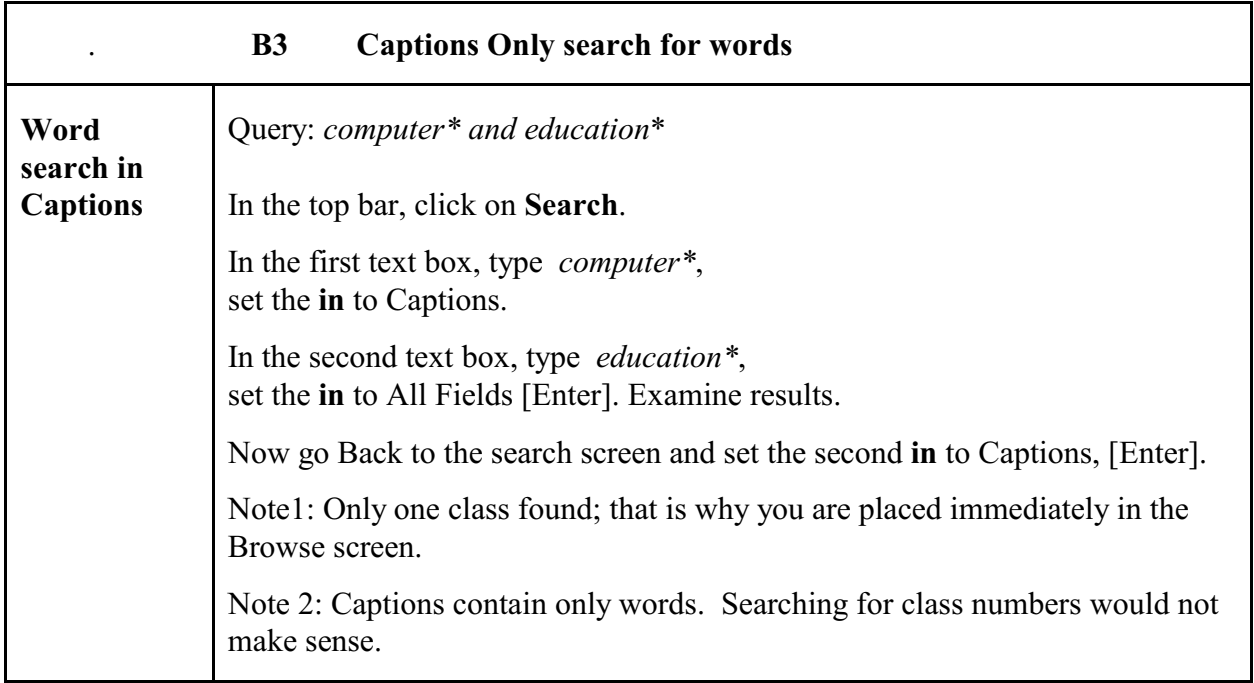

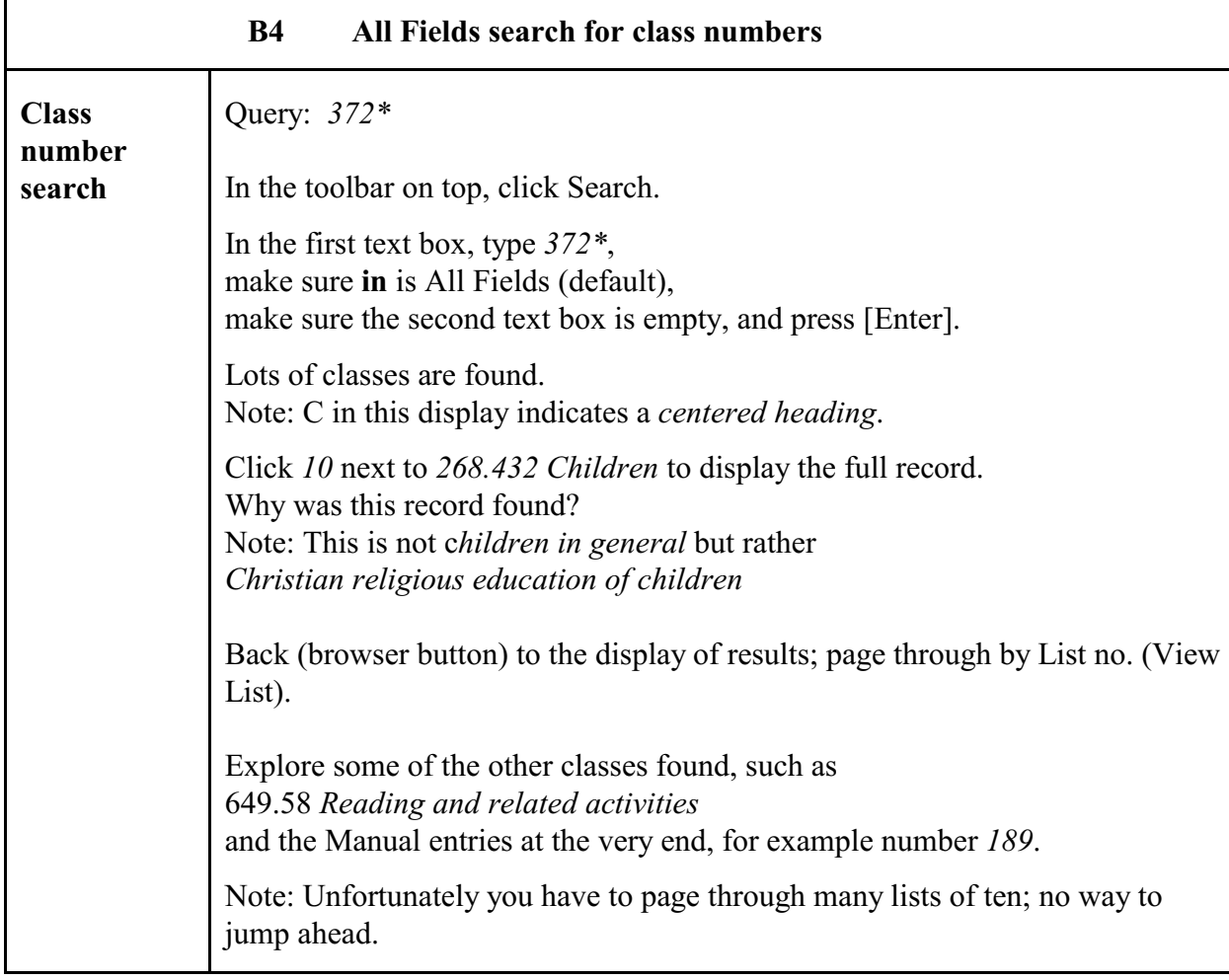

## **C Now complete query F** from the Query Forms and, optionally, the query "Helicopters"

List **all** classes (or as many as you can do in a reasonable time) where one should look on the shelves (broad class implies subclasses). Note that this is easier on WebDewey as compared to the printed version because you can search and then copy and paste.

Hint: If you paste into a word processor document, it is best to use Edit > Paste special > Unformatted text

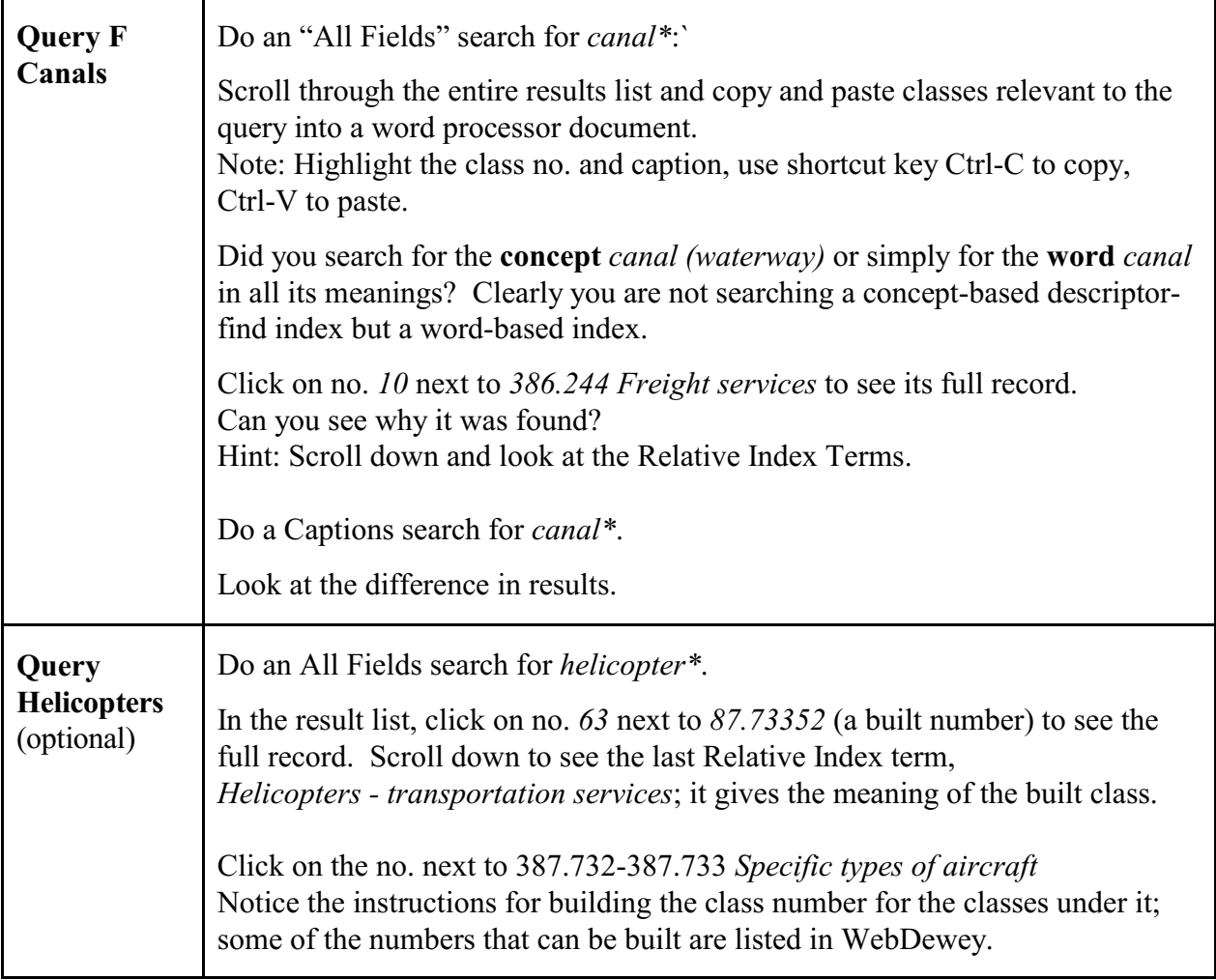

**This ends the exercise.** Explore some more on your own or close WebDewey.
For some items, a section number from Soergel, Organizing information is given in ()

## 1. **Purpose**

1.1 **Information system** or type of information system in which to be used

*Bibliographic information system. Intended for public and school libraries.*

- 1.2 **Intended for** controlled vocabulary indexing  $\blacksquare$  or query term expansion  $\Box$  (Ch. 12, Introduction)
- 1.3 **Type of file and search mechanism** for which originally designed

Shelving  $\Box$  Card catalog / printed index  $\Box$  Online system  $\Box$  (Now promoted for Web subject directories)

## 2. **Coverage and designation of concepts. Coverage and format of terms**

- 2.1 **Concepts: Scope**, breadth of coverage. Recency of concepts *Universal — covers all of knowledge. But focus on Western culture, esp. US.*
- 2.2 **Concepts: Specificity**, depth of coverage. (Section16.2.2). Coverage at each level of specificity. *Medium specificity. Would need closer analysis by subject area. Geography table quite specific.*

2.3 Are all needed **facets** included? Concepts formed in semantic factoring and facet analysis? (S.a. 3.1)

*Some general concepts included in the general tables and the in-schedule tables. Many others not included by themselves but only as components in one or more precombined descriptors. Completeness of explicit and implied facets? Answer would require extensive analysis.*

- 2.4 **Nature of notation** (if none, state that). (Section 15.5.2) *Decimal, highly expressive (with some exceptions).*
- 2.5 **Terms**: Completeness of coverage (completeness of lead-in vocabulary). Recency of terms *Some lead-in synonyms included in the alphabetical index. How complete? Would need extensive analysis!*
- 2.6 **Form of terms**: Consistency, adherence to common usage. *Terms seem appropriate. Many classes cannot be expressed by a simple term but need a phrase devised by the editor.*

## 3. **Terminological and conceptual analysis and conceptual structure**.

3.1 **Quality of conceptual structure** (14): Facet analysis. Types and degree of differentiation of conceptual relationships included. For each type indicate the completeness of inclusion. (Fill in 3.1.1 - 3.1.3)

3.1.1 Expression of concepts through elemental concepts (closely related to definition) *For enumerated compound concepts: Sometimes done implicitly in the relative index. For precombined descriptors constructed according to DDC rules: Done by the indexer.*

- 3.1.2 Hierarchical relationships (polyhierarchy) (Shown by arrangement or Broader Term / Narrower Term X-ref) *Monohierarchical. A few additional BT/NT through cross-references. Many hierarchical relationships implied by the relative index (Example: The classes shown under Blind, as seen from the example query formulation).*
- 3.1.3 Associative relationships. (Implied by physical proximity in the arrangement or explicit Related Term X-ref) *Some explicit cross-references*
- 3.2 **Quality of definitions**, explications, scope notes (correctness, detail, clarity).

*Many notes throughout the schedules and in the Manual. Mostly usage notes explaining the difference between classes or instructions on how to form new precombined descriptors. A few definitions*

3.3 Completeness of terminological relationships: Does the vocabulary contain terms that are synonymous or quasisynonymous without indicating the relationship? *Not a problem in a classification like DDC.*

## 4. **Use of precombination in the index language** (concerns both 2 and 3) (14, 15, esp. 15.4)

4.1 To what degree are descriptors precombined?

*DDC can be used with a medium to high degree of precombination, depending on how many new precombined descriptors the indexer builds.*

4.2 To what extent are precombined descriptors enumerated and/or given in the alphabetical index?

*Medium degree of enumeration in the schedules, some addl. precombined descriptors in the index.*

To what extent can the indexer build additional precombined descriptors?

*To a large extent. Libraries differ in their use of this option.*

Are precombined descriptors designated by an independent symbol or a string of symbols? Combination order free or fixed? To what extent do the components of a precombined descriptor determine its place in the arrangement? (Relates also to 5) (Section 15.5.2)

*Enumerated precombined descriptors have their own independent symbol (which sometimes is constructed using notation components from tables). Combination order is fixed. The components completely determine the place of a precombined descriptor built by the indexer.*

## 5. **Access and display**. **Format of presentation of the vocabulary**

Consider for each format access/retrieval by concepts versus access/retrieval by terms.

Access can be provided through arrangement in a printed document or through a computer search system.

#### 5.1 **Format of printed document** (Fill in 5.1.1- 5.1.3)

- 5.1.1 Overall format: Thesaurus parts and information given in each, connections between them. Is the overall format clear and helpful for finding the appropriate concepts and terms or notations in indexing and query formulation? *Introduction (v.1), Tables (v.1), Schedules (v.2+3), Relative Index (v.4), Manual (v.5) Need to go back forth between schedules and manual, otherwise reasonably helpful.*
- 5.1.2 Display of conceptual relationships (Broader Term, Narrower Term, Related Term)
	- through linear arrangement or graphical display (Section15.5.2)

*In the tables and schedules.*

- through cross-references (Section 14.1)

*In the tables and schedules.*

- through descriptor-find index (Section 15.5.1)

*The relative index combines the functions of an alphabetical index and a descriptor find index of sorts.*

How well does the display reflect the conceptual analysis, e.g., sequence of concepts on the same hierarchical level (sequence of the children of a concept, that is, the concepts one level further down). *Usually the sequence of classes makes good sense.*

5.1.3 Display of terminological relationships (Synonymous Term)

*Terminological relationships are displayed only in the relative index, which gives the lead-in term and points to the appropriate class number.*

#### 5.2 **Access through computer system**. Navigation. Format of on-line displays

*This would be an analysis of Dewey for Windows. Not required here.*

# **Instructions for using the Dewey Decimal Classification**

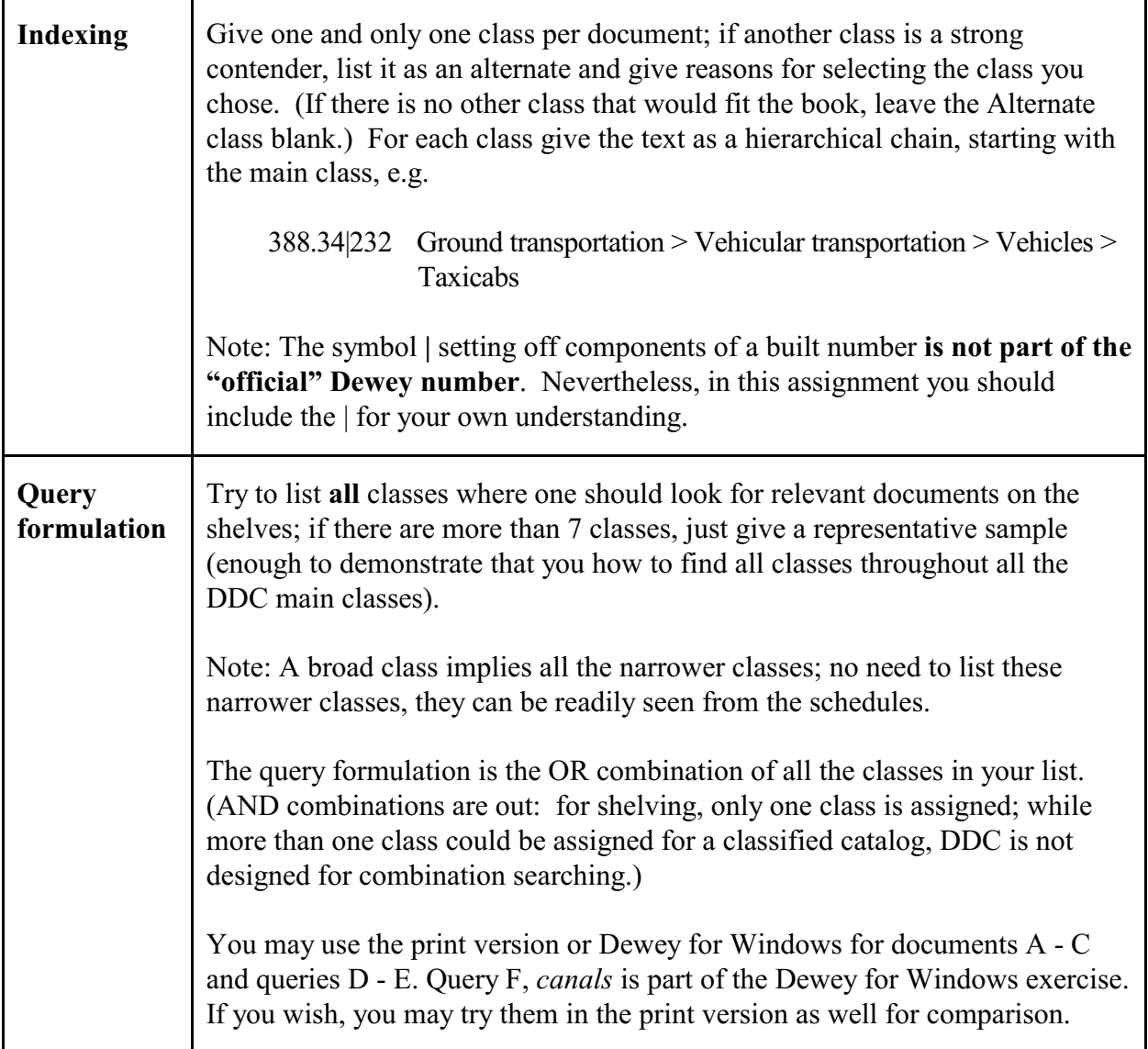

# **Examples of queries in DDC**

## **Query topic:** *Blind people*

Look under the following Dewey classes:

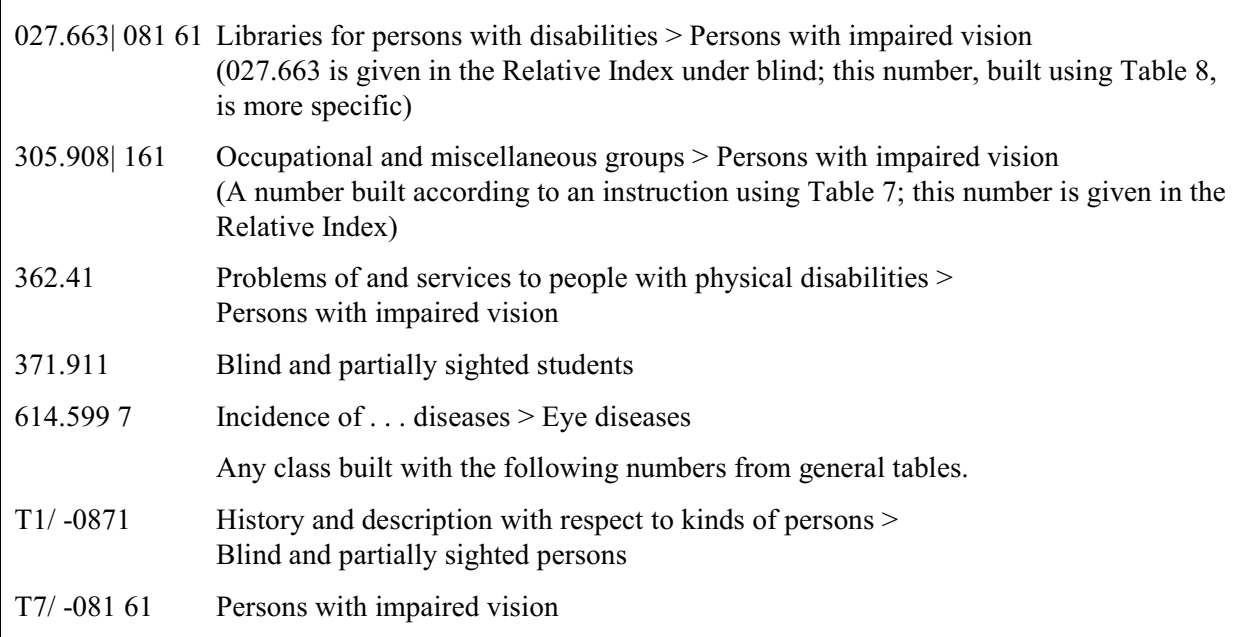

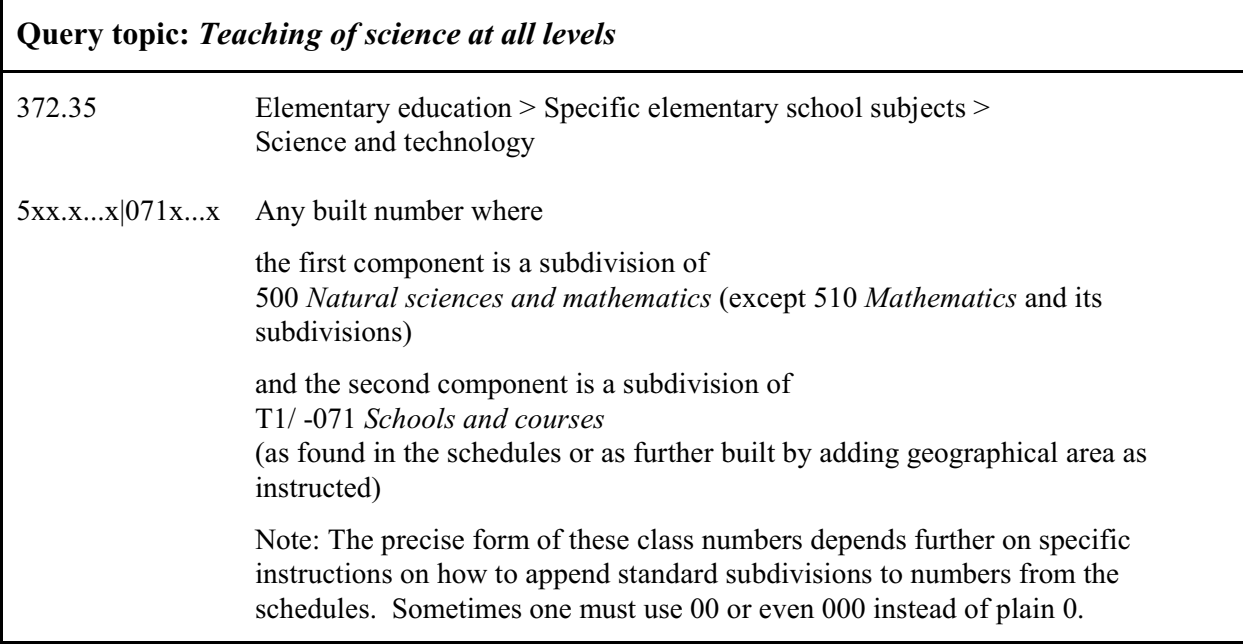

The following pages show

First summary: the ten top-level main classes

Also a comparison of the overall outline of the Dewey Decimal Classification, the Library of Congress Classification, and the Yahoo Classification

Second summary: The 110 classes at the top level and one level below

A sample page from the third summary (for 300 Social sciences)

Sample pages from the classification schedules

Sample pages from the Relative Index (alphabetical index)a

# **Dewey Decimal Classification**

## Edition 21

## **Summaries**

**Full headings from v. 2 and 3, with small additions from OCLC's Web site**

First Summary *The Ten Main Classes*

**Tables (auxiliary descriptors)**

- **Generalities Computers, information, general reference**
- **Philosophy, paranormal phenomena, psychology**
- **Religion**
- **Social sciences**
- **Language**
- **Natural sciences and mathematics**
- **Technology (Applied sciences)**
- **Arts and recreation Fine and decorative arts**
- **Literature (Belles-lettres) and rhetoric**
- **Geography, history, and auxiliary disciplines**

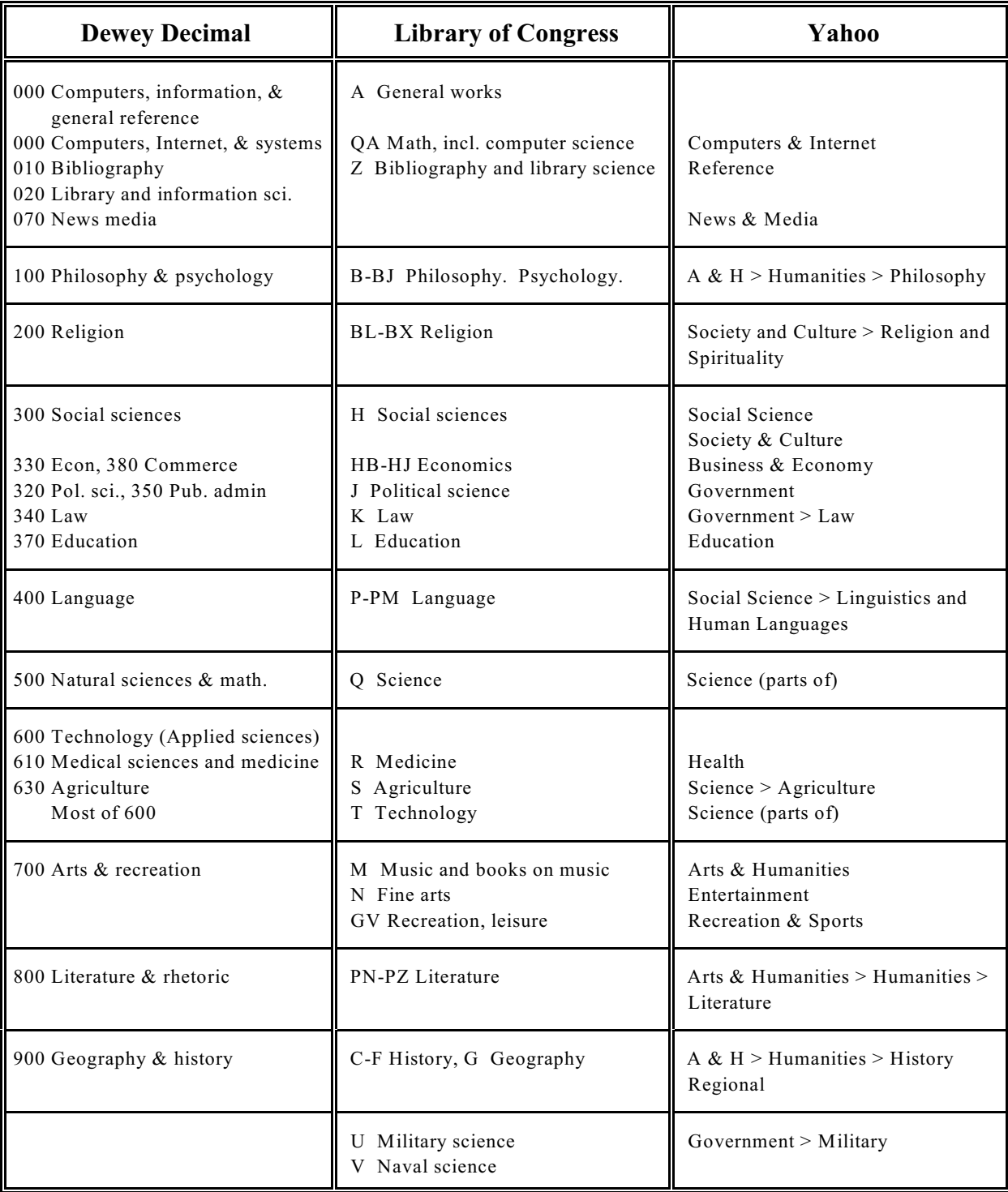

## **Dewey, Library of Congress and Yahoo classification compared**

Note: Comparison is easier at lower levels of the hierarchy since different schemes may agree on specific narrower fields but group them differently at the top level of the hierarchy

# Second Summary *The Hundred Divisions*

#### **Tables**

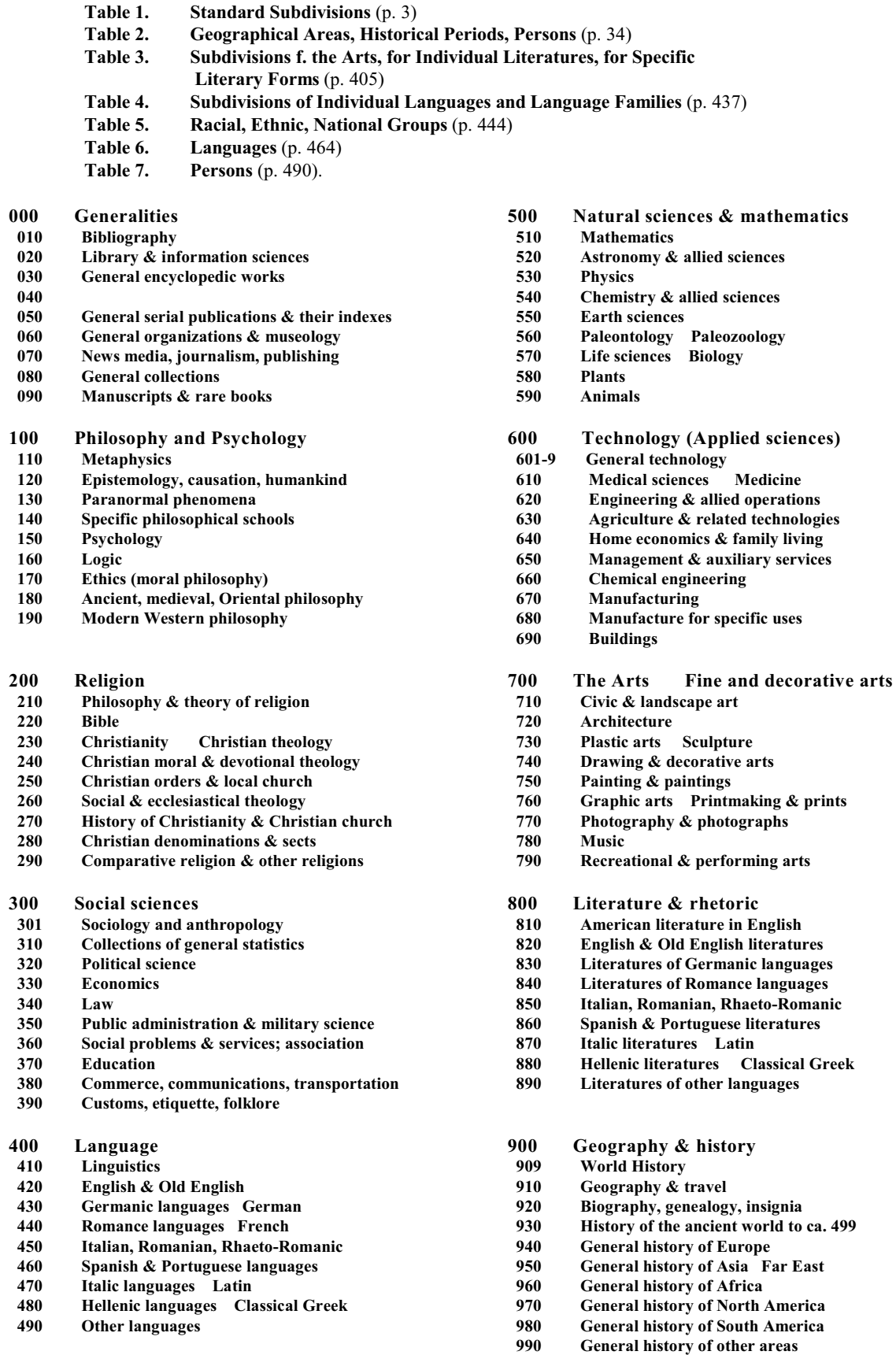

 **760 Graphic arts Printmaking & prints**

DDC sample pages ending even

**Assignment 13.2** *Assigned: Due: Apr.* 13<br>*Apr.* 20

# **ERIC Thesaurus**

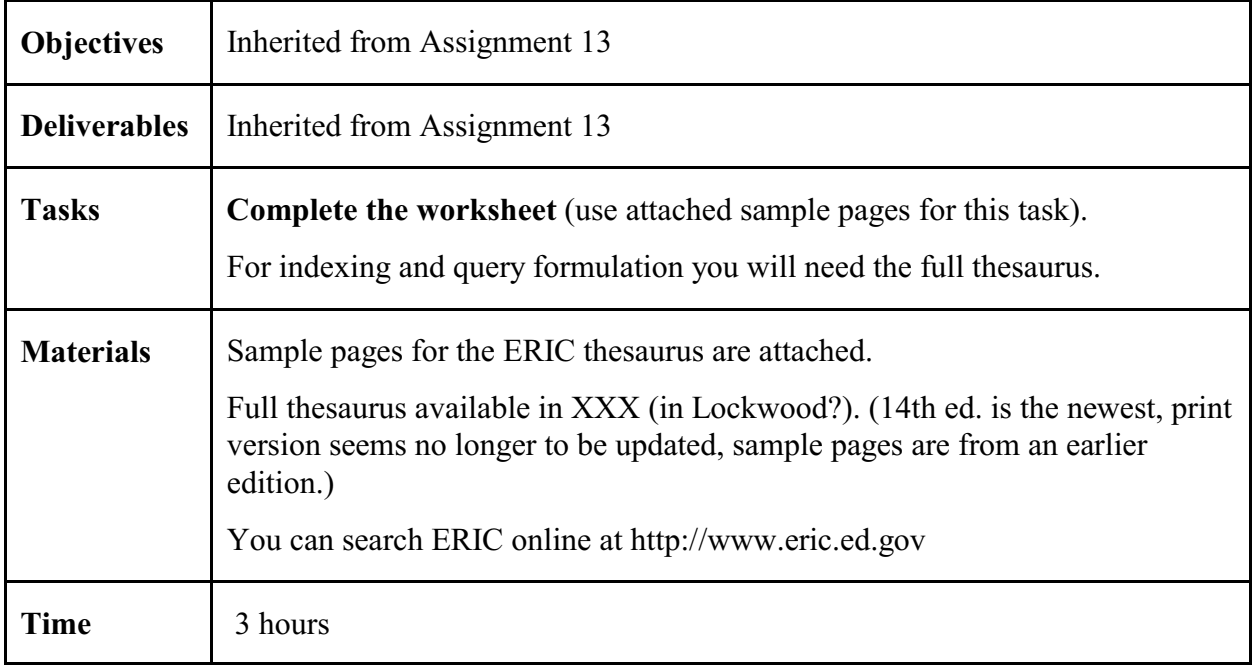

Name:

# **ERIC worksheet**

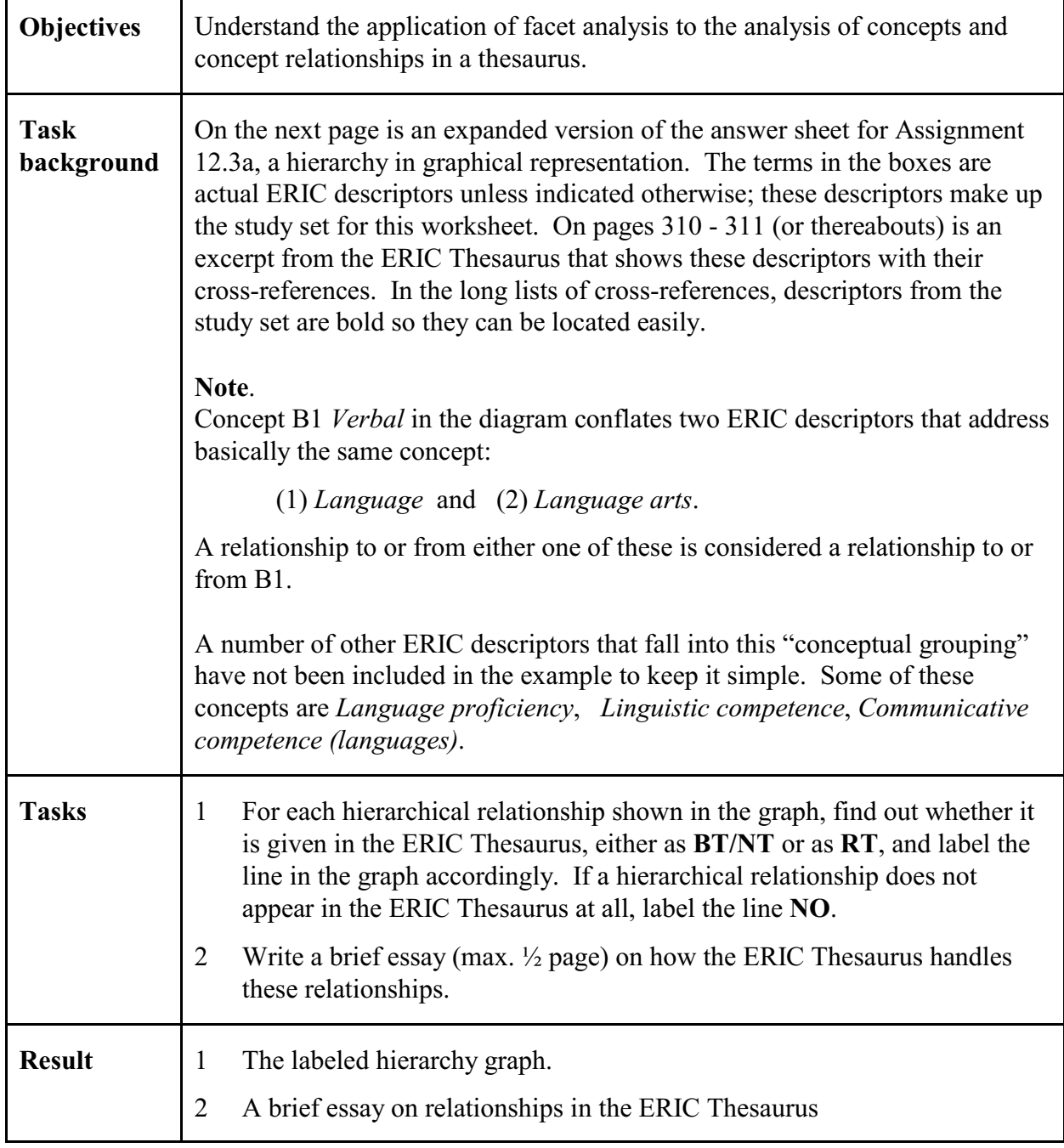

## **Analysis of ERIC descriptors and relationships using facets**

B1 *Verbal* has two corresponding ERIC descriptors; a relationship with either descriptor is considered a relationship to B1. B1.1A1 *Vocabulary ability* is not an ERIC descriptor.

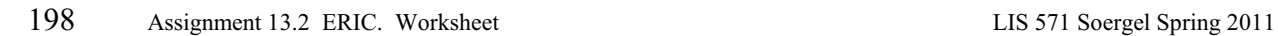

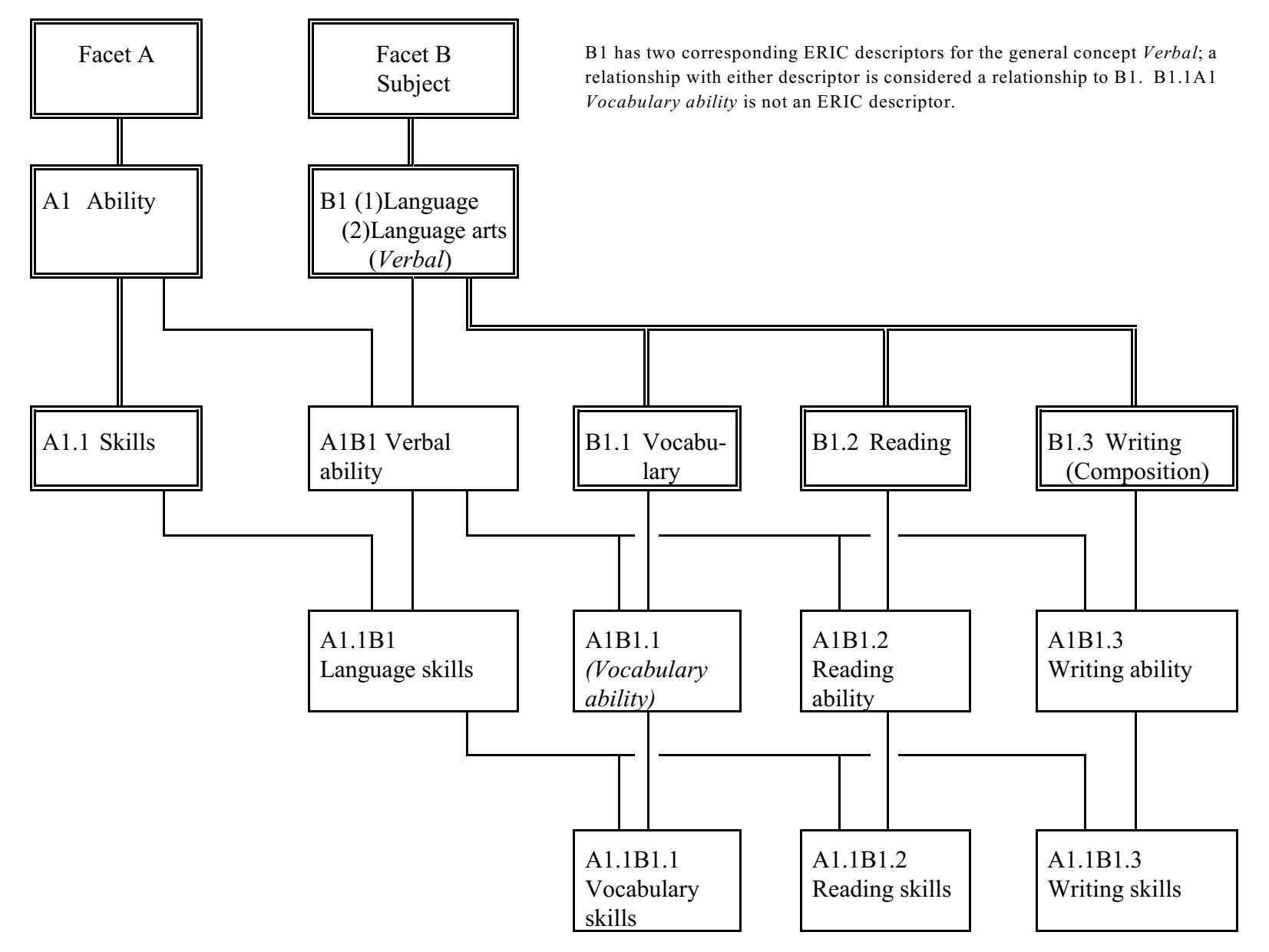

## **Outline for the analysis of Knowledge Organization Systems**

For some items, a section number from Soergel, Organizing information is given in ( )

## 1. **Purpose**

- 1.1 **Information system** or type of information system in which to be used
- 1.2 **Intended for** controlled vocabulary indexing  $\Box$  or query term expansion  $\Box$  (Ch. 12, Introduction)
- 1.3 **Type of file and search mechanism** for which originally designed Shelving  $\Box$  Card catalog / printed index  $\Box$  Online system  $\Box$

#### 2. **Coverage and designation of concepts. Coverage and format of terms**

- 2.1 **Concepts: Scope**, breadth of coverage. Recency of concepts
- 2.2 **Concepts: Specificity**, depth of coverage (Section16.2.2). Coverage at each level of specificity.
- 2.3 Are all necessary **facets** included? Concepts formed in semantic factoring and facet analysis? (S.a. 3.1)
- 2.4 **Nature of notation** (if none, state that) (Section 15.5.2)
- 2.5 **Terms**: Completeness of coverage of terminology (completeness of lead-in vocabulary). Recency of terms
- 2.6 **Form of terms**: Consistency, adherence to common usage.

#### 3. **Terminological and conceptual analysis and conceptual structure**.

- 3.1 **Quality of conceptual structure** (14): Facet analysis. Types and degree of differentiation of conceptual relationships included. For each type indicate the completeness of inclusion. (Fill in 3.1.1 - 3.1.3)
- 3.1.1 Expression of concepts through elemental concepts (closely related to definition)
- 3.1.2 Hierarchical relationships (polyhierarchy). (Shown by arrangement or Broader Term / Narrower Term X-ref)
- 3.1.3 Associative relationships (Implied by physical proximity in the arrangement or explicit Related Term X-ref)
- 3.2 **Quality of definitions**, explications, scope notes (correctness, detail, clarity).
- 3.3 Completeness of terminological relationships: Does the vocabulary contain terms that are synonymous or quasi-synonymous without indicating the relationship?

## 4. **Use of precombination in the index language** (concerns both 2 and 3) (Ch. 14, 15, esp. 15.4)

- 4.1 To what degree are the final descriptors assigned to documents, whether enumerated or built by the indexer, precombined?
- 4.2 To what extent are precombined descriptors enumerated and/or given in the alphabetical index?

To what extent can the indexer build additional precombined descriptors?

Are precombined descriptors designated by an independent symbol or a string of symbols? Combination order free or fixed? To what extent do the components of a precombined descriptor determine its place in the arrangement? (Relates also to the arrangement of a classification) (Section 15.5.2)

## 5. **Access and display**. **Format of presentation of the vocabulary**

For each format consider access/retrieval by concepts versus access/retrieval by terms. Access can be provided through arrangement in a printed document or through a computer search system.

## 5.1 **Format of printed document** (Fill in 5.1.1- 5.1.3)

5.1.1 Overall format: Thesaurus parts and information given in each, connections between them. Is the overall format clear and helpful for finding the appropriate concepts and terms or notations in indexing and query formulation?

## 5.1.2 Display of conceptual relationships (Broader Term, Narrower Term, Related Term)

- through linear arrangement or graphical display (Section 15.5.2)
- through cross-references (Section 14.1)
- through descriptor-find index (Section 15.5.1)

How well does the display reflect the conceptual analysis, e.g., sequence of concepts on the same hierarchical level (sequence of the children of a concept, that is, the concepts one level further down).

- 5.1.3 Display of terminological relationships (Synonymous Term)
- 5.2 **Access through computer system**. Navigation. Format of on-line displays

# **Instructions for using the ERIC Thesaurus**

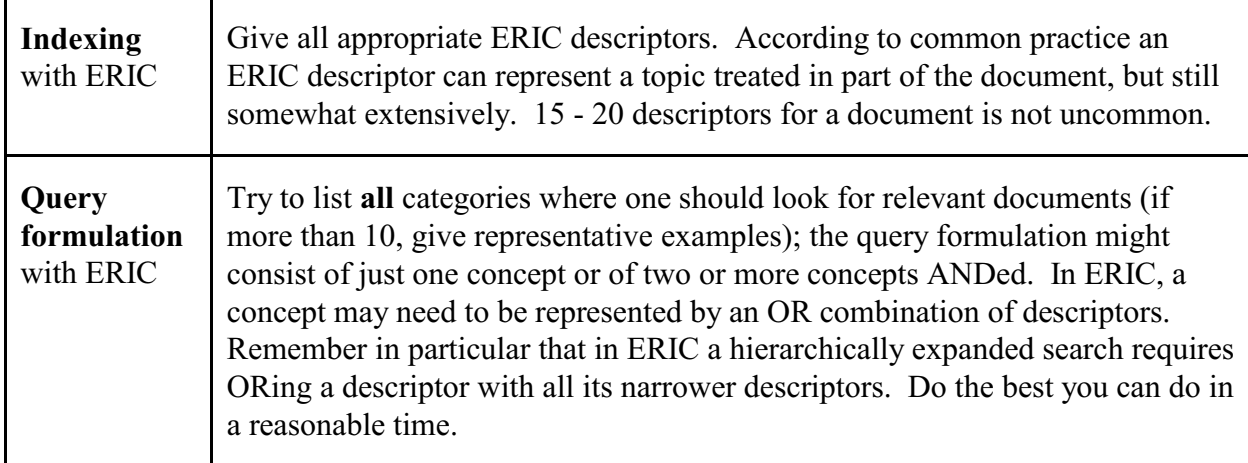

## **Example of query formulation with the ERIC Thesaurus**

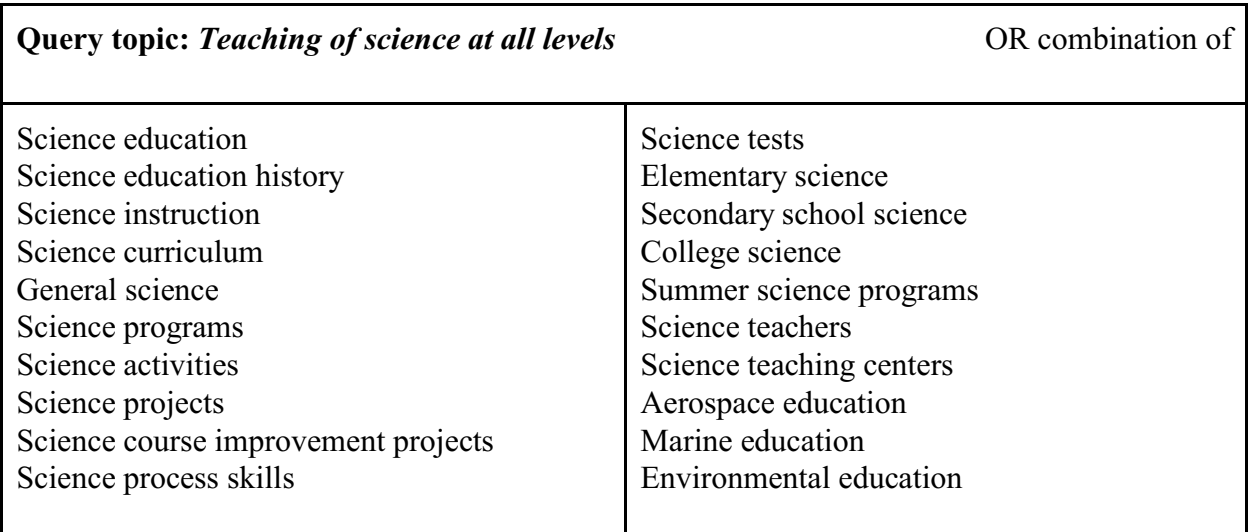

If indexing is done properly, this should find most everything (the list could be made more complete). But if an indexer has a document *The physics curriculum* and assigns simply *Physics* and *Curriculum* (instead of the correct *Science curriculum*), we are out of luck. We could compensate for such indexing errors by running a second search as follows:

(OR combination of all *science* descriptors) AND (OR combination of all *curriculum* and *teaching methods* descriptors)

To find all science descriptors, we would start from *Natural sciences* and follow several steps of cross-references; same principle for *curriculum*. This second search would add a few relevant and many irrelevant documents.

## **Excerpts from the ERIC Thesaurus 13 ed. 1995 th**

#### You can search the ERIC thesaurus on the web under http://www.eric.ed.gov

#### **ABILITY**

SN The degree of actual power present in an organism or system to perform a given physical or mental act (note: use a more specific term if possible)

NT Academic ability Cognitive ability Competence Language proficiency Leadership Nonverbal ability **Skills** Spatial ability **Verbal ability**

#### RT Ability grouping

Ability identification Achievement Aptitude Aspiration Difficulty level Disabilities Gifted Performance Productivity Qualifications Readiness Talent

#### **LANGUAGE**

SN Systematic means of communicating ideas and feelings through the use of signs, gestures, words, and/or auditory symbols (note: for natural languages and language families, see "languages") NT Artificial languages

Child language Figurative language Interlanguage Language of instruction Language universals Languages for special purposes Official languages Oral language Programming languages Second languages Sign language Symbolic language Tone languages Uncommonly taught languages Unwritten languages Urban language Written language RT Artificial speech

Code switching (language) Dialects Language acquisition Language arts Language attitudes Language enrichment Language impairments

Language patterns Language planning Language processing Language proficiency Language research Language rhythm Language role Language skill attrition **Language skills** Language styles Language tests Language universals Language usage Language variation Languages Linguistics **Onomastics** Semiotics Social dialects Speech Speech communication Verbal communication Word frequency Word order

#### **LANGUAGE ARTS**

NT Debate Handwriting Listening Outlining (discourse) **Reading** Rhetoric Speech **Spelling** Story telling **Writing (composition)** RT Child language Communication (thought transfer) Comprehension Discourse modes Dramatics Editing English curriculum Journalism education Language Language experience approach **Language skills** Lexicology Literature Reading writing relationship Self expression Speech communication Speech curriculum Translation **Verbal ability** Verbal communication **Vocabulary** Whole language approach

#### **LANGUAGE SKILLS** BT **Skills**

NT Audiolingual skills Communicative competence (languages) **Reading skills**

**Vocabulary skills Writing skills** RT Basic skills Cloze procedure Communication skills Daily living skills Dictation English (second language) Error analysis (language) Expressive language Inferences **Interpreters** Interpretive skills Language Language acquisition Language aptitude Language arts Language dominance Language fluency Language processing Language proficiency Language skill attrition Language tests Languages Linguistic competence Linguistic performance Listening comprehension Metalinguistics Monolingualism Psycholinguistics Receptive language Second language learning Sentence combining Thinking skills Translation **Verbal ability** Whole language approach Word study skills

#### **READING**

BT **Language arts** Literacy NT Basal reading Beginning reading Content area reading Corrective reading Critical reading Directed reading activity Early reading Functional reading Independent reading Individualized reading Music reading Oral reading Reading aloud to others Recreational reading Remedial reading Silent reading Speed reading Story reading Sustained silent reading Advance organizers Bibliotherapy Braille Cloze procedure Context clues Decoding (reading)

Diacritical marking Informal reading inventories Initial teaching alphabet Inner speech (subvocal) Language processing Miscue analysis Pattern recognition Phoneme grapheme correspondence Proofreading Readability Readability formulas Reader response Reader text relationship **Reading ability** Reading achievement Reading assignments Reading attitudes Reading centers Reading comprehension Reading consultants Reading diagnosis Reading difficulties Reading failure Reading games Reading habits Reading improvement Reading instruction Reading interests Reading material selection Reading materials Reading motivation Reading processes Reading programs Reading rate Reading readiness Reading readiness tests Reading research **Reading skills** Reading strategies Reading teachers Reading tests Reading writing relationship Tachistoscopes Verbal communication **Vocabulary** Writing (composition)

#### **READING ABILITY**

- BT **Verbal ability**
- NT **Reading skills**
- RT **Reading** Reading achievement Reading attitudes Reading difficulties Reading readiness

#### **READING SKILLS**

- BT **Language skills Reading ability**
- NT Reading comprehension Reading rate
- RT Adult literacy Basic skills Cloze procedure Content area reading Decoding (reading)

Eye voice span Functional literacy Functional reading Inferences Literacy Literacy education Minimum competencies Phonics Reader response **Reading** Reading centers Reading habits Reading improvement Reading instruction Reading processes Reading strategies Reading tests Thinking skills **Vocabulary skills** Word recognition Word study skills

#### **SKILLS**

BT **Ability** NT Agricultural skills Basic skills Business skills Communication skills Daily living skills Decision making skills Home economics skills Homemaking skills Information skills Interpretive skills Job skills **Language skills** Locational skills (social studies) Map skills Mathematics skills Mechanical skills Minimum competencies Parenting skills Psychomotor skills Research skills Salesmanship Science process skills Study skills Teaching skills Thinking skills Visual literacy RT Competence Difficulty level Familiarity Interpersonal competence Mastery learning Mastery tests National competency tests Process education Qualifications

#### **VERBAL ABILITY**

Skill analysis Skill centers Skill development

- BT **Ability**
- NT **Reading ability Writing ability**
- RT Academic ability Basic skills
	- Communication skills

Language aptitude **Language arts Language skills** Linguistic competence Linguistic input Linguistic performance Nonverbal ability Speech skills Verbal development Verbal learning Verbal operant conditioning Verbal tests

#### **VOCABULARY**

NT Aviation vocabulary Banking vocabulary Basic vocabulary Chemical nomenclature International trade vocabulary Jargon Keywords Kinship terminology Mathematical vocabulary Medical vocabulary Sight vocabulary Subject index terms Word lists RT Adjectives Adverbs Code switching (language) Definitions Glossaries Glottochronology **Language arts** Lexicology Linguistic borrowing Multilingual materials Nouns **Reading** Thesauri Verbs Vocabulary development **Vocabulary skills** Word frequency

#### **VOCABULARY SKILLS**

BT **Language skills** RT Basic skills Basic vocabulary Context clues **Reading skills Vocabulary**

#### **WRITING (COMPOSITION**)

- BT **Language arts** Literacy
- NT Abstracting Basic writing Childrens writing Content area writing Creative writing Descriptive writing Expository writing Free writing Freshman composition Journal writing Local color writing News writing Notetaking Paragraph composition Parallelism (literary)

Playwriting Proposal writing Technical writing Writing for publication RT Audience analysis Coherence Cohesion (written composition) Discourse modes Handwriting Language processing Letters (correspondence) Literary devices Literary styles Narration Outlining (discourse) Paragraphs Persuasive discourse Plagiarism Poetry Prewriting Prose **Reading** Reading writing relationship Revision (written composition) Rhetoric Rhetorical invention **Sentences** Spelling Story grammar Student writing models Verbal communication **Writing ability** Writing achievement Writing apprehension Writing assignments Writing attitudes Writing difficulties Writing evaluation Writing exercises Writing improvement Writing instruction Writing laboratories Writing processes Writing readiness Writing research **Writing skills** Writing strategies Writing teachers Writing tests Writing workshops Written language

#### **WRITING ABILITY** BT **Verbal ability**

- NT **Writing skills**
- 
- RT Handwriting **Writing (composition**) Writing achievement Writing attitudes Writing difficulties Writing readiness

#### **WRITING SKILLS**

- BT **Language skills Writing ability**
- RT Adult literacy Audience awareness Basic skills Basic writing

Capitalization (alphabetic) Childrens writing Cohesion (written composition) Content area writing Essay tests Functional literacy Grammar **Handwriting** Language styles Language tests Literacy Literacy education Minimum competencies Notetaking Outlining (discourse) Paragraph composition Parallelism (literary) Prewriting Proofreading Punctuation Revision (written composition) Rhetorical invention Sentence combining Spelling Story grammar Student journals Student writing models Text structure Thinking skills **Writing (composition)** Writing evaluation Writing exercises Writing improvement Writing instruction Writing laboratories Writing processes Writing strategies Writing tests Writing workshops

Sample pages from ERIC

Ending on even page
## **Assignment 13.3** *Assigned: Apr. 13 Due: Apr. 20*

# **Library of Congress/Sears Subject Headings**

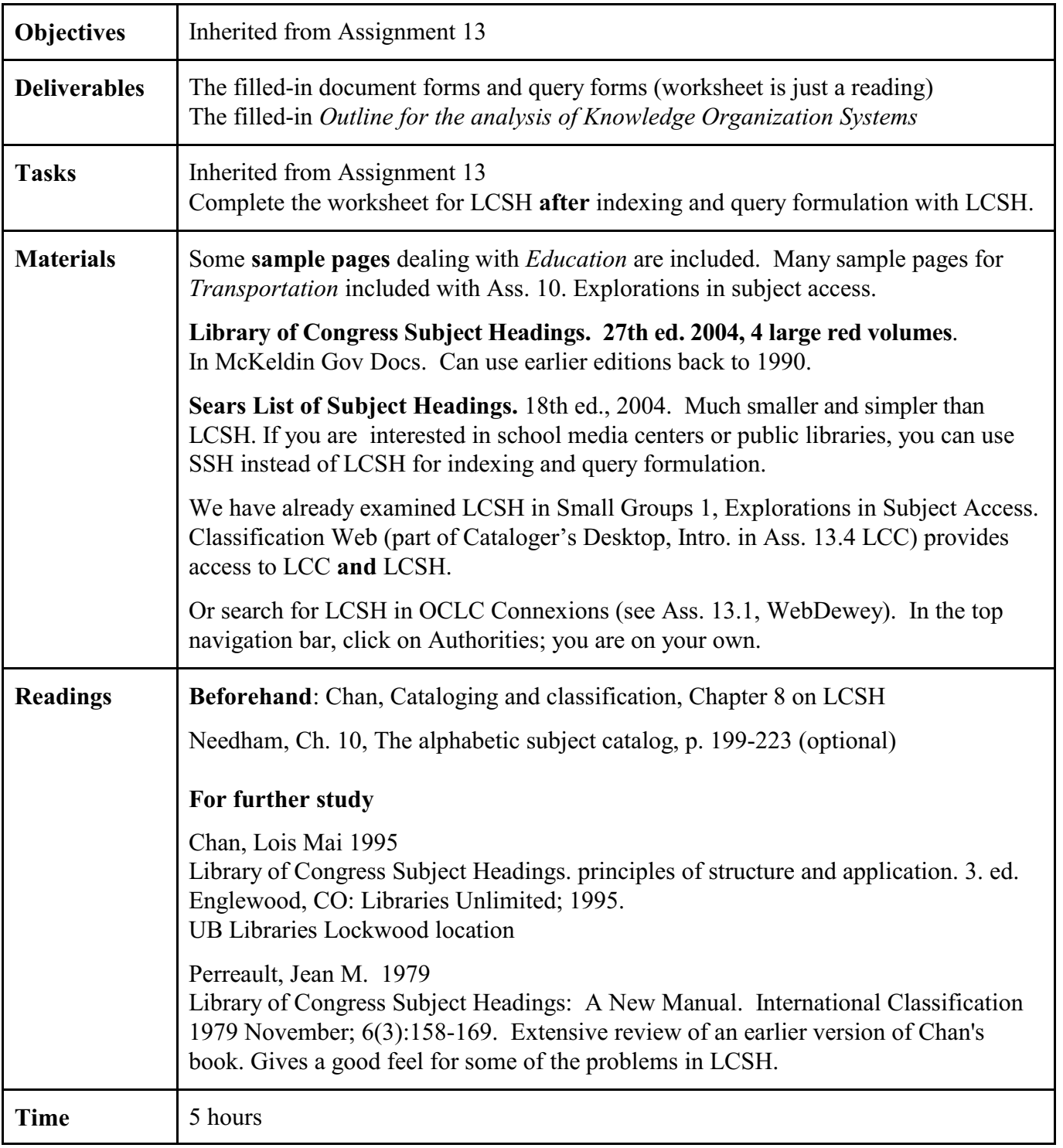

## **Worksheet for LCSH: Comparison example (LCSH and DDC or LCC)**

#### **This worksheet is only a reading; just read and understand**

The following example will give you a sense of the nature of the relationship (or lack of it) between the subject headings and classification schemes.

In the example, I searched WorldCat (see Assignment 3) for the sample query *Teaching of science at all levels* and looked at the call numbers for relevant documents found to see whether I could find LC classes beyond the ones found by examining the LC classification.

Here is a list of class numbers found by examining LC classification for this topic.

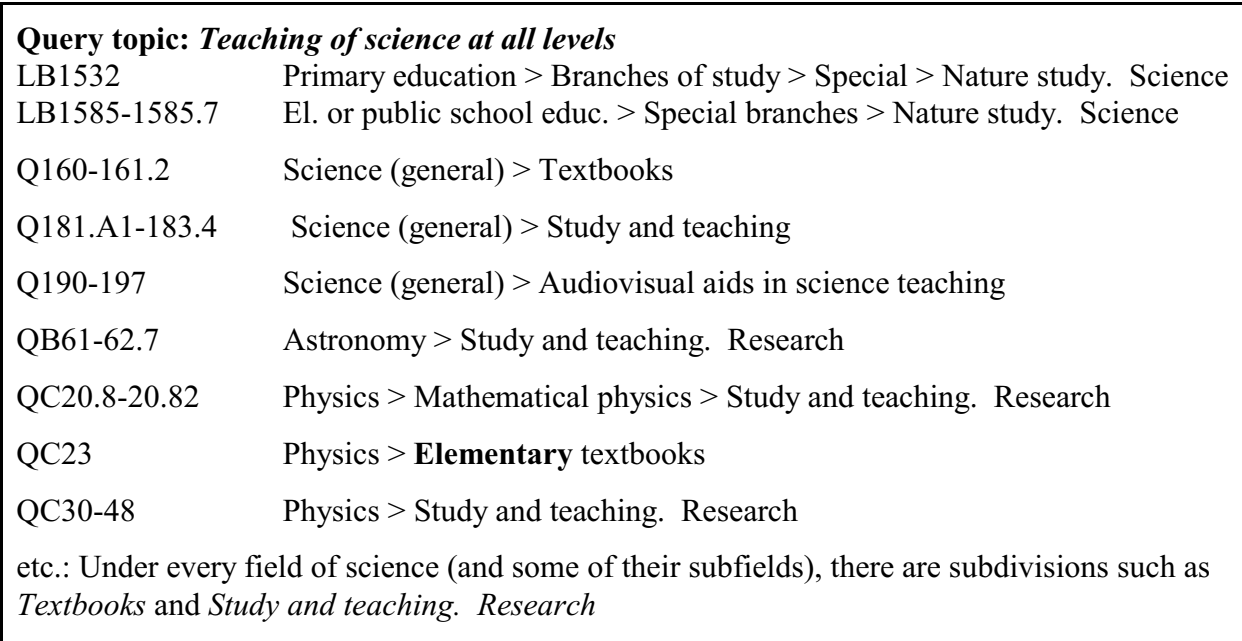

Since this covers only general science and physics, I first searched for

(su:Science OR su:Physics OR su:Astronomy) AND su:study AND su:teaching [to get the subheading *study and teaching*]

Relevant documents found were assigned the following class numbers (new ones are **bold**):

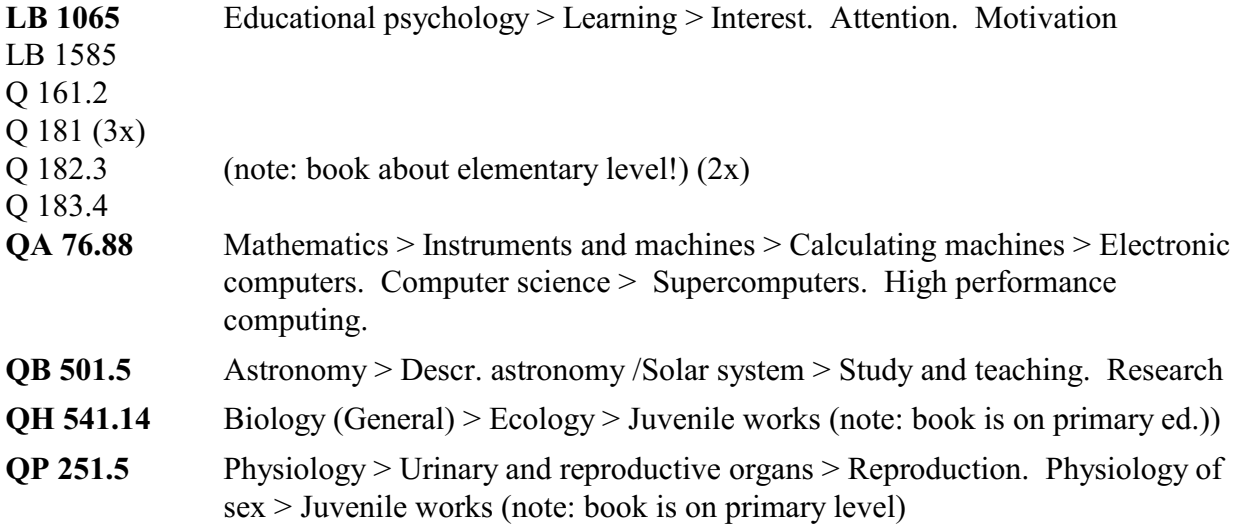

Then, to find more class numbers, I searched under

(su:Chemistry OR su:Biology OR su:Geology) AND su:study AND su:teaching

This turns up many more class numbers, all new:

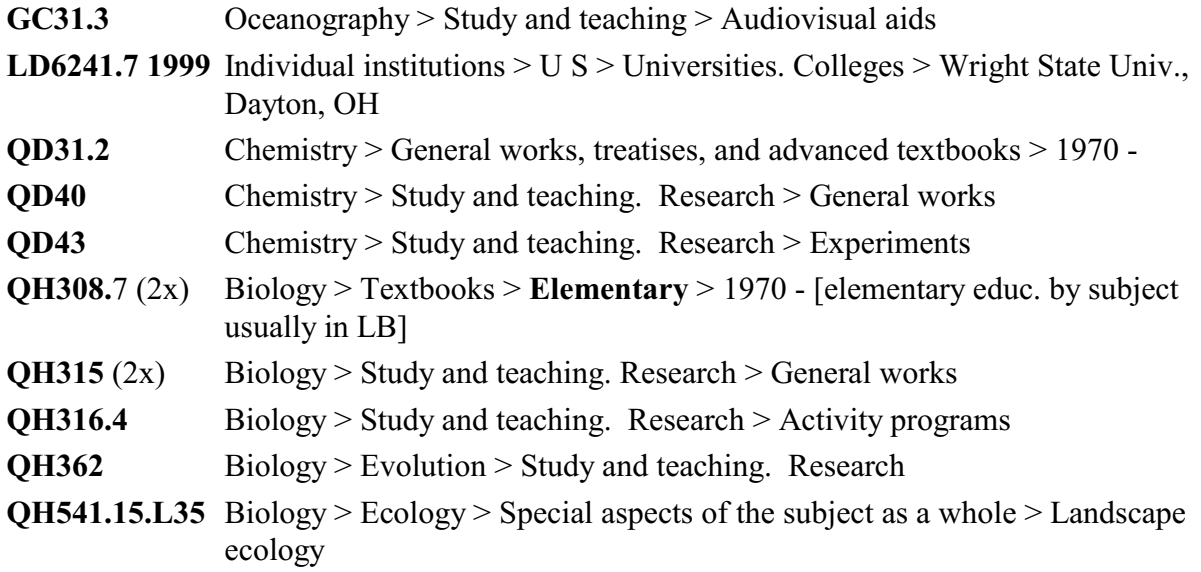

#### **Outline for the analysis of Knowledge Organization Systems**

For some items, a section number from Soergel, Organizing information is given in ()

- 1. **Purpose** 1.1 **Information system** or type of information system in which to be used
- 1.2 **Intended for** controlled vocabulary indexing  $\Box$  or query term expansion  $\Box$  (Ch. 12, Introduction)
- 1.3 **Type of file and search mechanism** for which originally designed Shelving  $\Box$  Card catalog / printed index  $\Box$  Online system  $\Box$

#### 2. **Coverage and designation of concepts. Coverage and format of terms**

- 2.1 **Concepts: Scope**, breadth of coverage. Recency of concepts
- 2.2 **Concepts: Specificity**, depth of coverage (Section16.2.2). Coverage at each level of specificity.
- 2.3 Are all necessary **facets** included? Concepts formed in semantic factoring and facet analysis? (S.a. 3.1)
- 2.4 **Nature of notation** (if none, state that) (Section 15.5.2)
- 2.5 **Terms**: Completeness of coverage of terminology (completeness of lead-in vocabulary). Recency of terms
- 2.6 **Form of terms**: Consistency, adherence to common usage.

#### 3. **Terminological and conceptual analysis and conceptual structure**.

- 3.1 **Quality of conceptual structure** (14): Facet analysis. Types and degree of differentiation of conceptual relationships included. For each type indicate the completeness of inclusion. (Fill in 3.1.1 - 3.1.3)
- 3.1.1 Expression of concepts through elemental concepts (closely related to definition)
- 3.1.2 Hierarchical relationships (polyhierarchy). (Shown by arrangement or Broader Term / Narrower Term X-ref)
- 3.1.3 Associative relationships (Implied by physical proximity in the arrangement or explicit Related Term X-ref)
- 3.2 **Quality of definitions**, explications, scope notes (correctness, detail, clarity).
- 3.3 Completeness of terminological relationships: Does the vocabulary contain terms that are synonymous or quasi-synonymous without indicating the relationship?
- 4. **Use of precombination in the index language** (concerns both 2 and 3) (Ch. 14, 15, esp. 15.4)
- 4.1 To what degree are the final descriptors assigned to documents, whether enumerated or built by the indexer, precombined?
- 4.2 To what extent are precombined descriptors enumerated and/or given in the alphabetical index?

To what extent can the indexer build additional precombined descriptors?

Are precombined descriptors designated by an independent symbol or a string of symbols? Combination order free or fixed? To what extent do the components of a precombined descriptor determine its place in the arrangement? (Relates also to the arrangement of a classification) (Section 15.5.2)

#### 5. **Access and display**. **Format of presentation of the vocabulary**

For each format consider access/retrieval by concepts versus access/retrieval by terms. Access can be provided through arrangement in a printed document or through a computer search system.

- 5.1 **Format of printed document** (Fill in 5.1.1- 5.1.3)
- 5.1.1 Overall format: Thesaurus parts and information given in each, connections between them. Is the overall format clear and helpful for finding the appropriate concepts and terms or notations in indexing and query formulation?

#### 5.1.2 Display of conceptual relationships (Broader Term, Narrower Term, Related Term)

- through linear arrangement or graphical display (Section 15.5.2)
- through cross-references (Section 14.1)
- through descriptor-find index (Section 15.5.1)

How well does the display reflect the conceptual analysis, e.g., sequence of concepts on the same hierarchical level (sequence of the children of a concept, that is, the concepts one level further down).

- 5.1.3 Display of terminological relationships (Synonymous Term)
- 5.2 **Access through computer system**. Navigation. Format of on-line displays

# **Instructions for using Library of Congress Subject Headings**

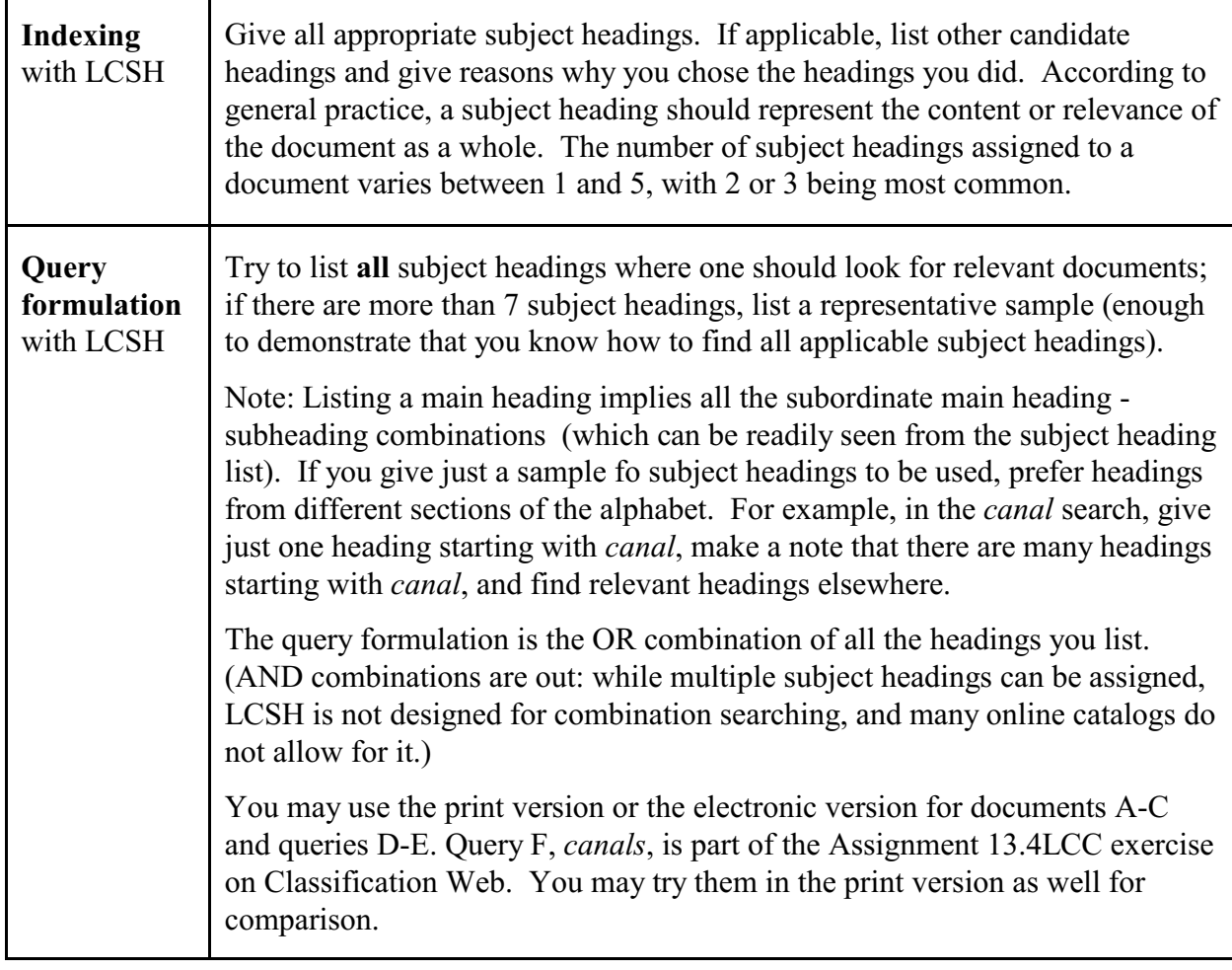

 $\overline{\phantom{0}}$ 

### **Example of query formulation with LCSH**

 $\overline{\Gamma}$ 

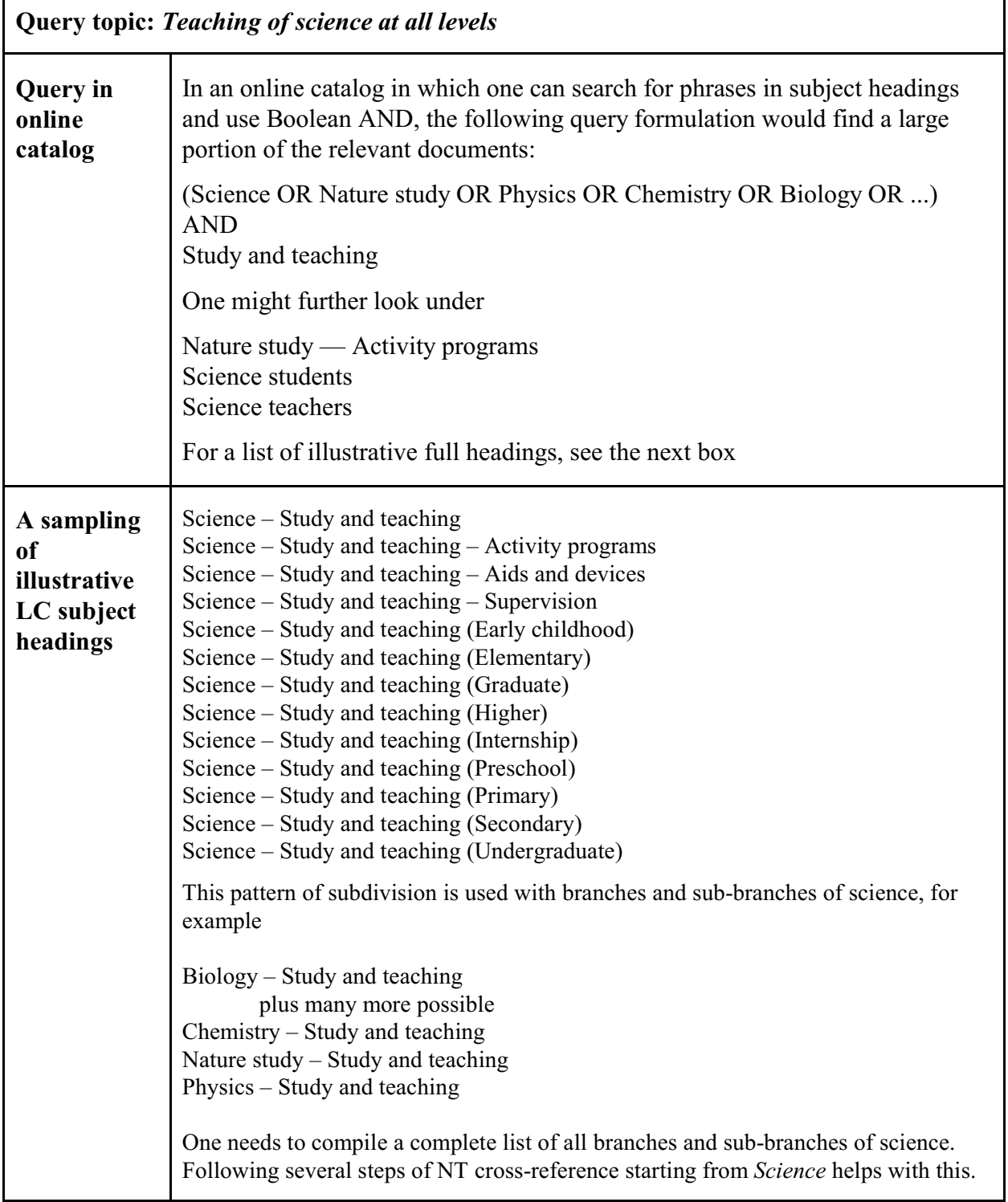

Sample pages from LCSH here

Sample pages end on even page

# **Assignment 13.4 Yahoo** *Assigned: Apr. 20*

 *Due: May 4*

## **Yahoo classification**

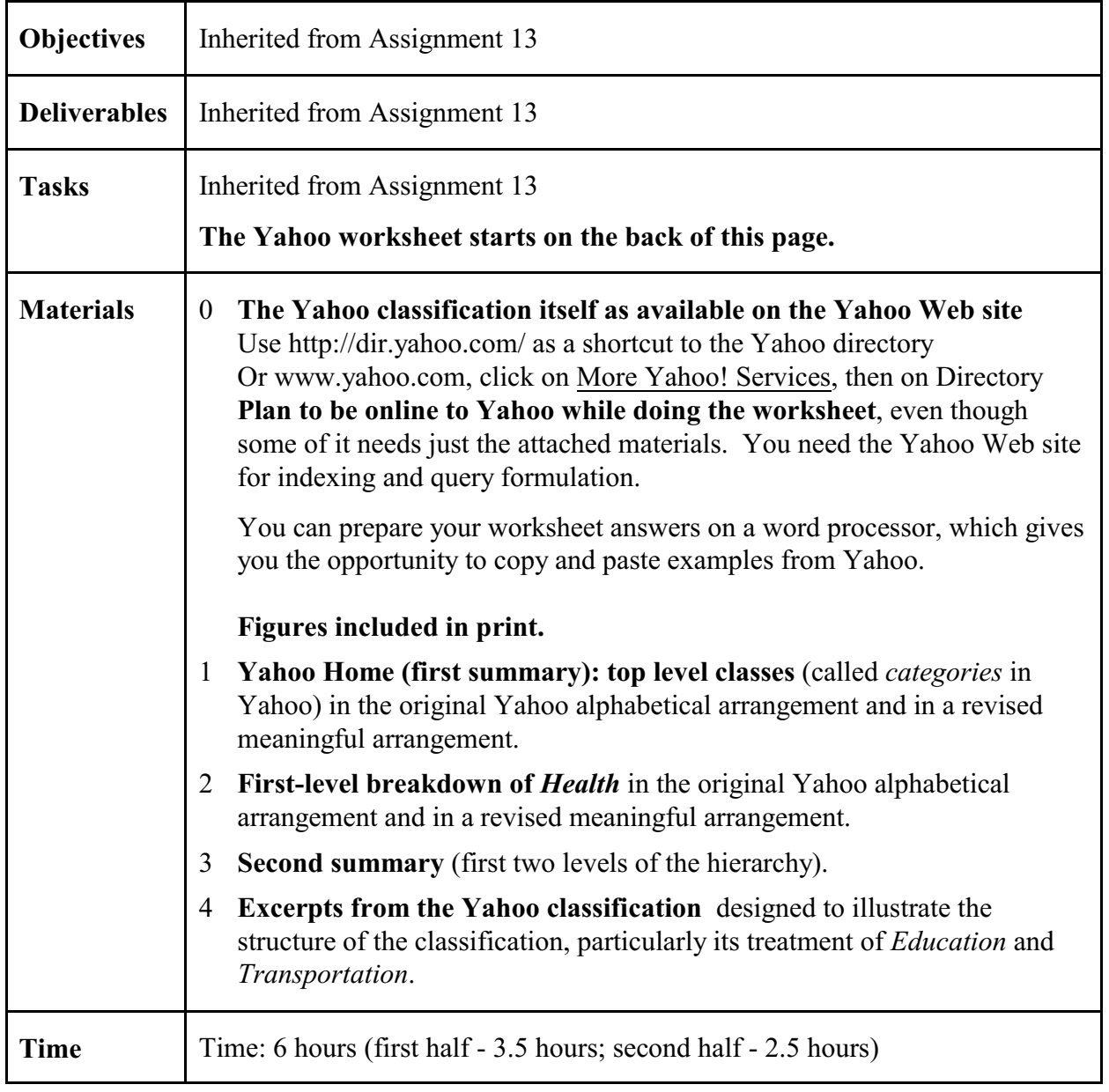

## **Yahoo Worksheet** Name:

Starts on next page

 $\overline{\mathbf{1}}$ 

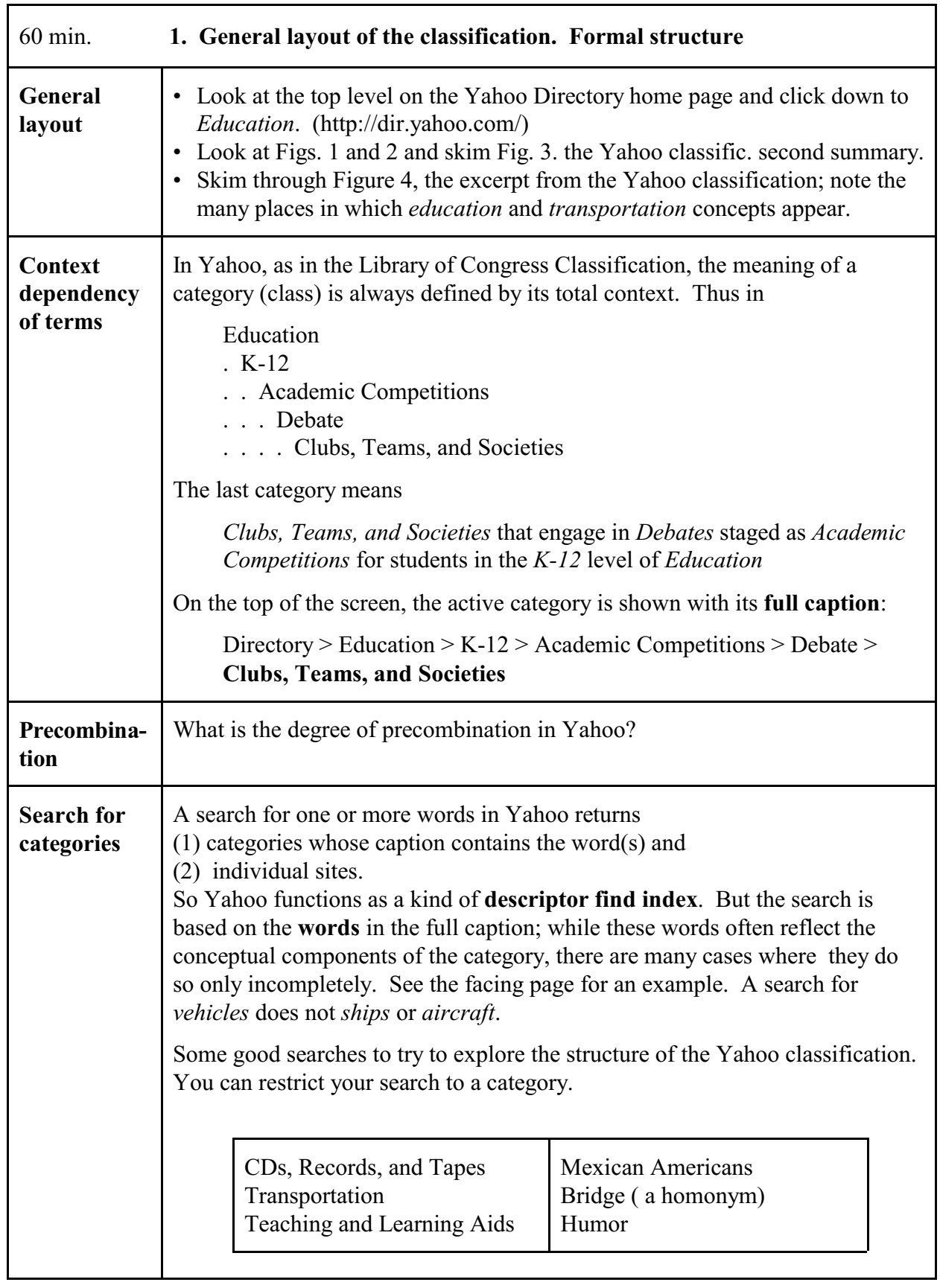

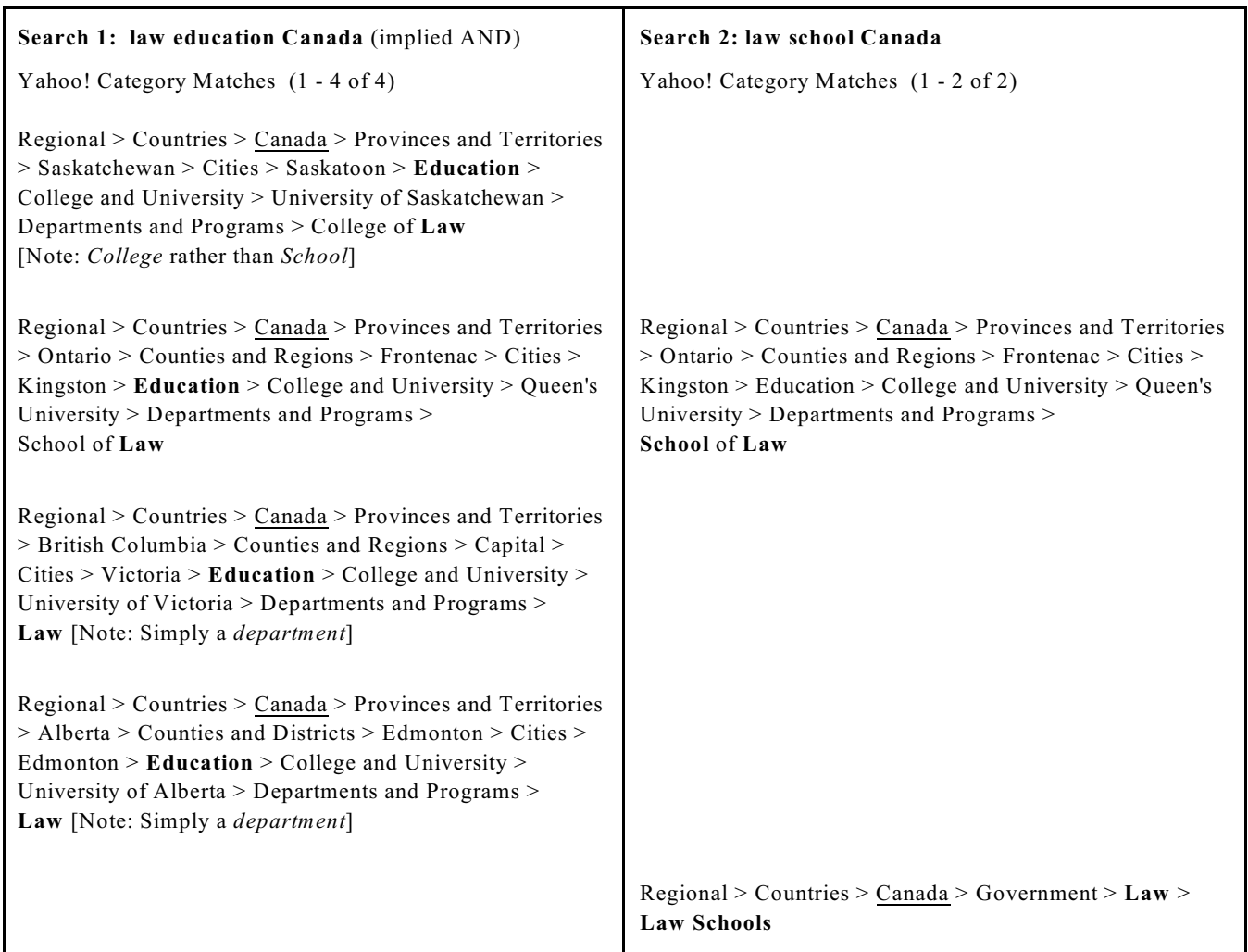

#### **Example: Search for categories** (descriptor find index): **Words vs concepts**

In the Yahoo categories, all Search 1 retrievals happen to be also relevant for Search 2. (There could be one or more categories on *law education in Canada* generally, but there are none.). All Search 2 retrievals are by definition relevant for Search 1.

When running the same searches with *US*, Search 1 finds 62 categories as follows

- 44 have both *law* and *school* and are thus also found by Search 2
- 15 have *law* and *college* (These are relevant for Search 2 but not found by it)
- 3 have *law* and some other term, such as *center*

Search 2 finds 44 categories; they all happen to have *education*, and thus were found in Search 1 as well.

Searching for *law school* without restrictions would find categories not found by *law education* (such as Directory > Government > Law > Law Schools; this category has under it categories that say *College of Law*) and vice versa (such as Directory > Government > Law > Continuing Legal Education).

Note: Searching for *United States* finds no categories; you need to search for *US*.

Ē

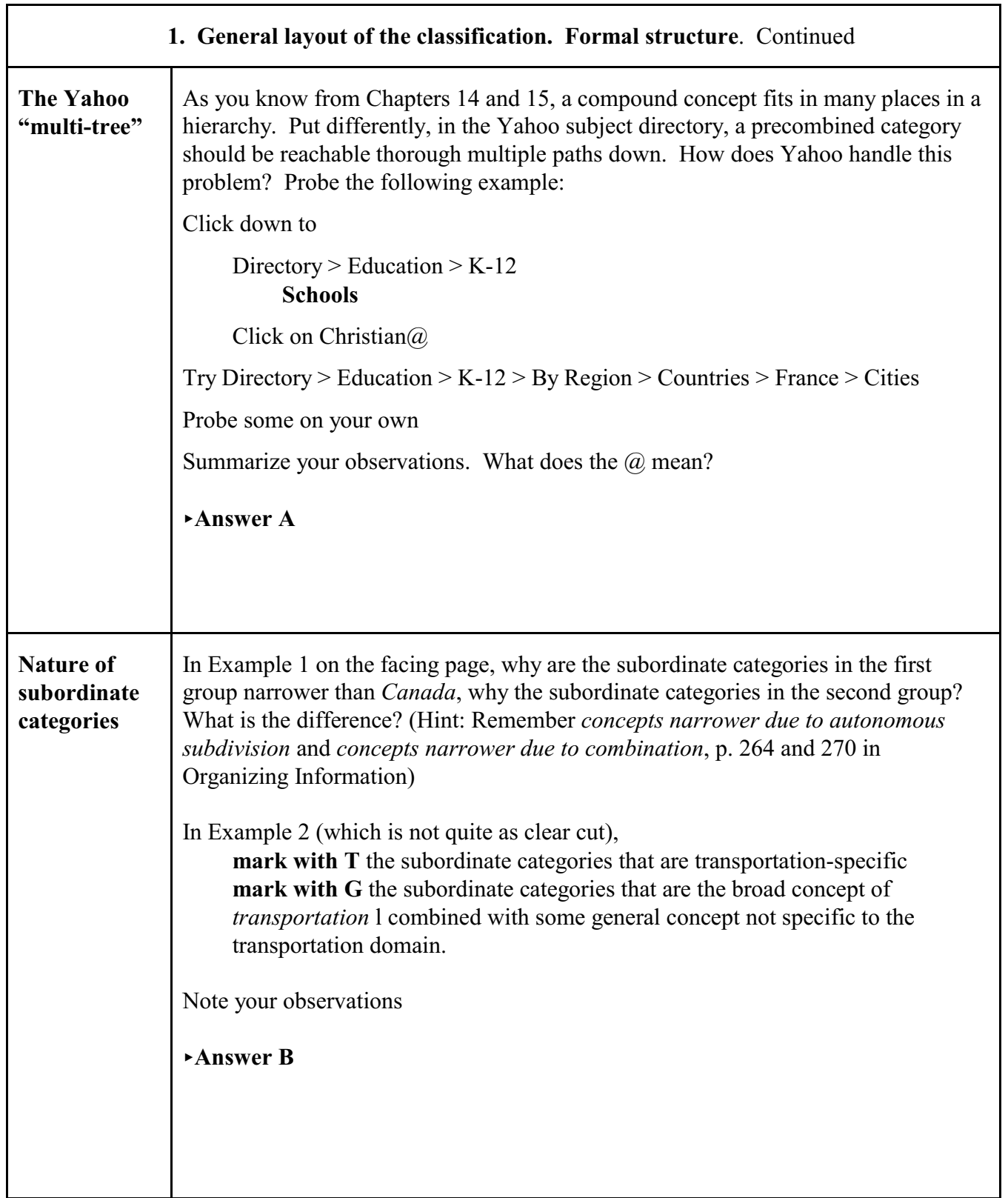

 $\mathsf{r}$ 

```
Nature of subordinate categories. Example 1
Directory > Regional > Countries > 
Canada
. Cities (1697)
. Provinces and Territories (89205
. . Alberta (7683) 
. . British Columbia (19882) 
. . Manitoba (3680) 
         . . . 
. Arts and Humanities (2425) 
    . Business and Economy (20557) 
. Computers and Internet (333) 
. Country Guides (21)
. Education (1236) 
    . . .
```
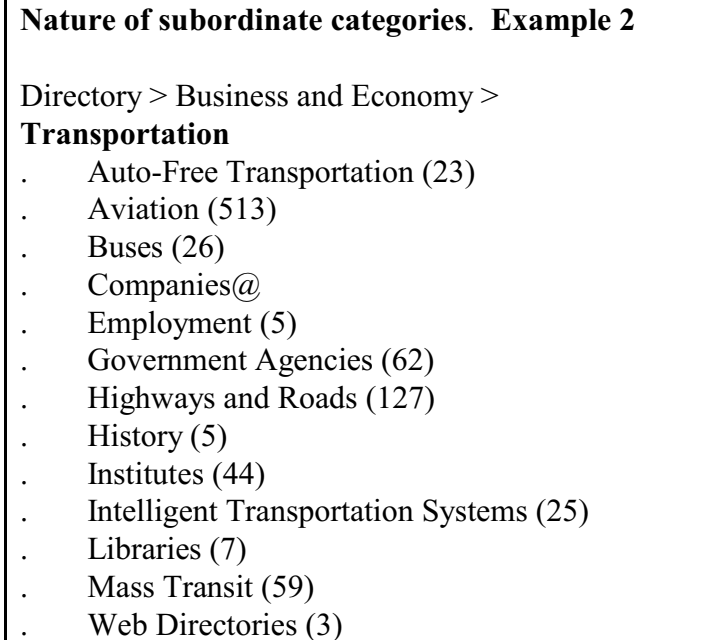

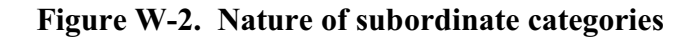

# **Directory >** Education

Yahoo! Education - K-12 Schools - Colleges - Online Degrees - Reference

#### **CATEGORIES**

#### **Top Categories**

Adult and Continuing Education (284) Browse by Region (168) By Culture or Group (317)

#### **Additional Categories**

Academic Competitions (99) Bibliographies (5) Bilingual (18) Business to Business $\omega$ Career and Vocational (311) Chats and Forums (22) Conferences (35) Correctional@ Disabilities@ Distance Learning (658) Early Childhood Education (96) Employment@ Equity (23) Financial Aid (407) Government Agencies (76) Graduation (59) History (17)

By Subject (1012) Higher Education (17081) NEW! K-12 (56360)

Instructional Technology (256) Journals (40) Legislation (11) Literacy (21) News and Media (77) Organizations (2772) Policy (54) Programs (342) Reform (87) Shopping and Services@ Special Education (175) Standards and Testing (140) Statistics (6) Teaching (75) Theory and Methods (660) Web Directories (4)

**Figure W-2. Yahoo Education**

The remaining questions deal with content aspects of the Yahoo classification

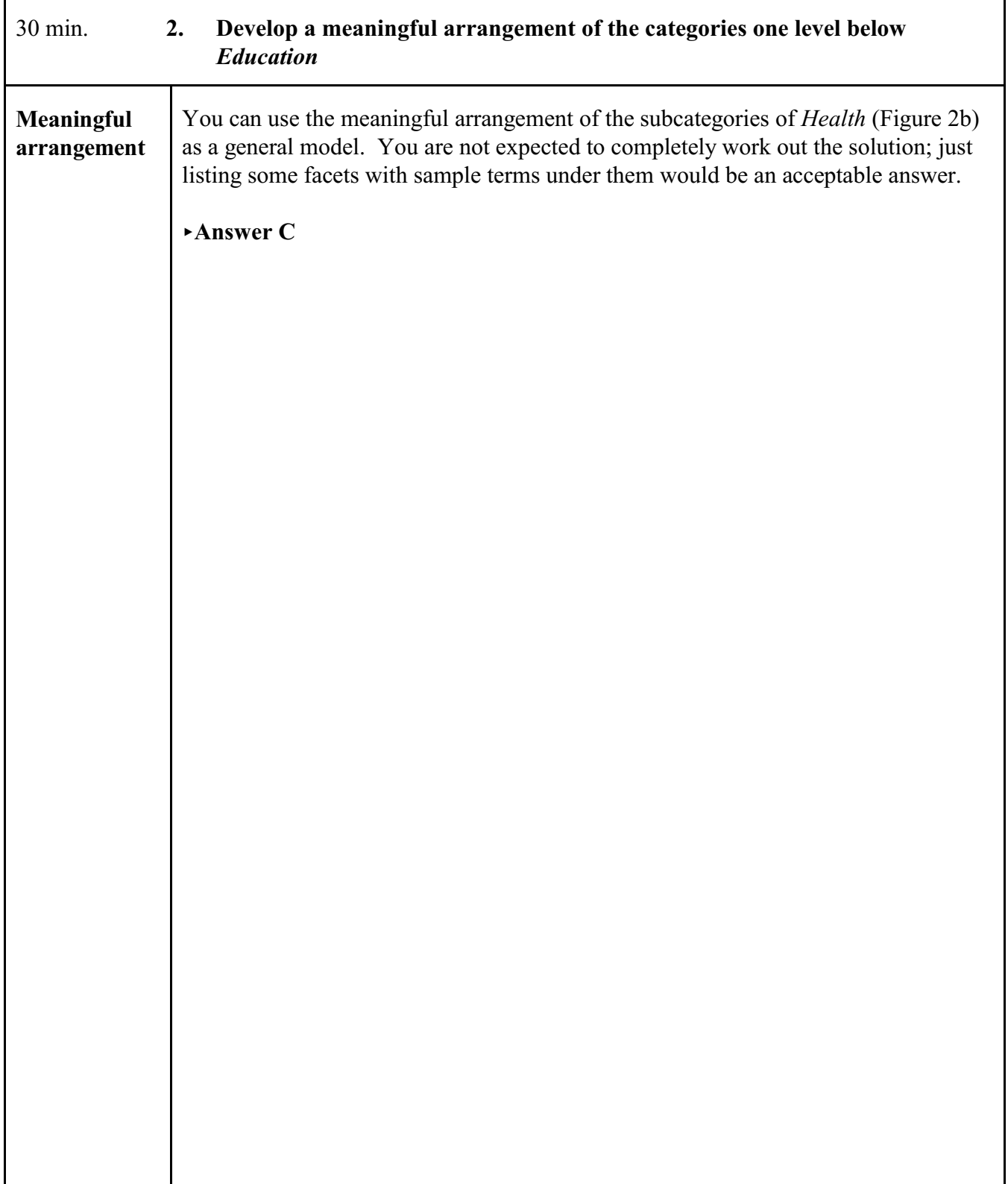

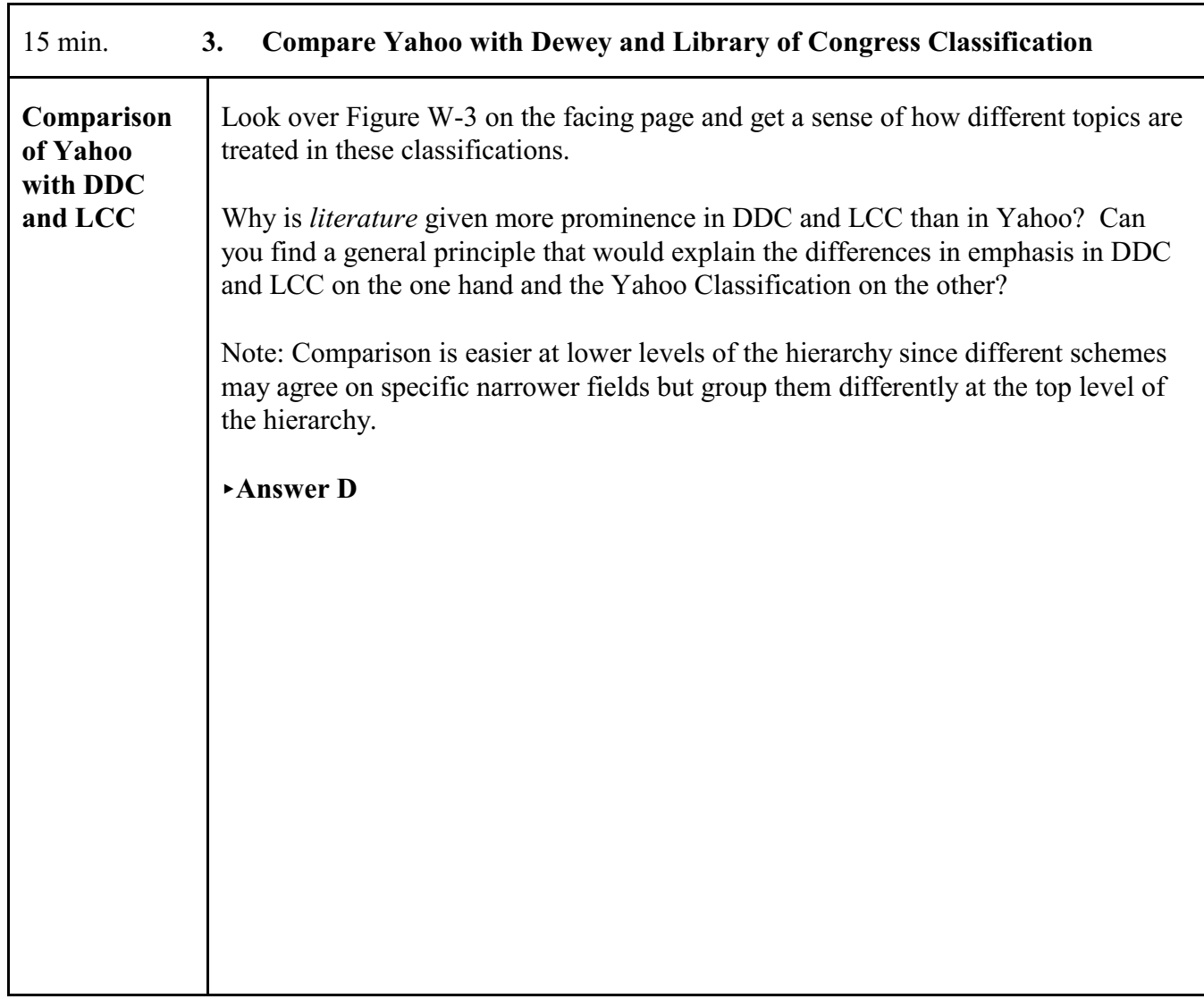

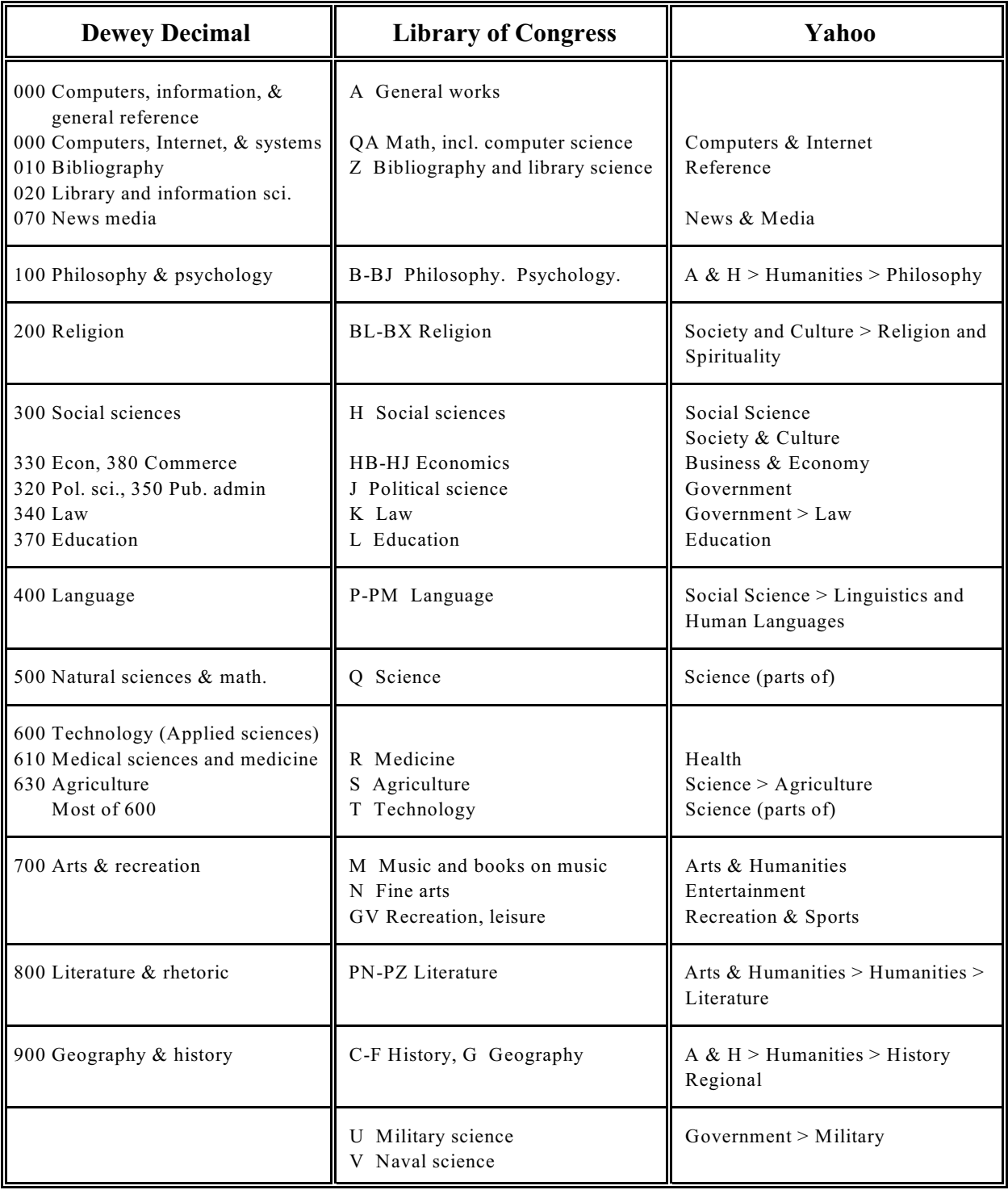

## **Figure W-3. Dewey, Library of Congress and Yahoo classification compared**

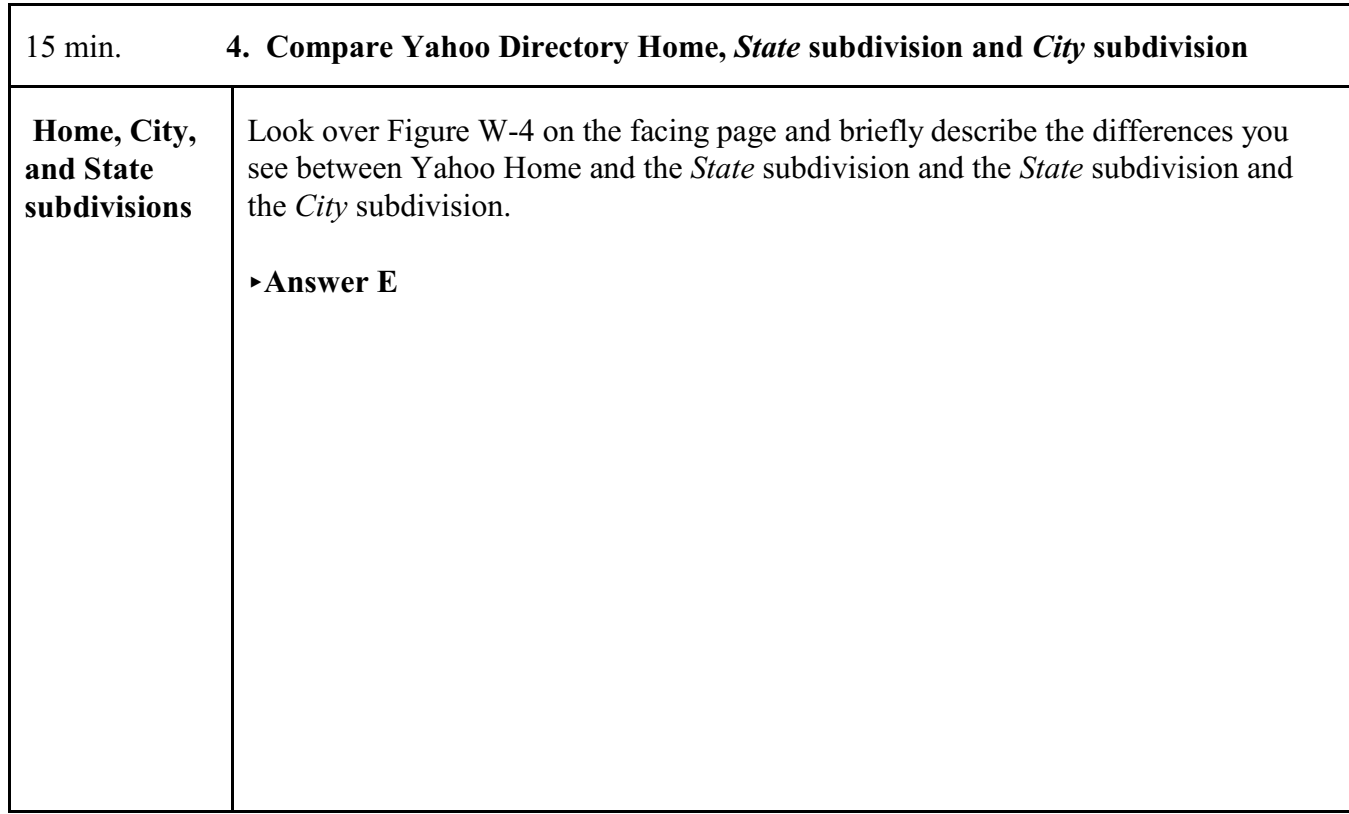

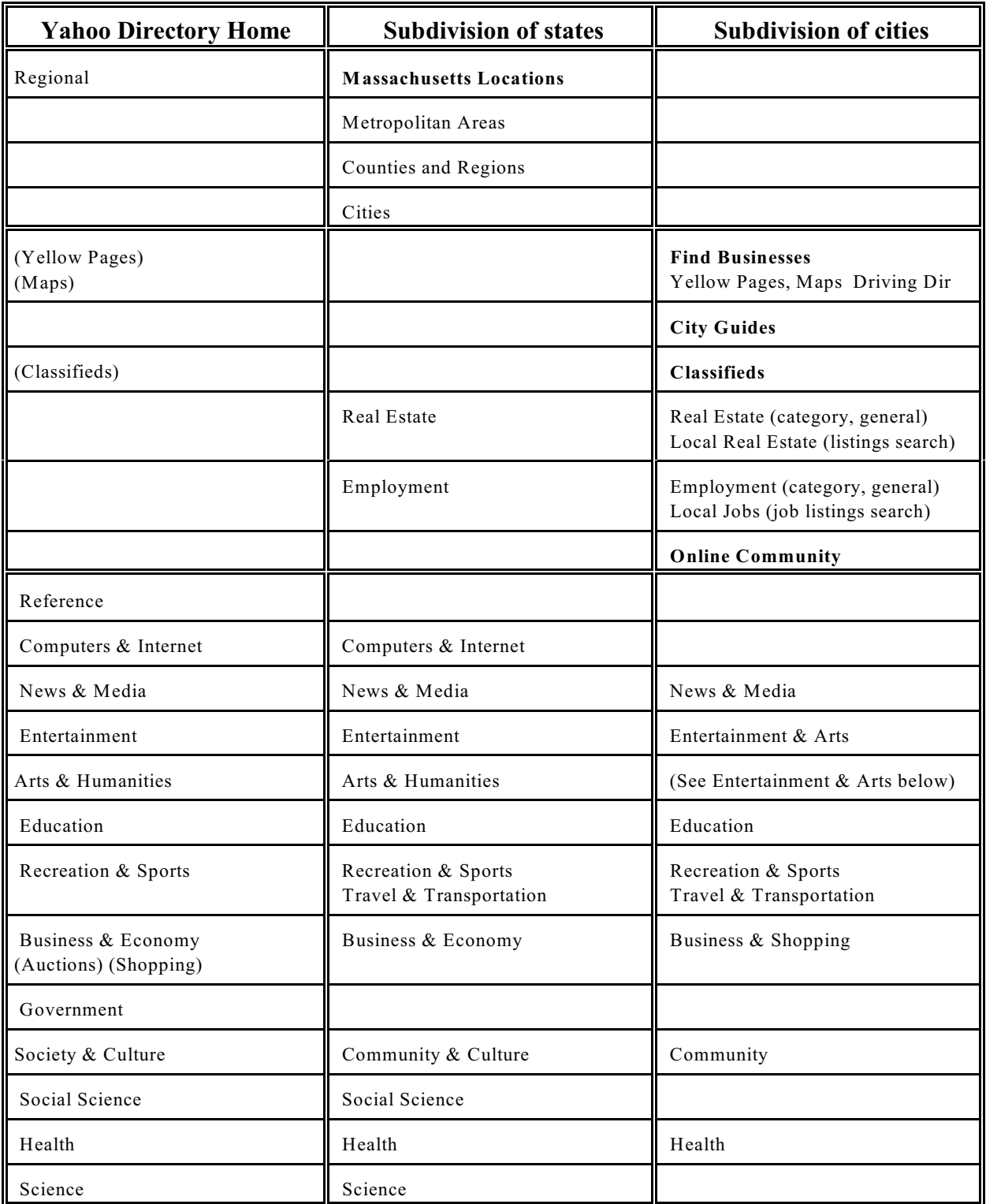

## **Figure W-4. Yahoo Directory Home compared with** *State* **subdivision and** *City* **subdivision**

My arrangement (compare Figure 1b). The items in () in column 1 are not categories in Yahoo Directory Home, but links under the search box; there are many other such links. Most of the subdivisions under states and cities are accessed through a drop-down box titled State/Local Web Sites.

٦

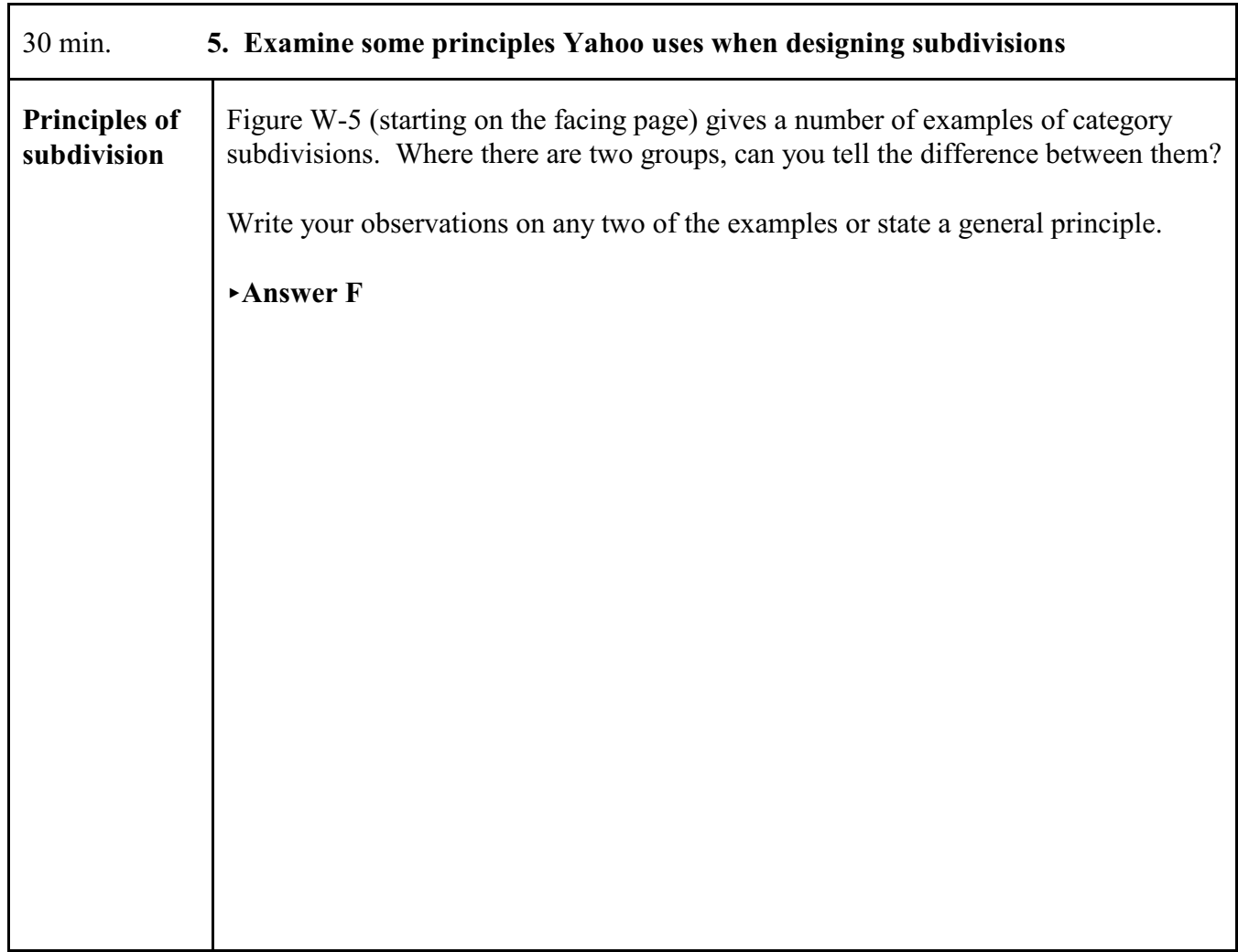

# **Figure W-5. Subdivisions of selected Yahoo categories for comparison and analysis Arranged by ease of analysis.**

### **Figure W-5a**

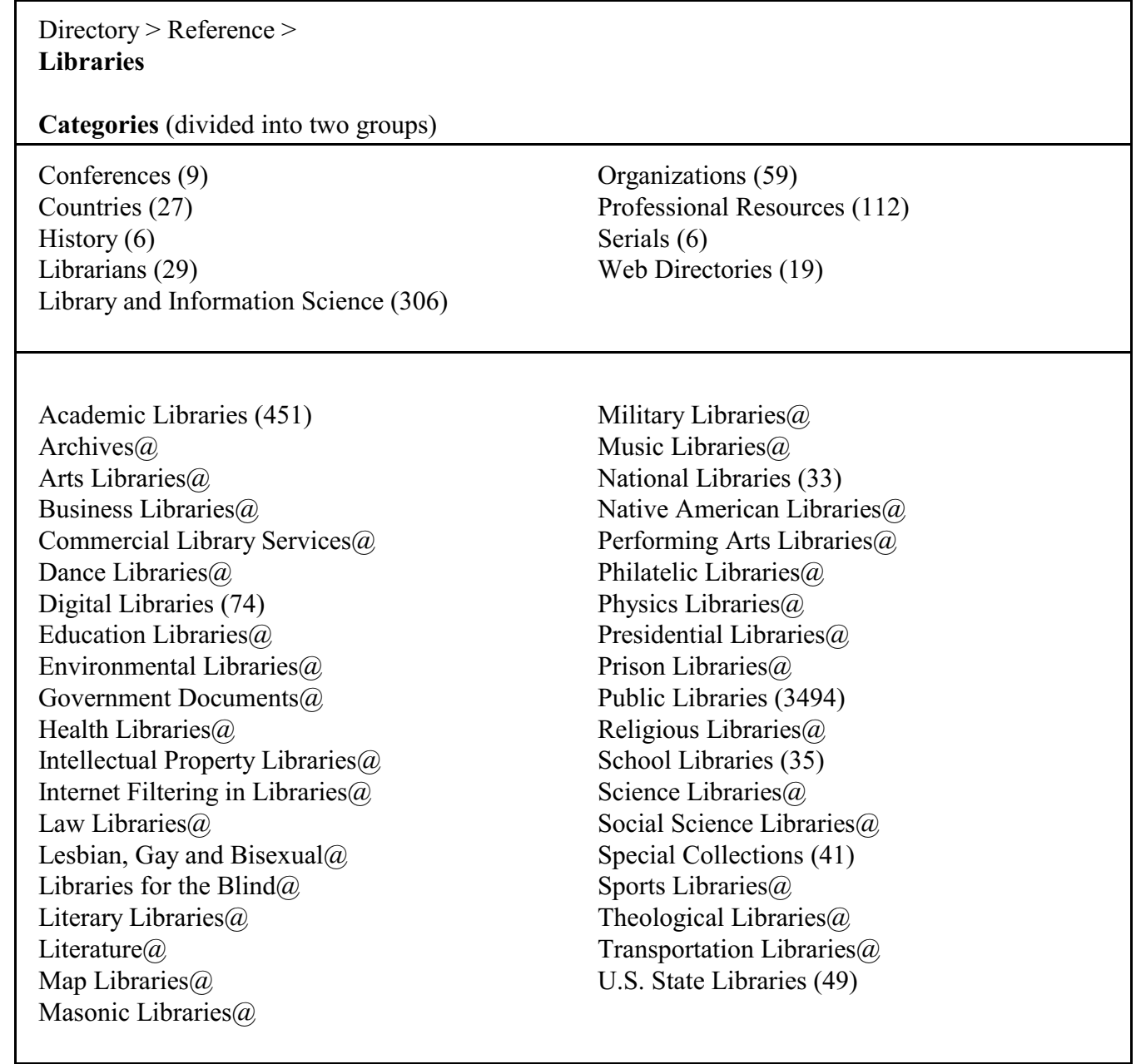

## **Figure W-5. Subdivisions of selected Yahoo categories for comparison and analysis**, cont.

## **Figure W-5b**

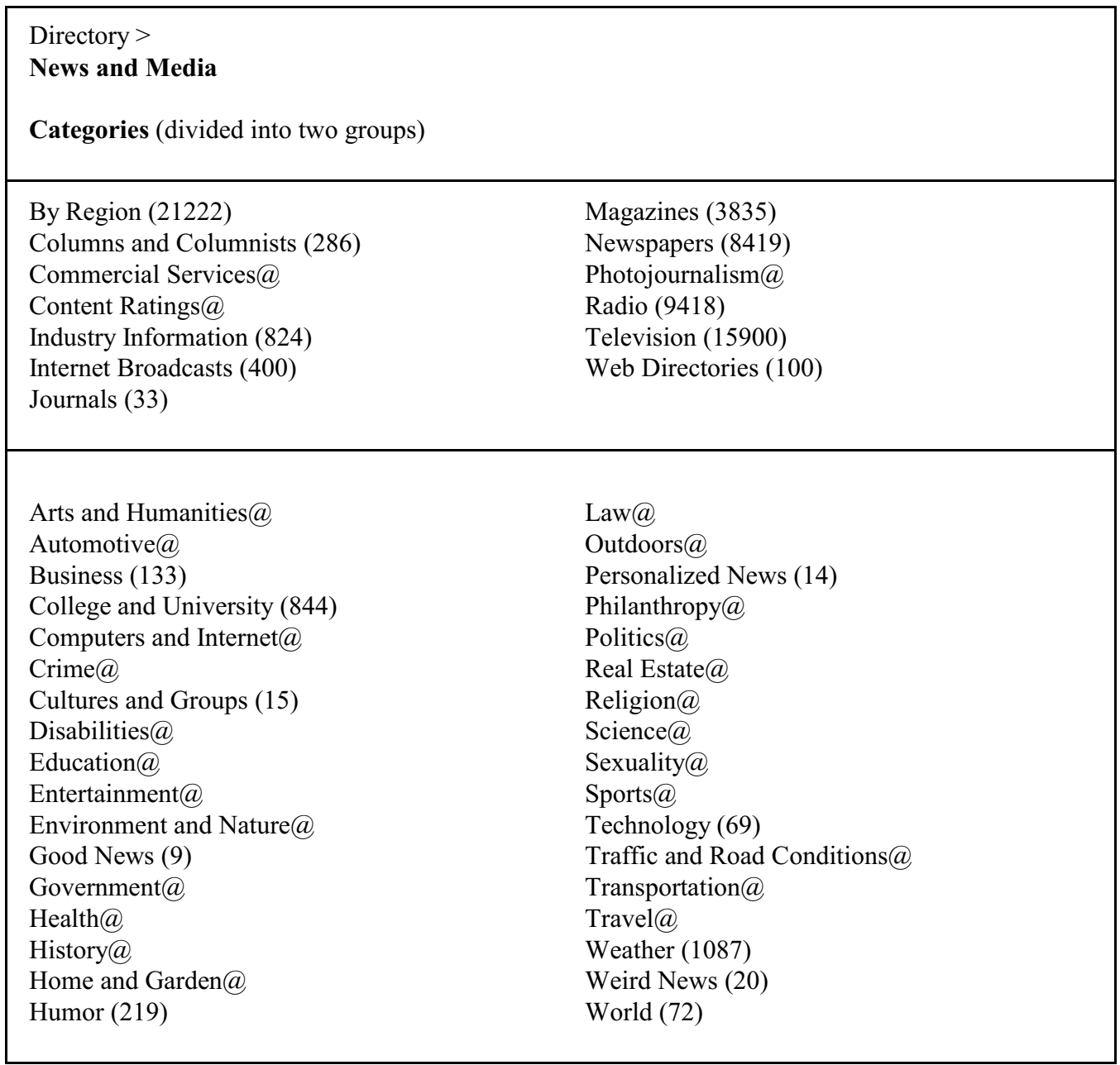

# **Figure W-5. Subdivisions of selected Yahoo categories for comparison and analysis**, cont.

## **Figure W-5c**

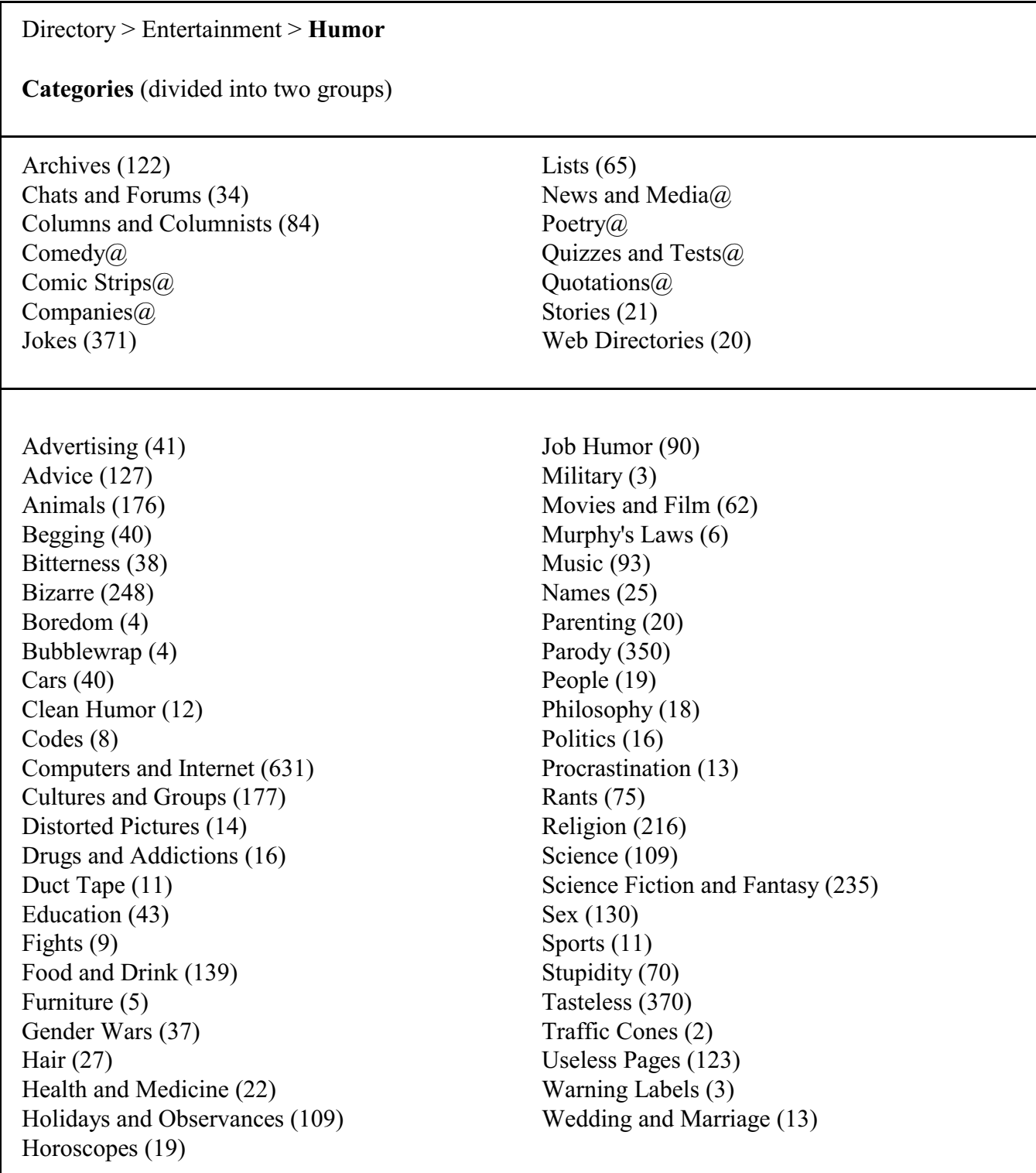

## **Figure W-5. Subdivisions of selected Yahoo categories for comparison and analysis**, cont.

## **Figure W-5d**

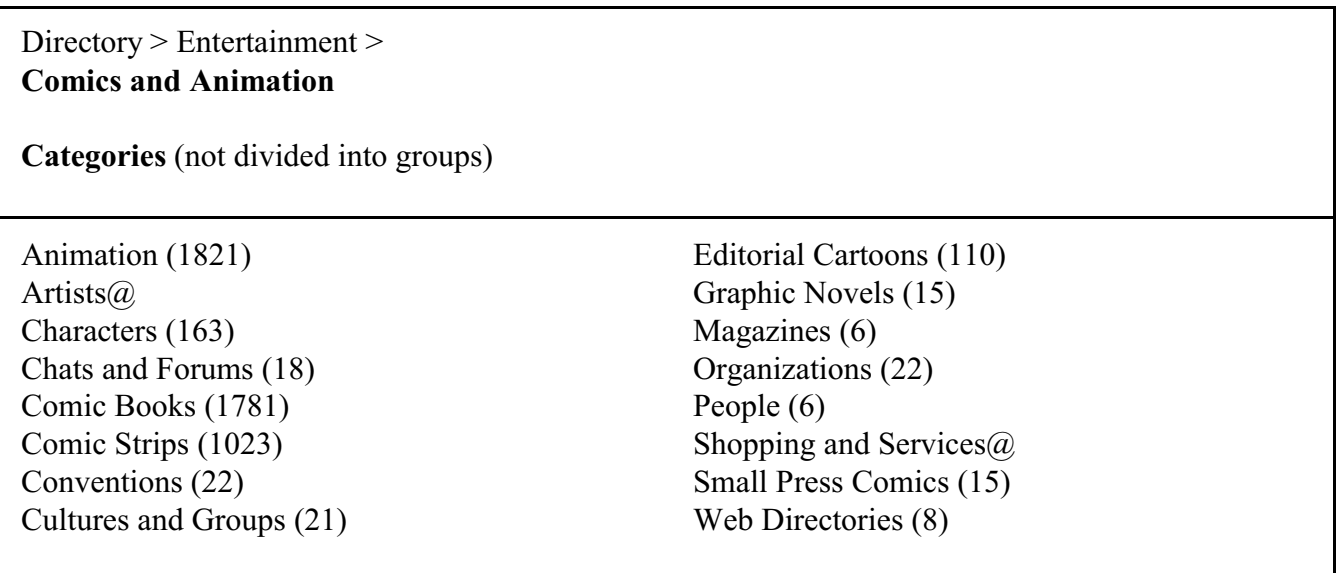
# **Figure W-5. Subdivisions of selected Yahoo categories for comparison and analysis**, cont.

## **Figure W-5e**

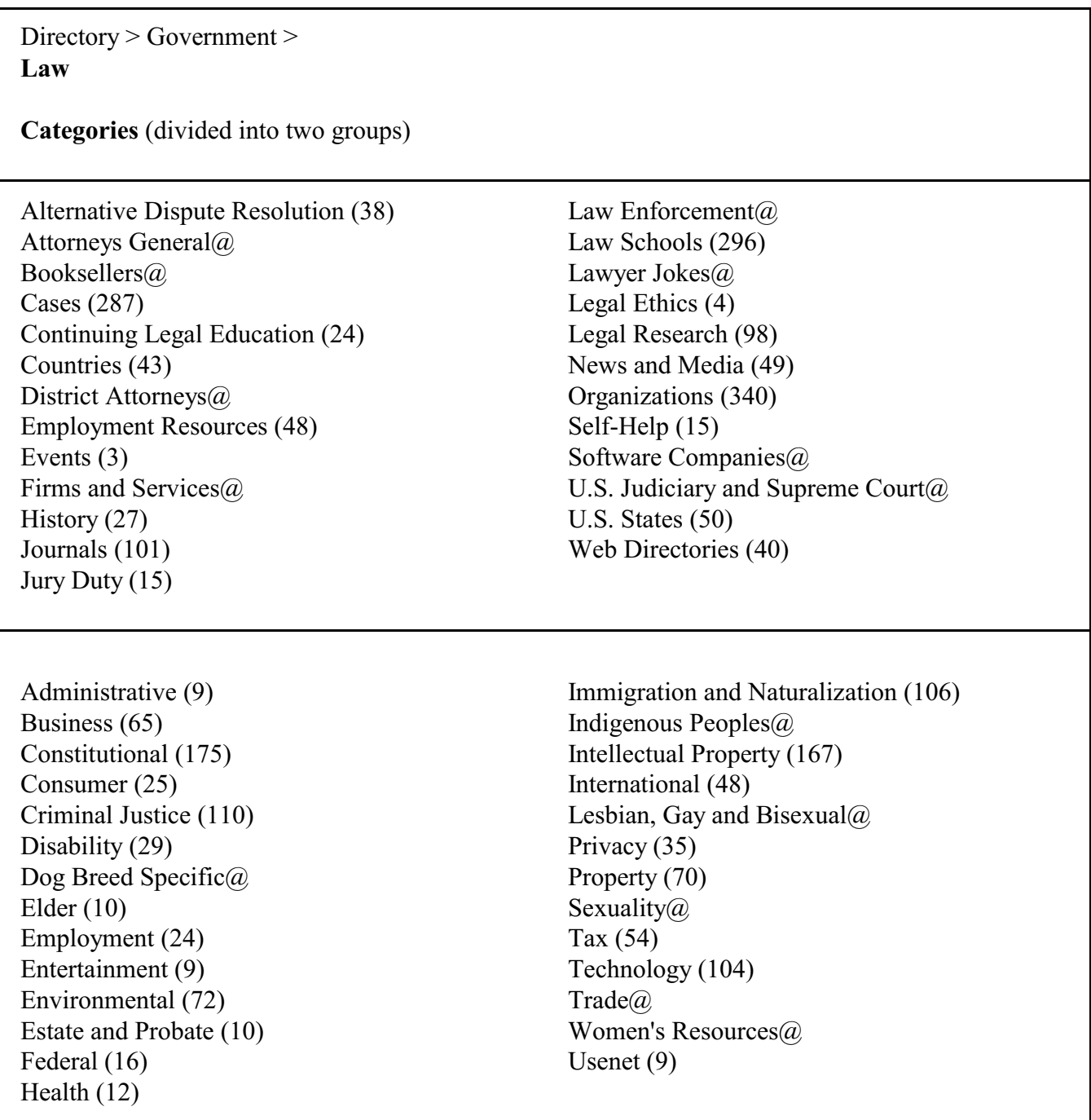

### **Figure W-5. Subdivisions of selected Yahoo categories for comparison and analysis**, cont.

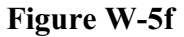

Directory > Government > **Politics** 

**Categories** (not divided into groups, except for the fairly standard By Region)

By Region (7647) U.S. Politics@

Activism Resources (47) Chats and Forums (33) Civic Participation@ Elections (3151) General Information (3) Humor@ News and Media (24) Organizations (78)

Parties (134) Political Consulting@ Political Issues (46) Political Opinion (218) Political Science@ Political Theory@ Regional Conflicts (33) Web Directories (8)

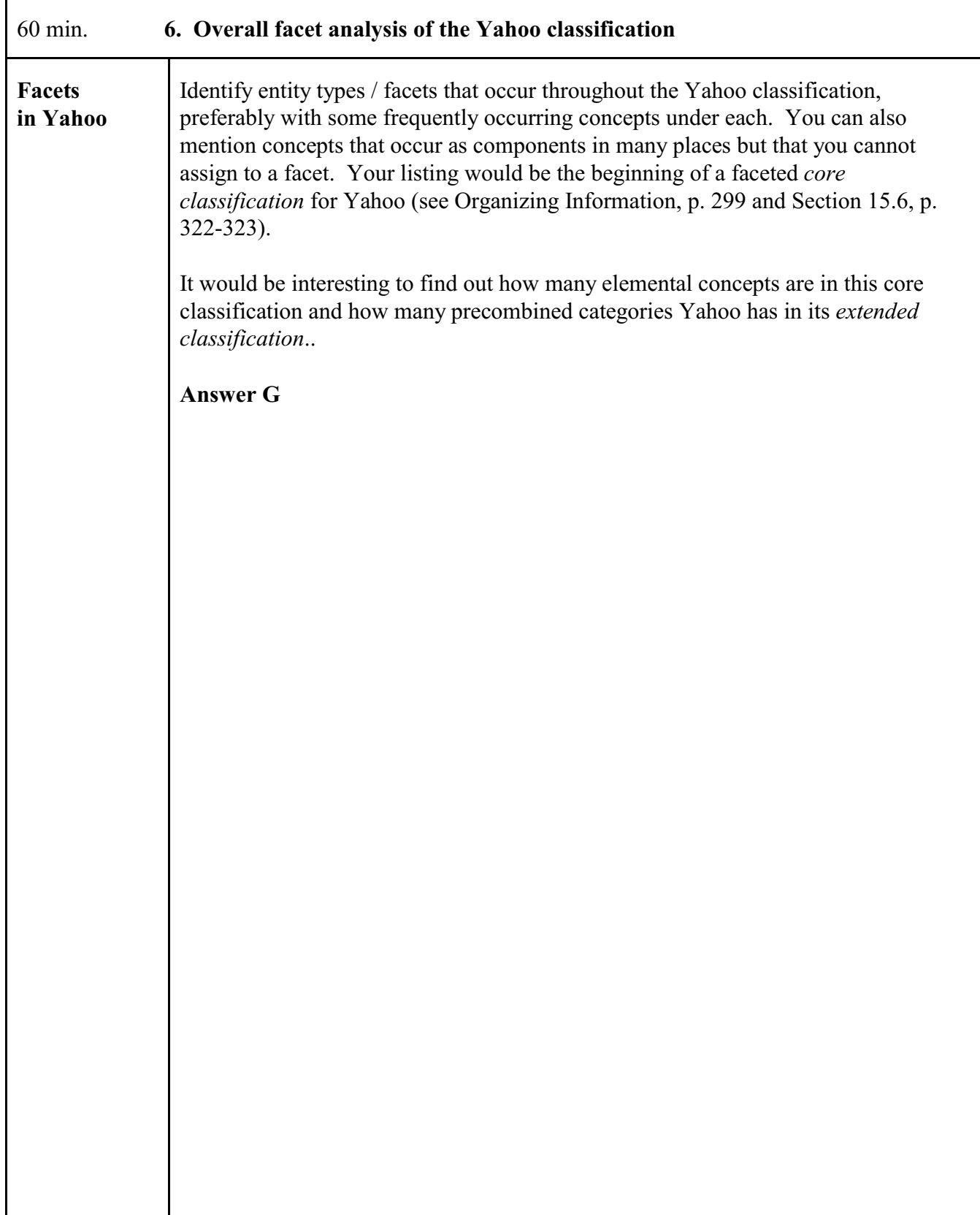

### **Outline for the analysis of Knowledge Organization Systems**

For some items, a section number from Soergel, Organizing information is given in ()

### 1. **Purpose**

- 1.1 **Information system** or type of information system in which to be used *Bibliographic information system: Organize Web pages*
- 1.2 **Intended for** controlled vocabulary indexing  $\bullet$  or query term expansion  $\Box$  (Ch. 12, Introduction)
- 1.3 **Type of file and search mechanism** for which originally designed Shelving  $\Box$  Card catalog / printed index  $\Box$  Online system  $\Box$  (*Web subject directories: Similar to shelving*, *but multiple locations for each class and multiple entries for each page*)

### 2. **Coverage and designation of concepts. Coverage and format of terms**

- 2.1 **Concepts: Scope**, breadth of coverage. Recency of concepts *Universal — covers all of knowledge. But focus on Western culture, esp. US, on topics in HTML Web pages.*,
- 2.2 **Concepts: Specificity**, depth of coverage. (Section16.2.2). Coverage at each level of specificity. *Medium specificity. Would need closer analysis by subject area. Geographic names quite specific.*
- 2.3 Are all needed **facets** included? Concepts formed in semantic factoring and facet analysis? (S.a. 3.1) *Answer would require extensive analysis. Many general concepts are visible as one looks at subdivisions that repeat in many places, but no list of these. Bound to English language; if there is no English term for a general concept, that concept is unlikely to shoe up explicitly in the Yahoo Classification.*
- 2.4 **Nature of notation** (if none, state that). (Section 15.5.2) *None.*
- 2.5 **Terms**: Completeness of coverage (completeness of lead-in vocabulary). Recency of terms *Only descriptors, no lead-in terms. Many terms are quite recent (very fast update).*
- 2.6 **Form of terms**: Consistency, adherence to common usage. *Terms seem appropriate. Most terms appear to be taken directly from generally used language, except for a few phrases like Arts and Humanities*.

### 3. **Terminological and conceptual analysis and conceptual structure**.

- 3.1 **Quality of conceptual structure** (14): Facet analysis. Types and degree of differentiation of conceptual relationships included. For each type indicate the completeness of inclusion. (Fill in 3.1.1 - 3.1.3)
- 3.1.1 Expression of concepts through elemental concepts (closely related to definition)

*Category names are formed by stringing together terms that designate the category's conceptual components; to that extent, compound concepts are expressed through elemental concepts. However, compounds expressed through an accepted term in English, such as Ship, are not expressed through their components*.

### 3.1.2 Hierarchical relationships (polyhierarchy) (Shown by arrangement or Broader Term / Narrower Term X-ref)

*Polyhierarchical; a category has a home place but may appear in many places in the hierarchy. From any place one get to the home place by a click, but the other places where the category appears are not indicated*

- 3.1.3 Associative relationships. (Implied by physical proximity in the arrangement or explicit Related Term X-ref) *None by the format. However, some of the hierarchical relationships should in fact be associative.*
- 3.2 **Quality of definitions**, explications, scope notes (correctness, detail, clarity).

*No definitions*.

3.3 Completeness of terminological relationships: Does the vocabulary contain terms that are synonymous or quasisynonymous without indicating the relationship?

*Yahoo does not attempt to cover terminology beyond the category names.*

### 4. **Use of precombination in the index language** (concerns both 2 and 3) (14, 15, esp. 15.4)

4.1 To what degree are descriptors precombined?

*Yahoo categories are highly to very highly precombined.*

4.2 To what extent are precombined descriptors enumerated and/or given in the alphabetical index?

*Precombined descriptors are enumerated in the Yahoo directory. It is not known whether Yahoo indexers have schedules of just the elemental concepts to index from.*

To what extent can the indexer build additional precombined descriptors?

*Probably new categories built from existing components are added all the time either by indexers or by an editor based on indexer suggestions.*

Are precombined descriptors designated by an independent symbol or a string of symbols? Combination order free or fixed? To what extent do the components of a precombined descriptor determine its place in the arrangement? (Relates also to 5) (Section 15.5.2)

*By a string of symbols, the terms for the individual components. Exception: Words/terms like Ship that designate a compound concept. Combination order is free, with some apparent rules. The components completely determine the place of a precombined descriptor built by the indexer.*

### 5. **Access and display**. **Format of presentation of the vocabulary**

Consider for each format access/retrieval by concepts versus access/retrieval by terms.

Access can be provided through arrangement in a printed document or through a computer search system.

5.1 **Format of printed document** (Fill in 5.1.1- 5.1.3) *No print version. Comments here refer to online display*.

5.1.1 Overall format: Thesaurus parts and information given in each, connections between them. Is the overall format clear and helpful for finding the appropriate concepts and terms or notations in indexing and query formulation? *A menu tree, walking down one level at a time*.

5.1.2 Display of conceptual relationships (Broader Term, Narrower Term, Related Term)

- through linear arrangement or graphical display (Section15.5.2)

*In the subject directory "multi-tree", in which each descriptor (category) can appear in multiple places*

- through cross-references (Section 14.1)

*No cross-references, other than a category appearing in multiple places.*

- through descriptor-find index (Section 15.5.1)

*The search function provides a descriptor find index of sorts.*

How well does the display reflect the conceptual analysis, e.g., sequence of concepts on the same hierarchical level (sequence of the children of a concept, that is, the concepts one level further down). *The sequence of categories at each level is usually strictly alphabetical, sometimes divided into groups based on meaningful criteria.*

5.1.3 Display of terminological relationships (Synonymous Term)

*Terminological relationships are not included..*

5.2 **Access through computer system**. Navigation. Format of on-line displays *Described in 5.1.*

# **Instructions for using the Yahoo Classification**

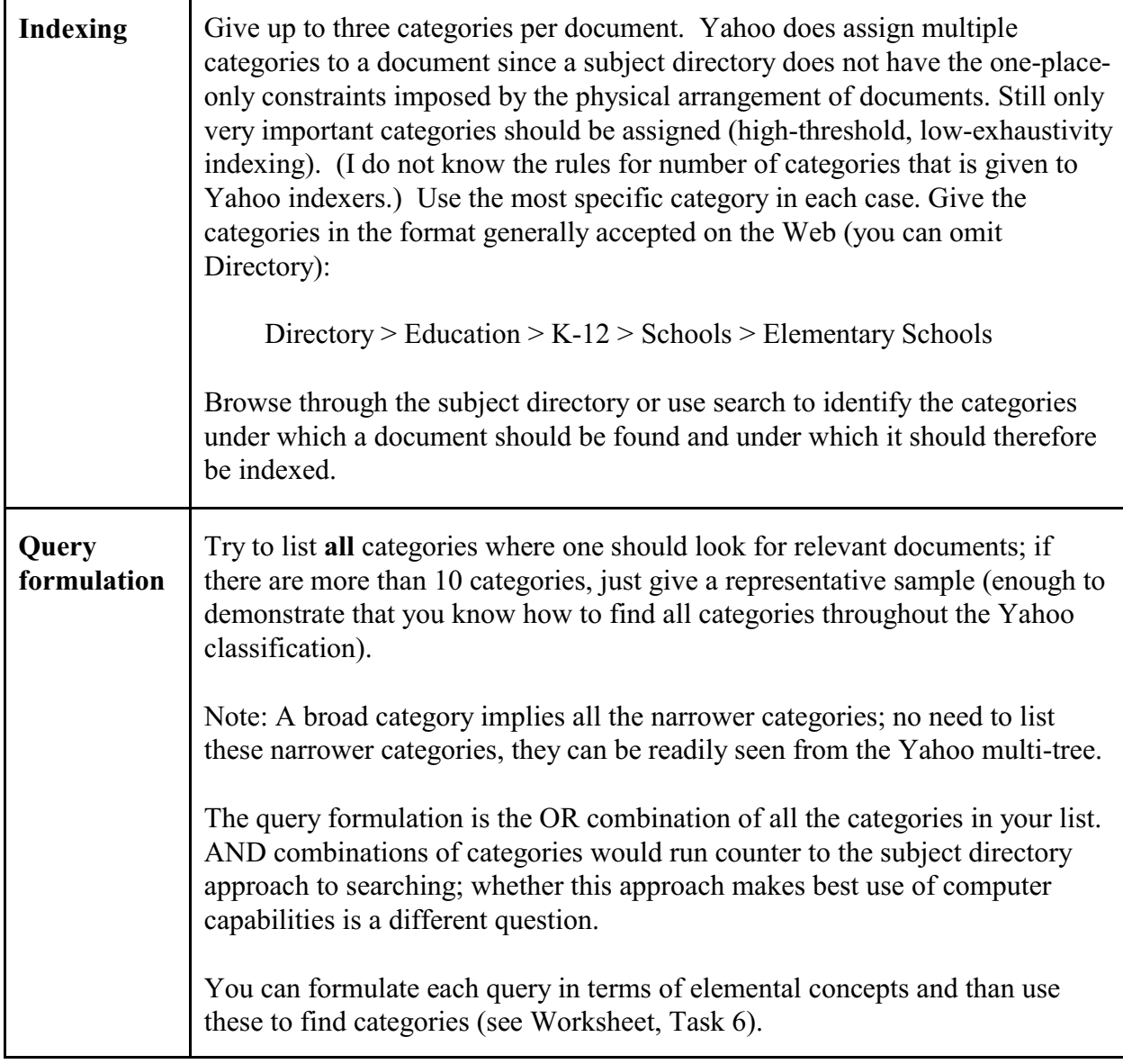

**Arts & Humanities** Literature, Photography ...

**Business & Economy** B2B, Finance, Shopping, Jobs ...

**Computers & Internet** Internet, WWW, Software, Games ...

**Education** College and University, K-12 ...

**Entertainment** Cool Links, Movies, Humor, Music ...

**Government** Elections, Military, Law, Taxes ...

**Health** Medicine, Diseases, Drugs, Fitness ... **News & Media** Full Coverage, Newspapers, TV...

**Recreation & Sports** Sports, Travel, Autos, Outdoors ...

**Reference** Libraries, Dictionaries, Quotations ...

**Regional** Countries, Regions, US States ...

**Science** Animals, Astronomy, Engineering ...

**Social Science** Archaeology, Economics, Languages ...

**Society & Culture** People, Environment, Religion ...

Figure 1a. **Yahoo classification. Directory Home** (first summary)

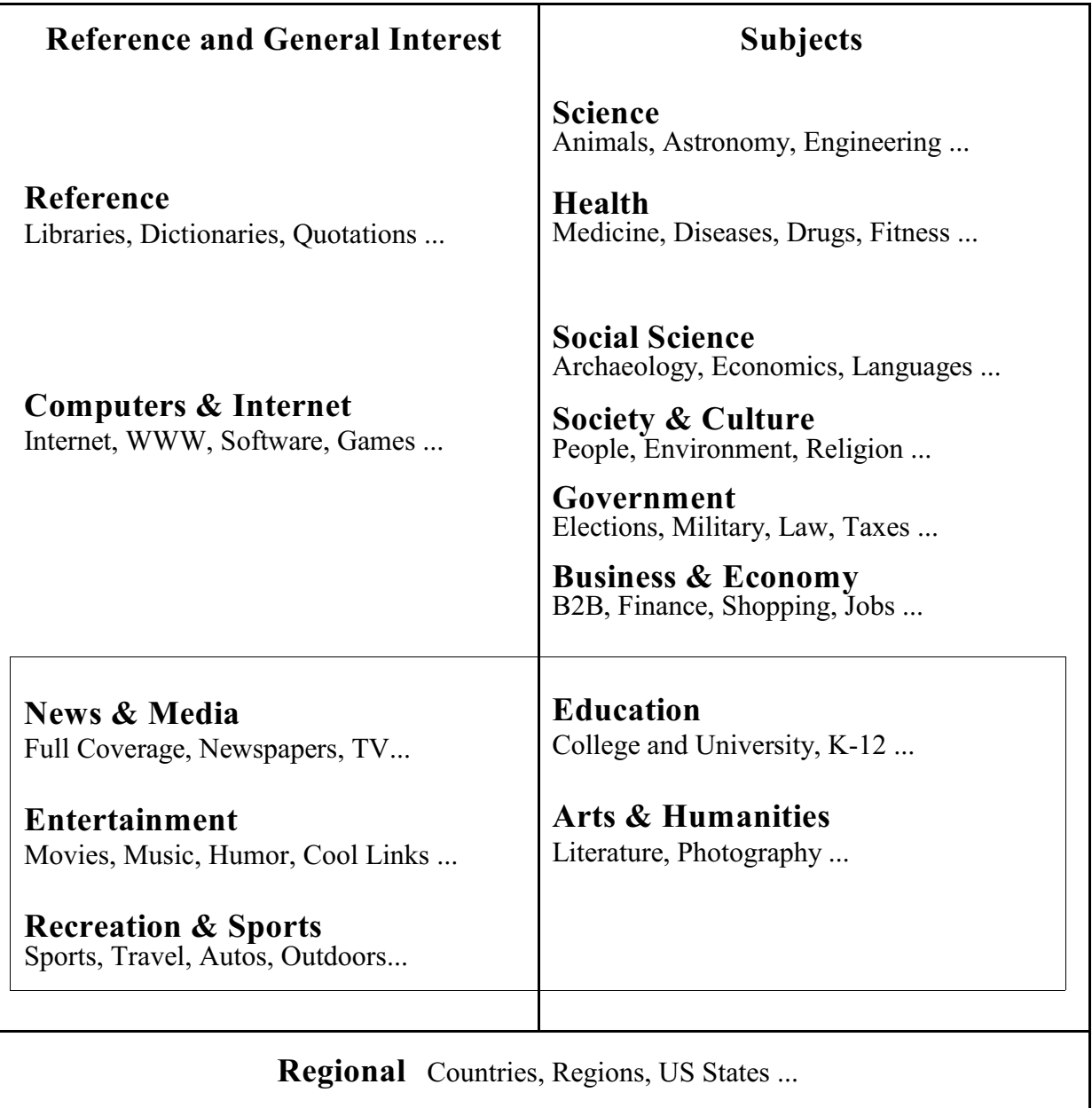

Figure 1b. **Yahoo Classification. Directory Home. Meaningful arrangement**

## **Directory > Health**

# **Categories**

| Alternative Medicine (480)         | Men's Health (30)               |
|------------------------------------|---------------------------------|
| Business to Business $\omega$      | Mental Health (682)             |
|                                    |                                 |
| Chats and Forums (52)              | Midwifery (60)                  |
| Children's Health (153)            | News and Media (201)            |
| Conferences (19)                   | Nursing $(431)$                 |
| Death and Dying $\omega$           | Nutrition (207)                 |
| Dentistry $(a)$                    | Organizations (21)              |
| Disabilities $\omega$              | Pet Health $\omega$             |
| Diseases and Conditions (7392)     | Pharmacy (1096)                 |
| Education (39)                     | Procedures and Therapies (292)  |
| Emergency Services (236)           | Public Health and Safety (740)  |
| Employment (108)                   | Reference (93)                  |
| Environmental Health (194)         | Reproductive Health (659)       |
| First Aid (14)                     | Senior Health (79)              |
| Fitness $(166)$                    | Sexuality $(a)$                 |
| General Health (81)                | Shopping and Services $\omega$  |
| Health Administration (65)         | Teen Health (13)                |
| Health Care (356)                  | Traditional Medicine (179)      |
| Health Sciences (26)               | Travel Health and Medicine (16) |
| Hospitals and Medical Centers (38) | Web Directories (50)            |
| Institutes (34)                    | Weight Issues (77)              |
| Law(a)                             | Women's Health (153)            |
| Long Term Care (116)               | Workplace (6                    |
| Medicine (4955)                    |                                 |

Figure 2a. **Yahoo classification. Health.**

# **Directory > Health**

# **Categories**

| Reference<br>Reference<br><b>Web Directories</b><br><b>Chats and Forums</b><br>News and Media                                                                                                    | <b>Health by place</b><br>General Health<br>Public Health and Safety<br><b>Environmental Health</b><br>Workplace<br>Travel Health and Medicine                                                                                                    |
|----------------------------------------------------------------------------------------------------|----------------------------------------------------------------------------------------------------|
| <b>Health Sciences Fields</b><br><b>Health Sciences</b><br>Medicine<br>Dentistry $\omega$<br>Nursing<br>Midwifery<br>Pharmacy<br><b>Traditional Medicine</b><br><b>Alternative Medicine</b><br>Individual health condition<br>Diseases and Conditions<br>Disabilities $@$<br>Fitness<br>Nutrition<br>Weight Issues<br>Reproductive Health<br>Sexuality $\omega$<br>Death and Dying $\omega$ | <b>Health by population group</b><br><b>Human Health</b><br><b>Human Health by Age</b><br>. Children's Health<br>. Teen Health<br>Senior Health<br>$\mathbf{L}$<br><b>Human Health by Gender</b><br>Women's Health<br>$\mathcal{L}^{\text{max}}$<br>. Men's Health<br><b>Animal Health</b><br>Pet Health $\omega$<br><b>Health Care</b><br><b>Emergency Services</b><br><b>First Aid</b><br>Long Term Care<br><b>Health care organization</b><br>Hospitals and Medical Centers<br>Institutes |
| Mental Health<br><b>Procedures and Therapies</b>                                                                                                    | Organizations<br>Conferences<br><b>Health Administration</b><br>Shopping and Services $\omega$<br>Business to Business $\omega$<br>Law(a)<br>Education<br>Employment                                                                                                    |

Figure 2b. **Yahoo classification. Health. Meaningful arrangement**.

# **Figure 3. Yahoo classification second summary**

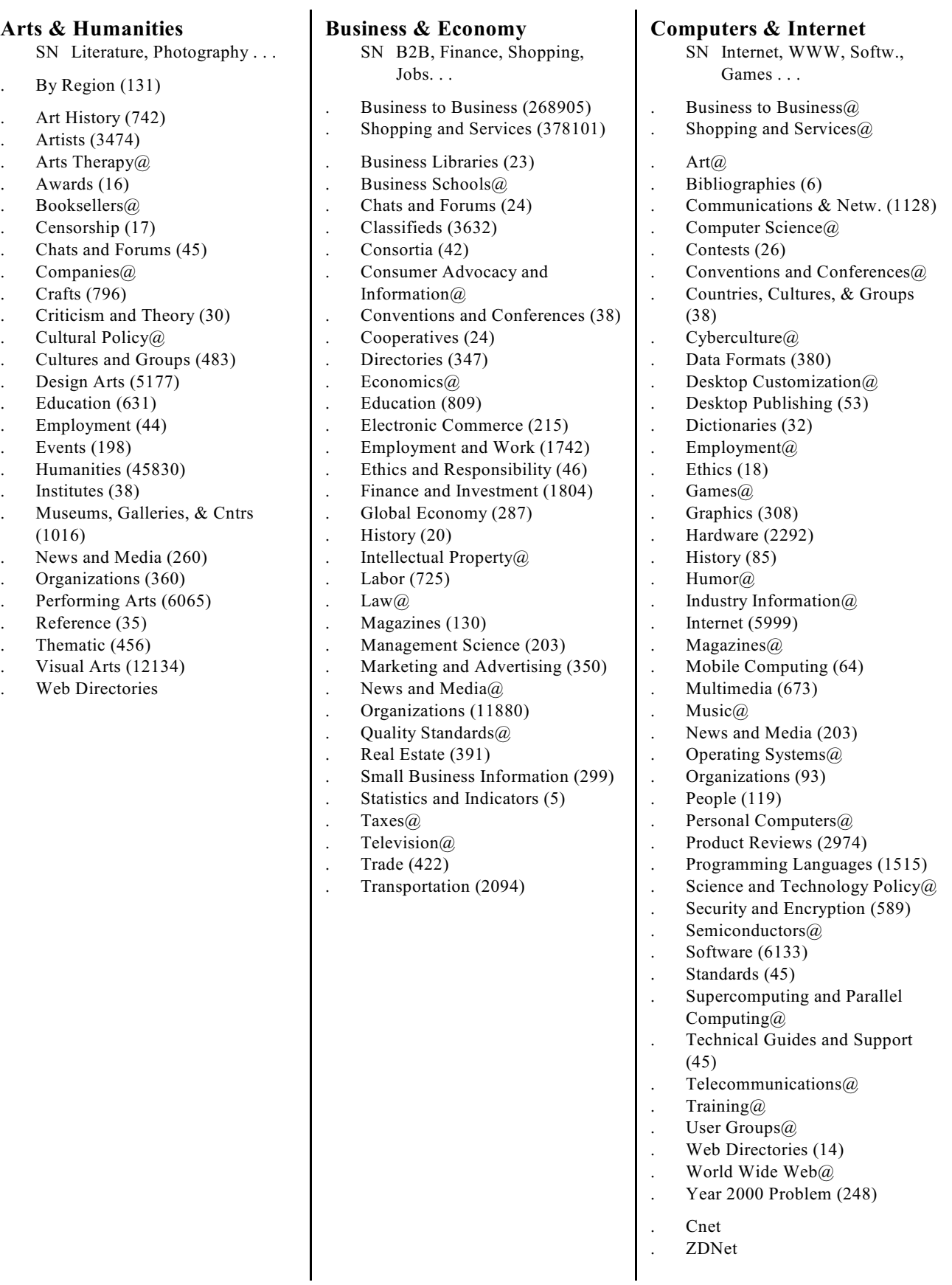

### **Education**

SN College and University, K-12 . . .

- . Browse by Region (170)
- . By Culture or Group (404)
- By Subject (12)
- . Academic Competitions (80)
- . Adult and Continuing Education (330)
- . Bibliographies (4)
- . Bilingual (23)
- 
- . Career and Vocational (234) . Chats and Forums (40)
- 
- Companies@
- Conferences (50)
- Correctional@
- Disabilities@
- Distance Learning (491)
- . Early Childhood Education (92)
- . Employment (146)
- . Equity (27)
- . Financial Aid (396)
- . Government Agencies (78)
- Graduation (52)
- . Higher Education (16594)
- . Instructional Technology (341)
- . Journals (38)
- . K-12 (54618)
- Literacy (12)
- . News and Media (83)
- . Organizations (3094)
- Policy (52)
- Programs (335)
- Reform (73)
- . Special Education (172)
- . Standards and Testing (59)
- Statistics (6)
- Teaching (63)
- . Theory and Methods (672)
- Web Directories (47)

**Entertainment** SN Cool Links, Movies, Humor,

- Music . . . . Actors and Actresses (11355)
- . Amusement & Theme Parks (396)
- . Books and Literature@
- . Chats and Forums (92)
- . Comedy (794)
- . Comics and Animation (4979)
- . Consumer Electronics (588)
- . Contests, Surveys, and Polls (424)
- . Cool Links (1837)
- . Employment (366) . Entertainment and Media
- Production@
- Events  $(214)$
- Food and Drink@
- $Gambling(a)$
- Games@
- . Genres (1363)
- . History (15)
- . Humor (4857)
- Magic (296)
- . Movies and Film (19920)
- Music (82025)
- . News and Media (394)
- . Organizations (11)
- Performing Arts@
- Radio@
- . Randomized Things (76)
- Reviews (39)
- Shopping and Services@
- Television@
- . Trivia (109)
- . Virtual Cards (1019)
- Web Directories (36)
- . Webisodes (94)
- . X of the Day, Week, etc. (171)

#### **Government**

- SN Elections, Military, Law, Tax
- . Countries (147)
- . Chats and Forums (7)
- . Civic Participation (27)
- . Conventions and Conferences (17)
- Documents (26)
- . Embassies and Consulates (99)
- Ethics (14)
- . Intelligence (125)
- . International Organizations (531)
- . Law (2671)
- Military (867)
- . National Symbols and Songs (50)
- News and Media (11)
- . Politics (11446)
- Public and Civil Service (8)
- Research Labs (26)
- Statistics (40)
- Student Government@
- Taxes  $(53)$ 
	- US Government (11649)
- Web Directories (14)

#### **Health**

SN Medicine, Diseases, Drugs, Fitness . . . . Alternative Medicine (515) . Business to Business@ . Chats and Forums (56) . Children's Health (186) . Conferences (18)

. Diseases and Conditions (8505)

. Emergency Services (536) . Employment (118)

. Environmental Health (200)

. Health Administration (66)

. Hospitals and Medical Centers

. Death and  $Dying@$ 

. Dentistry@ Disabilities@

. Education (62)

. First Aid (12) . Fitness (201) . General Health (90)

. Health Care (347) . Health Sciences (27)

. Long Term Care (109) . Medicine (5071) . Men's Health (37) . Mental Health (753) . Midwifery (56) . News and Media (199) . Nursing (459) . Nutrition (218) . Organizations (21) . Pet Health@

Pharmacy (1231)

. Reference (98)

. Sexuality@

. Procedures and Therapies (458) . Public Health and Safety (2207)

> . Reproductive Health (713) Senior Health (85)

. Shopping and Services (a) Teen Health (23) . Traditional Medicine (197) . Travel Health and Medicine (24)

. Web Directories (54) . Weight Issues (90) . Women's Health (174) . Workplace (67)

(44) . Institutes (34) . Law $\omega$ 

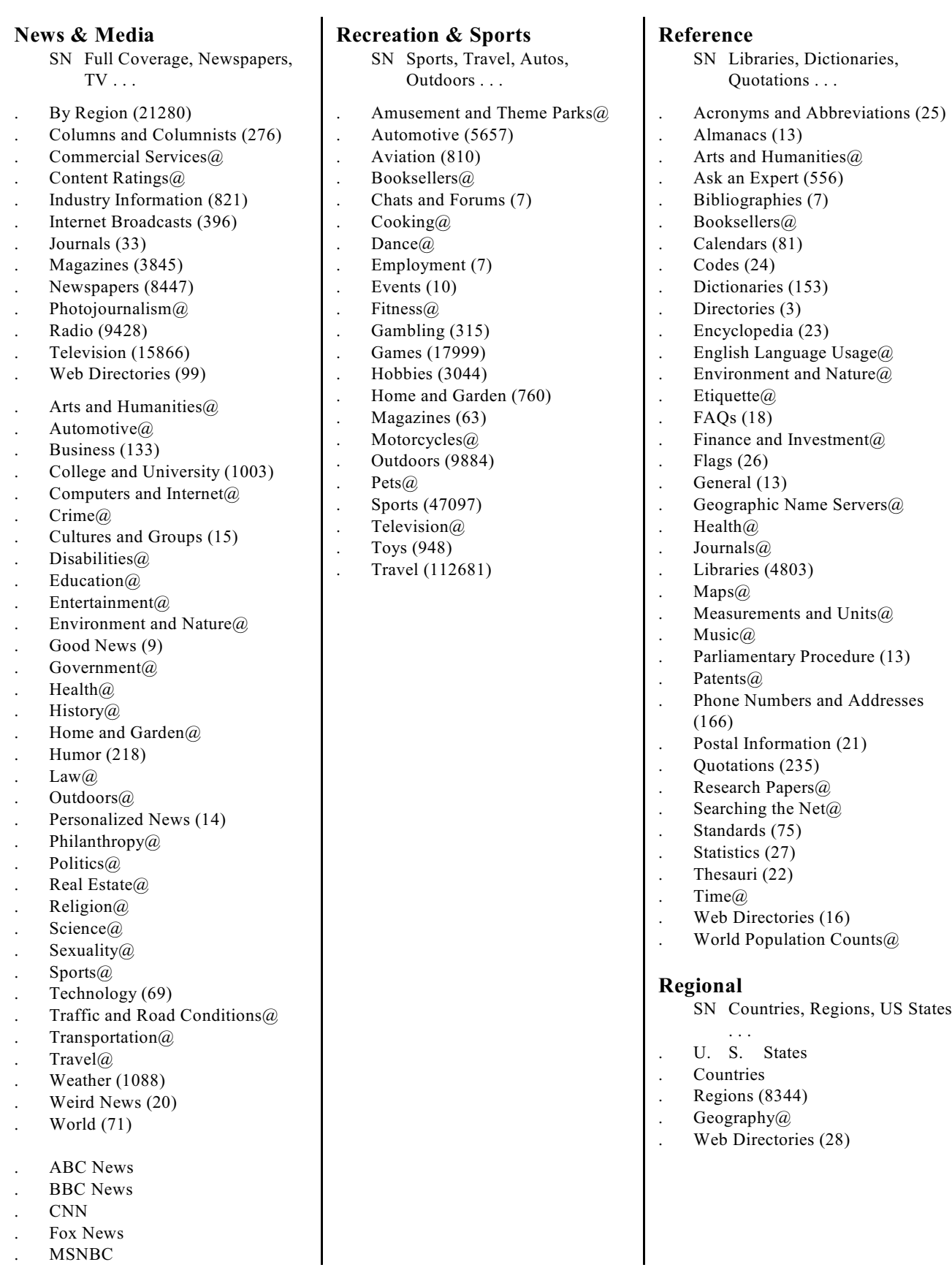

. MSNBC

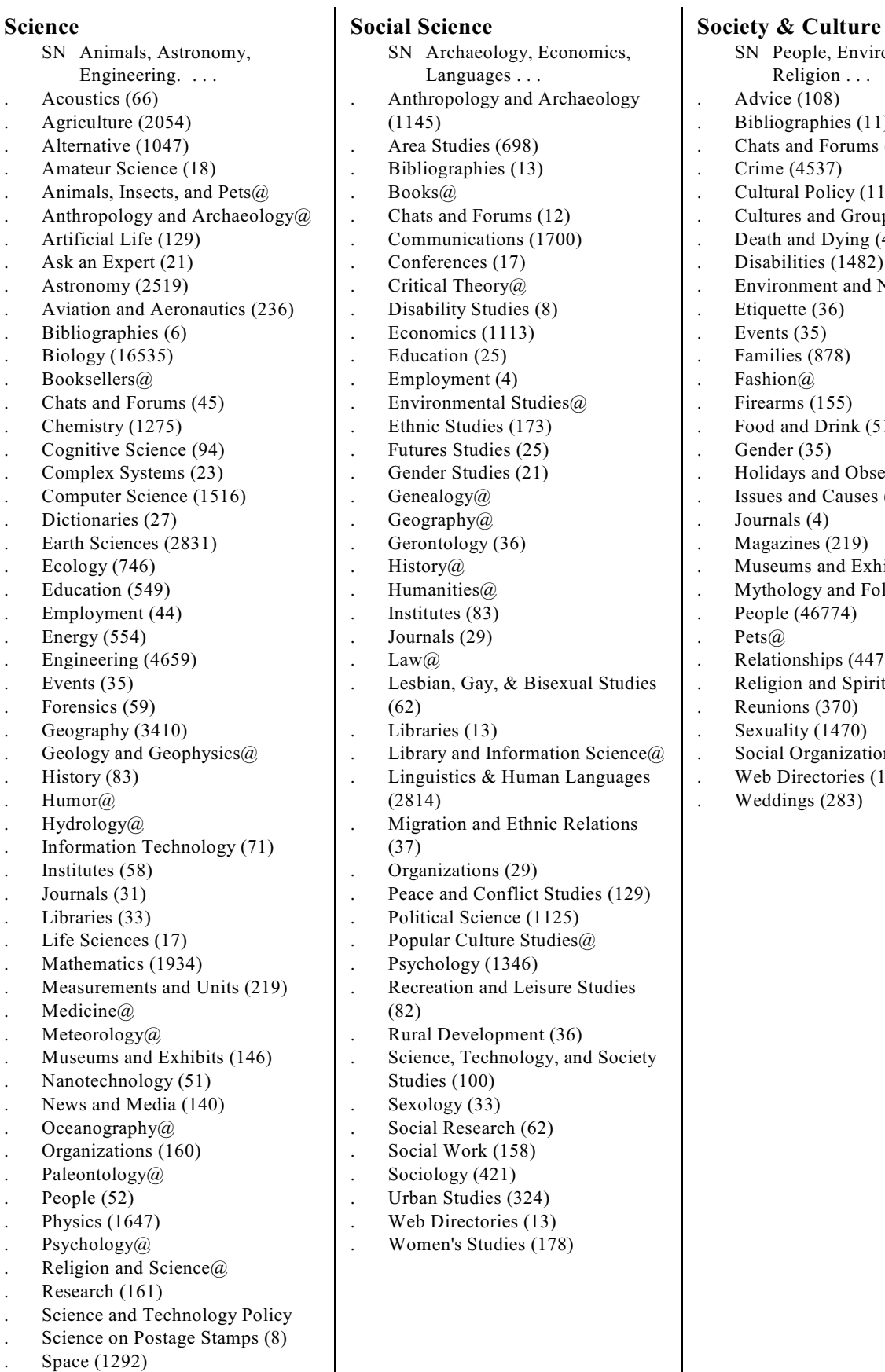

- . Sports@
- 
- Web Directories (43)

SN People, Environment, Religion . . . . Advice (108) . Bibliographies (11) . Chats and Forums (41) . Crime (4537) . Cultural Policy (11) . Cultures and Groups (13258) Death and Dying (477) Disabilities (1482) . Environment and Nature (6972) Etiquette (36) Events (35) . Families (878) Fashion@ . Firearms (155) . Food and Drink (5147) Gender (35) . Holidays and Observances (2062) . Issues and Causes (3921) Journals (4) Magazines (219) . Museums and Exhibits (5366) . Mythology and Folklore (976) . People (46774) Pets@ . Relationships (447) . Religion and Spirituality (36093) Reunions (370) Sexuality (1470) Social Organizations (440) Web Directories (10) . Weddings (283)

### **Figure 4**

# **Excerpts from the Yahoo Classification**

These excerpts from the Yahoo classification are designed to illustrate the structure of the classification, particularly its treatment of *Education* and *Transportation*.

This list is by no means complete with respect to Yahoo classes that deal with *Education* or *Transportation*. Only the areas labeled "(complete)" list all the subdivisions or at least enough subdivisions to give a sense of the overall structure and content of the area. In other areas the subdivisions have been selected to *Education* or *Transportation* or otherwise make a point about the structure. The list does illustrate patterns that are repeated throughout the classification.

Note: Some Yahoo classes do not have the number of associated Web pages. I sometimes used a simplified method for copying from the Yahoo displays that did not carry the number with it. Numbers were also deleted if they ran into a second line.

### Symbols used

- Category falls conceptually under *Education* (this may or may not be shown in Yahoo).
- Category falls conceptually under *Transportation* (this may or may not be shown in Yahoo).
- **SN** Scope Note. If SN is bolded, you should read it because it illustrates a general point.

At the top of each left page the hierarchical context is given by repeating the preceding levels of the hierarchy in italics, e.g. *Education*. Across a page spread, you can always find the hierarchical context.

The top level categories are **large and bold**, the categories on level 1 are **bold**. Sometimes important subdivisions further down are bolded to make the structure easier to see.

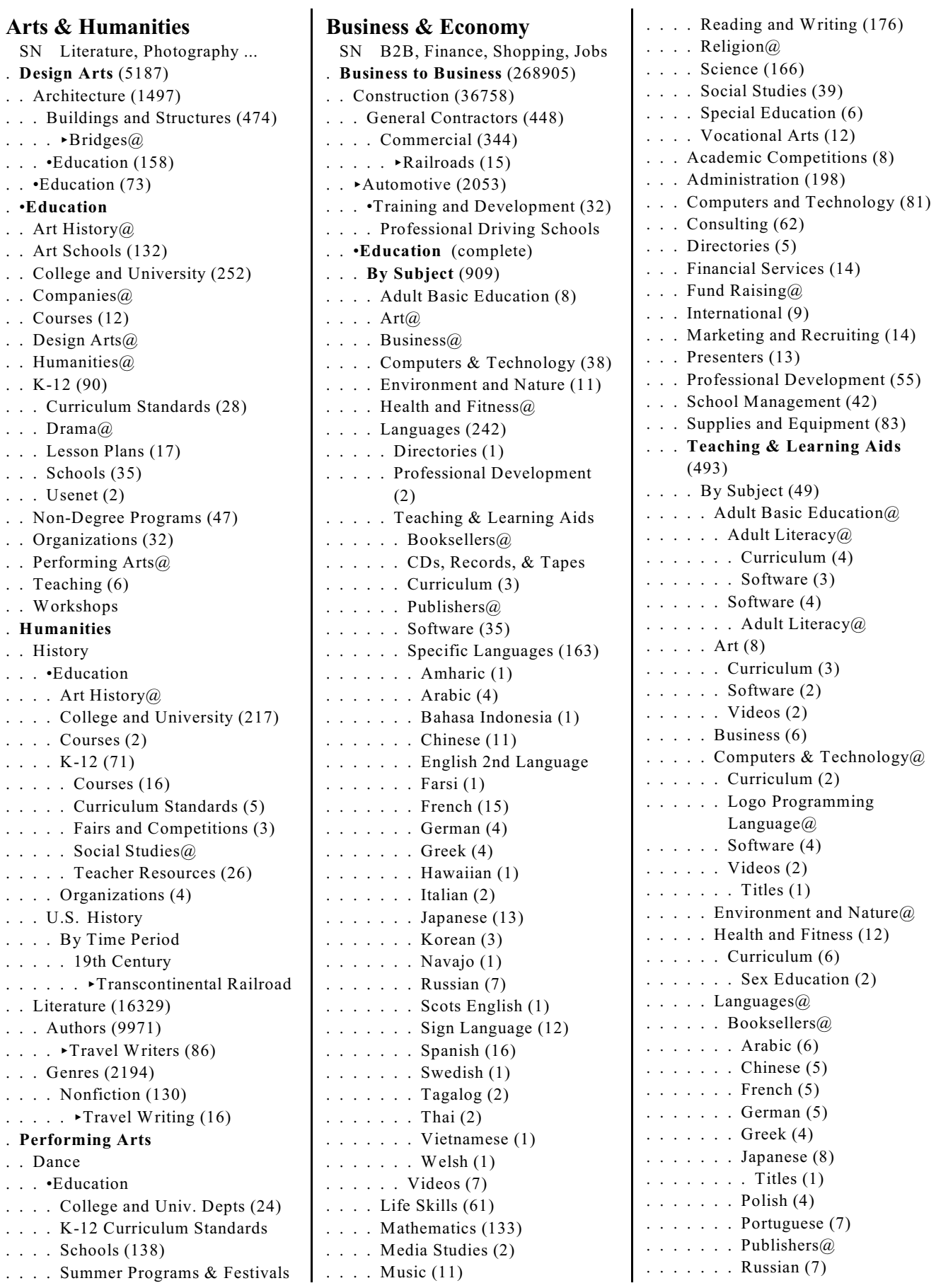

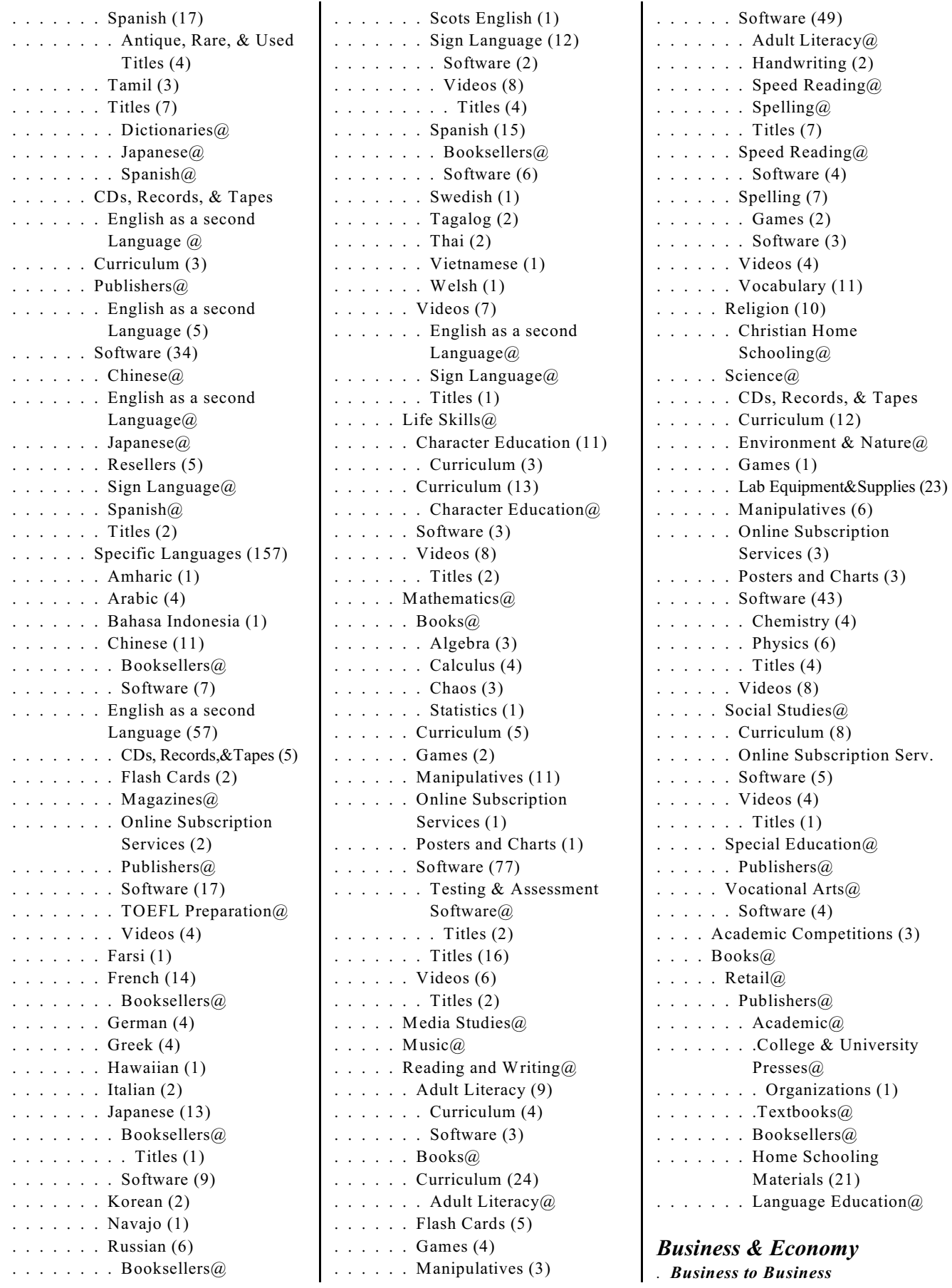

*. . •Education*

.  $\ddotsc$ 

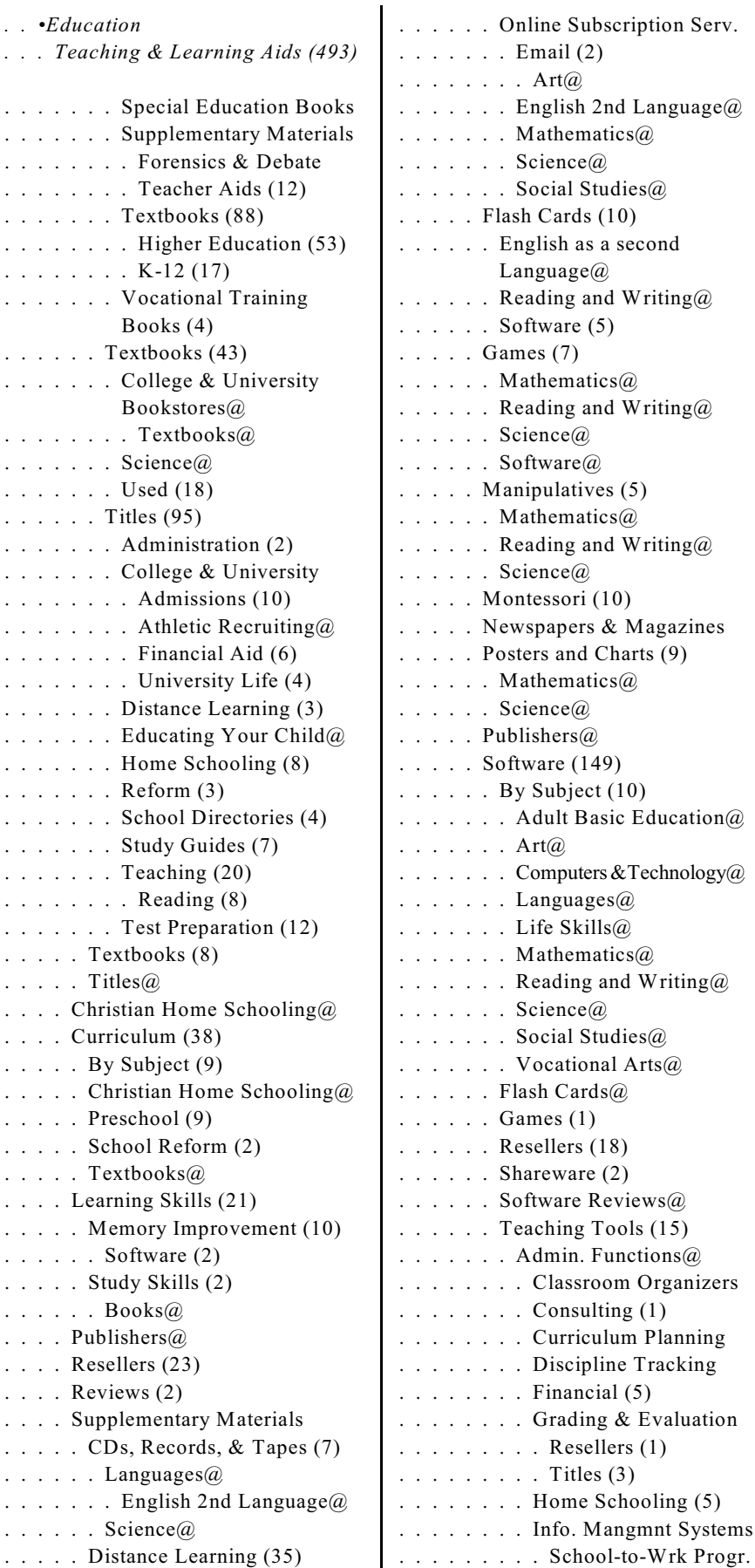

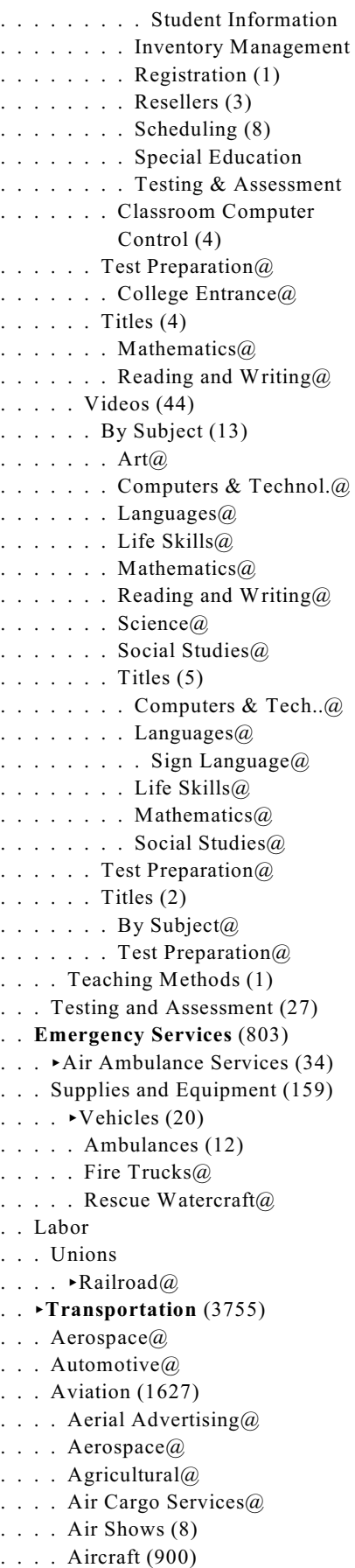

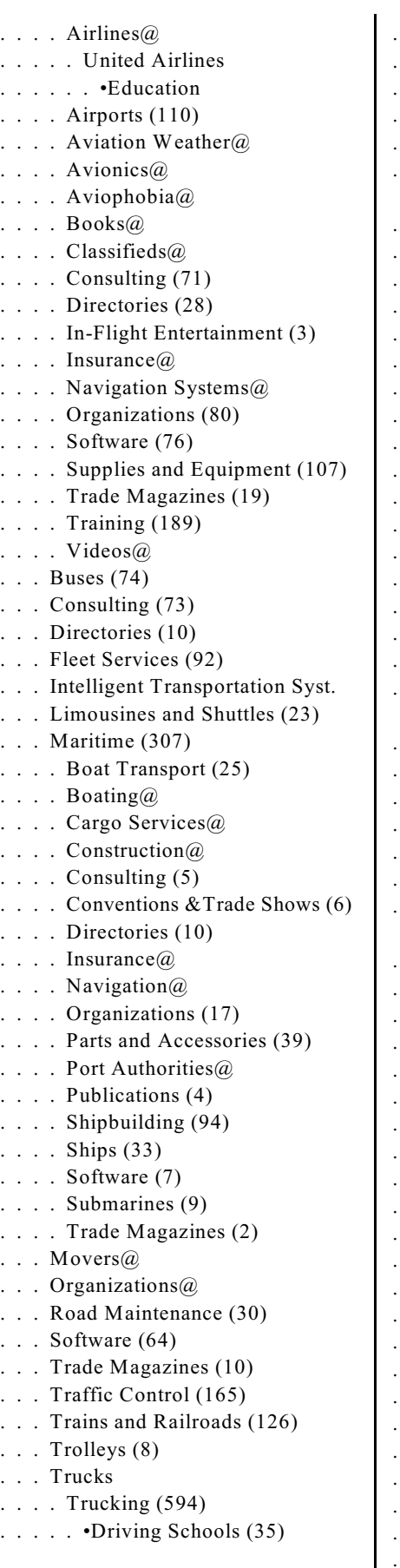

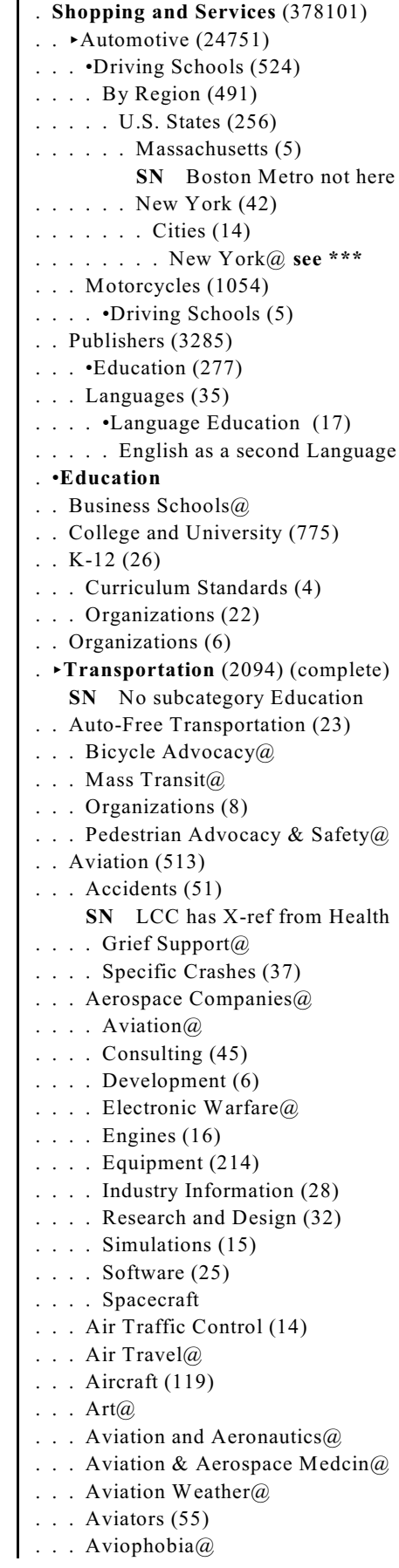

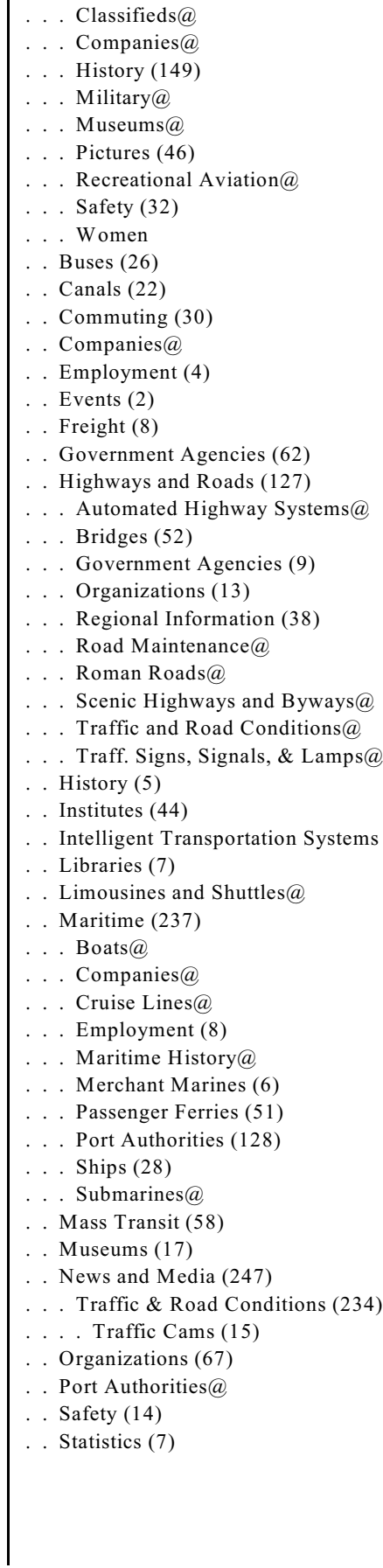

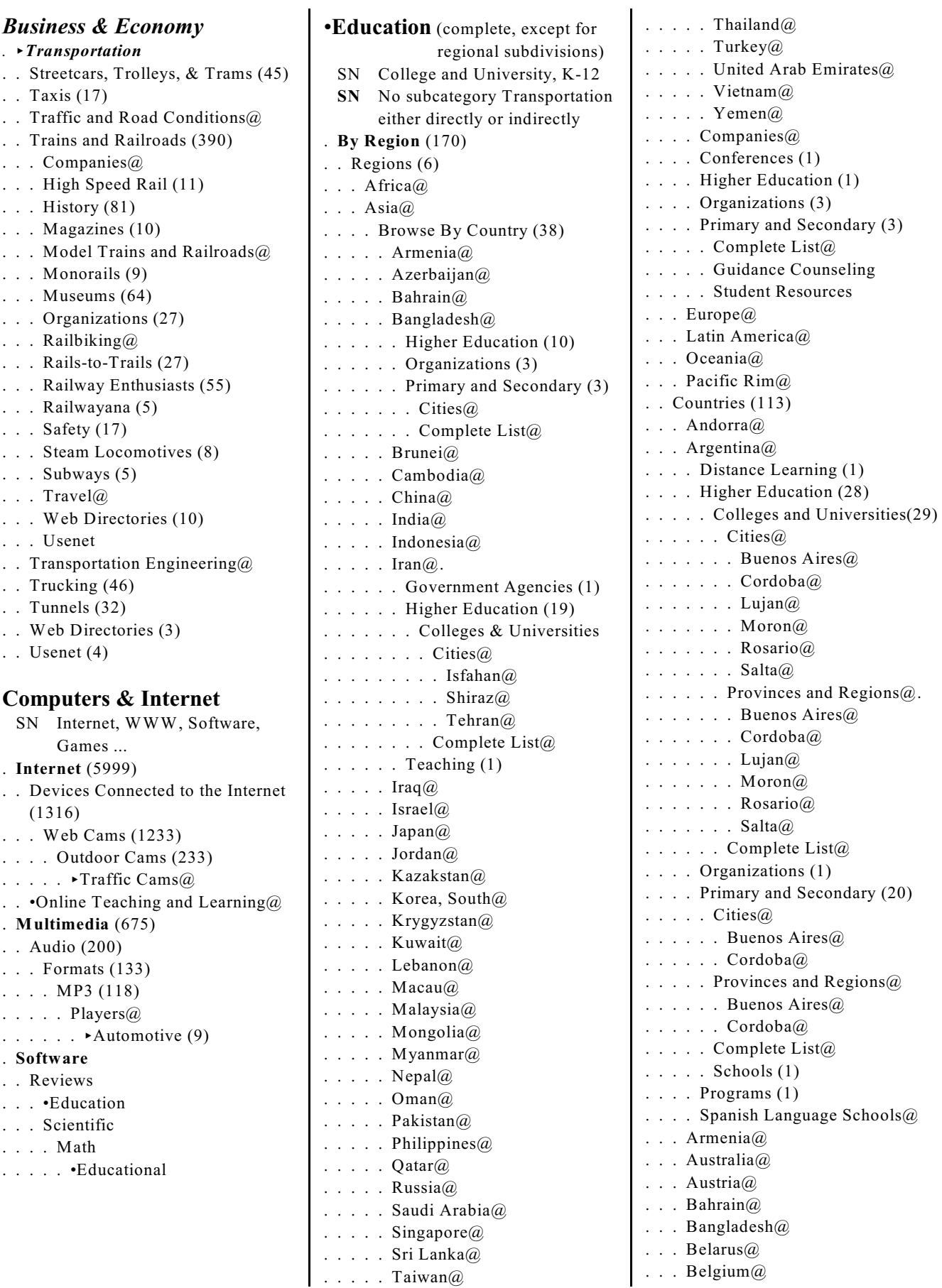

L.

 $\text{Islands@}$ 

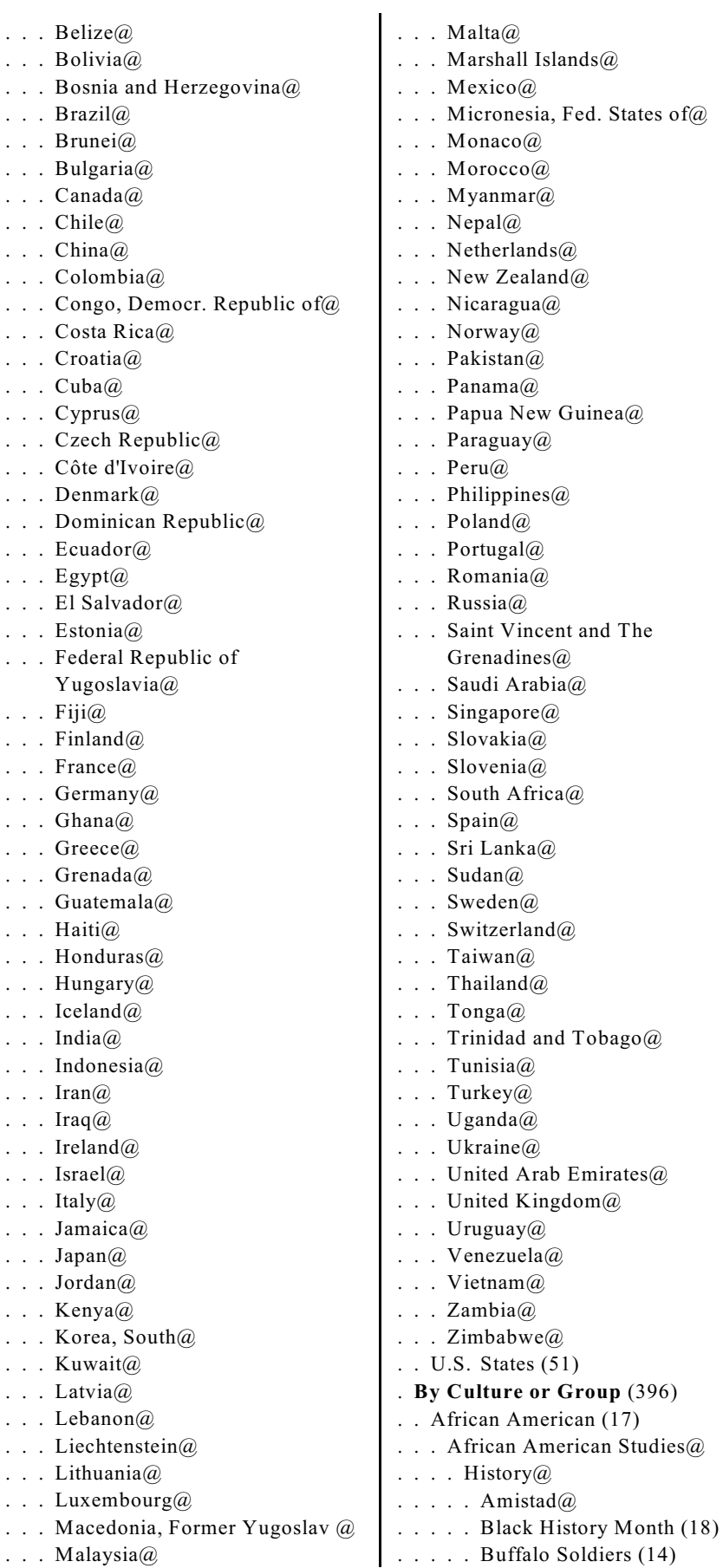

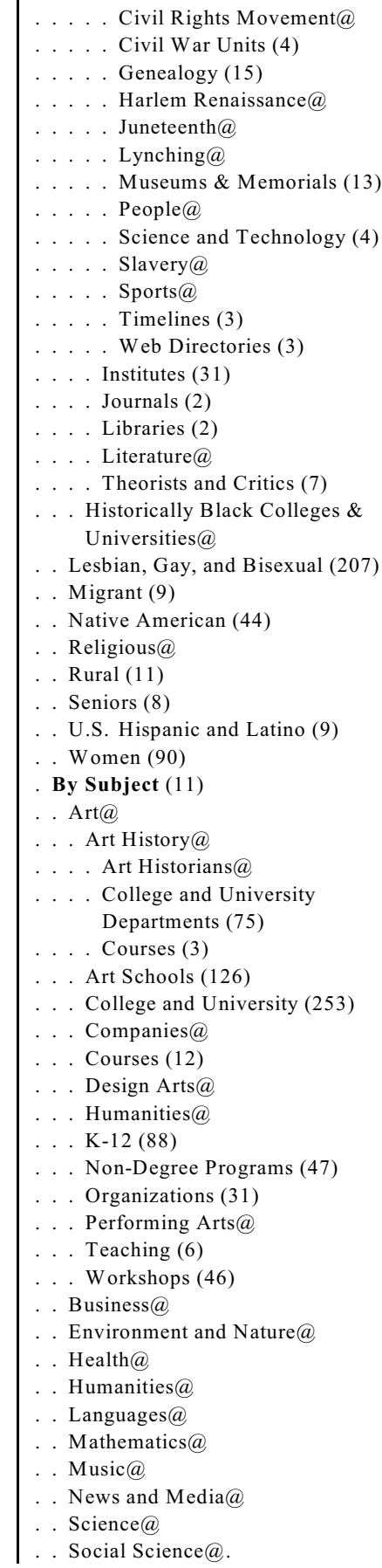

*Education*

. **Academic Competitions** (77) . . College and University . . . College Bowl (13) . . . . Teams (11) . . . Debate@ . . . Teams (16) . . Companies@ . . Forensics@ . . K-12 (39) . . Teams (2)

. **Adult & Continuing Education** . . Career Specific Trainin

. . . Apparel@ . . . Auctioneering@ . . .  $\blacktriangleright$  Automotive@ . . . Aviation@  $\ldots$  Bartending $\omega$ 

. . . Biomedical@ . . . Bootmaking@ . . . Brewing@ . . . Broadcasting@ . . . Building Inspection S

. . . Computer@ . . . Construction@ . . . Cosmetology@ . . . Culinary@

. . . Customer Service@ . . . Dog Grooming@  $\ldots$  • Education  $\omega$ . . . Electronics@

. . . Engineering@ . . . Environment@

. . . Fitness@ . . . Floral Design@ . . . Funeral Service@ . . . Gambling@ . . . Gunsmithing@ . . . Health Care@

. . .  $Law(a)$ 

. . . Financial Services@

. . . Human Resources@ . . . Interior Design@

. . . Manufacturing@ . . . Museums@

. . . Music Production@

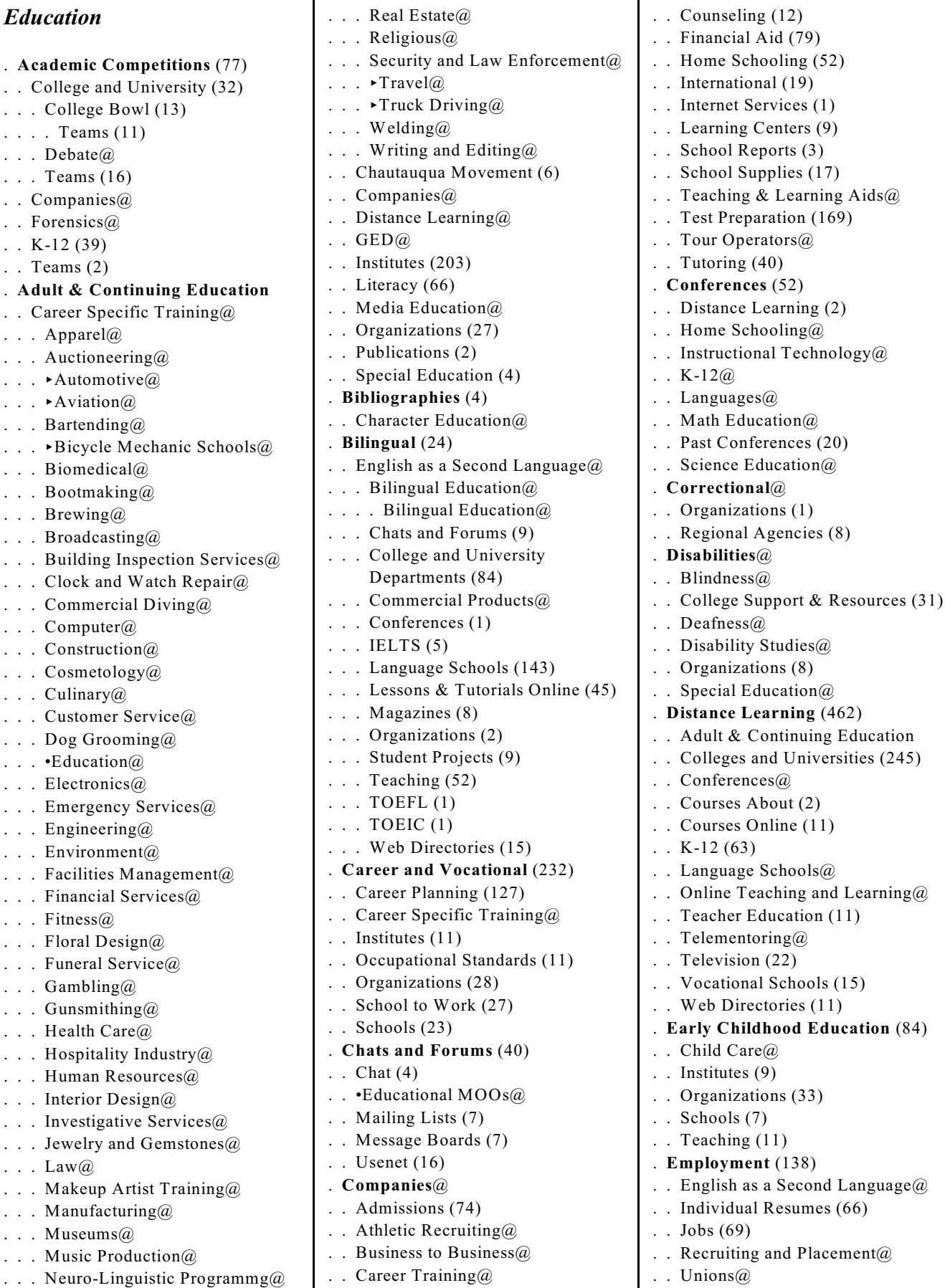

 $(22)$ 

 $(9)$ 

a Second Language $@$ Resumes (66)

and Placement@

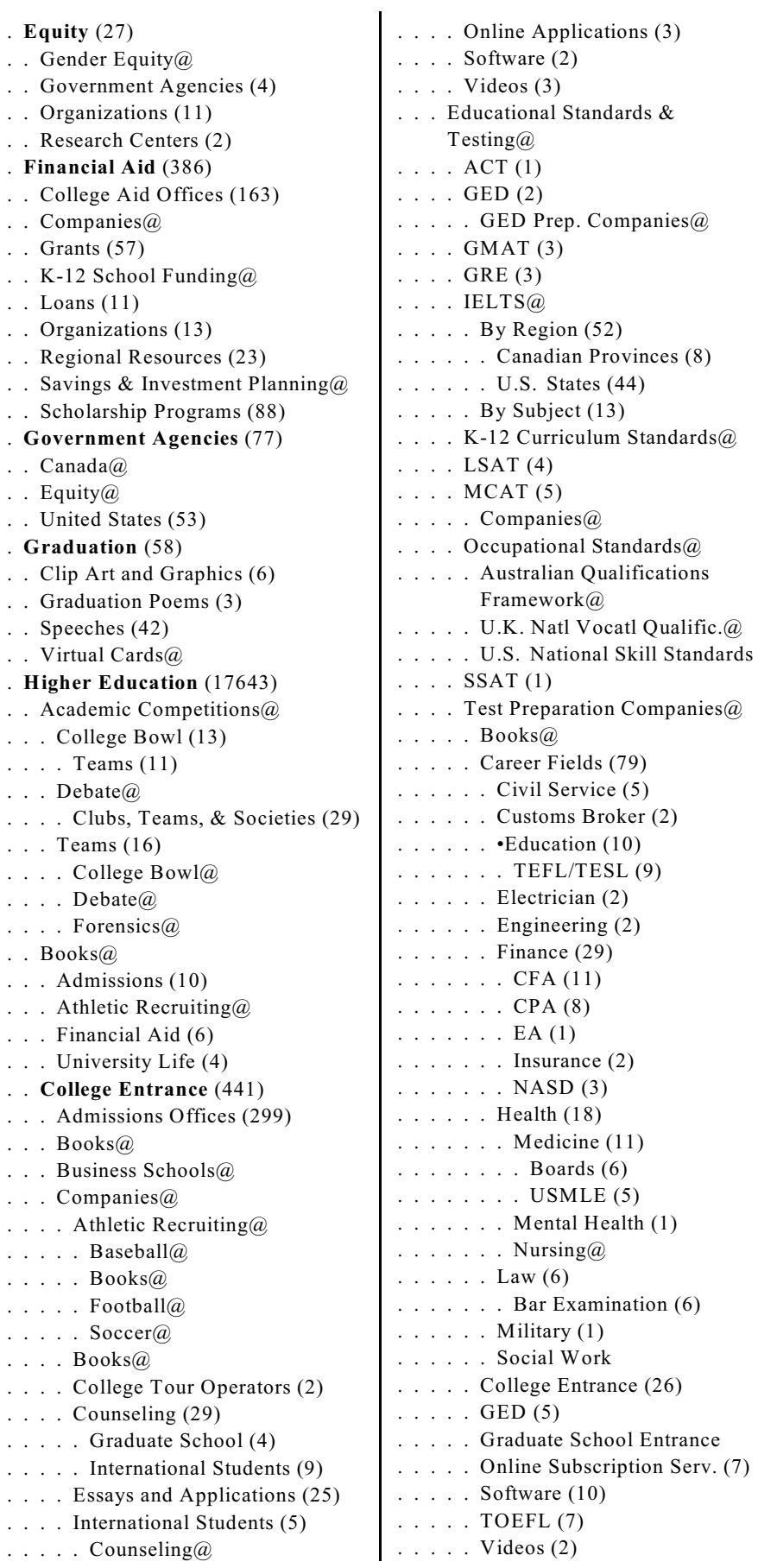

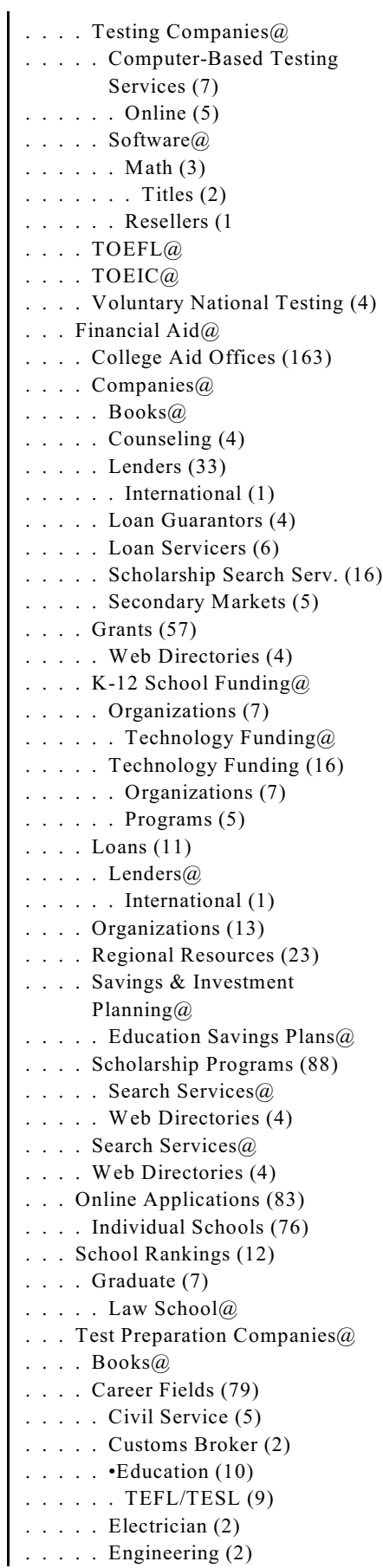

*Education* . *Higher Education . . College Entrance . . . Test Preparation Companies@ . . . . Career Fields (79)* . . . . . Finance (29) . . . . . . CFA (11) . . . . . . CPA (8) . . . . . . EA (1) . . . . . . Insurance (2) . . . . . . NASD (3) . . . . . Health (18) . . . . . . Medicine (11) . . . . . . . Boards (6) . . . . . . . USMLE (5) . . . . . . Mental Health (1) . . . . . . Nursing@  $\ldots$  . . Law (6) . . . . . . Bar Examination (6)  $\ldots$  . . Military (1) . . . . . Social Work (2) . . . . College Entrance (26) . . . . . AP (2) . . . . . SAT (13) . . . . . SAT II (1) . . . . . Software (3)  $\ldots$  . GED (5) . . . . Graduate School Entrance (25) . . . . . GMAT (4) . . . . . GRE (3)  $\ldots$  . LSAT (4) . . . . . MCAT (4) . . . . Online Subscription Serv. (7) . . . . Software (10) . . . . . College Entrance@  $\ldots$  . TOEFL (7) . . . . Videos (2) . . . Web Directories (4) . . **Colleges and Universities** (16861) . . . By Region (15221) SN A long list as above . . . . Argentina@ . . . . Armenia@ **. . .** . . **Distance Learning**@ . . . Business@ . . . . Graduate Programs@ . . . Community Colleges (20) . . . Consortia (10) . . . Credit for Prior Experience (6) . . . Engineering@ . . . . . Graduate Programs (9) . . . Graduate Programs (24) . . . . Business@ . . . . Engineering@

. . . Web Directories (2)

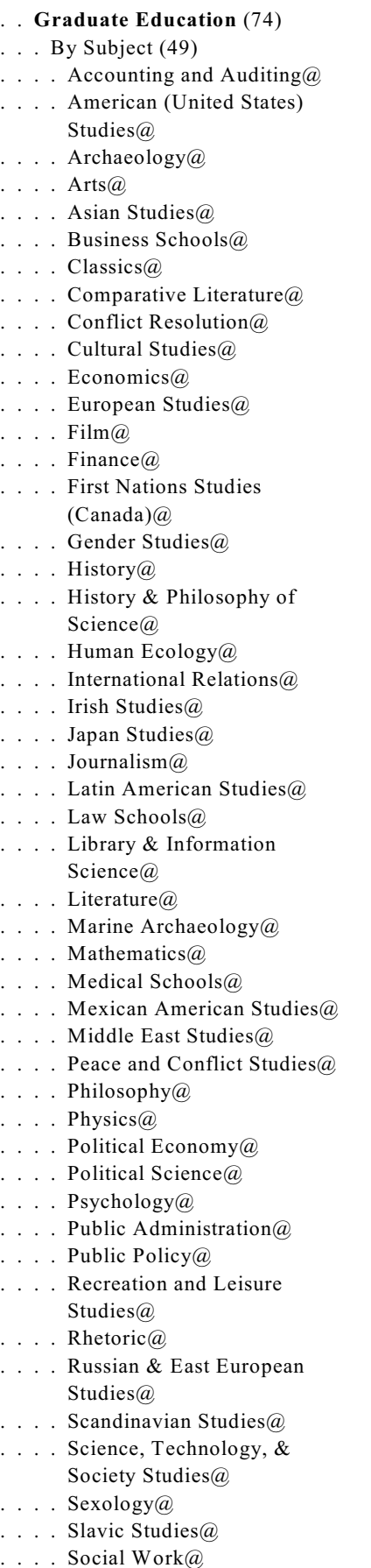

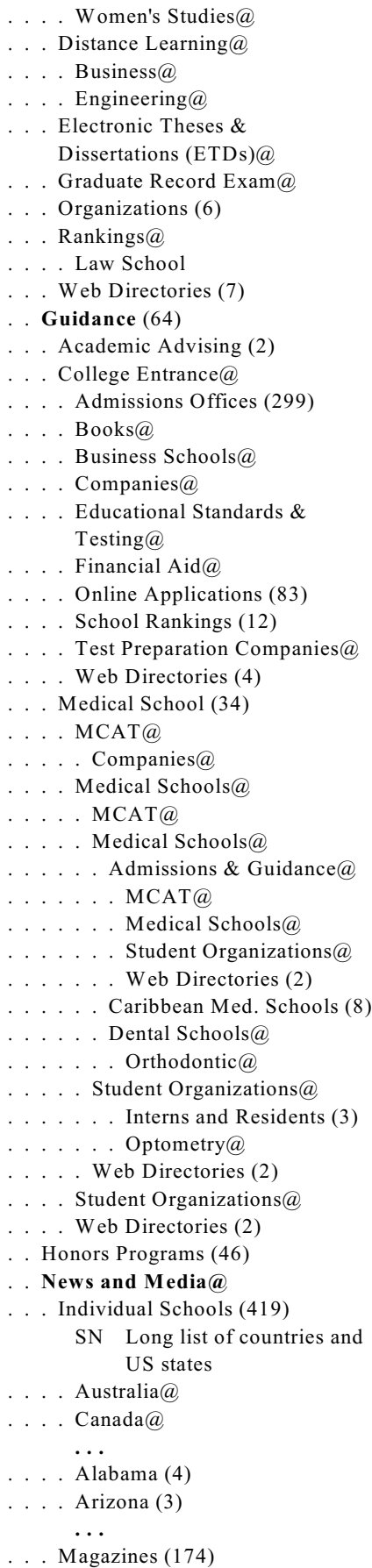

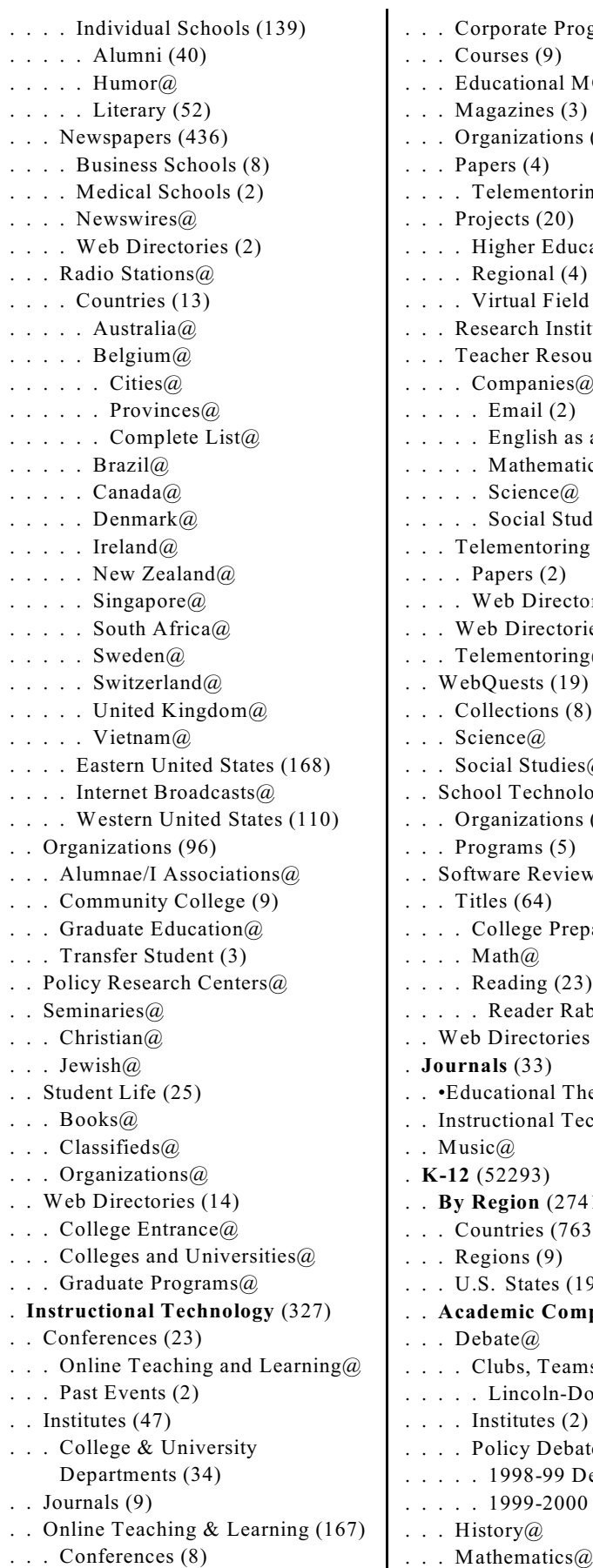

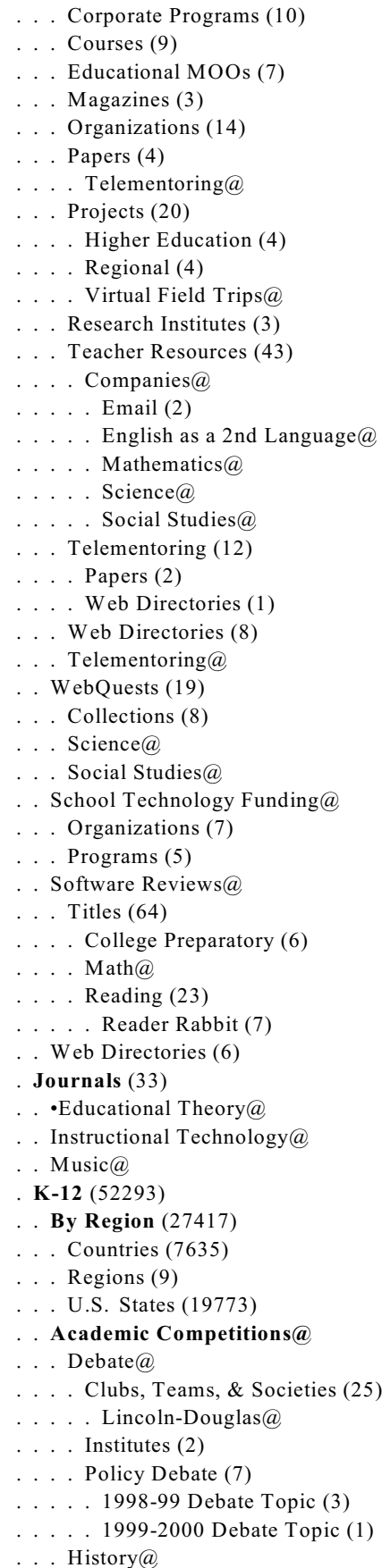

. . . . International (6) . . . Science@ . . . . International (4) . . . . . Mathematics@ . . . . Mathematics@ . . . . . International (6) . . . . Projects and Ideas (20) . . . . . Science Project Books@ . . . . . Web Directories (2) . . . Teams (13) . . . . Debate@ . . . . . Lincoln-Douglas@ . . . . Forensics@ . . Arts@ . . . Curriculum Standards (27) . . . . Dance@ . . . Drama@ . . . . Lesson Plan (4) . . . . School Departments (10) . . . Lesson Plans (17) . . . . Theater@ . . . Schools (35) . . . . Departments (5) . . . Usenet (2) . . Conferences (10) . . **Countries** (41) . . . Australia@ . . . Belgium@ . . . Brazil@ . . . Canada@ . . . Chile@ . . . China@ . Columbia@ . . . Costa Rica@ . . . Cyprus@ . . . Denmark@ . . . Egypt@ . . . Estonia@ . . . Ethiopia@ . . . France@ . . . Germany@ . . . Ghana@ . . . Greece@ . . . Hong Kong@ . . . India@ . . . Ireland@ . . . Israel@ . . . Italy@ . . . Japan@ . . . Korea, South@ . . . Macau@ . . . Malaysia@ . . . Malta@ . . . Mexico@ . . . Netherlands@ . . . New Zealand@ **. . .**

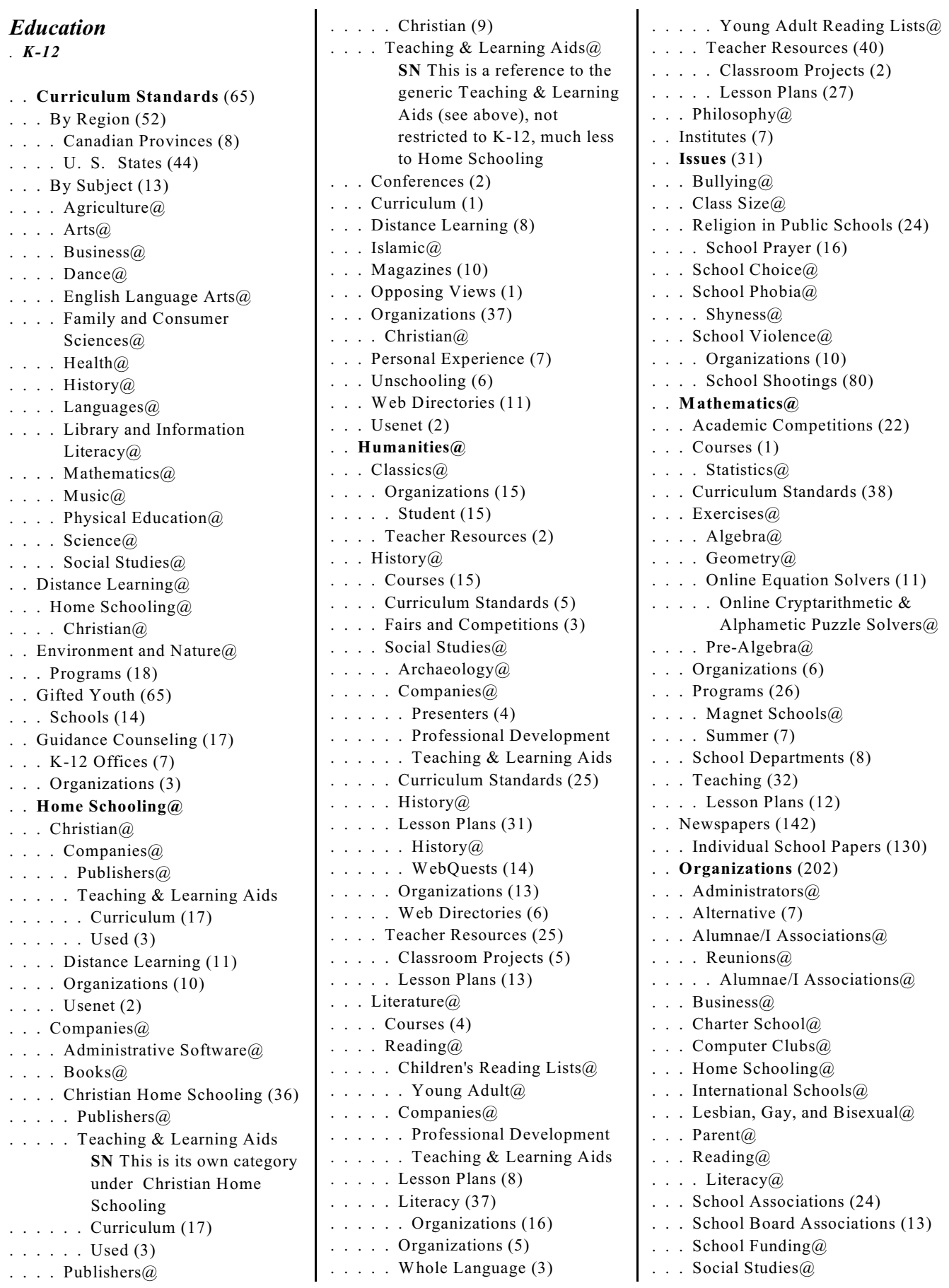

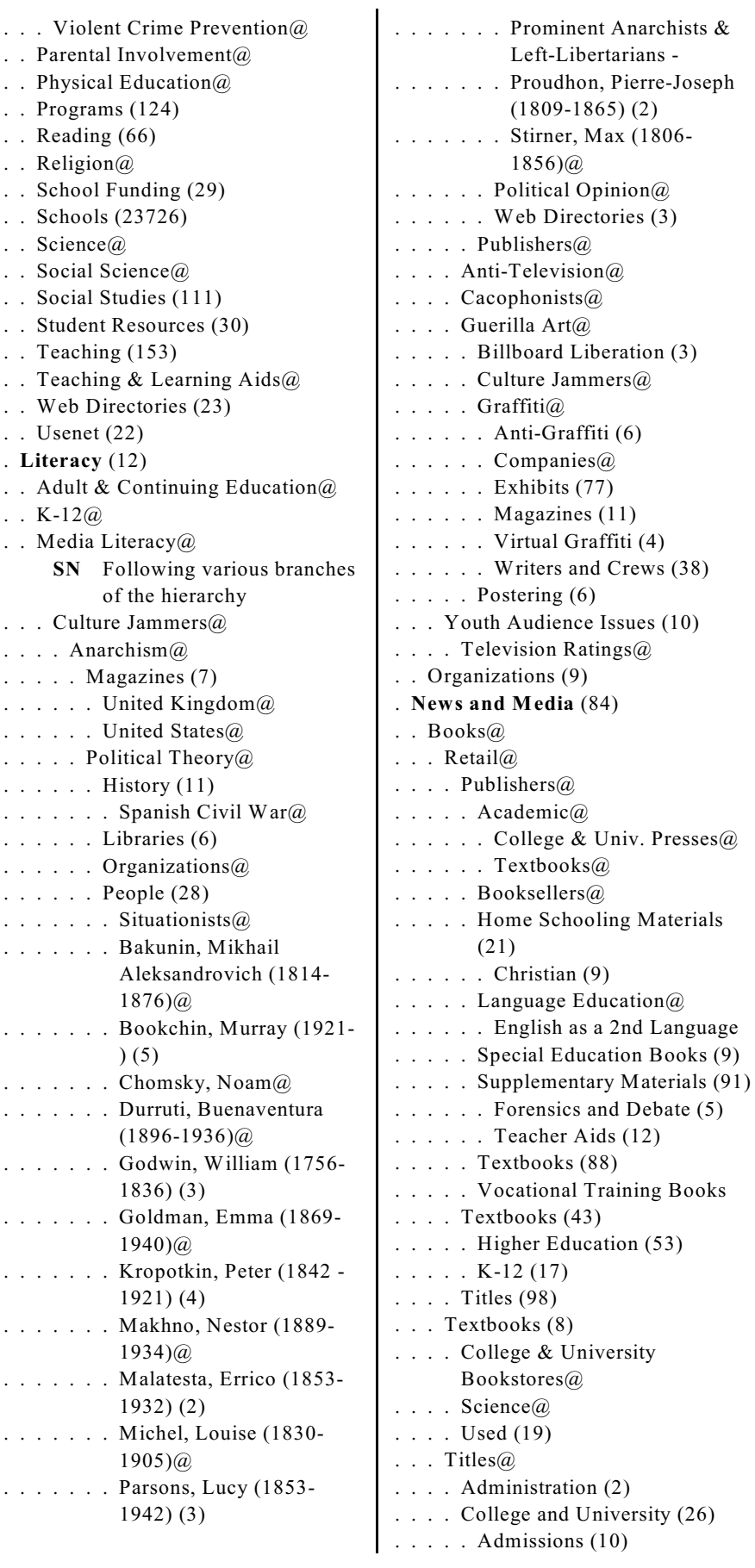

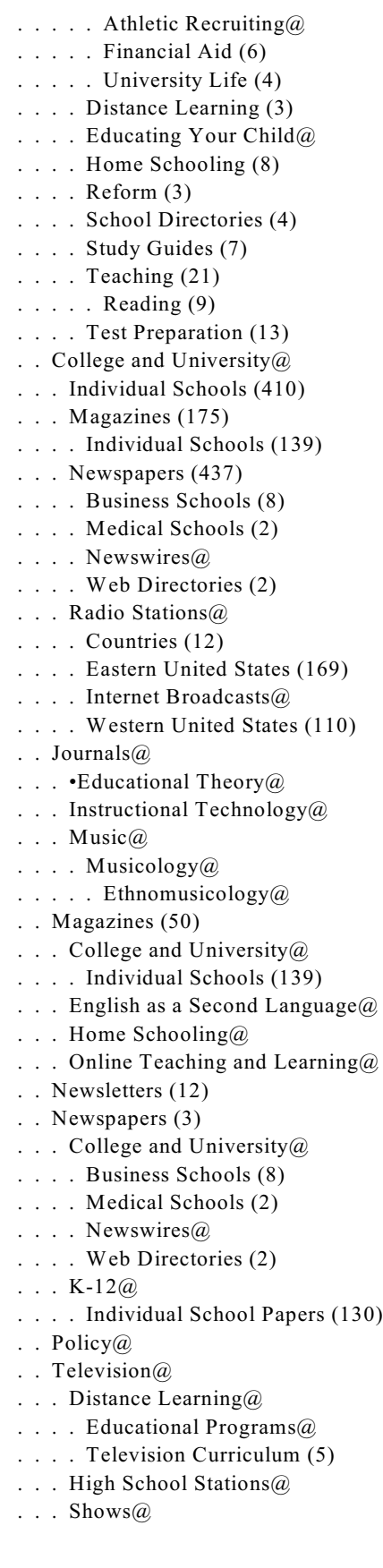

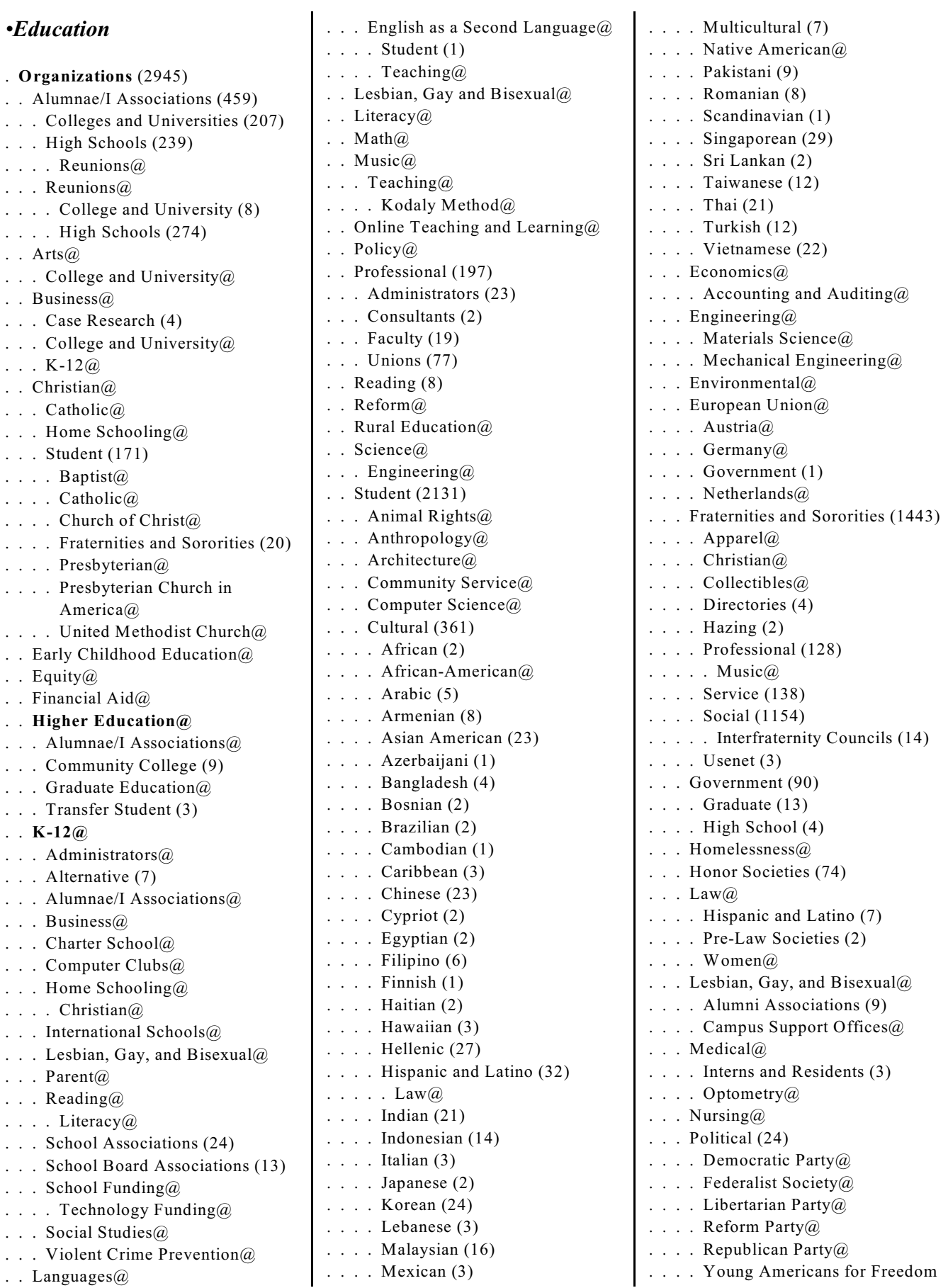

 $(14)$ 

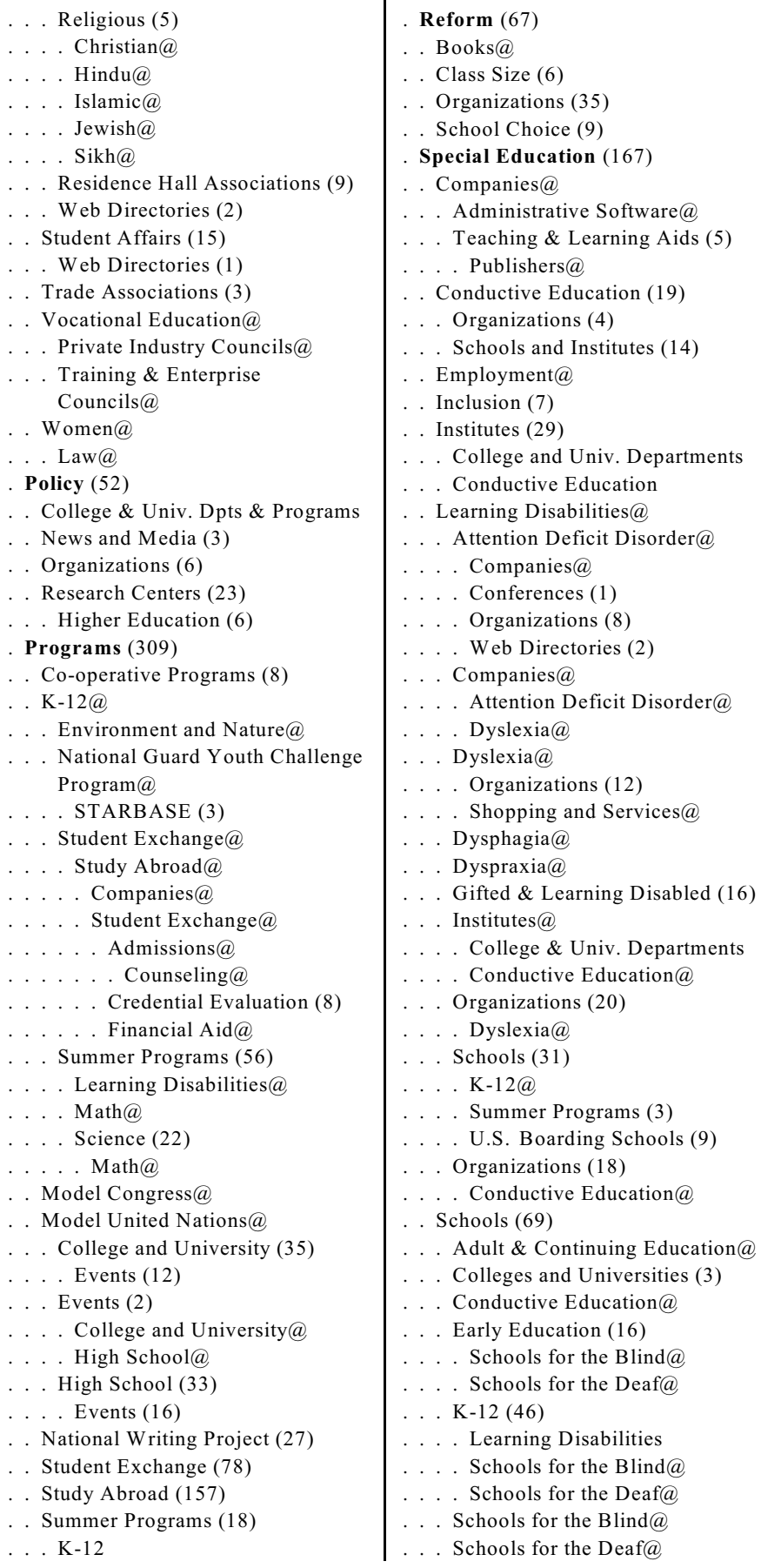

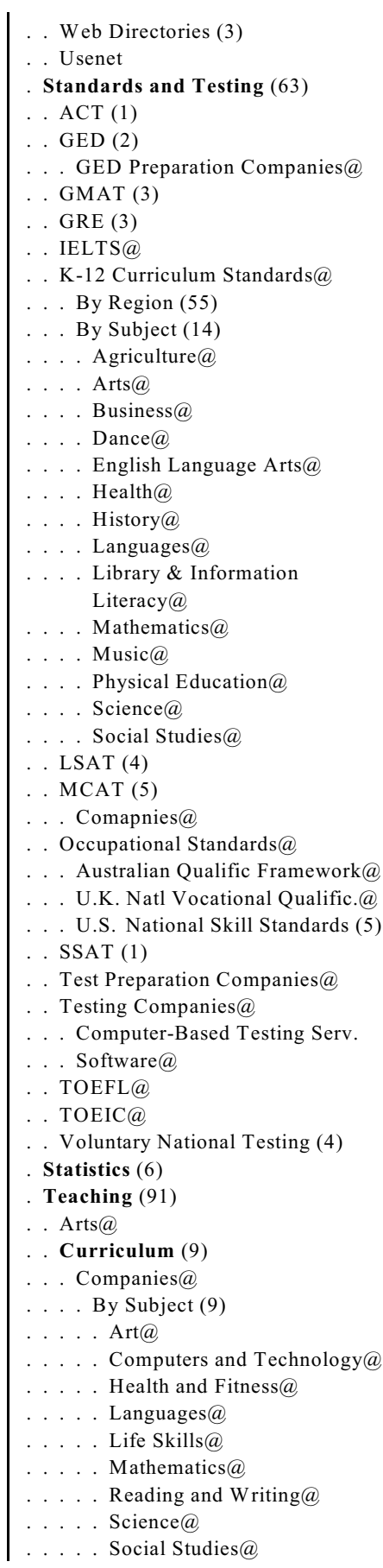

*•Education . Teaching (91) . . Arts@ . . Curriculum (9) . . . Companies@* . . . . Christian Home Schooling@ . . . . Preschool (9) . . . . School Reform (2) . . . . Textbooks@ . . . . . Retail . . . . . Used (3) . . . Home Schooling@ . . . K-12 Lesson Plans@ . . . .  $Arts@$ . . . . History@ . . . . Literature@ . . . . Math@ . . . . News and Current Events (5)  $\ldots$  . Reading  $\omega$ . . . Science@ . . . . Social Studies@ . . . . Television Curriculum@  $\ldots$  . Theater $\widehat{a}$ . . . . WebQuests@  $\ldots$  Writing@ . . Early Childhood Education@  $English@$ English as a Second Language@ . . Evaluation (4) . . Forums (3) . . International Teaching (7) . . . English as a Second Language@ . . . International Schools@ . . Internet@ . . . Comapnies@ . . **K-12@** . . . Lesson Plans (51) . . . .  $Arts@$  $\ldots$  . Theater $\omega$ . . . . History@ . . . . Literature@  $\ldots$   $\ldots$  Math $\omega$ . . . . News and Current Events (5) . . . . Reading@ . . . . Science@ . . . . Social Studies@ . . . . . History . . . . . Webquests (15) . . . . Television Curriculum@ . . . . Theater@ . . . . WebQuests@ . . . . . Collections (8) . . . . . Science@ . . . . . Social Studies@ . . . . Writing@ . . . School Library Resources@ . . . . Children's Literature@ . . Math@ . . Music@ . . . Logic@

. Young Adult Literature $@$ . . . Substitute Teaching (6) . . . Teacher Certification (53) . . . . U. S. States (50) . . . Web Directories (24) . . . Organizations (7) . . . Professional Development Services (@) . . . Organizations (40) . . . Web Directories (3) . . Online Teaching and Learning@ . . . . Conferences (8) . Corporate Programs (10)  $\ldots$  Courses (10) Educational MOOs (7) . Magazines  $(3)$ . Organizations (14) . . Papers  $(4)$  $\therefore$  Projects (20) . . . . Research Institutes (3) .. Teacher Resources (45) . . . . Telementoring (12) . . . . Web Directories (8) . . . . WebQuests (19) . . Science@ . . . Science@ . . . Biology@ . . . . Lesson Plans (32) . . . . . WebQuests (9) . . . . Space@ . . Teacher Education (24) ... College & Univ. Departments@ ... Distance Learning@ . . . Montessori Method@ . . . Professional Development Services@ . . . Teacher Certification@ . . . College & University Departments@ Distance Learning@ Montessori Method@ Professional Dev. Serv.@ . . . Teacher Certification@ . **Theory and Methods** (644) . . Block Scheduling (6) . . Character Education (18) Articles and Papers (4) Bibliographies (3) . . . Companies@ . . . Institutes (1) . . Charter Schools (15) . . . Organizations@ . . Critical Thinking@

. . Experiential Education (4) . . Feminist Pedagogy (6) . . Home Schooling (113) . . Institutes (240) . . . College & Univ. Departments . . . Early Childhood Education@ .  $K-12@$ . . Journals (6) . . Libraries (24) . . Montessori Method (146) . . . Schools . . . Teacher Education . . Multiple Intelligences@ . . Service Learning (10) . . Theorists (12)  $\ldots$  Dewey, John $\omega$ . Freire, Paulo (8) . . . Montessori, Maria (2) . Steiner, Rudolf@ . . Waldorf Method (50) . . . Schools@ . . WebQuests@ . **Web Directories** (45) **Entertainment** SN Cool Links, Movies, Humor, Music ... . **Consumer Electronics** . . Audio . . . MP3 Players  $\ldots$  . Automotive (9) . **Humor** (4865) . .  $\blacktriangleright$  Cars (40) . . •Education (43) . . ►Traffic Cones (2) . **Music** . . •Education . . . By Instrument (3) . . . Camps (29) . Conferences  $(4)$ . Courses and Lessons (8) . . . Ear Training (5) . . . Festivals (9) . . .  $Jacz(a)$ . . . Journals (2) . . . K-12 Curriculum Standards (6) . . . Kodály Method (18) . Organizations (17) . . . Schools (267) . Shopping and Services $@$ . . . Suzuki Method (10) . . . Teaching (50) . . . Web Directories (6) . . Instruments . . . Stringed Instruments . . . . Guitar . . . . . •Education

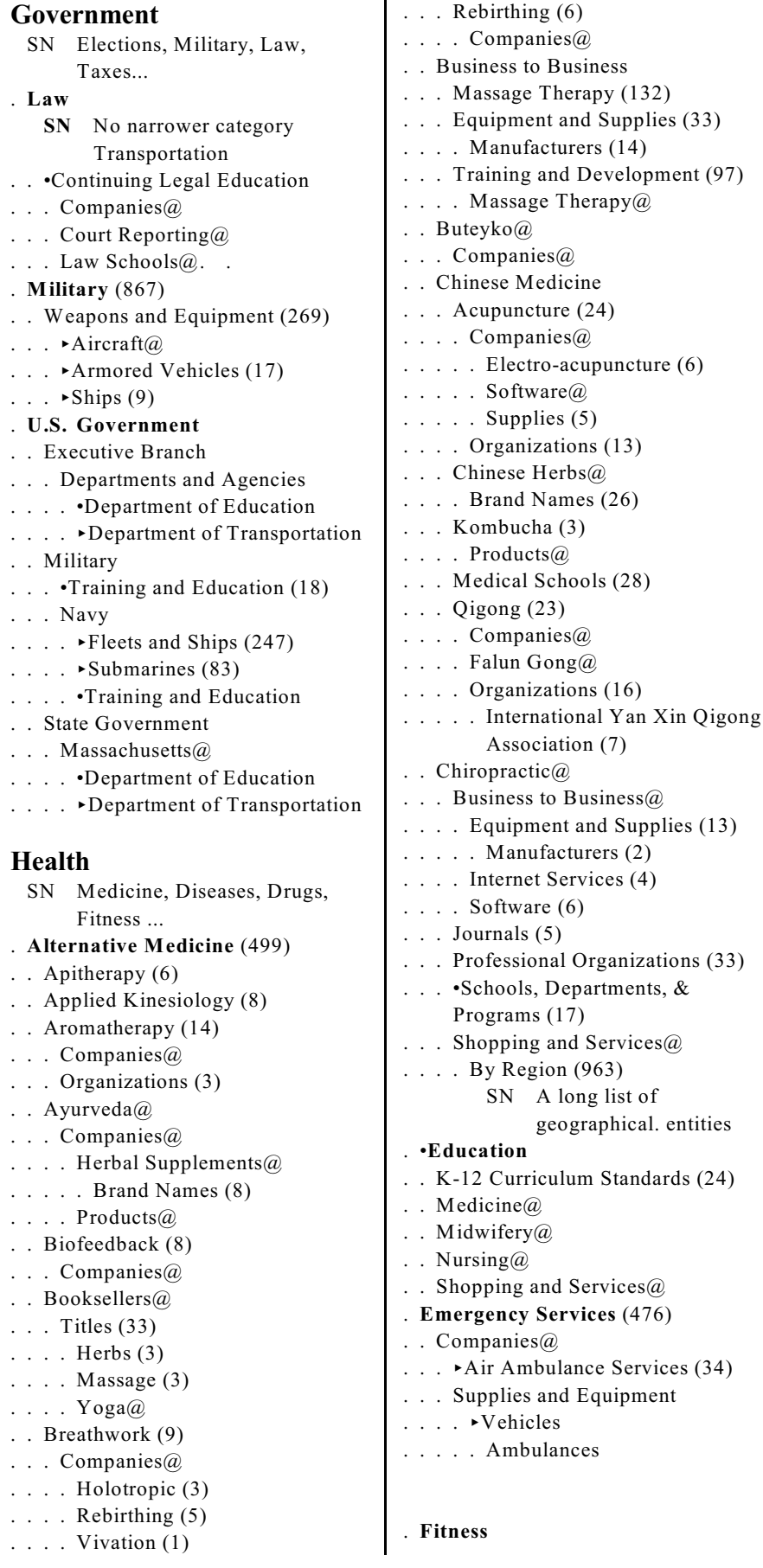

Aerobics (9) . Jazzercise (3)  $Books@$ Yoga@ Business to Business@ . . . •Career Training (13) .  $Yoga@$ . Equipment Distributors (2) Equipment Manufacturers (30) . Health Club Management Software (16)  $\therefore$  Events (6) . . Health Clubs@ . . . By Region (1060) . . . Directories (2) . . Indoor Rowing@ . . Institutes (8) . Magazines (16) . Bodybuilding@ .  $Yoga@$ . . Organizations (36) . . . Professional@ . . •Physical Education (PE) (48) College & Univ. Departments .  $K-12(24)$ .. Curriculum Standards (15) . . Departments (1) . . Organizations (2) . . . Organizations (2) . **Mental Health** (755) Bereavement (56) ... Aircraft Accident Support (1) . **Nutrition** . . Institutes (49) . . . •Schools, Departments, & Programs (31) . **Public Health and Safety** (2206) . . Driving Safety@ . .  $\blacktriangleright$  Helmets (4) . . Injury Prevention (20) **SN** No X-ref to Accidents. . <**Travel Health and Medicine** (24) . . Deep Vein Thrombosis@ . . Jet Lag@ . . Motion Sickness@ Shopping and Services $@$ . . Tropical Diseases@ Cholera@ Dengue Fever@ .  $Ebola@$  $Giardia@$ Hepatitis $@$ . Lassa Fever@ . . . Leprosy@ . . . Malaria@ **. . .**

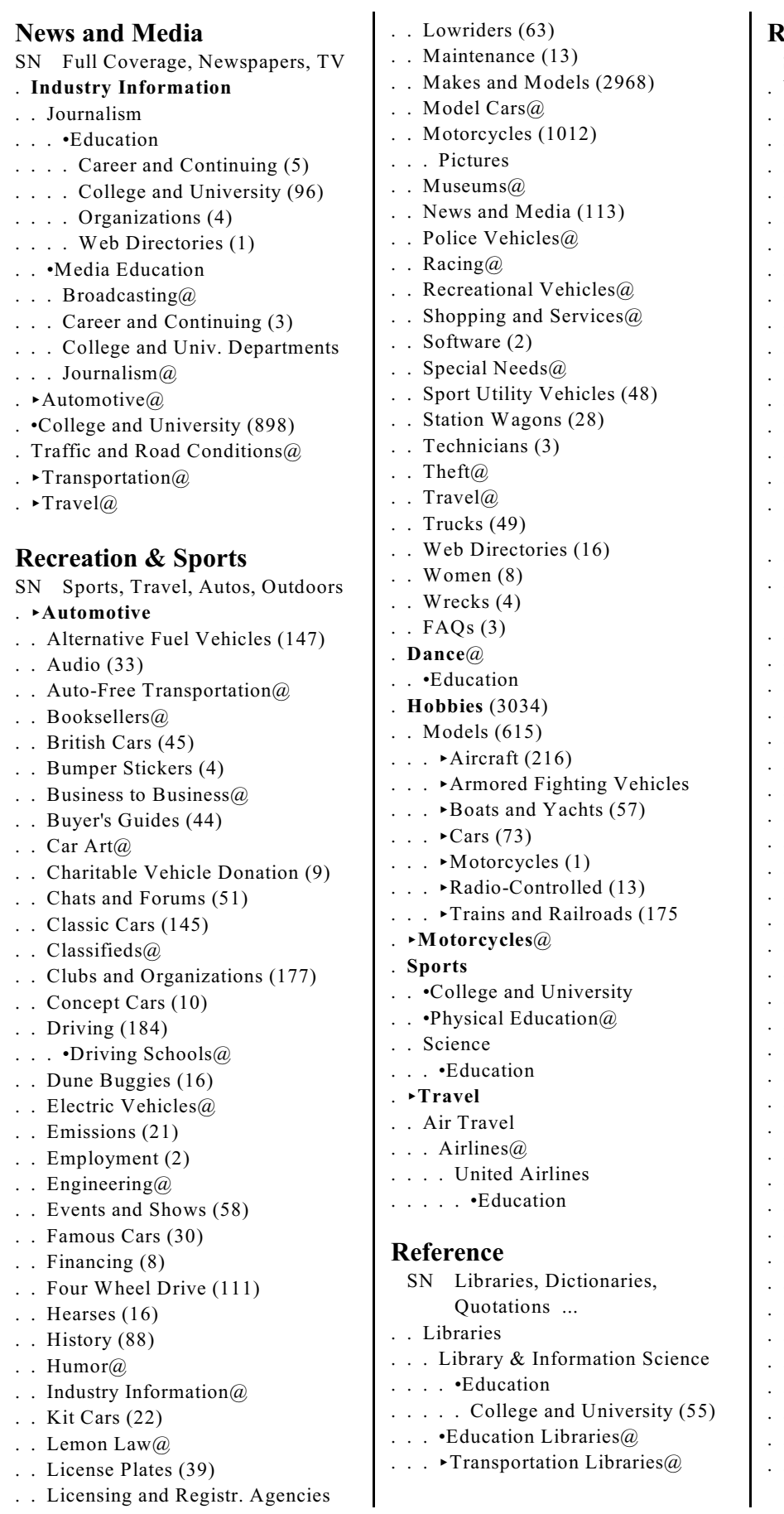

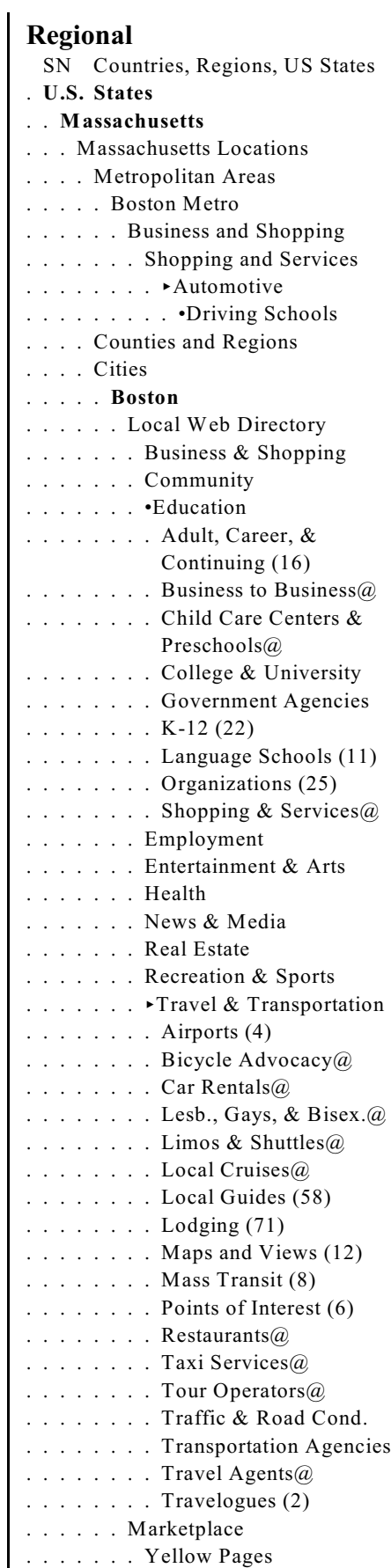

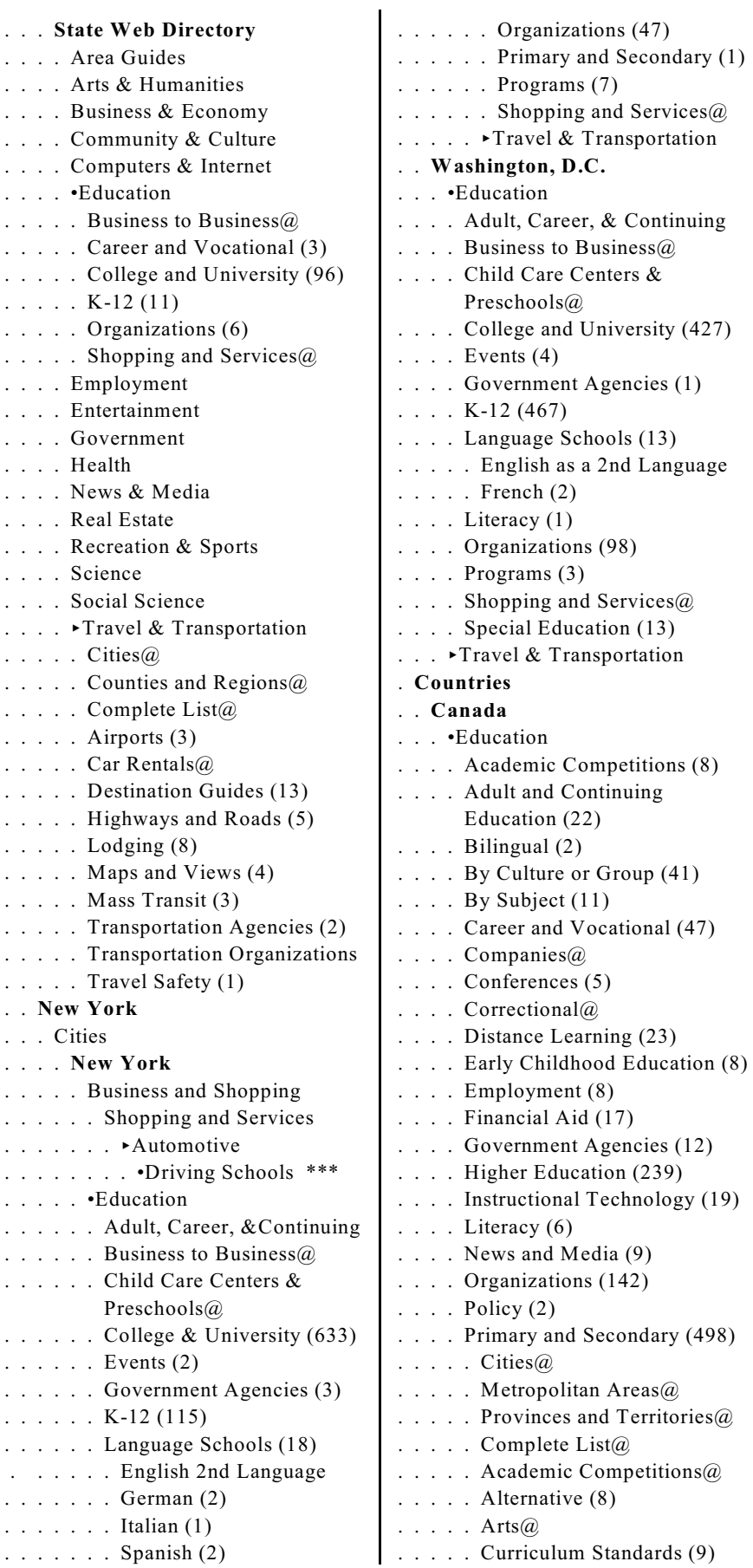

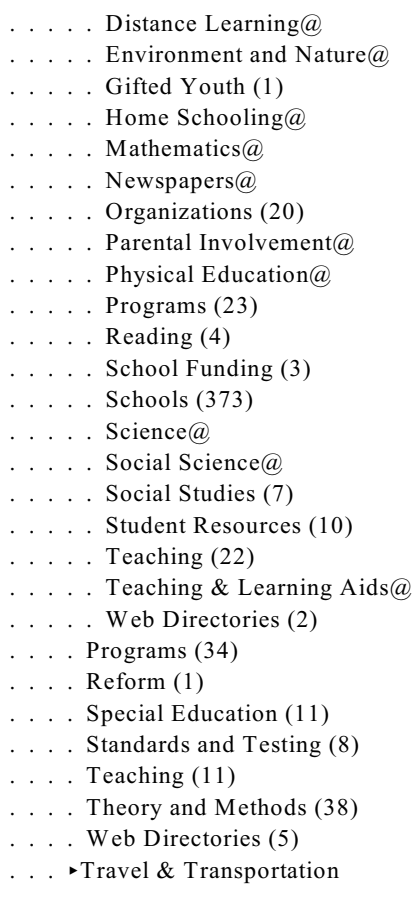

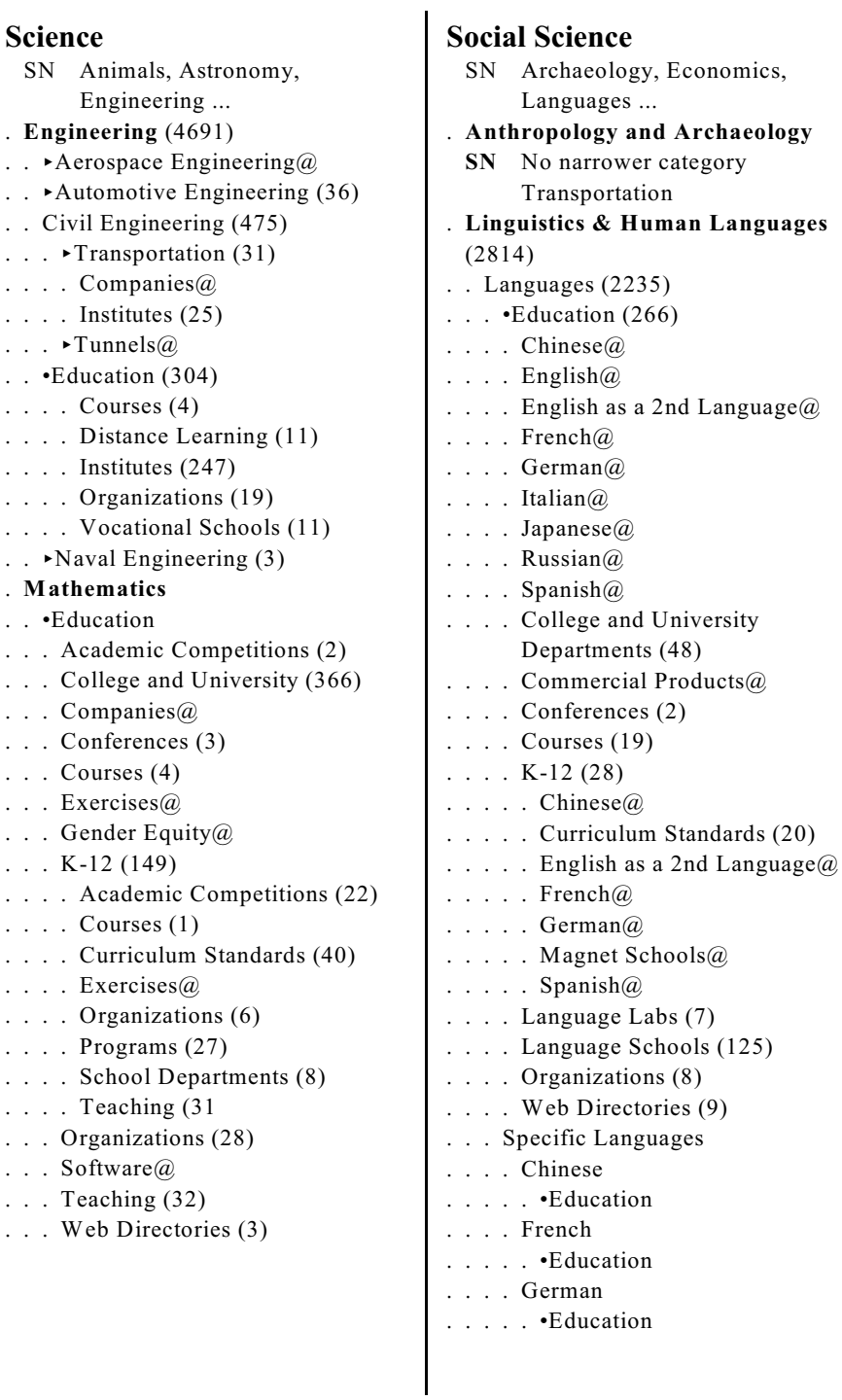

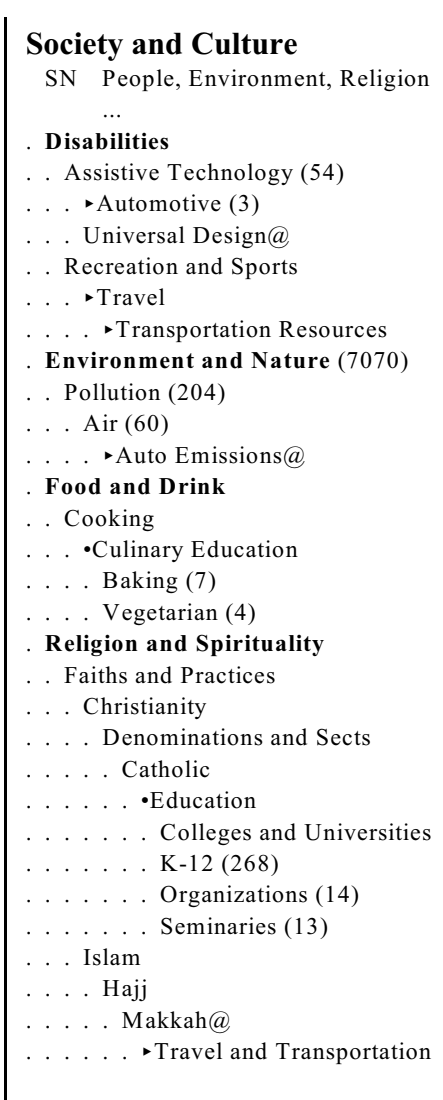
**Assignment 13.4 LCC** *Assigned: Apr. 20*

# *Due: May 4* **Library of Congress Classification (LCC)**

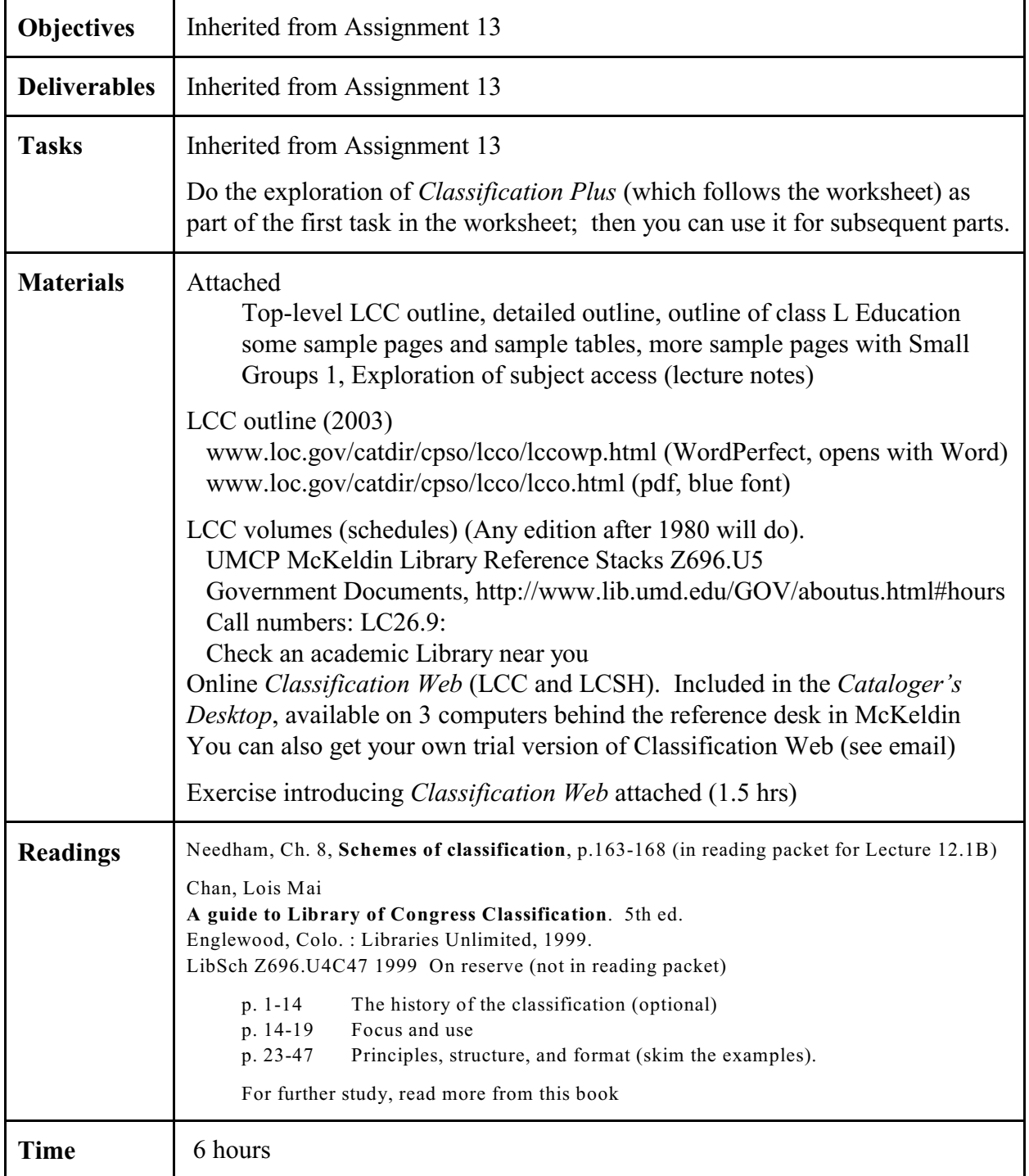

Name:

# **LCC Worksheet**

 $\blacktriangleright$  A -  $\blacktriangleright$  D in class,  $\blacktriangleright$  E -  $\blacktriangleright$  I on your own

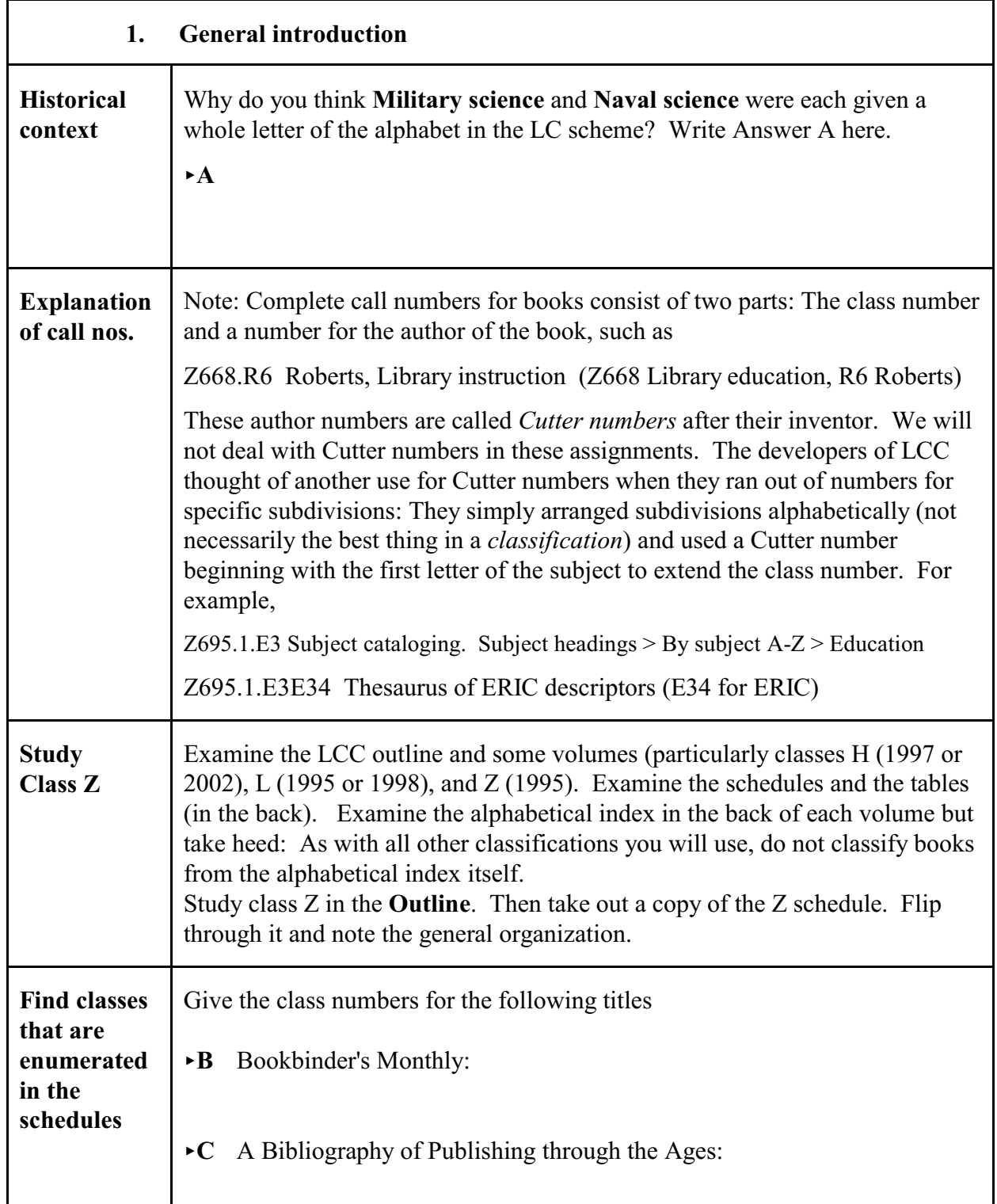

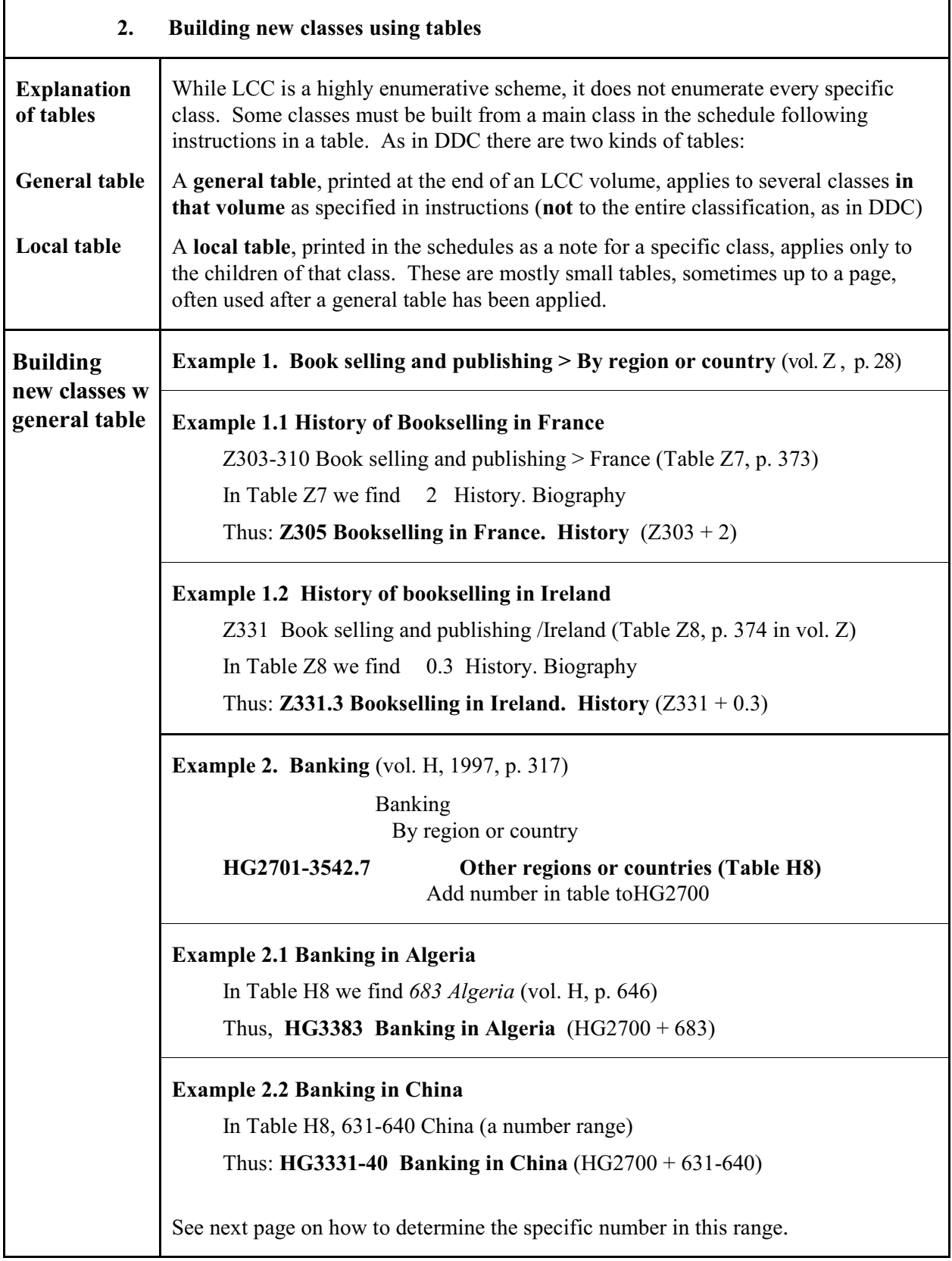

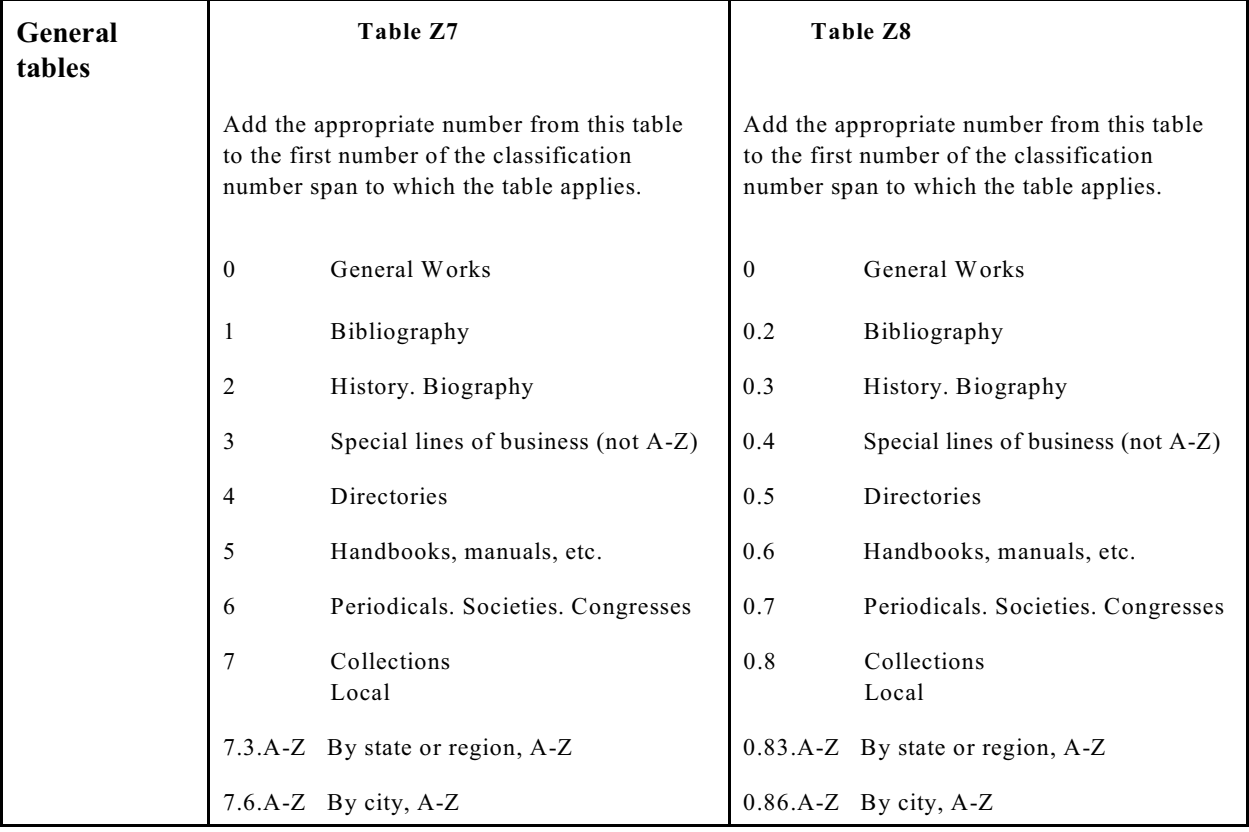

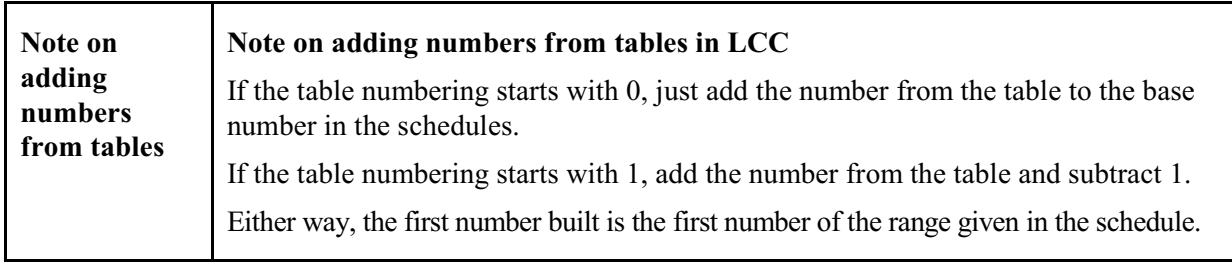

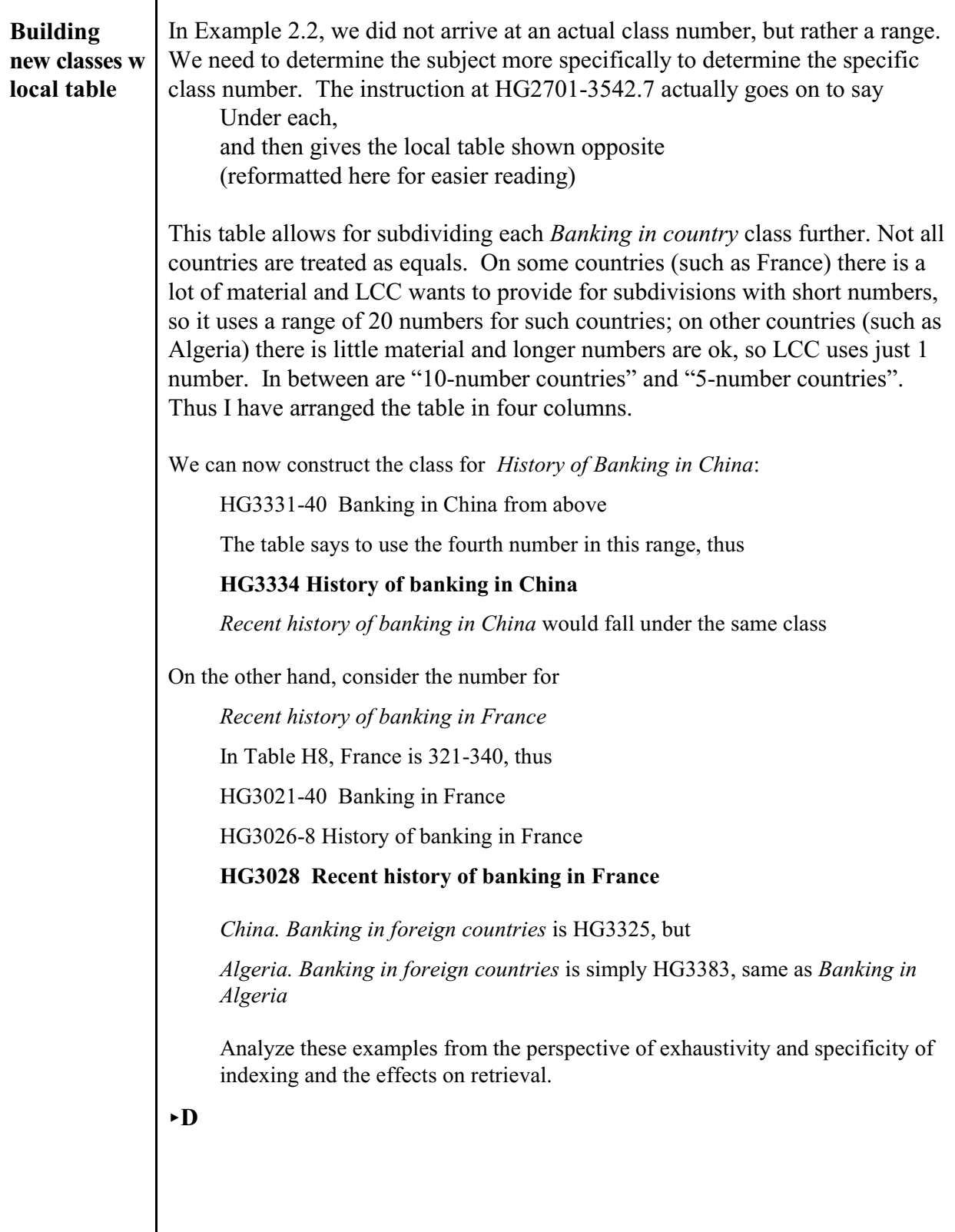

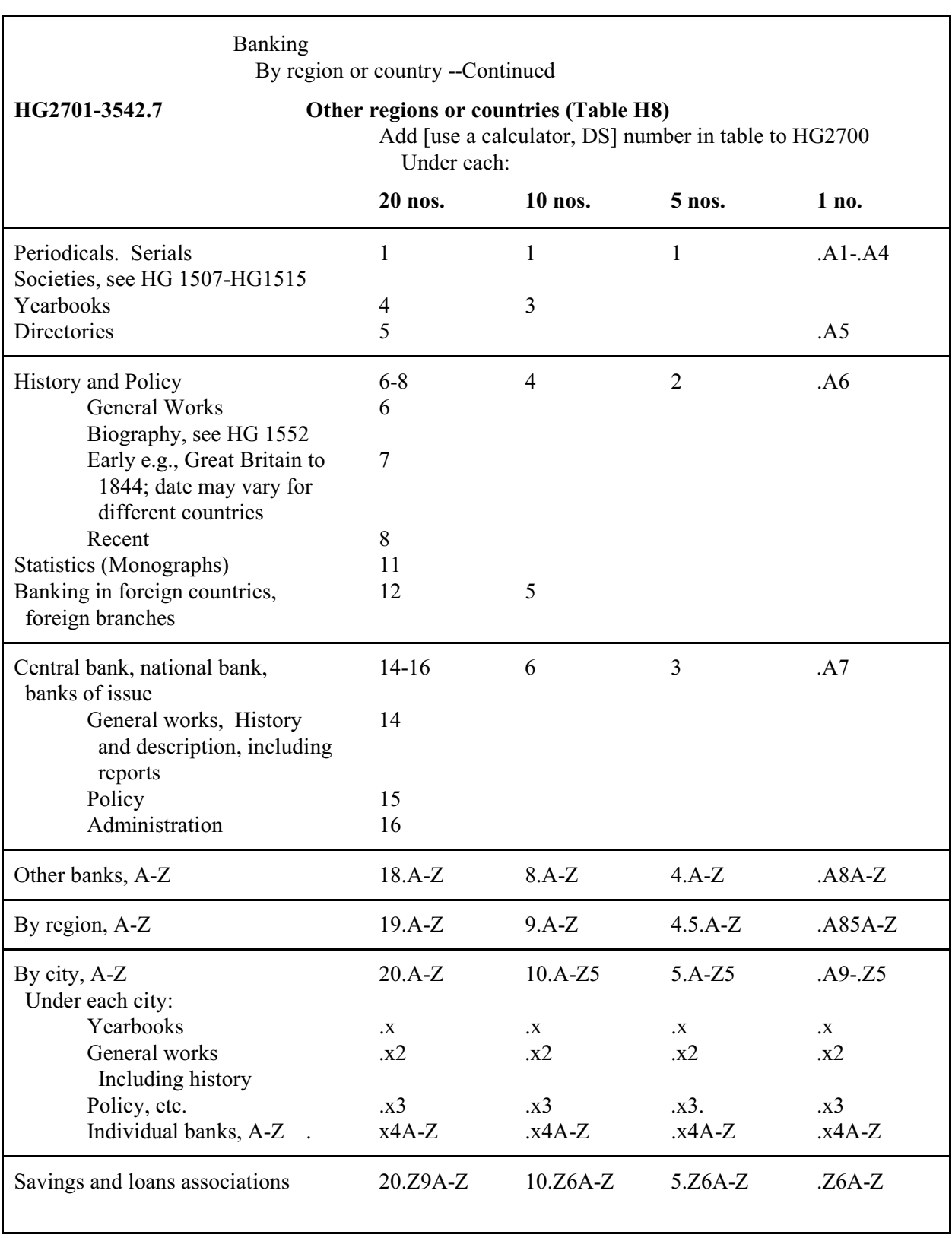

#### **Local table to build numbers under HG2701-3542.7**

 $\mathbf{r}$ 

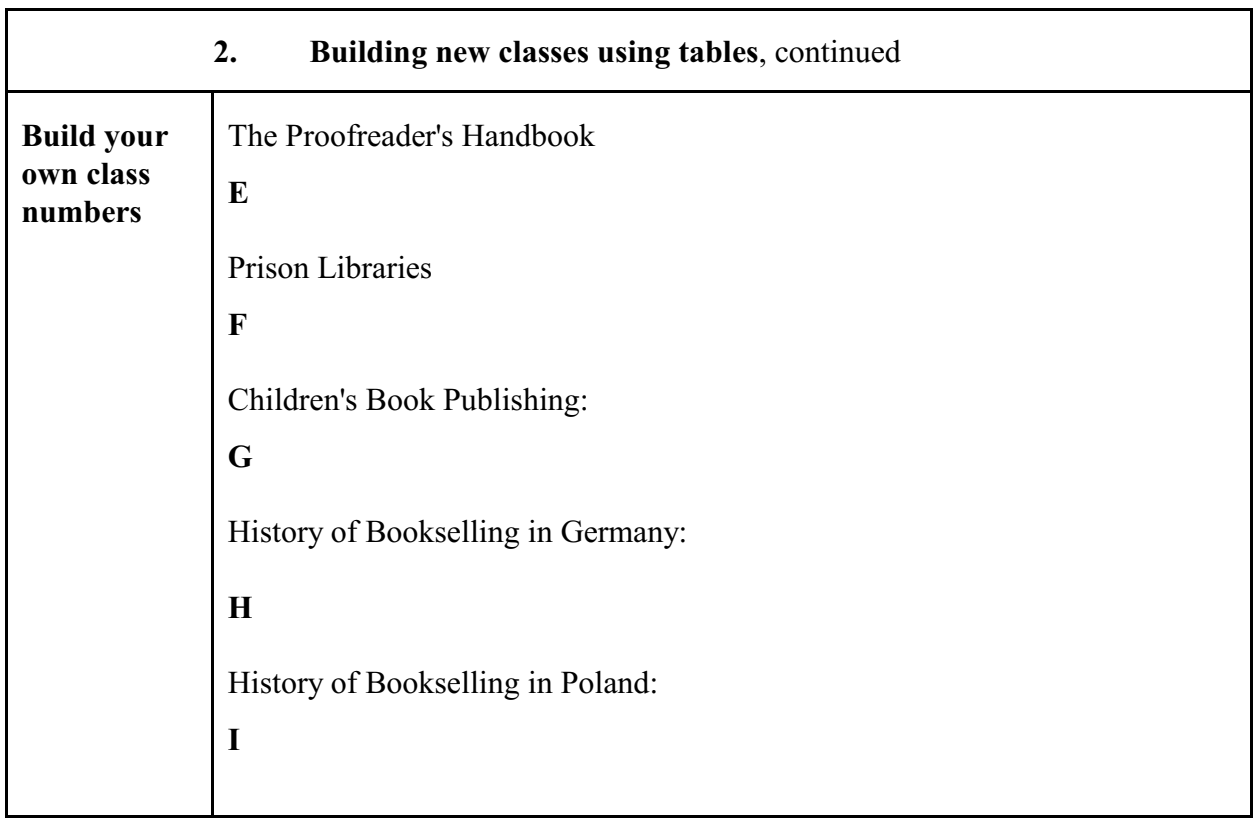

## **Tables in DDC, LCC, and LCSH compared**

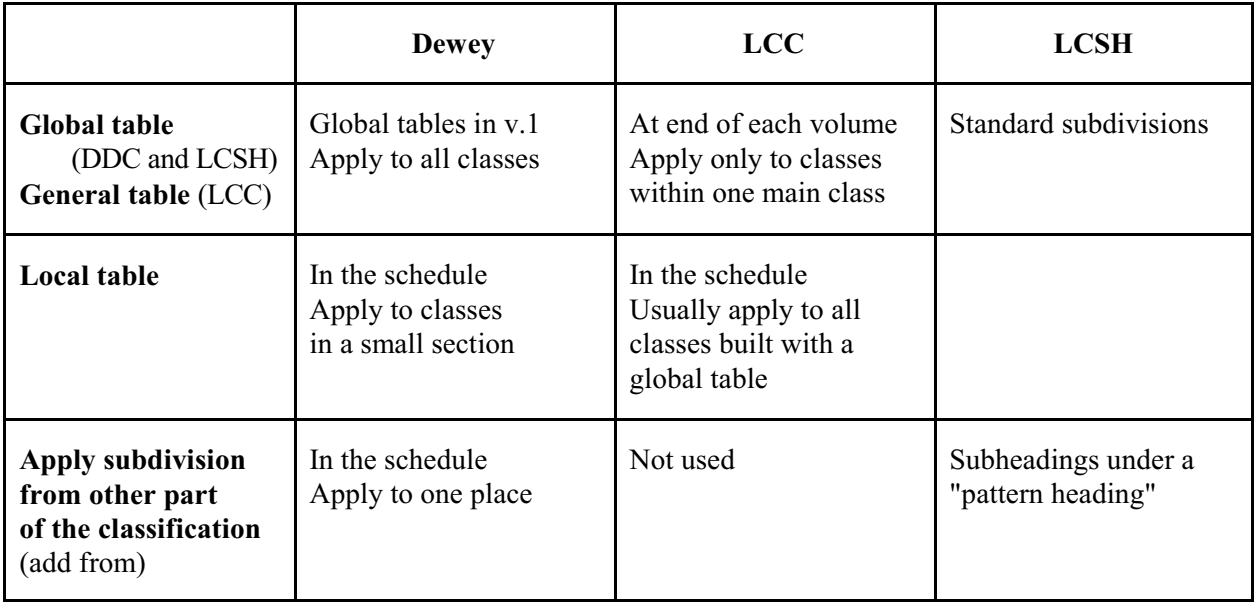

# **Library of Congress Classification and Subject Headings on Classification Web**

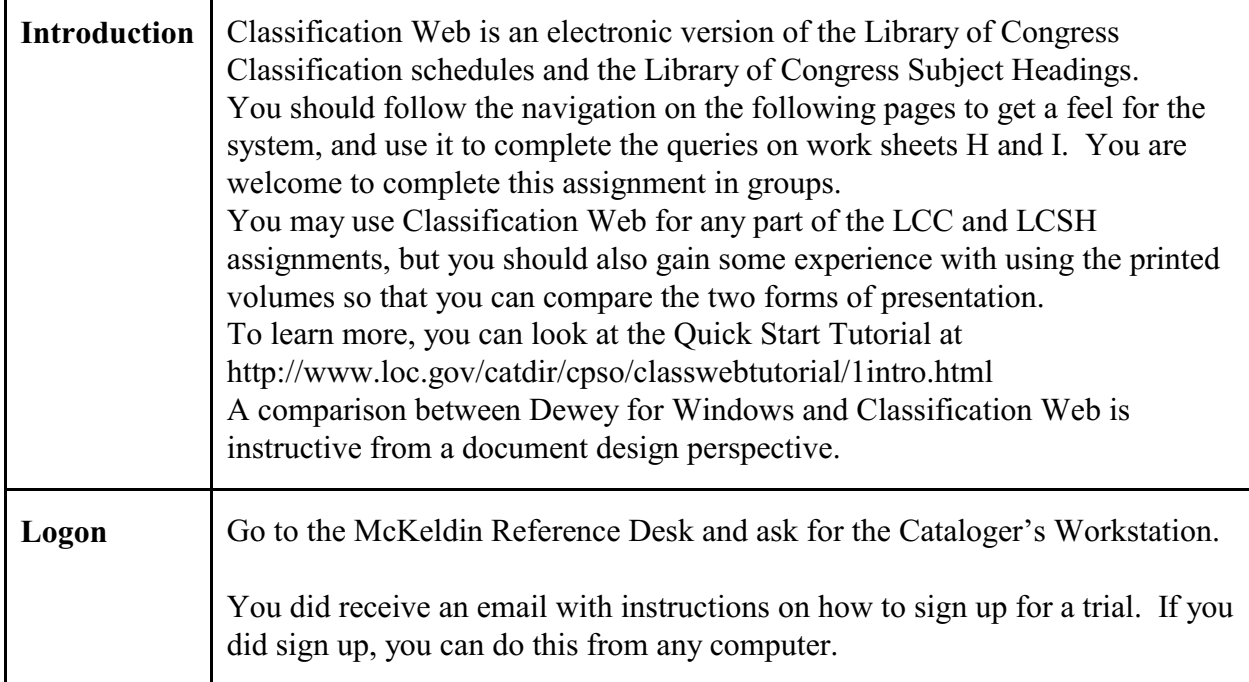

# **Reference**

- **H** Display classification hierarchy
- **R** Display classification or LCSH record. Click Close to return to the hierarchy display.
- **B** Display bibliographic records from selected OPACs for this class (in separate Window).
- **L** Display LC subject headings linked in LC authority records.
- **D** Display Dewey classes corresponding to this LC class.
- **S** Display subject headings frequently used with this class.
- **C** Display in classification browser
- **T** Display secondary table
- **N** Edit the local notes for this record (only shown if user is authorized).
- **E** Edit the authority record for the class (only shown if user is authorized).

# **A Navigation-based search of the Classification**

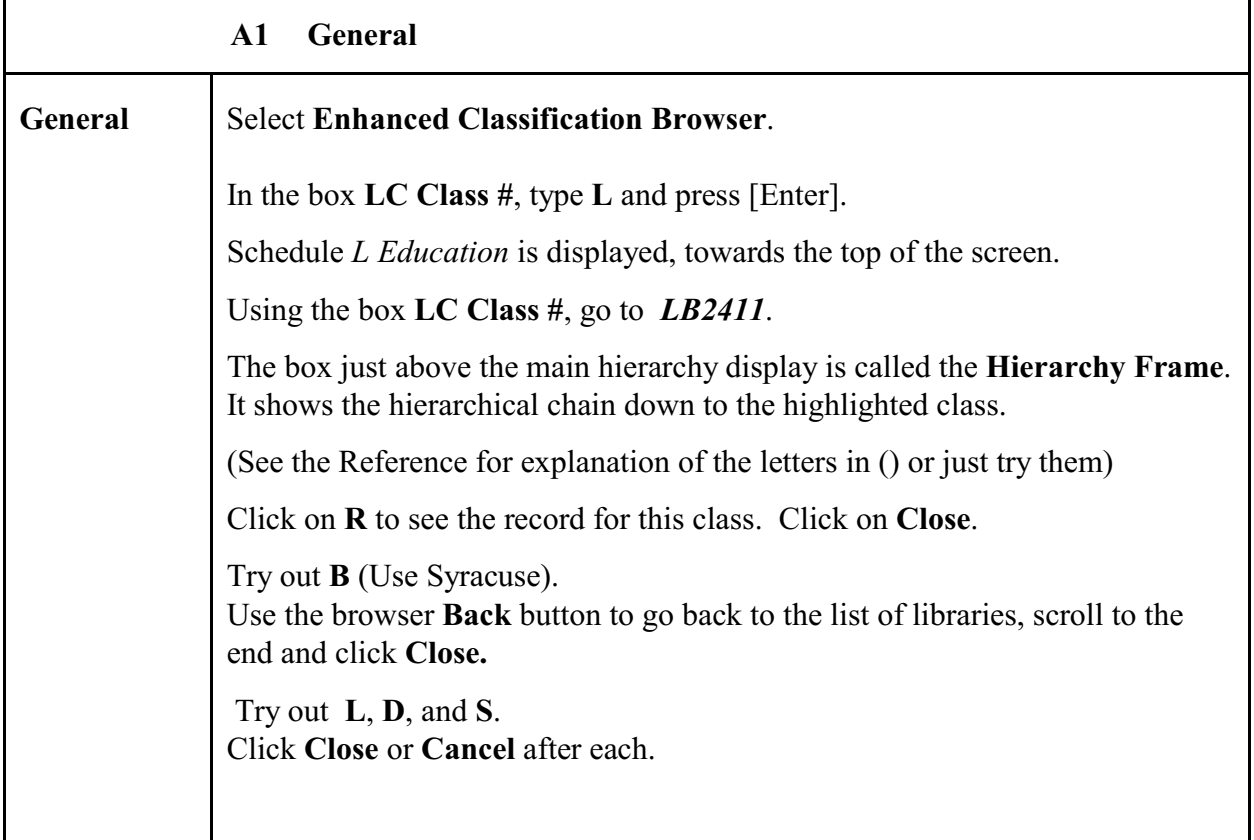

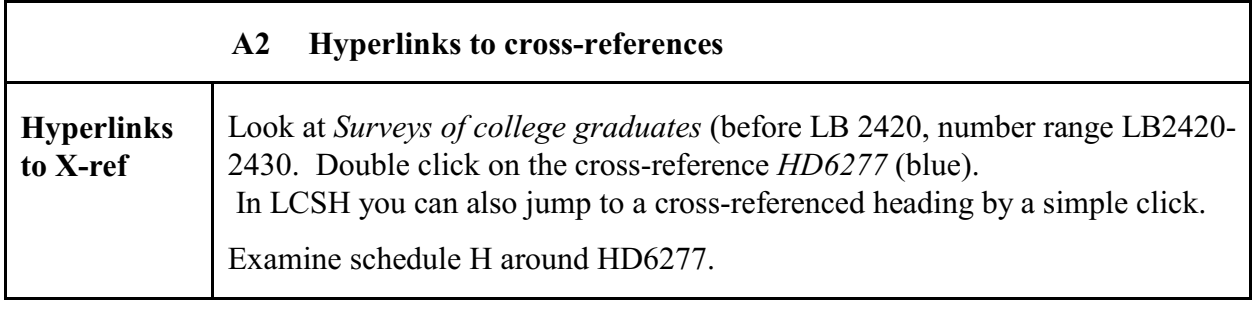

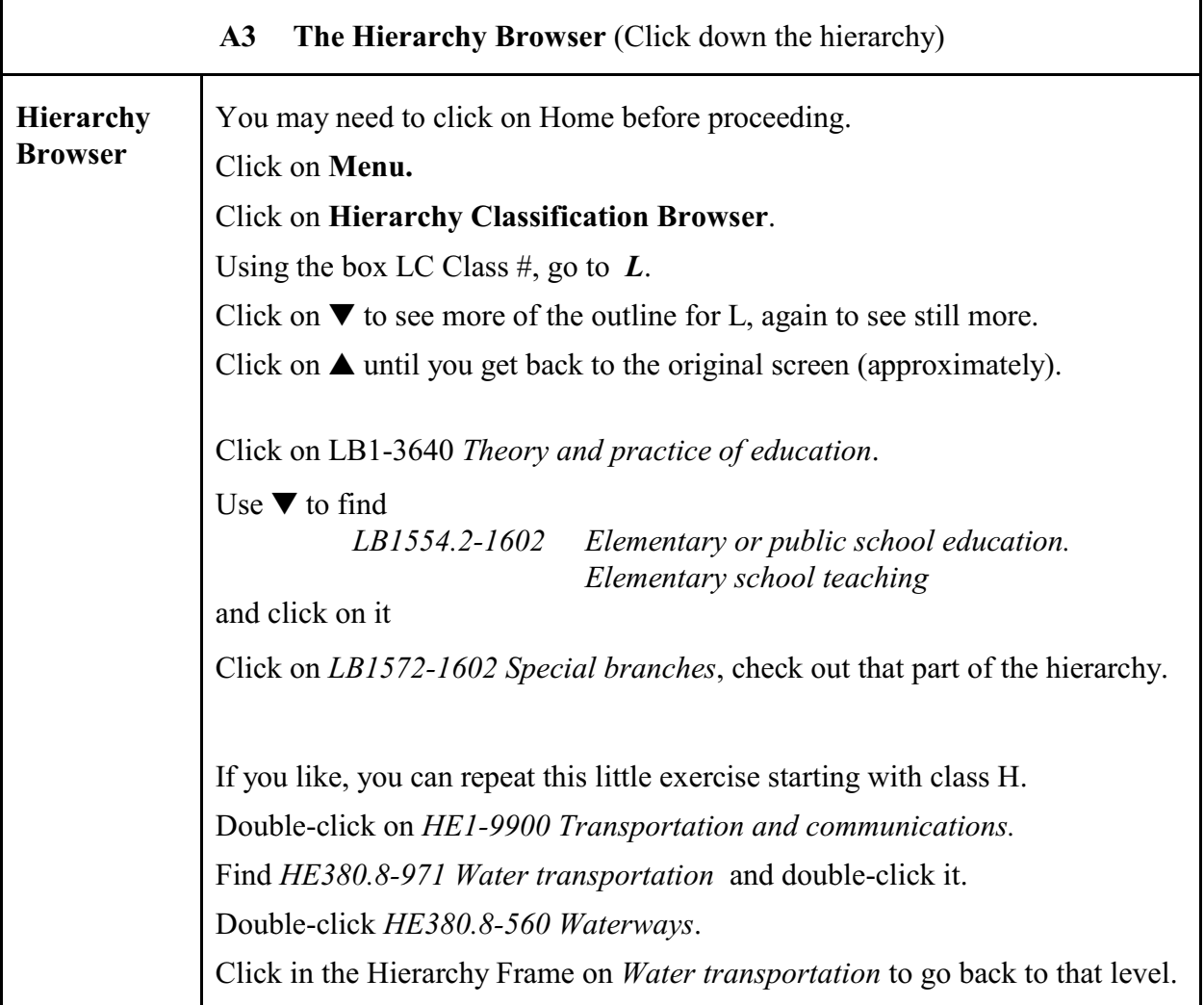

# **B Query-based search of the classification**

In WebDewey there are a number of different fields to search, corresponding to different relationships between the search starting point (term or class number) and the classes to be found. In Classification Web, the only index that is really useful is the **Keyword index**. (The Help information says otherwise.)All examples in this exercise use **Boolean search.**

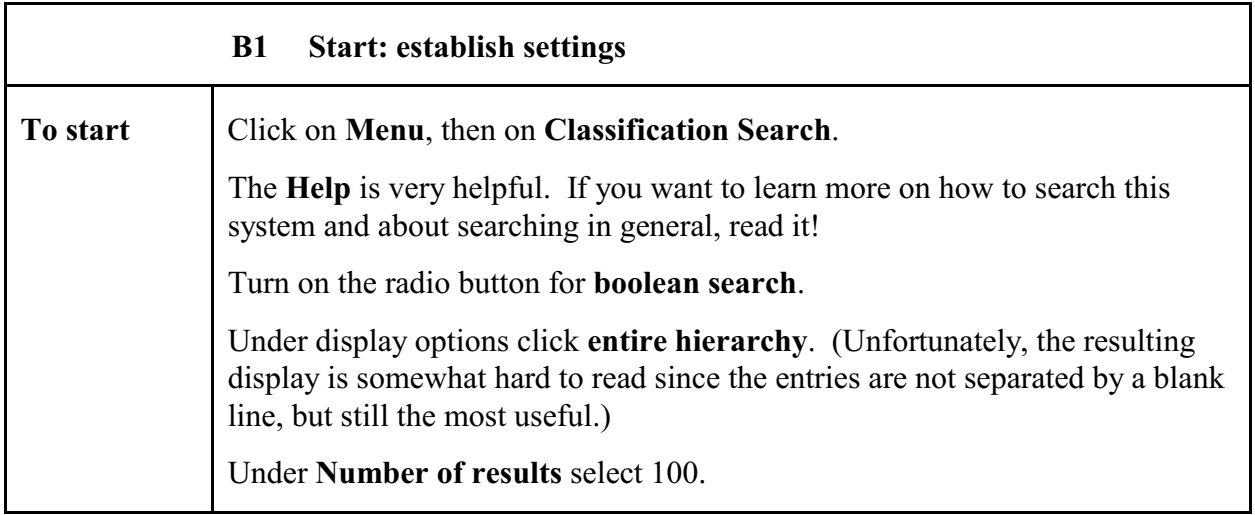

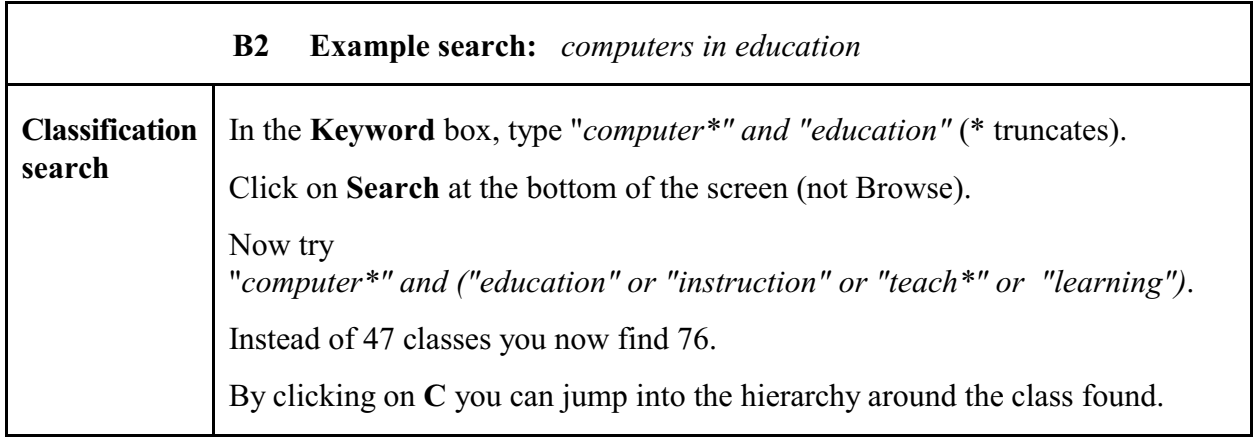

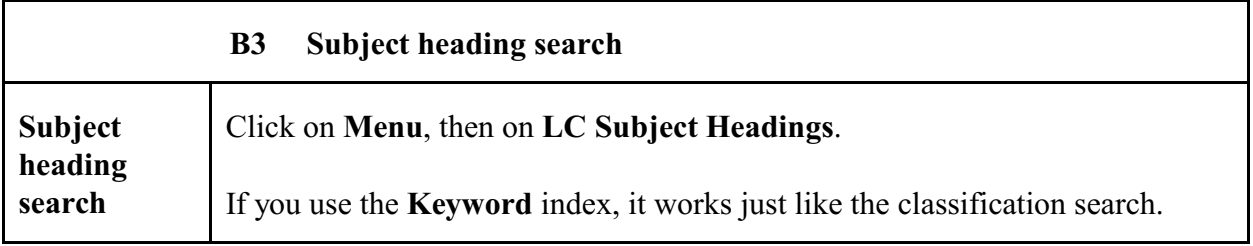

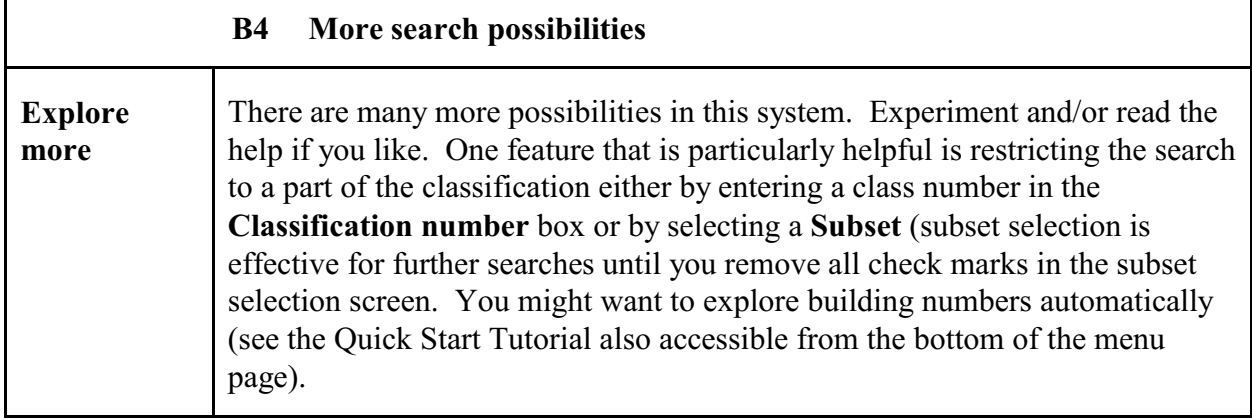

# **C Now complete query F Canals** from the Query Forms

Do on your own.

 $\mathbf{r}$ 

List at least 7 important LCC classes from at least 3 different areas of the classification where one should look on the shelves (broad class implies subclasses) and 5 LCSH headings under which one should search.

Copy and paste into a word processor document; it is best to use Edit > Paste special > Unformatted text

**This ends the exercise.** Explore some more on your own or close WebDewey.

**See next page for further comments**

### **Notes on Classification Web**

The display of the hierarchy is very poor. It is even more difficult than in the printed schedule to follow the hierarchical levels by indention. Major divisions should be bolded.

Some lines are not classes that can be assigned but merely headings to organize the classification. These lines have no class numbers. It would be helpful to have numbers or number ranges in [].

Should use  $>$  instead of  $-$  (easier for people who are used to Yahoo); also, the customary use of  $-$  is in Main heading -- Subheading.

Displays do not scroll as expected.

The Hierarchy Browser does not use the standard Explorer-type interface for such displays.

The search for captions searches only the lowest level caption which for most cases is not what is most useful. The Keyword index is the only index that searches the entire chain down to the class (along with any other word in the record for the class, which may sometimes retrieve a bit more than is wanted.) (The **Caption** index or the **Index term** may serve some specialized uses at LC but most users can safely ignore them.)

Even though the unusual mandatory use of quotation marks around single words in Boolean searching suggests it, one cannot search for phrases.

The search results list gives the class number only the lowest level caption as the default; this is not helpful since the lowest level caption does not reveal the hierarchical context. Somebody familiar with LCC will have an idea what the class is about, but other users must click on R for every class found to get the picture.

The results list does not seem to be sorted in any particular order. It should be sorted by class number as the default.

For some items, a section number from Soergel, Organizing information is given in ()

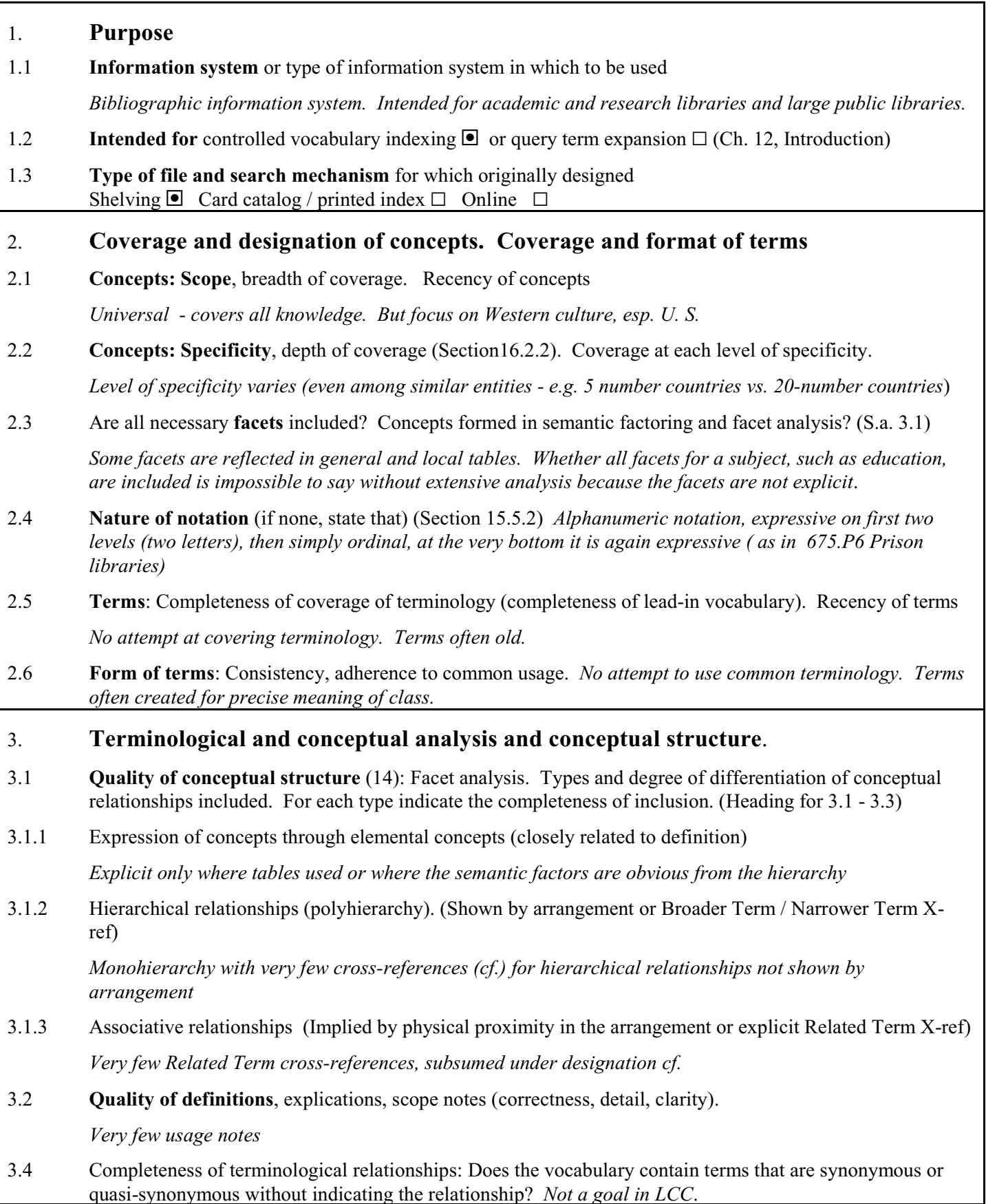

- 4. **Use of precombination in the index language** (concerns both 2 and 3) (Ch. 14, 15, esp. 15.4)
- 4.1 To what degree are the final descriptors assigned to documents, whether enumerated or built by the indexer, precombined? *Highly precombined*
- 4.2 To what extent are precombined descriptors enumerated and/or given in the alphabetical index?

*Highly enumerated (more than Dewey)*

To what extent can the indexer build additional precombined descriptors?

*Indexer can build more precombined classes by adding components from local and global tables*.

Are precombined descriptors designated by an independent symbol or a string of symbols? Combination order free or fixed? To what extent do the components of a precombined descriptor determine its place in the arrangement? (Relates also to the arrangement of a classification) (Section 15.5.2)

*Precombined descriptors have their own independent symbols. Combination order actually used by the editor varies. Often standard sequence of countries is used, with exceptions.*

### 5. **Access and display**. **Format of presentation of the vocabulary**

For each format consider access/retrieval by concepts versus access/retrieval by terms. Access can be provided through arrangement in a printed document or through a computer search system.

- 5.1 **Format of printed document** (Heading for 5.1.1- 5.1.3)
- 5.1.1 Overall format: Thesaurus parts and information given in each, connections between them. Is the overall format clear and helpful for finding the appropriate concepts and terms or notations in indexing and query formulation?

*Divided into individual volumes by main class. Each volume has outline, main schedule of classes, sometimes global (volume-wide) tables, and an alphabetical index. Has outline to the entire classification, but no overall alphabetical index.*

- 5.1.2 Display of conceptual relationships (Broader Term, Narrower Term, Related Term)
	- through linear arrangement or graphical display (Section 15.5.2) *Almost exclusively*
	- through cross-references (Section 14.1) *Very few*
	- through descriptor-find index (Section 15.5.1) *No*

How well does the display reflect the conceptual analysis, e.g., sequence of concepts on the same hierarchical level (sequence of the children of a concept, that is, the concepts one level further down).

*Concepts are arranged in a meaningful sequence in the major hierarchical sequence, but on the lowest level there is often alphabetical arrangement of subjects. In the Bibliographies by subject part in Z, subjects are arranged alphabetically.*

- 5.1.2 Display of terminological relationships (Synonymous Term) *No lead-vocabulary included*
- 5.2 **Access through computer system**. Navigation. Format of on-line displays *Classification Plus. Searchable and cross-references are hyperlinks. (More detailed analysis omitted.)*

# **Instructions for using the Library of Congress Classification**

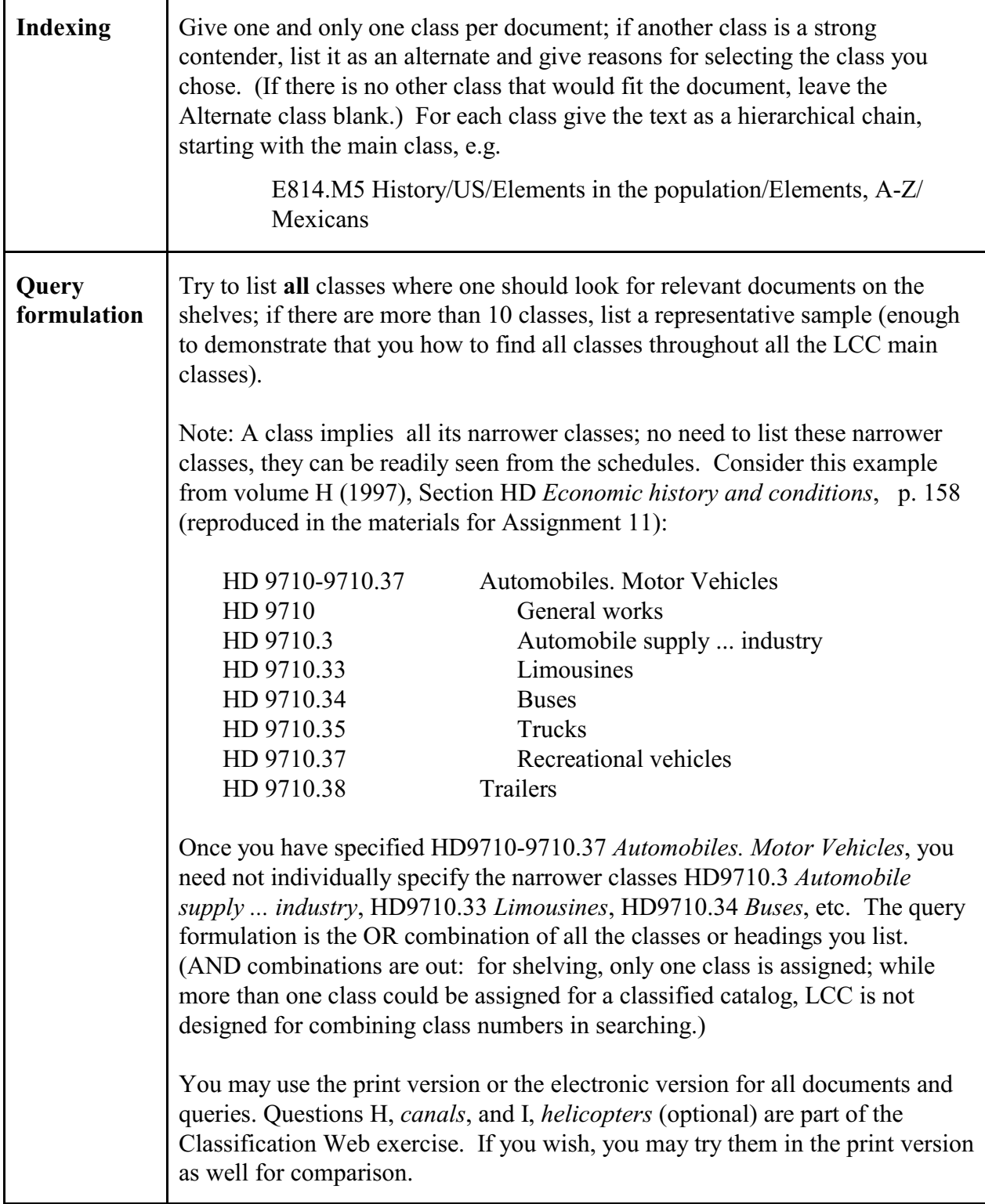

### **Example of query formulation with LCC**

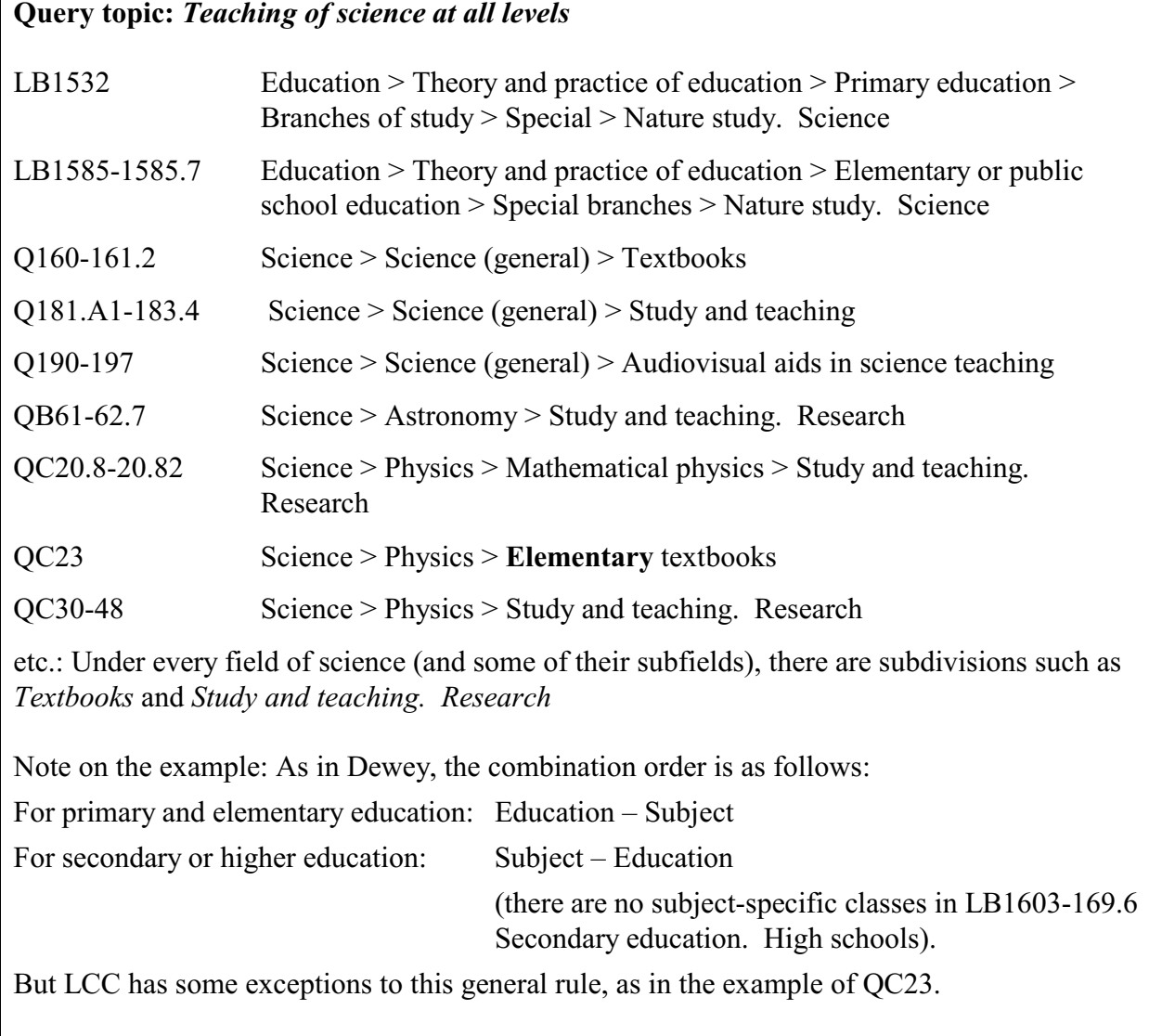

# **Your own notes on query formulation with LCC**

## **Library of Congress Classification**

### **Broad Outline (Main classes)**

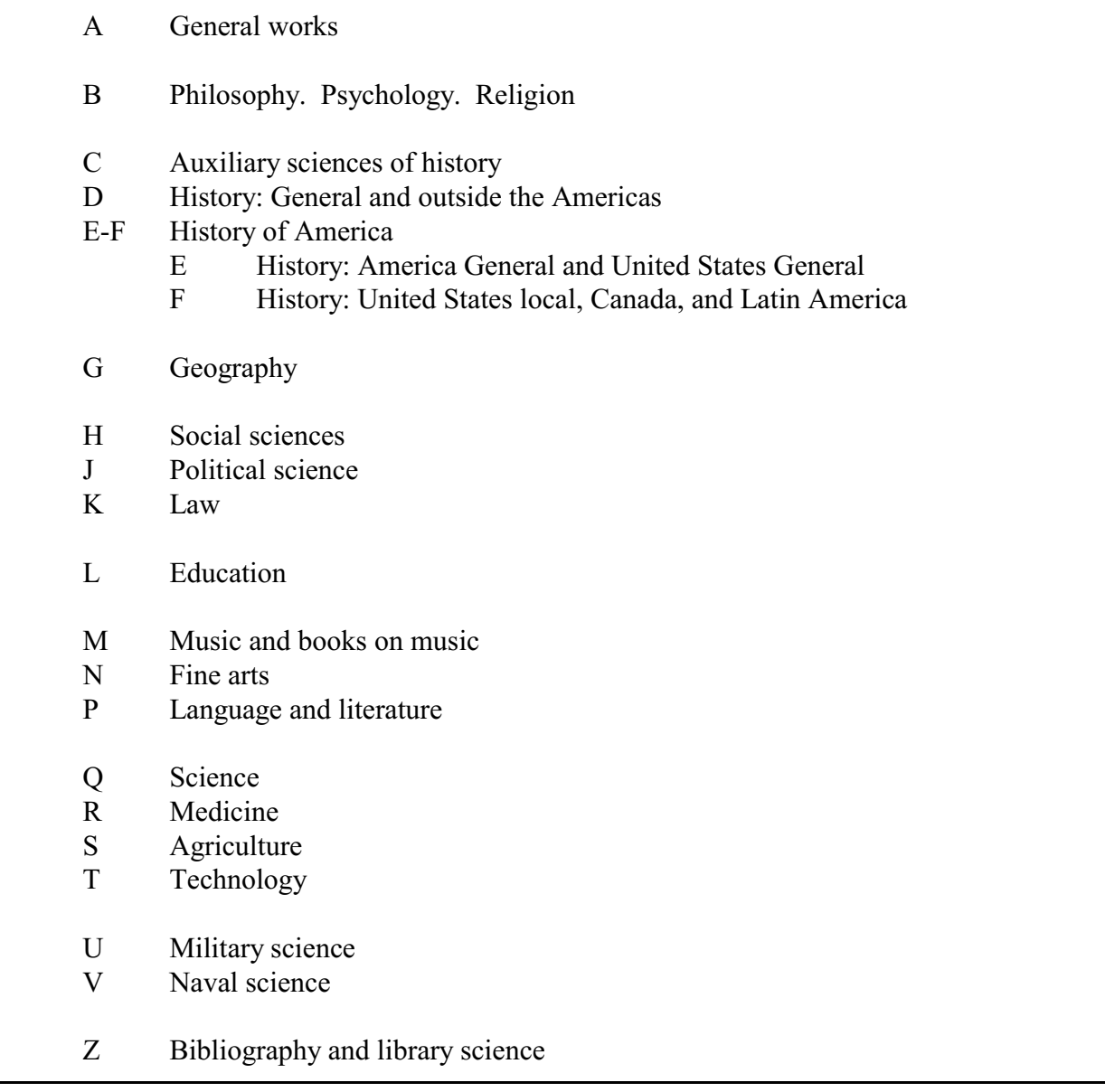

The following pages give first a detailed outline and then examples of classes dealing with or relevant to *transportation and traffic*.

In the detailed outline, each group of classes indicated by [ on the left margin is in one volume of LCC.

# **Library of Congress Classification. Detailed Outline**

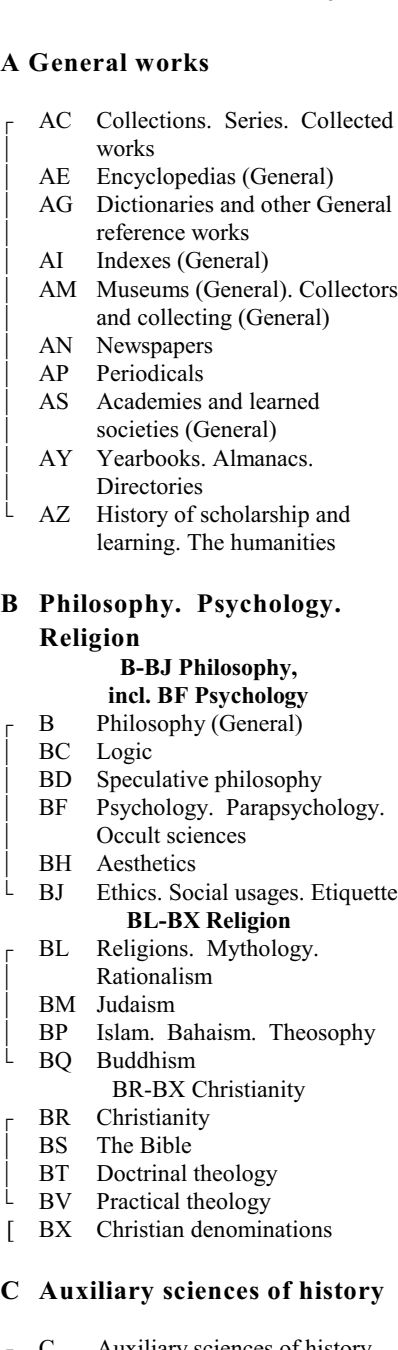

- C Auxiliary sciences of history (General)
- CB History of civilization
- CC Archaeology (General)
- CD Diplomatics. Archives. Seals
- CE Technical chronology. Calendar
- CJ Numismatics
- CN Inscriptions. Epigraphy
- CR Heraldry
- CS Genealogy
- . CT Biography [General]

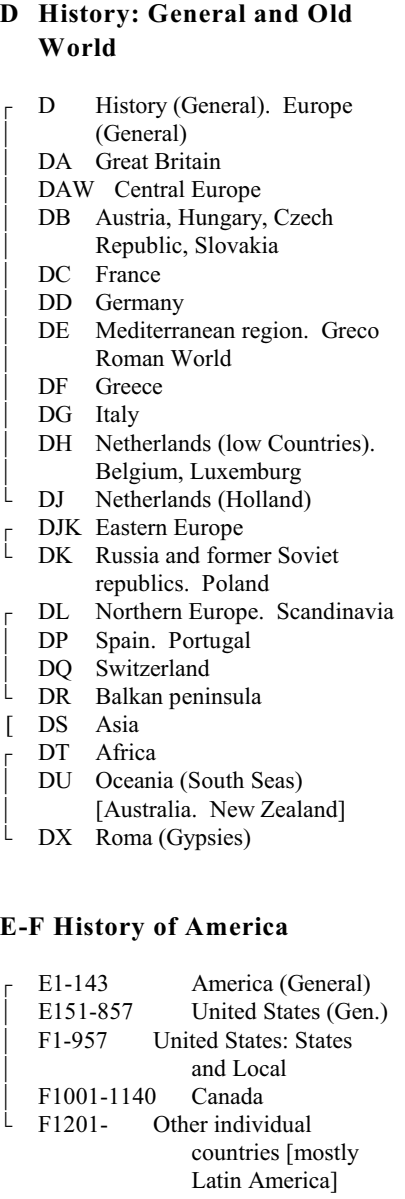

#### **G Geography**

#### **G - GF Geography**

- G Geography (General). Atlases. Maps
- GA Mathematical geography. Cartography<br>GB Physical geos
- GB Physical geography<br>GC Oceanography
- Oceanography
- GE Environmental sciences
- GF Human ecology.
- Anthropogeography
- GN Anthropology<br>GR Folklore
- Folklore

\*

- GT Manners and customs (General)
- . GV Recreation. Leisure

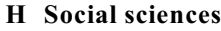

+ H Social sciences (General)

#### **HA** Statistics **HB-HJ Economics**

- HB Economic theory. Demography
- HC- Economic history and
- HD conditions
- HE Transportation and communication
- HF Commerce
- HG Finance
- HJ Public finance
- **HM-HX Sociology** HM Sociology (General and
	- theoretical)
- HN Social history. Social problems. Social reform
- HQ The family. Marriage. Woman
- HS Societies: secret, benevolent, etc. Clubs
- HT Communities. Classes. Races
- HV Social pathology. Social and public welfare. Criminology
- . HX Socialism. Communism. Anarchism

#### **J Political science**

\*

- J General legislative and executive papers JA-JC Political science
- JA Collections and general works
- JC Political theory
- JF-JQ Political institutions and public administration
- JF General works. Comparative works
- JK United States
- JL Brit. America. Latin America
- JN Europe
- JO Asia. Africa. Australia. Oceania
- JS Local government<br>JV Colonies and color
- Colonies and colonization. **Emigration and Immigration**
- JX International law. International relations No longer used at LC

#### **K Law**

- K Law (General)
- KD United Kingdom and Ireland
- 
- 
- 
- 
- 
- France, KK-KKC Germany)
- [ KL-KWX [The rest of the world]
- -

\*

- - KDZ America. N.Am. (w/ KG,KH)
- [ KE Canada
- [ KF United States
- KG Central America, Caribbean
- KH South America [ KJ-KKZ Europe (3 vols., KJV-KJW

#### **L Education**

\*

\*

- L Education (General)
- LA History of education
- LB Theory and practice of educ.
- LC Special aspects of education

#### LD-LG Individual institutions

- LD United States
- LE America except United States<br>LF Europe
- LF Europe<br>LG Asia, A
- Asia, Africa, Oceania
- LH Coll.  $&$  school mag.  $&$  papers
- LJ Student fraternities and
- societies in the United States
- LT [Multi-subject] Textbooks

#### **M Music and books on music**

- M Music [instrumental and vocal]
- ML Literature of music
- $\perp$  MT Musical instruction and study

#### **N Fine arts**

- N Visual arts (General)
- NA Architecture
- NB Sculpture
- NC Drawing. Design. Illustration
- ND Painting
- NE Print media
- NK Decorative arts. Applied arts. Decoration and ornament
- NX Arts in General

#### **P Language and literature** (l&l)

- P Philology and linguistics (Gen.) PA Classical l&l (w. supplement)
	- PB-PH Modern European lang.
	- PB Celtic languages and literature
- PC Romance languages
- PD-PF Germanic languages
- PD Scandinavian. North Germanic<br>PE English
- **English**

\*

- PF West Germanic
- PG Slavic. Baltic. Albanian l&l
- PH Finno-Ugrian. Basque l&l

# PJ-PL Oriental languages & lit.

- Oriental. Semitic
- L PK Indo-Iranian
- PL L&l E. Asia, Africa, Oceania
- $\mathsf{L}$ PM Hyperborean, Indian, and artificial languages [ Index to languages & dialects
- **PN-PZ Literature** PN Literary history and collections
- PQ French & Romance lit. (1&2)
- PR English literature
- PS American literature
- PT German & Germanic lit. (1&2)

[ Language and literature tables

- $L$  PZ Children's literature
- 

#### **Q Science**

\*

- Q Science (General)
- OA Mathematics.
- [Computer science]<br>OB Astronomy Astronomy
- OC Physics
- QD Chemistry
- OE Geology
	-
- QH-QR Biology QH Natural history (General).
- $\begin{array}{cc} \text{Biology (General)}\\ \text{QK} & \text{Botany} \end{array}$
- **Botany**
- QL Zoology
- QM Human anatomy
- QP Physiology
- . QR Microbiology

#### **R Medicine**

#### **R-RL Medicine**

- R Medicine (General)
- RA Public aspects of medicine
- RB Pathology<br>RC Internal mo
- Internal medicine. Practice of Medicine
- RD Surgery
- 
- RE Ophthalmology<br>RF Otorhinolaryngo Otorhinolaryngology
- RG Gynecology and obstetrics
- RJ Pediatrics
- RK Dentistry
- RL Dermatology

#### \* **RM-RZ Allied disciplines**

- RM Therapeutics. Pharmacology
- RS Pharmacy and materia medica
- RT Nursing

\*

- RV Botanic, Thomsonian, and eclectic medicine
- RX Homeopathy
- RZ Other systems of medicine [Chiropractic. Osteopathy. Mental healing]

#### **S Agriculture**

- S Agriculture (General)<br>
SB Plant culture
- SB Plant culture<br>SD Forestry
- Forestry
- SF Animal culture
- SH Aquaculture. Fisheries.
- **Angling**
- SK Hunting

#### **T Technology**

- T Technology (General) \* **TA-TH General engineering and civil engineering**<br>TA General TA General<br>TC Hydraul Hydraulic and ocean eng. TD Environmental technology, sanitary engineering TE Highway engineering TF Railroads TG Bridge engineering
- 

TN Mining, metallurgy TP Chemical technology TR Photography

TS Manufactures

**U Military science**

UD Infantry UE Cavalry, armor UF Artillery

**V Naval science**

UH Other services

- TH Buildings
- \* **TJ-TL Mechanical group** TJ Mechanical engineering
- TK Electrical engineering. Nuclear engineering
- TL Motor vehicles. Aeronautics. **Astronautics TN-TR Chemical group**

**TS-TX Composite group** 

TT Arts and crafts. Handicrafts<br>TX Home economics Home economics

U Military science (General) UA Armies: Organization, description, facilities, etc UB Military administration UC Maintenance and transportation

UG Military engineering. Air forces. Air warfare

V Naval science (General) VA Navies: Org., descr., fac., etc VB Naval administration VC Naval maintenance VD Naval seamen VE Marines VF Naval ordnance VG Minor services of navies VK Navigation. Merchant marine . VM Naval engineering. Ship

**Z Bibliography and library**

Z4-115 Books (General).

. Z1001-8999 Bibliography

Z116-659 Book industry & trade<br>Z662-1000 Libraries. [Library

science]

**science.**

building. Marine Engineering

Writing. Paleography

Libraries. [Library science. Information

### LCC Education outline

LCC sample pages inserted here

LCC sample pages end on even

### **Assignment 13.4 LCC** *Assigned: Apr. 20*

 *Due: May 4*

# **Media Streams Iconic Classification**

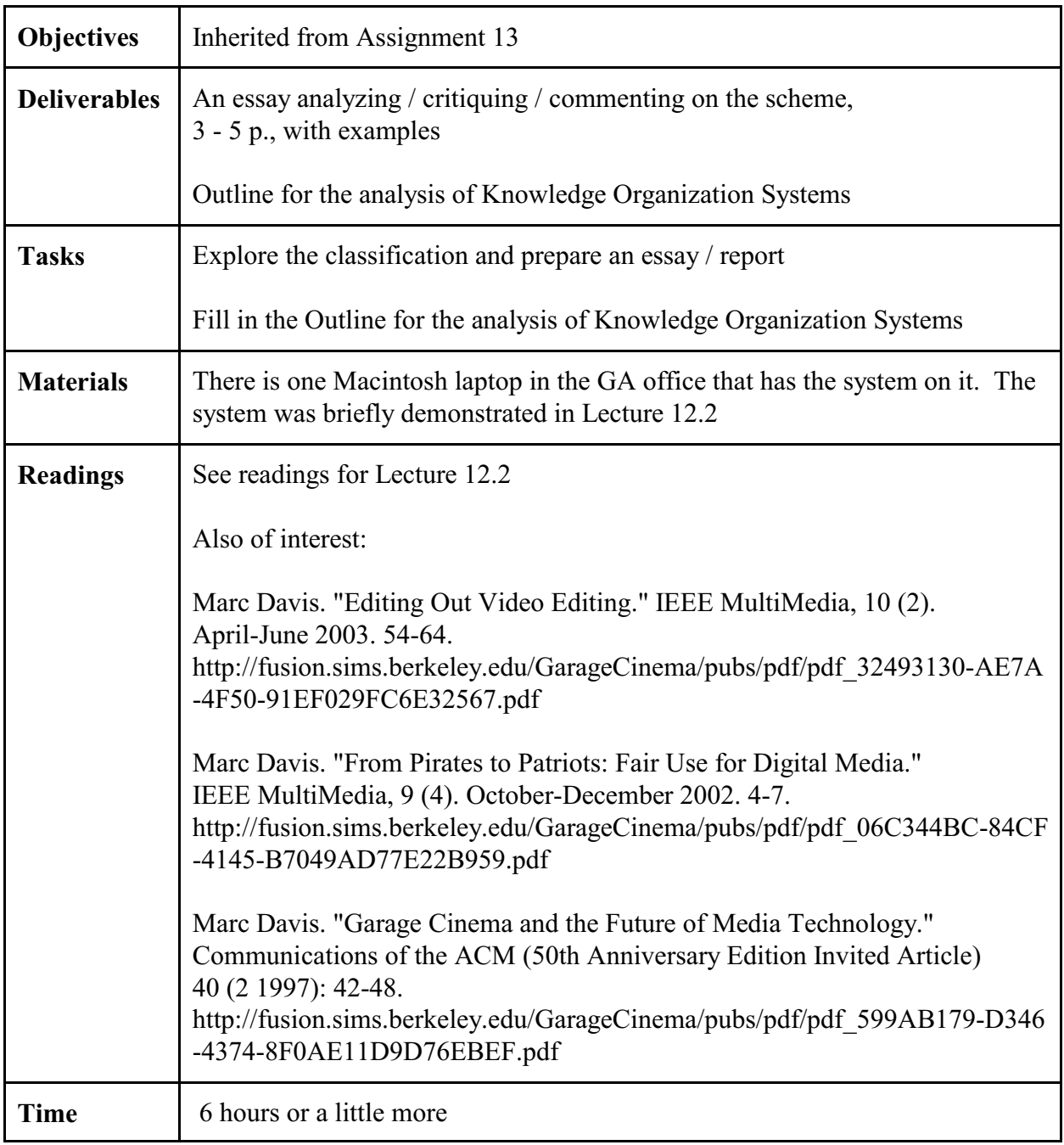

## **Outline for the analysis of Knowledge Organization Systems**

For some items, a section number from Soergel, Organizing information is given in ()

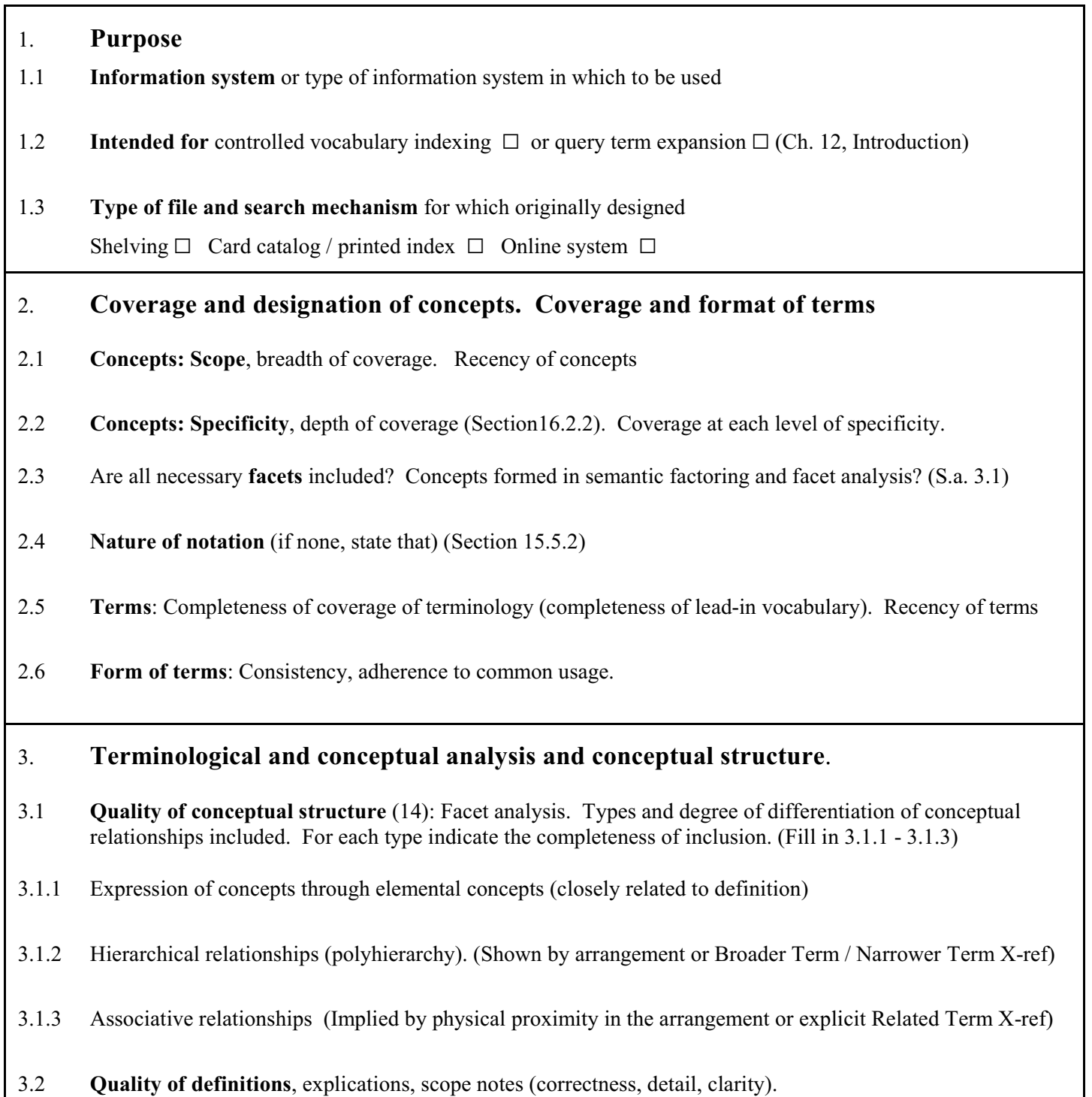

3.3 Completeness of terminological relationships: Does the vocabulary contain terms that are synonymous or quasi-synonymous without indicating the relationship?

- 4. **Use of precombination in the index language** (concerns both 2 and 3) (Ch. 14, 15, esp. 15.4)
- 4.1 To what degree are the final descriptors assigned to documents, whether enumerated or built by the indexer, precombined?
- 4.2 To what extent are precombined descriptors enumerated and/or given in the alphabetical index?

To what extent can the indexer build additional precombined descriptors?

Are precombined descriptors designated by an independent symbol or a string of symbols? Combination order free or fixed? To what extent do the components of a precombined descriptor determine its place in the arrangement? (Relates also to the arrangement of a classification) (Section 15.5.2)

### 5. **Access and display**. **Format of presentation of the vocabulary**

For each format consider access/retrieval by concepts versus access/retrieval by terms. Access can be provided through arrangement in a printed document or through a computer search system.

- 5.1 **Format of printed document** (Fill in 5.1.1- 5.1.3)
- 5.1.1 Overall format: Thesaurus parts and information given in each, connections between them. Is the overall format clear and helpful for finding the appropriate concepts and terms or notations in indexing and query formulation?

### 5.1.2 Display of conceptual relationships (Broader Term, Narrower Term, Related Term)

- through linear arrangement or graphical display (Section 15.5.2)
- through cross-references (Section 14.1)
- through descriptor-find index (Section 15.5.1)

How well does the display reflect the conceptual analysis, e.g., sequence of concepts on the same hierarchical level (sequence of the children of a concept, that is, the concepts one level further down).

- 5.1.3 Display of terminological relationships (Synonymous Term)
- 5.2 **Access through computer system**. Navigation. Format of on-line displays

# **Indexing forms Documents A - C**

# **Query forms** Queries D - F

**Index 3 documents** (A-C, all on education). For each document, a copy of the title page, the cover or jacket blurb, and the table of contents are provided. Copies of the two books can be examined in Baldy 14A; the third document is a Web site,<http://forum.swarthmore.edu/mathmagic>.

For each document there is a *document indexing form*. For each scheme, there are instructions for indexing.

**Formulate 3 queries** (D-F, 2 on education, 1 on transportation).

For each query there is a *query form*. For each scheme, there are instructions for query formulation.

**The indexing and query forms** provide space for writing down the descriptors from all schemes for ease of comparison. Write down the class/descriptor number (if any) and the class/descriptor text, for example,

DDC: 371.5 Education > Elementary ed. > El. ed. in special subjects > Computers, science, technology, health > Science and tech.

ERIC: Elementary School Science

LCSH: Science - Study and teaching (elementary)

Yahoo: Science > Education > K-12 [el. school not available]

LCC: LB1535 Education > Theory and practice of education > Elementary or public school education > Special branches > Nature study. Science > General works

Add comments or observations on each scheme in the space for the scheme, spilling over to the comment area at the bottom if needed. Add comments or observations on the comparison of two or more schemes at the bottom
**Yahoo** precombined class(es):

Elemental indexing concepts (components of the class):

**DDC** class: Alternate class:

Hierarchical chain (in words):

Components (if class was built):

Hierarchical chain (in words):

Components (if class was built):

**LCC class**: Alternate class:

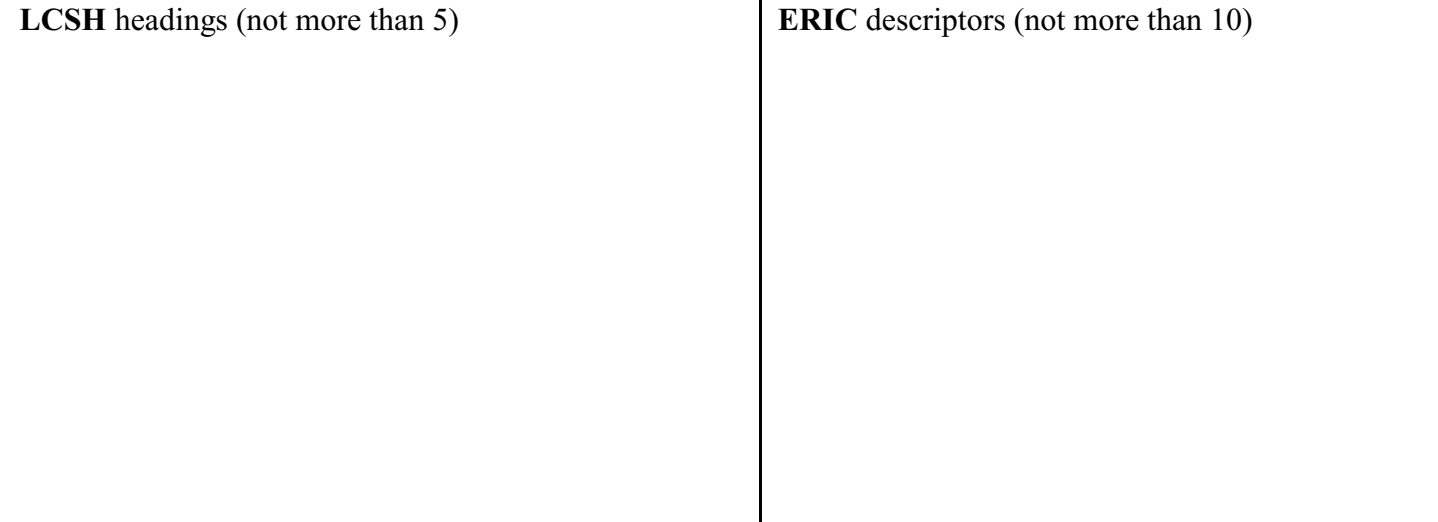

Τ

**B** Document indexing form. **The open classroom reader**. / Charles E. Silberman, editor

**Yahoo** precombined class(es):

Elemental indexing concepts (components of the class):

**DDC** class: Alternate class:

Hierarchical chain (in words):

Components (if class was built):

Hierarchical chain (in words):

Components (if class was built):

**LCC class**: Alternate class:

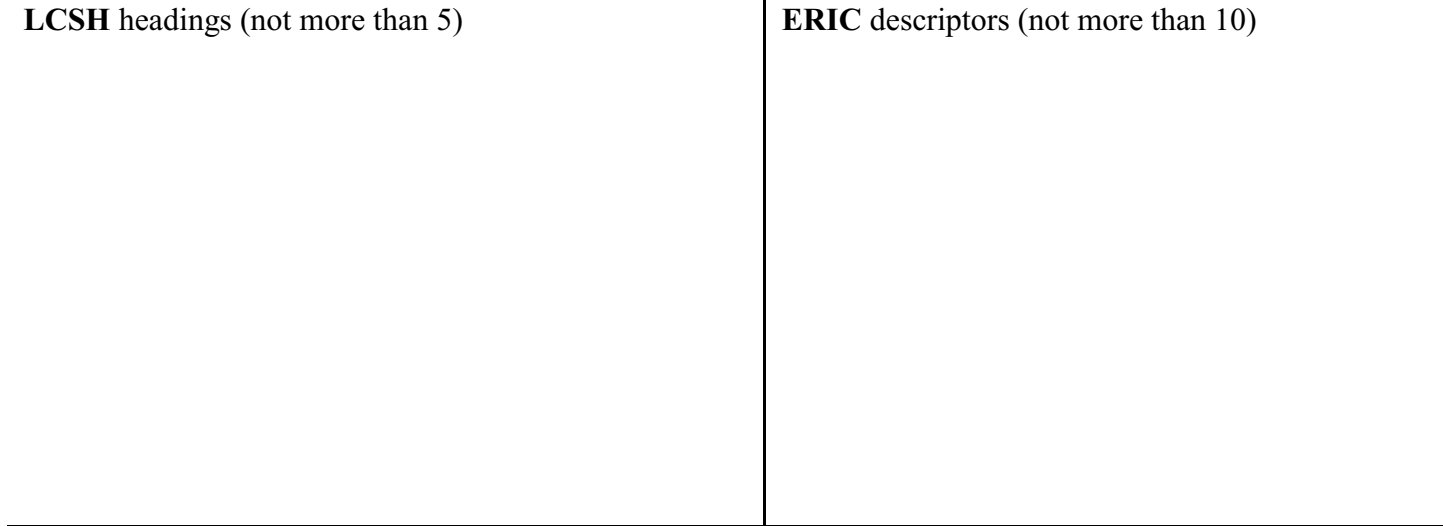

Τ

**C** Document indexing form. **MathMagic** (The Web site<http://forum.swarthmore.edu/mathmagic>)

**Yahoo** precombined class(es):

Elemental indexing concepts (components of the class):

**DDC** class: Alternate class:

Hierarchical chain (in words):

Components (if class was built):

Hierarchical chain (in words):

Components (if class was built):

**LCC class**: Alternate class:

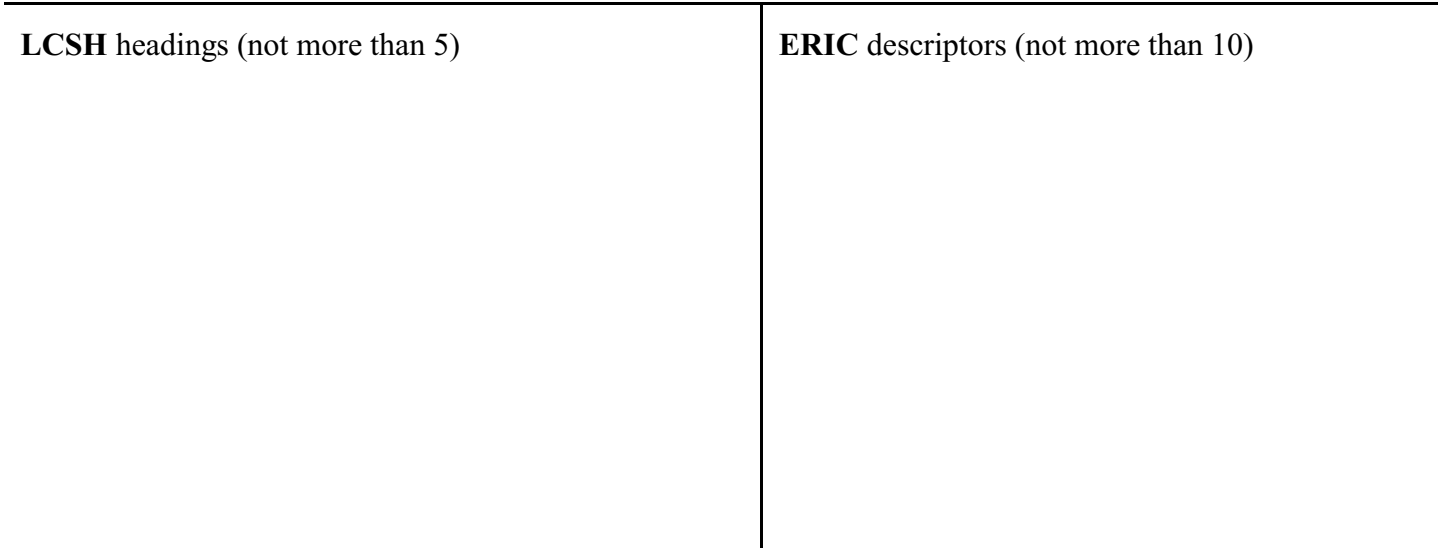

(1) Mexican-Americans and aliens from Mexico. (2) American is understood, so just look for schools

**Yahoo** List 5-7 classes or give a Boolean query formulation using elemental concepts from Yahoo

**DDC** List 5 - 7 representative classes from across the classification

**LCC** List 5 - 7 representative classes from across the classification

**LCSH** List 5 - 7 representative subject headings from across the alphabet

**ERIC** Give a Boolean query formulation using applicable ERIC descriptors (Some concepts may require an OR combination of descriptors similar in meaning.)

**E** Query form. **Mexicans in American society** (a topic broader than D)

(Mexican-Americans and aliens from Mexico)

(For Yahoo, DDC, LCC, and LCSH, all the classes or headings for query D must be used in searching; no need to repeat them. Just give a few of the many additional classes or headings for illustration)

**Yahoo** List 5 - 7 illustrative additional classes or give a Boolean query formulation using elemental concepts from Yahoo

**DDC** List 5 - 7 illustrative additional classes

**LCC** List 5 - 7 illustrative additional classes

**LCSH** List 5 - 7 illustrative additional subject headings

## **F** Query form. **All aspects of canals (for transportation)**

(This query illustrates that the main classes in DDC and LCC are based on disciplines, not on concrete objects. Observe the "relative" nature of the alphabetical index in DDC which brings together all the different places where **Canal** occurs in the scheme.)

**Yahoo** List 5 - 7 representative classes or give a Boolean query formulation using elemental concepts from Yahoo

**DDC** List 5 - 7 representative classes from across the classification (use Dewey for Windows)

**LCC** List 5 - 7 representative classes from across the classification (use Cataloger's Desktop)

**LCSH** List all applicable subject headings (use electronic version)

## **Document materials**

## for the three documents to be indexed

Also look at the actual documents in Baldy 14A

- **A**. **Differentiating the teaching staff**. / James Lewis
- **B The open classroom reader**. / Charles E. Silberman, editor
- **C MathMagic** (The Web site [http://forum.swarthmore.edu/mathmagic\)](http://forum.swarthmore.edu/mathmagic))